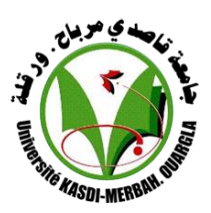

**REPUBLIQUE ALGERIANNE DEMOCRATIQUE ET POPULAIRE**

**Ministère de l'enseignement supérieur Et de la recherche scientifique**

**UNIVERSITE KASDI MERBAH OUARGLA**

**Faculté des Sciences appliques Département de génie civil et hydraulique Spécialité : génie civil**

**Option : VOIES ET OUVRAGES D'ART Mémoire De FIN D'étude Pour l'obtention du diplôme de Master**

# **Thème :**

*Etude d'un viaduc à poutres multiples de la voie expresse reliant Ain El Hammam – Draa El Mizan Wilaya de Tizi-Ouzou*

MESSAI Abderraouf / ABIMOULOUD Youcef

## *Dirigée par : Présenté par :*

- BENHELLAL Hocine
- ZANE Chouaib

*Soutenue publiquement devant le jury :*

*Président :* BENTEBBA Mohamed Tahar *Examinateur :* SALHI IMAD

## PROMOTION : MAI 2017

## *Remerciements :*

 *On tient d'abord à remercier infiniment Monsieur MESSAI Abderraouf et Monsieur ABIMOULOUD Youcef*

*Pour leur grande responsabilité et pour tous les précieux conseils ainsi que leur orientation afin d'achever ce travail.*

 *on voudrait aussi remercier toutes les personnes qui ont participé de près ou de loin à cette recherche et à l'élaboration de ce mémoire..*

## *Dédicace :*

 *A ma mère …qui a œuvré pour ma réussite, par son amour et son soutien* 

*A mon père …pour qu'il soit fier du résultat de longues années d'études Je dédie ce mémoire …*

## *BENHELLAL.H*

اهــــــــــــــــــــــــــــــــــــــــــــــــــــــــــــــــــــــــــــــــــــــــــــــــــداء بسم الله الرحيل الرحيم امحلد هلل والشكر هلل اذلي أعطاان القدرة والقوة عىل اجناز هذا العمل املتواضع أهدي هذا العمل البسيط إلى أمي وأبي اللذان كانا خير سند لي في مسيرتي الدراسية بنصائحهم ودعمهم لي طول الوقت كما اهدي هذا العمل إلى كافة إخوتي وأخواتي وأصدقائي والى الرجلان الذي سعادنا كثيرا وكانا مشرفين ا علينا في انجاز هذا العمل الأستاذ: مسعى عبد الرؤوف و الأستاذ: ابي مولود يوسف واىل لك من ساعدان من قريب أو من بعيد والي شريكي في هذا العمل الصديق العزيز بن هلال حسين.

## **INTRODUCTION CHAPITRE I: GENERALITE**

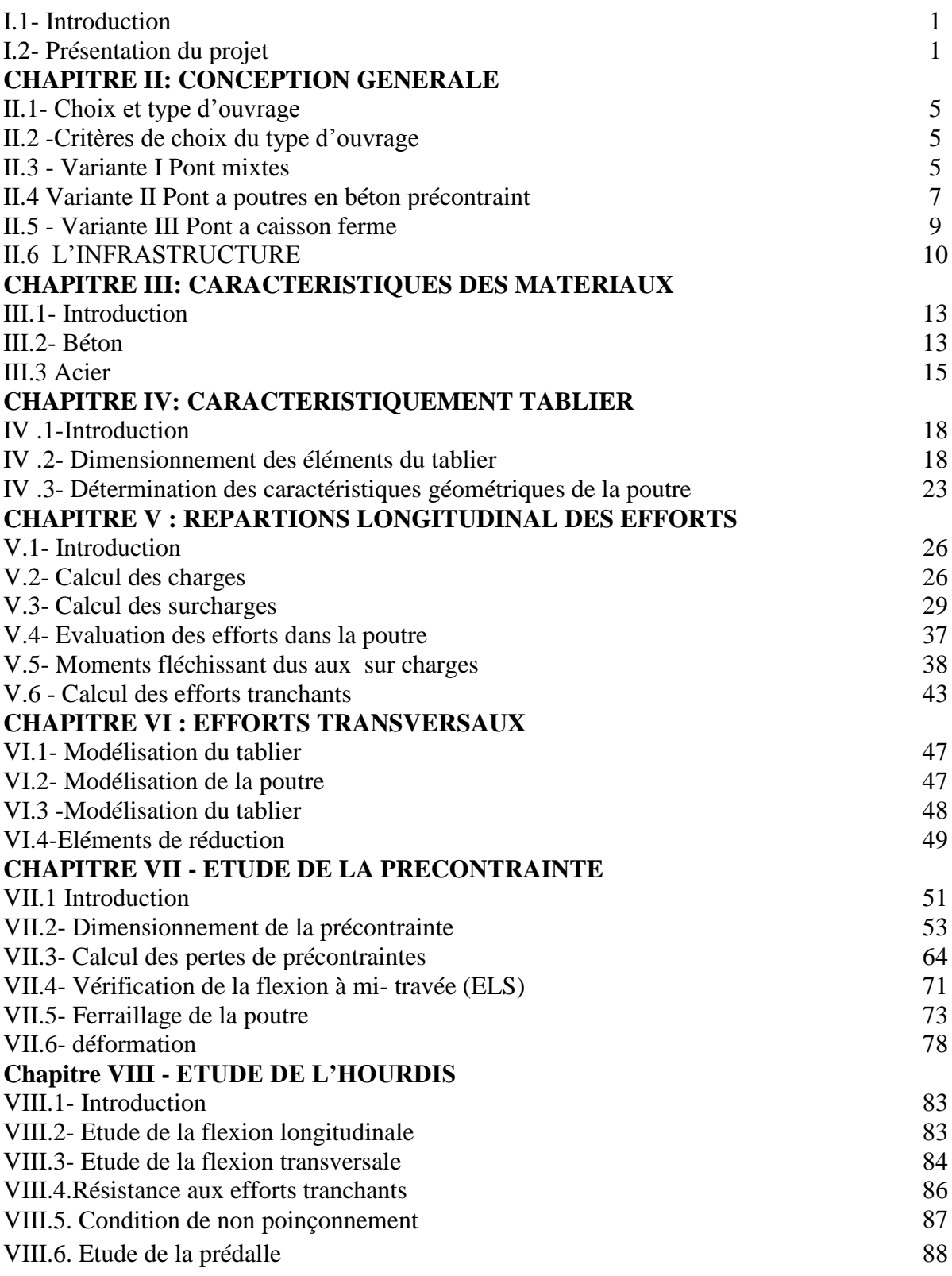

## **CHAPITRE IX : LES EQUIPEMENTS**

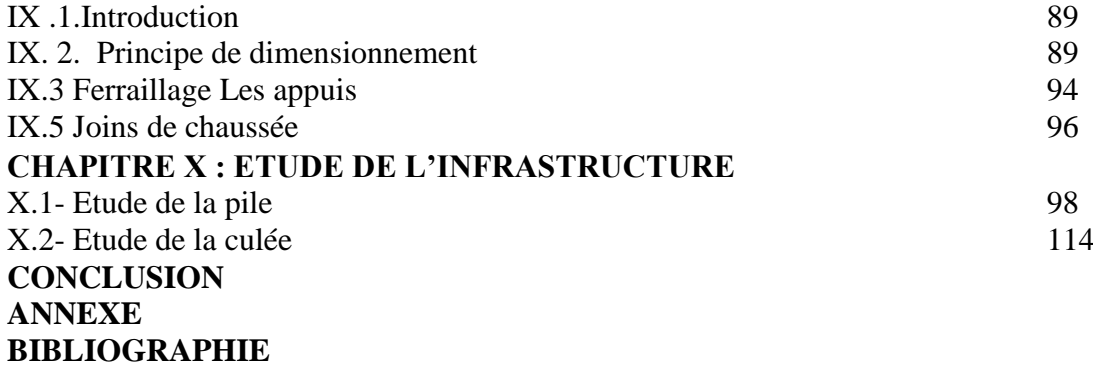

## *CHAPITRE I :*

- Figure 1 Trace en Plan
- $\blacksquare$  Figure 2 Profil en long
- Figure 3 Profil en traverse

## *CHAPITRE II :*

- Figure 1 Les dimensions des poutres à mi travée et à l'about
- Figure 2 Les dimensions des poutres à mi travée et à l'about
- **Figure 3 Prédimensionnement du voussoir**

## *CHAPITRE III :*

- *Figure* 1 Diagramme contrainte-déformation de béton
- *Figure* 2 Diagramme contrainte-déformation de l'acier

## *CHAPITRE IV :*

- Figure 1 Poutre préfabriquée Précontrainte
- Figure 2 Table de compression et hourdis général
- Figure 3 angles de Gousset
- Figure 4 Section Sans L'Hourdis
- Figure 5 Section avec L'Hourdis

## *CHAPITRE V :*

- Figure 4 Vue en plan de la poutre en béton précontraint
- $\blacksquare$  Figure 2 dalle
- Figure 3 coupes transversales de la dalle
- Figure 4 Coupe transversale trottoir
- $\blacksquare$  Figure 5 convoi Bc
- Figure 6 convoi Bt
- Figure 7 convoi Mc  $120$
- Figure 8 convoi D240

## *CHAPITRE VI :*

- Figure 1 Modélisation de la poutre
- Figure 2 Modélisation de la tablier
- Figure 3 le moment max  $1,35$  (G+D240)
- Figure 4 l'effort tranchant max  $1,35$  (G+D240)

## *CHAPITER VII :*

- Figure 1 Diagramme de la combinaison quasi permanent de P1
- figure 2 Diagramme de la combinaison quasi permanent de P2
- figure 3 Diagramme du quasi fréquent permanent de P1
- Figure 4 Diagramme du quasi fréquent permanent de P2
- figure 5 Diagramme du rare permanent de P1
- figure 6 Diagramme du rare permanent de P2

## *CHAPITRE VIII :*

- Figure 1 ferraillage la dalle en travée (flexion longitudinale)
- Figure 2 schéma ferraillage la dalle en appui (flexion longitudinale)
- Figure 3 ferraillage la dalle en travée (flexion transversale
- Figure 4 ferraillage la dalle en appui (flexion transversale)

## *CHAPITRE IX :*

- Figure 1 constitution type d'un appareil d'appui de type B
- Figure 2 définition géométrique d'un appareil d'appui

## *CHAPITRE X :*

- Figure 1 Coupe longitudinale de pile
- Figure 2 Diagramme du moment fléchissant
- Figure 3 Diagramme du les efforts tranchants
- $\blacksquare$  Figure 4 Section de torsion
- Figure 5 Ferraillage du fût
- Figure 6 Ferraillage de voile
- Figure 7 dimension de la semelle.
- Figure 8 Ferraillage de la semelle (nappe inférieure).
- Figure 9 Ferraillage de la semelle (nappe supérieur).
- $\blacksquare$  Figure 10 Ferraillage des pieux
- $\blacksquare$  Figure 11 Coupe longitudinale
- Figure 12 schéma ferraillage de Mur garde grève
- Figure 13 Ferraillage de la dalle de transition
- Figure 14 Ferraillage du mur de front.
- Figure 15 Ferraillage du mur en retour
- Figure 16 Ferraillage de la semelle (nappe inférieure)
- Figure 17 Ferraillage de la semelle (nappe inférieur)
- Figure 18 ferraillage des pieux

## *CHAPITRE II :*

Tableau 1 Analyse multicritère

## *CHAPITRE IV :*

- Tableau 1 Caractéristique géométrique de la poutre mi- travée Seul
- Tableau 2 Caractéristique géométrique de la poutre à mi travée avec l'hourdis
- Tableau 3 Caractéristique géométrique de la poutre d'about seul
- Tableau 4 Caractéristique géométrique de la poutre d'about avec l'hourdis

## *CHAPITRE V :*

- Tableau 2 Le poids de trottoir + la corniche
- Tableau 2 Le poids propre
- Tableau 3 Classe de ponts routes
- Tableau 4 valeurs de Coefficient de dégressivité transversale de la charge
- $\blacksquare$  Tableau 5 Charge A (L) par voie
- Tableau.6 valeurs de coefficient Bc
- Tableau 7 charges de Bc par essieux
- Tableau 8 charges de Bt par essieux
- Tableau 9 force de freinages Bc
- **Tableau 10 Elément de réduction dus au Poutre Seul**
- Tableau 11 Elément de réduction dus au dalle
- Tableau 12 Elément de réduction dus au superstructure
- Tableau 13 Elément de réduction dus au Poids
- **Tableau 14 Elément de réduction dus au Système A(l)**
- Tableau 15 Elément de réduction dus au trottoir
- $\blacksquare$  Tableau.16 M et T de système Bc X=0,25L
- $\blacksquare$  Tableau 17 des Moments fléchissant à la section X=0,25L
- $\blacksquare$  Tableau 18 M et T de système Bc X=0.5L
- Tableau 19 des Moments fléchissant à la section  $X=0,5L$
- Tableau 20 efforts tranchants à  $x=0.00L$
- $\blacksquare$  Tableau 21 efforts tranchants à x=0,25L

#### *CHAPITRE VI :*

- Tableau 1 les moments et les efforts tranchant ELU/ELS
- Tableau 2 les moments Max ELU/ELS
- Tableau 3 les efforts Max ELU/ELS

## *CHAPITRE VII :*

- Tableau 1 caractéristiques géométriques de la poutre
- Tableau 2 Récapitulatif des résultats de précontrainte
- Tableau 3 combinaison quasi permanent de P1 et P2
- Tableau 4 Combinaison Fréquente permanent de P1 et P2
- Tableau 5 Combinaison rare permanent de P1 et P2
- Tableau 6 Tracé de câble N°1
- Tableau 7 Tracé de câble N°2
- Tableau 8 Tracé de câble N°3
- Tableau 9 Pertes dues au frottement
- Tableau 10 Pertes d'ancrage
- Tableau 11 Pertes d'ancrage
- Tableau 12 pertes par raccourcissement instantanée câble d'about
- Tableau 13 pertes par raccourcissement instantanée câble à l'extrados
- Tableau 14 récapitulatif des pertes instantanées
- Tableau 15 Pertes dues au retrait du béton
- Tableau 16 Perte due à la relaxation des aciers
- Tableau 17 Pertes dues au fluage
- Tableau 18 Les pertes différées
- $\blacksquare$  Tableau 19 pourcentage des pertes totales
- Tableau 20 Calcul de la force de la précontrainte moyenne
- **Tableau 21 Détermination des forces de précontrainte**

## *CHAPITRE VIII :*

- Tableau 1 Les moments fléchissant max et min sont obtenus par la combinaison : 1.35  $G+D240$
- Tableau 2 Les moments fléchissant max et min sont obtenus par la combinaison : 1.35 G+D240 (transversale)

## *CHAPITRE X :*

- Tableau 1 Réactions dues aux surcharges
- Tableau 2 charges et surcharges engendrées à la tête de la pile
- Tableau 3 combinaisons des cas de charges à la tête de la pile
- Tableau 4 Coefficient de poussées
- Tableau 5 charge permanente / poussée de terre / surcharge sur remblai / Coefficient de poussées
- Tableau 6 Valeurs de vérification au glissement
- Tableau 7 Valeurs de vérification au renversement
- Tableau 8 Ensemble des moments et efforts agissants sur le mur frontale
- Tableau 9 les efforts agissant sur la semelle

#### *Introduction :*

Le sujet de notre projet consiste à faire Conception et étude d'un pont viaduc. En premier lieu notre tâche sera basée sur la recherche d'une meilleure conception de ce Pont viaduc , en tannant compte des paramètres de choix et des contraintes du site et du tracé routier et on proposera quelques solutions envisageables pour retenir la variante qui nous fournit une

bonne solution à notre travail, afin de rentrer dans une étude détaillé.

 Parmi les constructions importantes fréquemment utilisées dans la vie humaine c'est la famille des ouvrages d'art, les ponts constituent une partie assez grande de cette famille vue de sa présence dans le site terrestre et maritime.

 On appelle un pont tout ouvrage permettant à une voie de circulation de franchir un obstacle naturel ou une autre voie de circulation. La conception d'un pont doit satisfaire un certain nombre d'exigence puisque il est destiné à offrir un service d'usager, on distingue les exigences fonctionnelles qui sont les caractéristiques permettant au pont d'assurer sa fonction d'ouvrage de franchissement, et les exigences naturelles qui sont l'ensemble des éléments de son environnement influent sur sa conception.

 Dans ce mémoire de fin d'étude consiste à faire l'étude d'un viaduc à poutres multiples de la voie expresse reliant Ain El Hammam – Draa El Mizan Wilaya de Tizi-Ouzou Donc nous allons traiter les principales étapes de l'étude d'un viaduc , où nous allons traiter les étapes principales de l'étude d'un pont en commençant par la conception générale, une fois que les variantes ont été définis et analysées, nous allons retenir la variante la plus avantageuse pour dimensionner et étudier d'une manière profonde.

## *I.1- Introduction :*

L'étude ou la conception d'un pont constitue un travail de synthèse et de discipline, et nécessite une bonne connaissance des divers types d'ouvrages, leurs pré dimensionnement et problèmes d'exécutions.

Le souci de l'ingénieur est de trouver une solution adéquate vis-à-vis des contraintes naturelles et fonctionnelles imposées, cette solution doit être aussi économique en respectant l'aspect architectural pour une meilleure intégration.

Dans ce mémoire de fin d'étude consiste à faire l'étude d'un viaduc à poutres multiples de la voie expresse (2x2) reliant Ain El Hammam – Draa El Mizan Wilaya de Tizi-Ouzou Donc nous allons traiter les principales étapes de l'étude d'un viaduc.

## *I. 2- Présentation du projet*

La réalisation des viaducs a connu un progrès notable, qui est lié au développement dans les matériaux de construction, les techniques d'exécution et les méthodes du calcul … …etc.

 La conception est la phase la plus difficile dans l'élaboration d'un projet de pont ; c'est elle qui permet de fixée le type d'ouvrage le plus économique capable de satisfaire le mieux possible à toutes les condition imposées qui peuvent être naturelles ou fonctionnelles ; elle fait suivent une démarche itérative ;tout en intégrant un certain nombre d'exigence de durabilité de qualité architecturale.

L'ouvrage, qui fait l'objet de notre étude, s'inscrit dent le cadre de la réalisation de la voie expresse.

Portée : 8 travées indépendantes de 33.5 m de longueur.

Pont en béton précontrainte avec 8 poutres principales en BP.

Les appuis sont composés de deux culées et 8 piles.

## *I.2.1- Recueil des données naturelles :*

C'est une étape essentielle dans l'élaboration du projet.

o La topographie :

Pour déterminer le degré des terrassements et les cotes d'implantation des appuis

o La reconnaissance géotechnique :

Pour déterminer la portance du sol de fondation. Donc il faut procéder à des études géotechniques préalables au moyen de forages d'identification géologique, de sondage, d'essais physique et mécanique sur des échantillons soumis à laboratoires… … etc.

Les résultats des études géologiques sont interpréter et utilisés pour le choix de type de fondation et leur dimensionnement.

o Les actions naturelles **:**

 $\checkmark$  effet du vent :

Il est considéré comme une pression statique dans les structure rigide telles que les viaducs en béton, par contre les viaducs souples (pont à haubans), il est nécessaire de mener une étude sur la variation de vent pour apprécier la contribution de leur comportement dynamique.

 $\checkmark$  effet de la neige :

Il est rare que l'on ait à considérer des charges de neige sur les viaducs. Cela peut se produire dans certains cas particuliers.

effet de température :

C'est une influence sur la vie de la structure suivent les changements saisonniers ; une augmentation sensible de la température provoque une dilatation des éléments structuraux d'un ouvrage, de même une chute de la température provoque un raccourcissement de ces derniers.

La température intervient dans les justifications des joints de chausse, des appareils d'appuis et des d'appuis.

 $\checkmark$  effet de séisme :

Un séisme est une succession de déplacement, rapide à la fondation d'un ouvrage.

Les efforts sont identique à ceux dus à une accélération uniforme présentant une composante horizontal de direction quelconque égal 0.2g à et une composante verticale égale à  $\pm 0.1$  g ; avec g est l'accélération de la pesanteur. Notre ouvrage qui se trouve dans la zone aII.

## *I.2.2- Recueil des données fonctionnelles :*

Elles sont fixées par le maitre de l'ouvrage.

On distingue :

 $\checkmark$  les données géométrique relatives à la vois portée qui sont :

Le tracé en plan, le profile en long et le profile en travers

 $\checkmark$  Les données relatives à l'obstacle franchi qui sont :

 $\checkmark$  données relative à la voie portée :

## *a) Tracé en plan :*

C'est la ligne définissant la géométrie de l'axe de la voie portée ; pour notre cas, la structure géométrique de l'ouvrage est droite de longueur de 300 m.

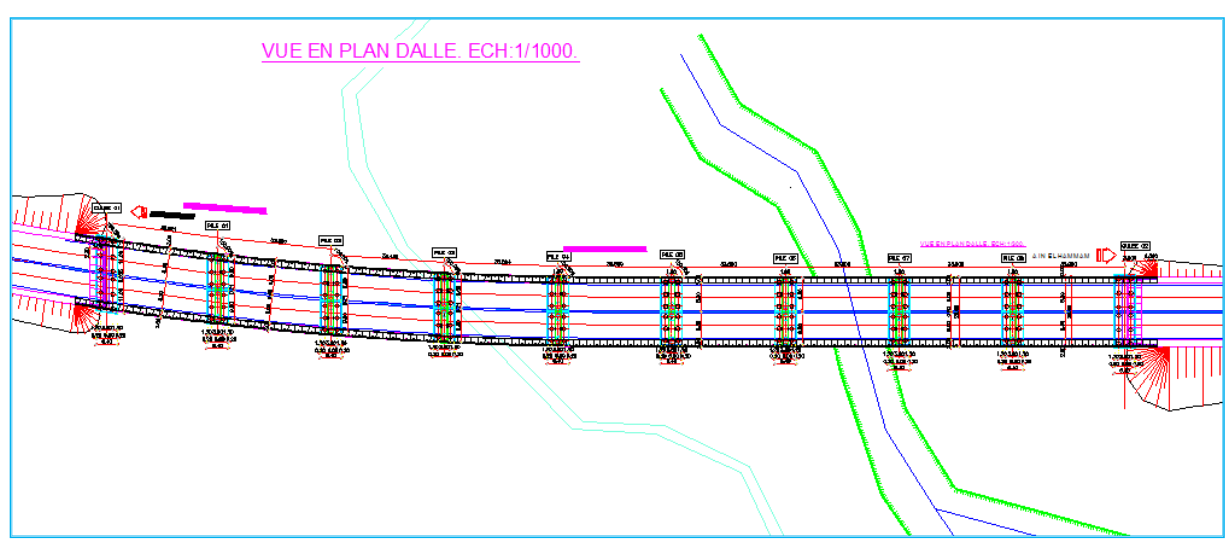

*Figure 1 Trace en Plan*

## **b)** *profil en long :*

C'est la ligne située sur l'extrados de l'ouvrage définissant, en élévation le tracé en plan. Donc il définit en tenant compte de nombreux paramètres liés aux contraintes fonctionnelles de l'obstacle franchi ou aux contraintes naturelles.

Pour notre ouvrage, il présente une pente longitudinale de 2,5℅.

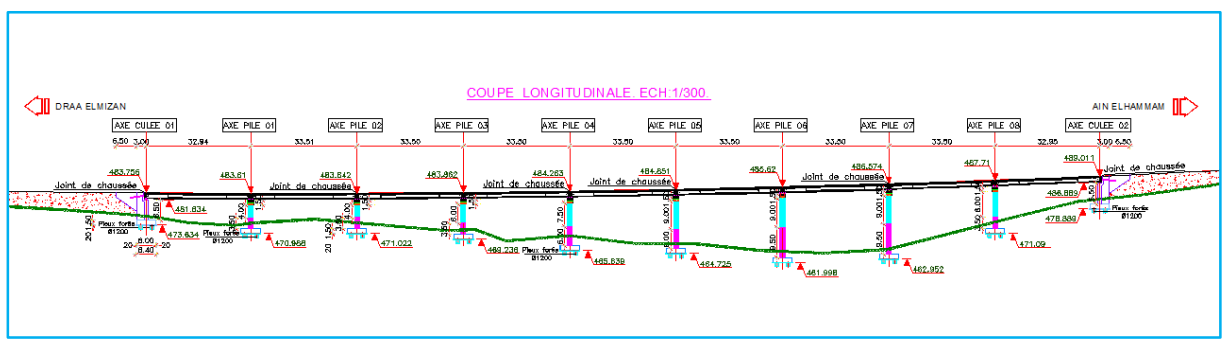

*Figure 2 Profil en long*

## *c) Profil en travers :*

C'est l'ensemble des éléments qui définissant la géométrie et les équipements de la voie dans le sens transversal.

Il doit être soigneusement étudie car il est très difficile de le modifier.

Notre ouvrage comprend :

L'illustration suivante présente les *deux tabliers* indépendants

- largeur tablier  $L=10,2$  m
- Largeur du roulable  $L_r = 8.00$  m.
- Largeur de trottoir L=1.50 m.
- Nombre de voie de circulation N=2 voies.
- divers 2.5 ℅.

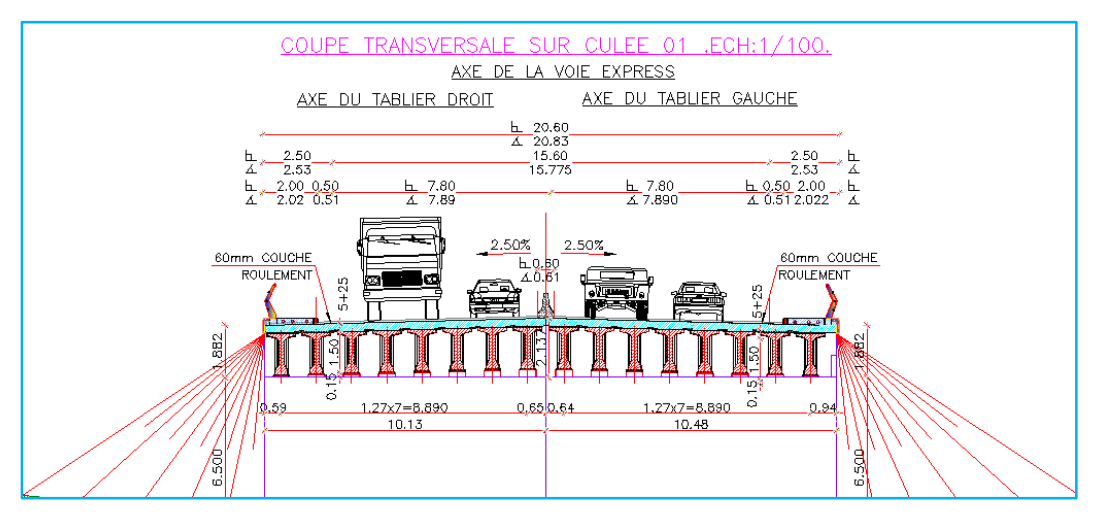

*Figure 3 Profil en traverse*

## *II.1- Choix du type d'ouvrage*

Pour franchir une brèche donnée, on recherche la solution la plus économique respectant les contraintes imposées dont la nature peut être très diverse, pour obtenir au meilleur choix, il doit d'une part bien connaitre l'éventail des solutions possibles avec leurs sujétion, leur limites et leurs couts, Cette opération fait appel à l'expérience et les connaissances de l'ingénieur.

## *II.2 -Critères de choix du type d'ouvrage*

Dans le cas de notre ouvrage, plusieurs propositions peuvent être envisagées, mais, tout d'abord, nous signalons la diversité des ponts. Leur classement est réalisé de la manière suivante:

- Selon la voie portée : pont (route, rails, aqueducs......);
- Selon le matériau principal dont ils sont constitués;
- Selon la fonction mécanique : isostatique ou hyperstatique ;
- Selon la disposition en plan : droits, biais, courbes ;
- Selon leur durée de vie prévue : définitif ou provisoire.
	- $\checkmark$  pont mixte ou métallique.
	- $\checkmark$  Pont à poutre en béton précontraint.
	- $\checkmark$  Pont à caisson fermé.

## *II.3 - Variante I Pont mixtes* :

Dans les ponts métalliques, le tablier est formé par un hourdis et des poutres métalliques, par contre dans les ponts mixtes, le tablier est composé d'une dalle en béton armé reposant sur des poutres métalliques, dans les deux cas la dalle est connecté à la semelle supérieur des poutres par des éléments de liaison appelés connecteurs, dont le rôle est d'éviter tout glissement relatif du tablier par rapport aux poutres.

## *3.1-Prédimensionnement de la poutre :*

· Nombre de poutre : le nombre de poutres est détermine par le rapport entre la largeur de tablier (Lu) et l'entraxe ( $\lambda$ ) N= Lu/ $\lambda$  = 10,20/4 = 2,5 donc N = 3 poutres

Elancement de poutres : l'élancement économique (hauteur de la poutre) est de h=L/25 ce qui nous donne h =  $1.4$ m, (avec L =  $35$ m)

Epaisseur de l'âme des poutres : L'épaisseur de l'âme de la poutre maîtresse doit respecter les quatre conditions suivantes :

- Résistance au cisaillement.
- Flambement
- Fatigue.
- Voilement.

On considérant ces quatre critères, nous allons dimensionner l'âme des poutres a mi travée et sur appui, sachant que l'épaisseur en travée varie entre 8 et 14mm et ne dépasse pas 20mm sur appui donc nous prendrons :

- Une épaisseur de 10mm à mi travée
- Une épaisseur de 20mm sur appui

Semelles : les semelles sont déterminées par les efforts au bétonnage et en exploitation par des conditions :

- De résistance.
- D'instabilité.

Epaisseur ts (en travée)  $12 \text{ mm} < t$   $\leq 40 \text{ mm}$  Donc : ts = 15 mm

Epaisseur ts (sur appui)  $20 \text{ mm} < t$  i  $< 40$  Donc: ts =  $20 \text{ mm}$ 

Epaisseur ti (en travée) : 20 mm  $\langle ti \rangle$  < 40 Donc : ti = 20 mm

Epaisseur ti (sur appui)  $30 \text{mm} < t$   $\leq 60$  Donc : ti = 30 mm

La largeur bs : lorsque la portée déterminante va de 30 a 100m 400 mm <ti < 800

Donc:  $bs = 400$  mm

La largeur bi : Lorsque la portée déterminante va de 30 a 100 m 500 mm <ti < 1200 mm

Donc:  $bi = 500$  mm

Epaisseur de la dalle : Donc : em=20cm

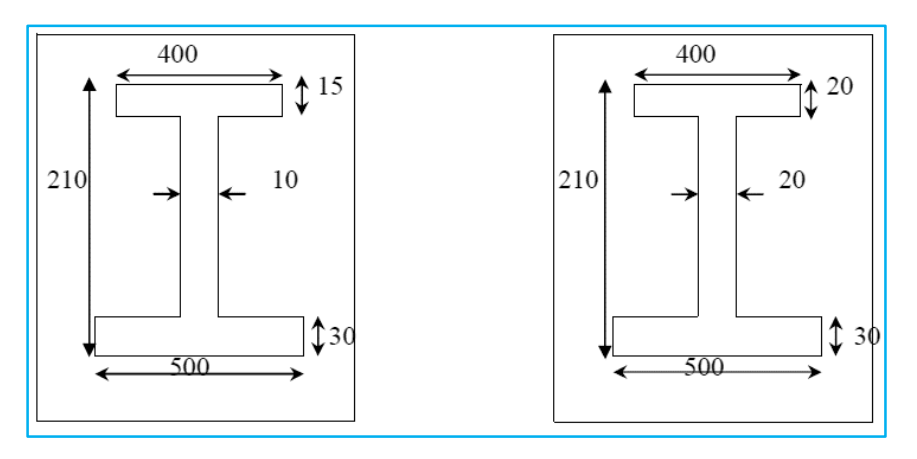

*Figure 1-Les dimensions des poutres à mi travée et à l'about*

## *3.2 -Les avantages :*

 $\checkmark$  rapidité et simplicité de mise en œuvre.

6

- $\checkmark$  possibilité de franchir de grandes portées avec une grande compétitivité.
- $\checkmark$  simplicité d'usinage des poutres à âme pleine.
- $\checkmark$  légèreté par rapport au tablier en béton, ce qui équilibre la portance du sol.

*3.3-les inconvénients :*

- $\checkmark$  risque de corrosion de l'acier surtout en présence d'un milieu agressif.
- $\checkmark$  risque de voilement, déversement des poutres.
- $\checkmark$  nécessite de visites périodique et entretien courant.
- $\checkmark$  sensibilité au gradient thermique.
- $\checkmark$  matériaux très chers.

## *III.4 - Variante II Pont a poutres en béton précontraint:*

Le tablier est formé de travées indépendantes, constituée chacune par un nombre de poutre préfabriquées. Son principe consiste à rependre le poids propre de la poutre par une armature active, qui est l'armature de précontrainte, soit par prétention ou par post tension.

Ils sont utilisés pour le franchissement des portées intermédiaires de l'ordre de 25m, leurs portées les plus économiques situent entre 30 et 35m.

## *4.1- Prédimensionnement de la poutre* :

Hauteur des poutres :  $\frac{L}{2}$  $\frac{L}{20} - 0.2 \le h_t \le \frac{l}{20}$  $\frac{1}{20}$  + 0.5 1.47  $\leq$  ht  $\leq$  1.62 on fixe  $h_t$  = **1.5 m** Epaisseur de âme :  $b_0 \geq 9 + \frac{ht}{40}$  $\frac{hc}{40}$  = 12.75 On prend : En about **:**  $b_0 = 35$  cm

**E**n travée  $\mathbf{b}_0 = 21$  cm

Table de compression :  $b \ge 0.6$   $h_t$   $b \ge 0.9$  m on f ix  $b = 1.03$  m

Gousset de la table de compression **:**

En travée:  $\alpha$  1 = 11°  $\Rightarrow$  e 1 = 6cm  $\alpha$  2 = 45°  $\Rightarrow$  e 2 = 10cm A l'about:  $\alpha$  1 = 11°  $\Rightarrow$  e 1= 6cm  $\alpha$  2 = 45 °  $\Rightarrow$  e 2 = 3cm

Talon : Largeur du talon :  $40 \leq L t \leq 70$  on fixe  $L t = 47$  cm Epaisseur du talon : Et = 15 Gousset du talon : En travée :  $\alpha$  3 = 45°  $\Rightarrow$  e 3= 13cm

A l'about :  $\alpha$  3 = 56  $\Rightarrow$  e 3 = 9cm

Nombre des poutres :  $N = \frac{10.2}{15}$  $\frac{10.2}{1.5} + 1 = 7.8 = 8$ poutre entraxe Réél : 1.275 m Hourdis : On prend épaisseur de la dalle  $\epsilon_{\text{dalle}} = 20 \text{ cm}$ 

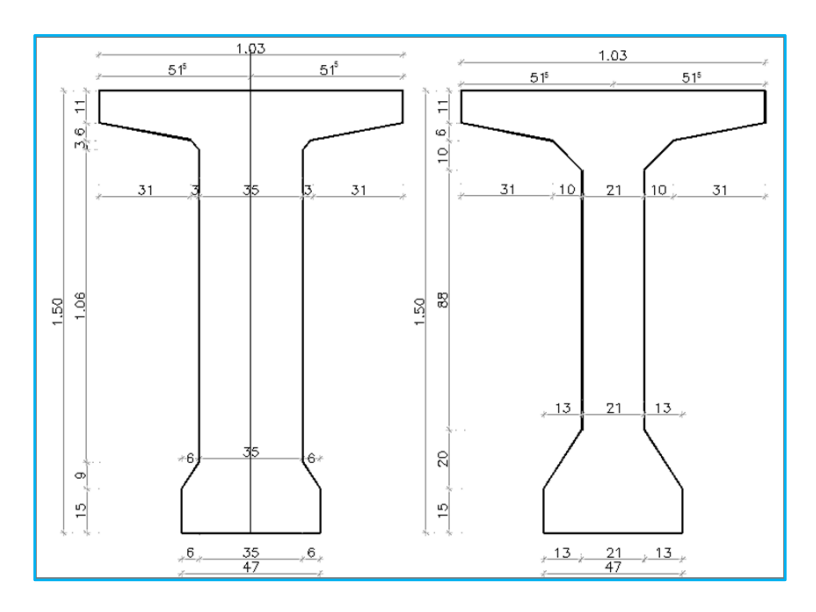

*Figure 2 Les dimensions des poutres à mi travée et à l'about*

## *4.2 - Les avantages* :

- $\checkmark$  préfabrication des poutres pendant la réalisation des fondations.
- $\checkmark$  simplicité et rapidité d'exécution, ce qui réduite les délais et le coût.
- $\checkmark$  le fonctionnement isostatique de ce type de structure le rend insensible aux tassements différentiels des appuis.
- $\checkmark$  la matière est bien utilisée car le béton est toujours comprimé.
- $\checkmark$  les armatures à haute limite élastique utilisées en béton précontraint sont moins chères à force égale que les aciers de béton armé.
- $\checkmark$  la possibilité de franchir de plus grandes portées par rapport les ouvrages en béton armé.
- $\checkmark$  la possibilité d'assembles des éléments préfabriqués sans échafaudages.
- $\checkmark$  le pont a poutre en BP ne nécessité pas beaucoup d'entretien.

#### *4.3- les inconvénients :*

- $\checkmark$  la nécessité de fabriquer du béton plus résistant principalement avant 28 jours.
- $\checkmark$  l'obligation d'attendre que la mise en tension soit fait pour pouvoir décoffrer.
- $\checkmark$  la nécessité de disposer un personnelle qualifié pour la vérification de la pose de gaines et câble et pour la mise en tension des câbles.

## *II.5 - Variante III Pont a caisson ferme:*

L'emploi très fréquent de la méthode de construction en encorbellement témoigne des nombreux avantages de ce procédé qui permet de s'affranchir de tout cintre ou échafaudage.

Dans les cas les plus courants, elle consiste à construire un tablier de pont par traçons a partir des piles, après exécution d'un tronçon appelé voussoir, on le fixe à la partie d'ouvrage déjà exécutée a l'aide d'une précontrainte.

Le tronçon devient alors auto porteur et permet de mettre en œuvre les moyens nécessaires à la confection du tronçon suivant Lore ce que tous les tronçons ont été confectionnes, on obtient ce que l'on appelle un fléau.

Le tablier peut être de hauteur constante ou variable.

Dont notre ouvrage on prend la hauteur constante.

## *5.1 Prédimensionnement du voussoir :*

 $\cdot$  Elancements usuels pour les tabliers de hauteur constante : L/25  $\leq$  h  $\leq$  L/20 on fixe h= 2m (avec  $L=45m$ ).

 $\cdot$  Hourdis supérieur : Le choix de a = B/2 = 8 m (avec B la largeur utile).

 $\cdot$  L'épaisseur de l'hourdis supérieur est compris entre a/30  $\leq$  Es  $\leq$  a/25 On fixe Es = 25cm

 $\cdot$  La largeur  $b = (B - a)/2 = 3.7m$ 

· Hourdis inférieur : L'épaisseur inférieure est égale0.4m

· Epaisseur des âmes : Le choix d'épaisseur des âmes dépend de celui du principe de câblage. Et dépend aussi des différentes portées. Pour les portées inférieures a 50m Ea = 36cm  $\theta$ =1/20 a 1/10 par rapport a l'horizontale α= 1/2par rapport a la verticale

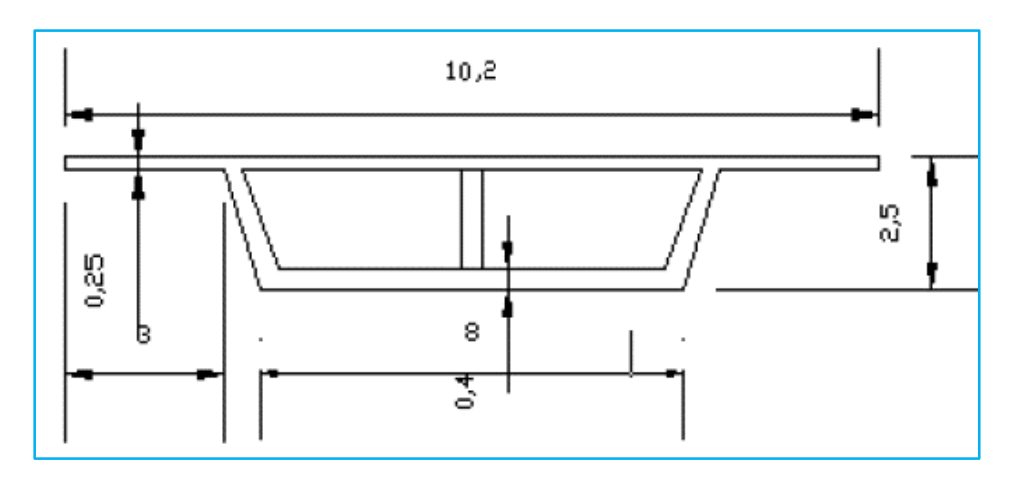

*Figure 3 Prédimensionnement du voussoir*

## *5.2 - Les avantages :*

- $\checkmark$  la durée d'utilisation (l'entretient) est plus longue.
- $\checkmark$  sa structure de pont donne une belle forme esthétique.
- $\checkmark$  la portée de ce type de ponts est plus grande.
- $\checkmark$  rapidité de construction dans le cas des ouvrages à voussoirs préfabriqués.

## *5.3 -Les inconvénients*

- $\checkmark$  les ponts construits par encorbellement successifs présentent des difficultés de Calcul inhabituel, le volume des calculs nécessaires est bien plus considérable que celui des autres types d'ouvrages.
- $\checkmark$  les effets du fluage du béton et de la relaxation des aciers.
- *Analyse multicritère* :

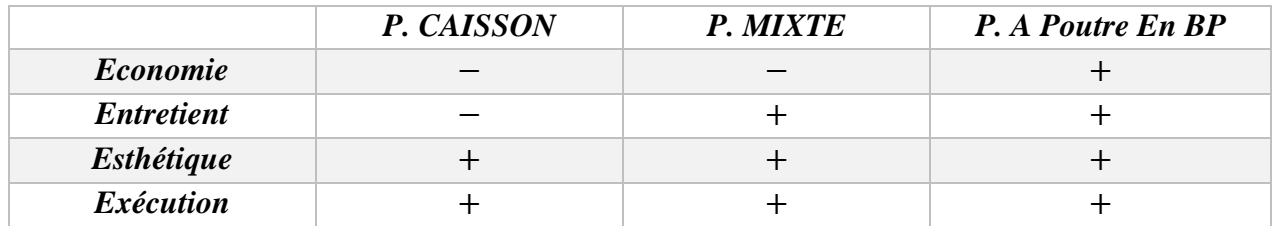

*Tableau 1 Analyse multicritéré*

## **•** *Conclusion* **:**

 $\checkmark$  Le type d'ouvrage qui sera retenu donc le pont à poutre précontraintes par post tension à neuf travées indépendantes

$$
✓ Le signe : \n \begin{cases} \n (-) \n peu favorable \\ \n (+) \n favorable \n \end{cases}
$$

## *II.6 L'infrastructure :*

 Les trois travées s'appuient sur deux culées et huit (8) piles en fût conçus en béton armée et fondés sur des pieux forés.

## *6.1 Culée :*

Les culées sont les appuis extrêmes de l'ouvrage destinées à supporter les réactions du tablier, elles constituent l'élément de raccordement de l'ouvrage au terrain, leur implantation est un point important dans un projet, puisqu'elle conditionne la longueur totale de l'ouvrage On distingue plusieurs familles de culées :

- Les culées en terrées.
- $\checkmark$  Les culées remblayées.
- $\checkmark$  Les culées creuses.
- $\checkmark$  Les culées en terre armée.
- $\checkmark$  Les culées contrepoids.

## *a) Choix du type de culée :*

 Notre pont est un passage supérieur qui se trouve sur un terrain en remblai franchissant l'oued. Il faut prévoir une culée qui maintien les terres de remblai dont on choisit la culée remblayée qui joue le double rôle de soutènement des terres et de structure porteuse.

## Culée remblayée :

- La culée remblayée est constituée par un ensemble de murs ou voiles en BA
- Sur l'un d'entre eux, appelle mur de front, s'appuie le tablier de l'ouvrage
- les murs latéraux, appelles murs en aile ou en retour selon leurs positions

## *6.2 Piles :*

Une pile est un appui intermédiaire, a pour rôle de transmettre les efforts provenant des charges et surcharges jusqu'au sol de fondations, elle intervient dans la résistance globale du pont, la conception des piles est fonction d'un très grand nombre de paramètres

- $\checkmark$  Aquatique, terrestre.
- $\checkmark$  Mode de construction du tablier
- $\checkmark$  Urbain ou rural
- $\checkmark$  Hauteur de la brèche franchir
- $\checkmark$  Mode d'exécution des fondations
- $\checkmark$  Liaison avec le tablier

 Les piles peuvent jouer un rôle plus ou moins important dans le fonctionnement mécanique du tablier selon que ce dernier est simplement appuyé sur elles, ou partiellement ou

totalement encastré. C'est pour cela qu'un bon dimensionnement est plus que nécessaire car un mauvais dimensionnement pourrait engendrer la ruine de ce dernier.

On peut classer à deux familles:

- Les piles constituées des éléments larges (voiles)
- Les piles constituées des éléments minces (poteaux ou colonne)
- Critères de choix des piles :

Le choix du type des piles fait appel à quatre critères:

- $\checkmark$  Critères géométriques.
- $\checkmark$  Critères mécaniques.
- $\checkmark$  Critères économiques.
- $\checkmark$  Critères esthétiques.

## *6.3 Fondations :*

 Le sol de fondation est un des facteurs de choix de l'implantation des appuis et de la répartition des travées, en outre c'est le principal facteur de détermination du type de fondation, de ce fait, on devra veiller à intégrer dans son choix non seulement les conclusions de l'étude de sol, mais également toutes le contraintes de réalisation des fondations (blindage de fouille, rabattement de la nappe..), ou celles provenant d'autres parties du projet.

- *Classification des fondations :*
	- Fondation superficielle
	- Fondation profonde
- $\triangleright$  Notre projet fondation profonde

 Lorsqu'il n'existe pas une profondeur acceptable un terrain de résistance suffisante Pour supporter la structure, on a deux types **:**

Fondation par puits (semi profonde)

Fondation par pieux (profonde)

*Choix des pieux :*

Le choix du type et du diamètre des pieux dépendra

- De l'importance de l'ouvrage
- $\checkmark$  Des charges pouvant supporter
- $\checkmark$  Des caractéristiques du sol sous-jacent.

## *III-1 : Introduction*

Pour la réalisation des ouvrages d'art, deux matériaux sont essentiels et plus utilisée ; le béton et l'acier.

Les règlements B.A.E.L91 et B.P.E.L91 utilisant les états limites,

- $\checkmark$  E.L.U : concernant le nom ruine de l'ouvrage.
- $\checkmark$  E.L.S : concernant la durabilité.

Dans nos calcule, on se base sur Ces deux règlement donne les caractéristique des matériaux dépendent de ces lois.

## *III-2 Le béton :*

- $\checkmark$  Le béton est défini par la valeur de sa résistance ce à la compression à l'âge de 28 jours qui est notée  $F_{c28}$ .
- $\checkmark$  Le béton est dosé à 400  $\frac{kg}{cm^3}$  de ciment CPA 325.
- $\checkmark$  Densité : la masse volumique du béton armé  $\gamma = 2.5 \frac{t}{m}$  $rac{t}{m^3}$
- $\checkmark$  Contrôle strict béton vibré avec utilisation d'adjuvants.
- Résistance caractéristique à la compression :

Poutre en T précontraintes préfabriquées, pieux de fondation :

$$
F_{c28} = \begin{cases} & \{35 \, MPa \atop 27 \, MPa \, Si & j \ge 28 \, jour. \end{cases}
$$
  

$$
F_{c28} = \begin{cases} & \{35 \, MPa \atop 27 \, MPa \, Si & j \ge 28 \, jour. \end{cases}
$$

Résistance caractéristique à la traction :

La résistance à la traction est liée à la résistance à la compression

 $F_{t28} = \{$  $0.6 + 0.06 f_{cj} = 2.7 MPa \rightarrow pour f_{c28} = 35 MPa , j \geq 28 jour$  $0.6 + 0.06 f_{cj} \rightarrow Si \quad j \leq 28 \, \text{jours}$ .

Contrainte de calcul à L'E.L.U :

$$
f_{bu} = \frac{0.85 \times f_{cj}}{\theta \times \gamma_b}
$$

le coefficient  $\theta$  est fixe à 1 l'oresquela durée probable d'applicationde la combinaision d'action considérée est superieur à 24 h:

 $\checkmark$  à 0.9 : l'orsque cette durée est comprise entre 1h et 24 h.

 $\checkmark$  à 0.85 : l'orsque elle est inférieure à 1 h.

 $\gamma_b = \begin{cases} 1.5 \rightarrow e n \text{ situation} \text{ durables} \text{ ou transitoires.} \\ 1.15 \rightarrow e n \text{ situation} \text{accidantelles.} \end{cases}$  $1.15 \rightarrow en$  situation accidentelles.

D'où

 $\int f_{bu} = 25.86 MPa \rightarrow en$  situation accidentelles pour  $f_{c28} = 35 MPa$ <br> $\int f_{c28} = 15.30 MPa$   $\rightarrow$  on gituation ou transitoires nour  $f_{c28} = 27 M$  $\tau_{bu} = 19.83 \text{ MPa} \rightarrow en situation \text{ durables ou transitoires pour } f_{c28} = 35 \text{ MPa}$  $\int_{b}^{2\pi} f_{bu} = 15.30 \text{ MPa} \rightarrow en situation \text{ our transitoires pour } f_{c28} = 27 \text{ MPa}$  $\big(\,f_{bu} = 19.95\,Mpa\,\rightarrow en\,situation\,accidentelles\,pour\,f_{c28} = 37\,Mpa$ 

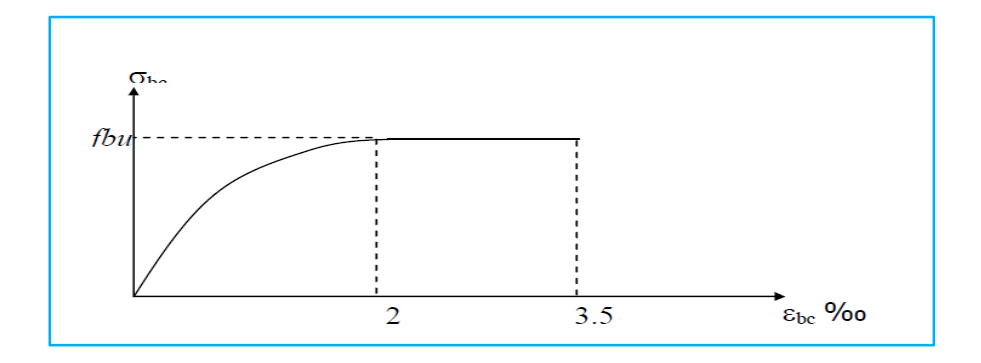

*Figure.1. Diagramme contrainte-déformation de béton*

\* Contrainte de calcul pour L'E.L.S :

 $\sigma_b = \begin{cases} 0.5 f_{c28} & \text{en service} \\ 0.6 f_{c28} & \text{er construc} \end{cases}$  $0.6 f_{c28}$  er construction

- Déformation longitudinales :
- o Sous des contraintes normales d'une durée d'application inférieure à 24 h.

La déformation longitudinale instantanée du béton  $E_{ij} = 11000 \sqrt[3]{f_{cj}}$  (*Mpa*)

o Sous des contraintes de longue durée d'application. On à un module de déformation

$$
E_{vj} = 3700 \sqrt[3]{f_{cj}(Mpa)}
$$
 ;  $E_{vj}$ : module de deformation differée

Déformation transversale du béton :

La déformation transversale du béton est donnée par la formule suivante :

$$
G = \frac{E}{2(1+\vartheta)}; \quad \vartheta: coefficient \, de \, poisson
$$
\n
$$
\vartheta = \begin{cases} 0 & \text{if } \vartheta < 0 \\ 0.2 & \text{if } \vartheta < 0 \end{cases}
$$
\n
$$
\vartheta = \begin{cases} 0 & \text{if } \vartheta < 0 \\ 0.2 & \text{if } \vartheta < 0 \end{cases}
$$

#### *III .3- L'acier :*

#### *3.1 - Acier du béton armé :*

o Acier passifs :

Les armatures passives sont des armatures comparables à celle du béton Armée.

 $\checkmark$  La limite élastique :

Les aciers utilisés sont des aciers courants à haut Adhérence de classe  $F_eE$  400

Type 2, sa limite élastique égalée à 400 MPa.

- $\checkmark$  Module d'élasticité longitudinale de l'acier :
	- $E_s = 2.10^5$  MPa

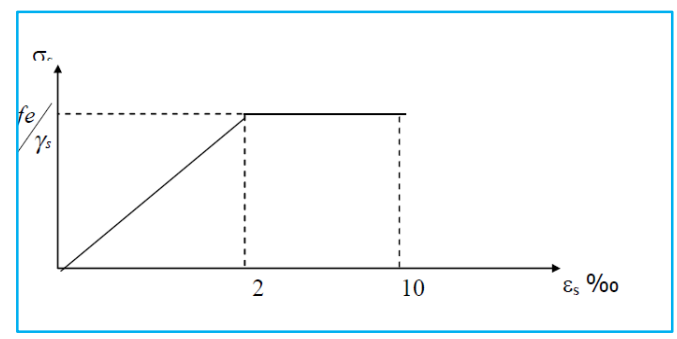

*Figure .2 Diagramme contrainte-déformation de l'acier*

#### $\checkmark$  Contrainte limite de traction :

 $\times$  E.L.U :

Dans les calcule relatifs à E.L.U, On introduit un coefficient  $\gamma_s$  tel que :

$$
\gamma_s = \begin{cases} 1 & \to \text{ } en \text{ situation} \text{ } accidentelle \\ 1.15 & \to \text{ } en \text{ situation} \text{ } durable \text{ } out \text{ } transitoire \end{cases}
$$
\n
$$
\sigma_s \le \frac{f_e}{\gamma_s}
$$

 $\times$  E.L.S :

Dans c'est état, la contraint limite de traction dépend de type de fissuration :

- fissuration peu nuisible  $\sigma_s \leq \frac{f_e}{v}$  $\gamma_{\rm s}$
- fissuration préjudiciable :  $\sigma_s = \min(\frac{2}{3})$  $\frac{2}{3}f_e$ , 110 $\sqrt{n \times f_{tj}}$ )
- fissuration très préjudiciable : $\sigma_s = \min(\frac{1}{2})$  $\frac{1}{2}f_e$ , 90 $\sqrt{n} \times f_{tj}$ )

Avec :  $n = \begin{cases} 1 \rightarrow & \text{pour les treillis soudes et les ronds lisses} \\ 1.6 & \text{near les ceixres à kaut. Adharrac.} \end{cases}$ 1.6  $\rightarrow$  pour les aciers à haut Adherence

## *3.2 - Acier de béton précontraint :*

o Acier actifs :

Les armatures actives sont des armatures en acier à haute résistance qu'on utilise pour les constructions en béton précontraint. Les armatures actives de précontrainte sont sous tension même sans aucune sollicitation extérieure.

- ILS sont classés par catégories :
- File.
- Barres
- Torons

La précontrainte initial à prendre en compte dans les calculs est données par la formule suivante :  $P_0 = (0.8 f_{\text{pr}_a}; 0.9 f_{\text{pe}_a})$ 

- $\checkmark$   $f_{prg}$  : la limite de rupture garantie de l'acier de précontarinte
- $\checkmark$  f<sub>peg</sub> : la limite d'elasticitede l'acierde précontrainte.
- o La limite élastique :

Comme ces aciers pas de palier de plasticité, On définir la limite élastique comme étant un allongement résistance de 0.1% la limite élastique conventionnelle des aciers représente 80 à 90% de la résistance garantie a la rupture.

o Module de Young :

Le module d'élasticité longitudinal  $E_p$  des aciers de précontrainte est pris égalé à :  $\left\langle E_p^{\ \rho}\right\rangle =190000$  Mpa les torons  $(E_p = 200000 \text{ MPa}$  pour les barres

#### o Diagramme contraintes – déformation :

IL est d'abord linéaire (phase élastique, la pente de la droite étant le module d'élasticité  $E_p$  de l'armature). Puis il s'incurve, pour aboutir à un quasi-palier plastique. En fin, la rupture survient pour une contrainte 1.06  $f_{peq}$  et un allongement relatif de 2‰.

$$
\varepsilon_p = \frac{\sigma_p}{E_P} + 100(\frac{\gamma_P \sigma_P}{f_{peg}} - 0.9)^5 \qquad \qquad \text{Si } \sigma_p > 0.9 f_{peg}
$$

$$
\varepsilon_p = \frac{\sigma_p}{E_P} \qquad Si \ \sigma_p < 0.9 f_{peg}
$$

o Pour notre projet :

Les caractéristiques des aciers actifs utilises dans ce projet sont :

Nous choisirons des câble 12T15 ayons les caractéristiques suivantes :

- Câble de type FREYSSINET
- $\checkmark$  Section nominale de l'acier : Ap=1668mm2
- $\checkmark$  Diamètre de la gaine Dext=80mm.
- $\checkmark$  Contrainte limite élastique garantie : Fpeg=1623MPa
- $\checkmark$  Contrainte de rupture garantie Fprg =1814MPa
- $\checkmark$  Coefficient de frottement angulaire f=0,2 rad-1
- $\checkmark$  Coefficient de frottement linéaire = 2.10-3m-1.
- $\checkmark$  Recul d'ancrage g=6mm
- $\checkmark$  Relaxation à1000 heures TBR
- $\checkmark$  Module d'élasticité de l'acier : EP=190000MPA

## *IV.1- Introduction :*

Les viaducs à poutres préfabriqués en béton précontraint sont souvent très économiques, pour des portées comprises entre 25 et 50 m en précontraint par post-tension.

Pour notre pont nous allons envisager des poutres en section I avec un espacement (en axes des poutres) très réduis pour éviter l'emploie de dalléttes à grandes largeurs ce qui influe sur l'épaisseur de la table de compression qu'elle doit avoir une grande épaisseur. Dans ce chapitre on va déterminer aussi les accessoires du tablier (trottoirs, corniches, glissières de sécurité, garde-corps).

## *IV.2- Prédimensionnement des éléments du tablier* :

Document S.E.T.R (Pont à poutre préfabriquée précontraintes par post-tension) « VIPP »

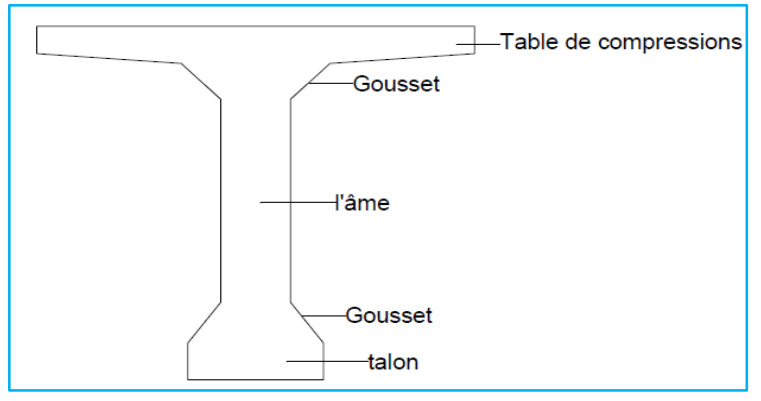

*Figure 1 Poutre préfabriquée Précontrainte*

#### *IV.2.1 Prédimensionnement de la poutre* :

#### Hauteur des poutres :

 L'élancement usuel se situe aux environs du 1/17 et 1/20 de la portée, ce qui fixe Hauteur totale du tablier (poutre hourdis) :  $\frac{L}{2}$  $\frac{L}{20} - 0.2 \le h_t \le \frac{l}{20}$  $\frac{1}{20} + 0.5$  avec :

L : longueur d'un travée 33,40 m

$$
1.47 \le ht \le 1.62
$$
 on *fixe*  $h_t = 1.5$  m

Epaisseur de âme :

**Epaisseur de l'âme** :  $b_0 \geq 9 + \frac{ht}{40}$  $\frac{hc}{40}$  = 12.75 On prend :

- En about **:**  $b_0 = 35$  cm
- **En travée**  $\mathbf{b}_0 = 21$  **cm**
- Table de compression :

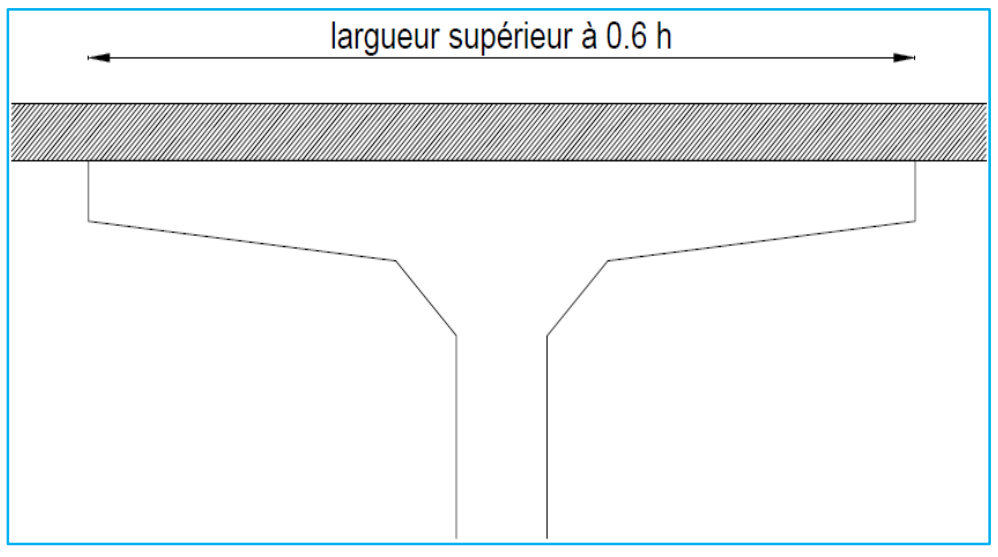

*Figure .2 Table de compression et hourdis général*

**Largeur de table de la compression** :  $b \ge 0.6$   $h_t$   $b \ge 0.9$  *m* on fix  $b = 1.03$  **m** 

#### **Gousset de la table de compression :**

En travée:  $\alpha$  1 = 11°  $\Rightarrow$  e 1 = 6cm  $\alpha$  2 = 45°  $\Rightarrow$  e 2 = 10cm A l'about:  $\alpha$  1 = 11°  $\Rightarrow$  e 1 = 6cm  $\alpha$  2 = 45 °  $\Rightarrow$  e 2 = 3cm

**Talon** :

Largeur du talon :  $40 \leq Lt \leq 70$  on fixe Lt = 47 cm

Epaisseur du talon :  $Et = 15$ 

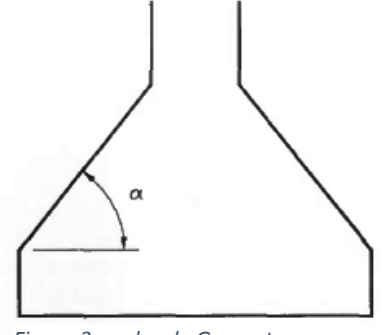

*Figure 3 angles de Gousset*

Gousset du talon : En travée :  $\alpha$  3 = 45°  $\Rightarrow$  e 3 = 13cm A l'about :  $\alpha$  3 = 56  $\Rightarrow$  e 3 = 9cm

#### Nombre des poutres :

Le nombre de poutres est déterminé par l'équation suivante :

$$
N = \frac{L_a}{d} + 1
$$
  
\n
$$
\checkmark \quad d: l'entraxe = 1.5 m
$$
  
\n
$$
\checkmark \quad L_a : entraxe entre les deux pourte de l'extremite
$$
  
\n
$$
\checkmark \quad L : largueur de la table de compression = 1.03 m
$$
  
\n
$$
\checkmark \quad L : largueur de tablier = 10.2 m
$$
  
\n
$$
N = \frac{10.2}{1.5} + 1 = 7.8 = 90
$$
  
\n
$$
B\checkmark \quad R\'etel : 1.275 m
$$

#### *IV.2.2 Hourdis :*

Le hourdis est d'épaisseur sensiblement constante. Les variations d'épaisseur nécessaires sont faibles et sont essentiellement dues à l'adaptation au dévers transversal.

Cette épaisseur est directement liée à la portée transversale du hourdis et donc à l'espacement des poutres. Elle dépend, à une moindre échelle, de l'existence ou non d'entretoises intermédiaires en travée et du choix fait pour le mode de liaison transversale (précontrainte ou en béton armé). La portée transversale à prendre en compte est explicitée sur les schémas ci-dessous en fonction de l'inclinaison du gousset d'âme.

L'épaisseur du hourdis est voisine du 1/16 de la portée transversale.

Un dimensionnement rapide permet de retenir les épaisseurs suivantes, en fonction de l'écartement e des poutres :

0.16m pour  $e < 2.75$  m

0.18m pour  $2,75m < e < 3.50m$ 

$$
0.20m \; pour \; e > 3.50m
$$

Toutefois, l'épaisseur minimale de 0,16 m n'est que rarement retenue, du fait du faible bras de levier des aciers.

o Donc On prend épaisseur de la dalle  $\boxed{e_{dalle} = 20 \text{ cm}}$ 

## *IV.2.3 Equipment du tablier* :

#### *A. Trottoirs*

Le rôle des trottoirs est de protéger les piétons en les isolants par rapport à la chaussée. Les trottoirs sont encadrés par une glissière de sécurité et un garde-corps. Sur les ponts des autoroutes, il n'y a pas de trottoir, seulement il faut prévoir un passage de service de 1,40 m environ de largeur.

#### *B. Corniches*

Les corniches ont essentiellement un rôle esthétique; situées à la partie haute des tabliers, elles sont toujours bien éclairées et dessinent donc la ligne de l'ouvrage; en plus de ce rôle esthétique intrinsèque, la corniche doit également servir de larmier afin d'éviter le ruissellement de l'eau de pluie sur les parements de la structure porteuse.

#### *C. Dispositifs de retenus*

Ils sont placés sur les bords des ponts pour retenir les piétons ou les véhicules en perdition. Selon la fonction on distingue

#### *D. Glissières de sécurité*

Le rôle de*s* glissières est de sécurité les piétons sur les trottoirs en les protégeant des véhicules qui roulent sur les voies du pont; généralement, c'est les glissières souples qui sont employés dont leurs dimensions sont normalisées.

#### *E. Garde-corps*

Le rôle des garde-corps est de sécurité les piétons sur les trottoirs et les véhicules circulant sur le pont, les garde-corps ont souvent une fonction esthétique.

#### *F. Barrières*

Leur rôle est de retenir les véhicules. Selon le poids et la vitesse du véhicule à retenir, les barrières sont classées en : barrières légères, barrières normales et barrières lourdes dont les barrières normales sont les plus utilisées.

Notre viaduc est un viaduc d'autoroute, donc, on réserve au trottoir d'une largeur de 1,50m, il sera encadré par une barrière de type BN4, un garde-corps et suivi d'une corniche.

# *Caractéristiques de pont (résumé)*

- La portée : la portée des poutres est de 33 ,5 m
- $\checkmark$  Profil en travers : un devers unique de 2,5%.
- $\checkmark$  Les poutres : 8 poutres de 33,4m de hauteur et de 1.5 m et d'entre axe de 1.275 m.
- $\checkmark$  La dalle : une largeur droite de 10.2 et une épaisseur de 0.20m.
- $\checkmark$  Trottoir avec corniche : une largeur de 1.50m
- $\checkmark$  Dispositifs de retenus : un garde-corps.
- $\checkmark$  Chaussée : de deux voies de 4.00 m chaque voie.
- $\checkmark$  Revêtement : en béton bitumineux de 6 cm d'épaisseur.

## *IV.3- Caractéristique géométrique des poutres* :

*Détermination des caractéristiques géométriques de la poutre :*

(Δ) : l'axe pris au niveau de la fibre inférieur extrême.

I/Δ : Moment d'inertie par rapport à Δ telle que I/Δ (nette) = I/Δ (brute) – 10% I/Δ (brute)

S/ $\Delta$ : Moment statique telle que S/ $\Delta$  (nette) = S/ $\Delta$  (brute) -5% S/ $\Delta$  (brute)

 $V = S/\Delta / B$ : distance du centre de gravité de la fibre inférieure

I0 : Montant d'inertie par rapport au centre de gravité

Pour une section triangulaire :  $I0 = bh^3/36$ .

Pour une section rectangulaire :  $I0 = bh^3/12$ .

B : c'est la section de la poutre telle que (B nette) = B (brute) - 5%B (brute)

*V' = S/Δ / B*

 $V = H_t - V'$ 

*I*<sup>*G*</sup> = *I*<sup>*/N*</sup>  $\cdot$ *B*  $*$  *V*<sup>*n*</sup>

## *IV.3.1- Section mi- travée :*

*Section mi- travée Sans l'hourdis :*

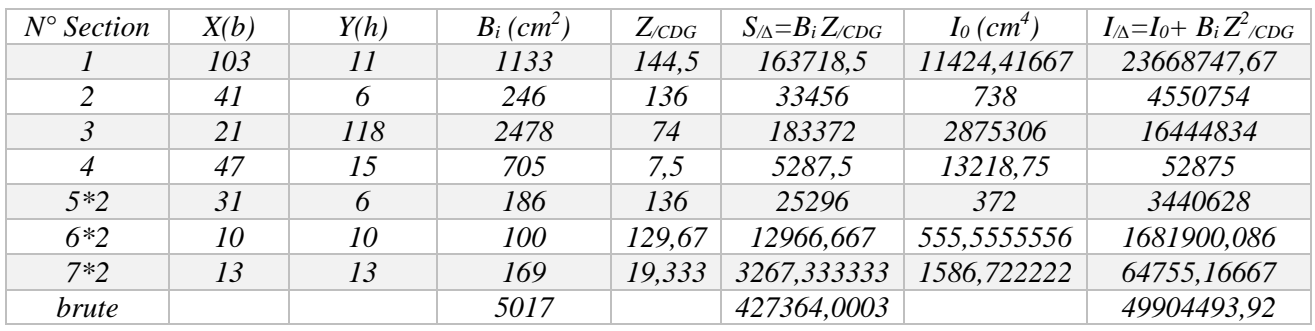

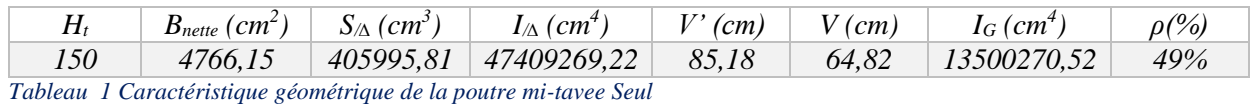

#### *Section mi- travée Avec l'hourdis*

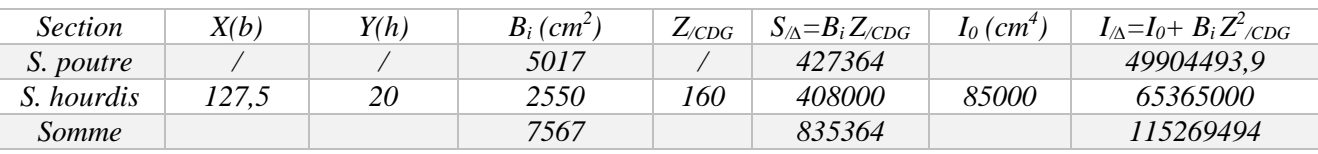

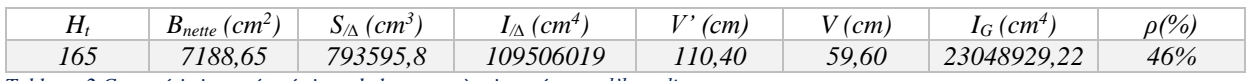

*Tableau .2 Caractéristique géométrique de la poutre à mi travée avec l'hourdis*

## *IV.3.2- poutre d'about :*

#### *Section d'about Sans l'hourdis* :

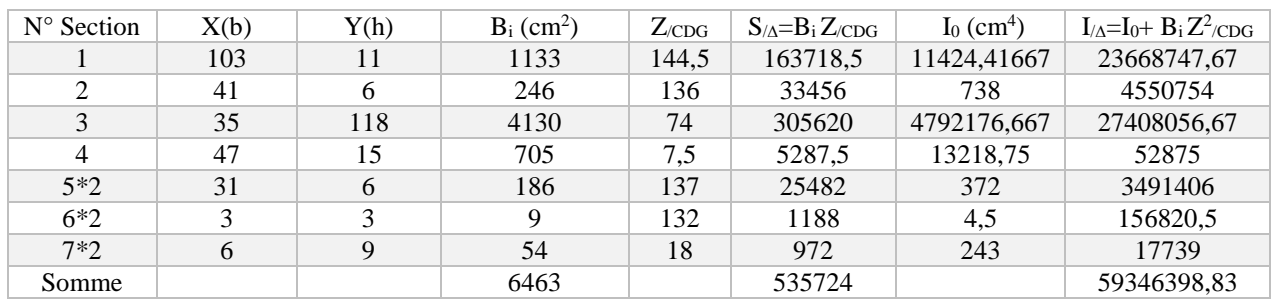

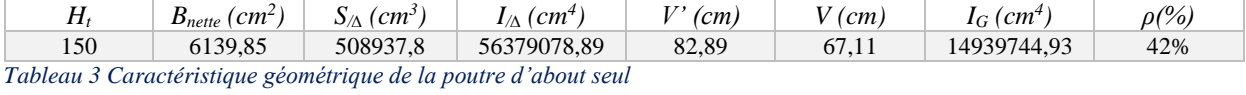

## *Section d'about Avec l'hourdis*

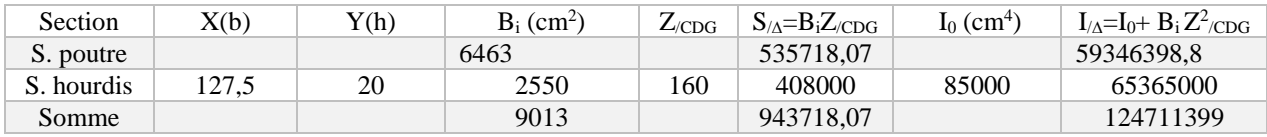

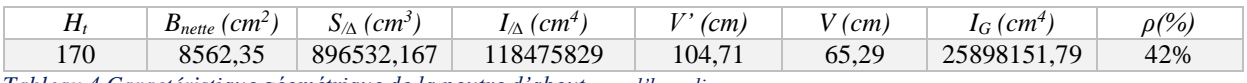

*Tableau 4 Caractéristique géométrique de la poutre d'about avec l'hourdis*

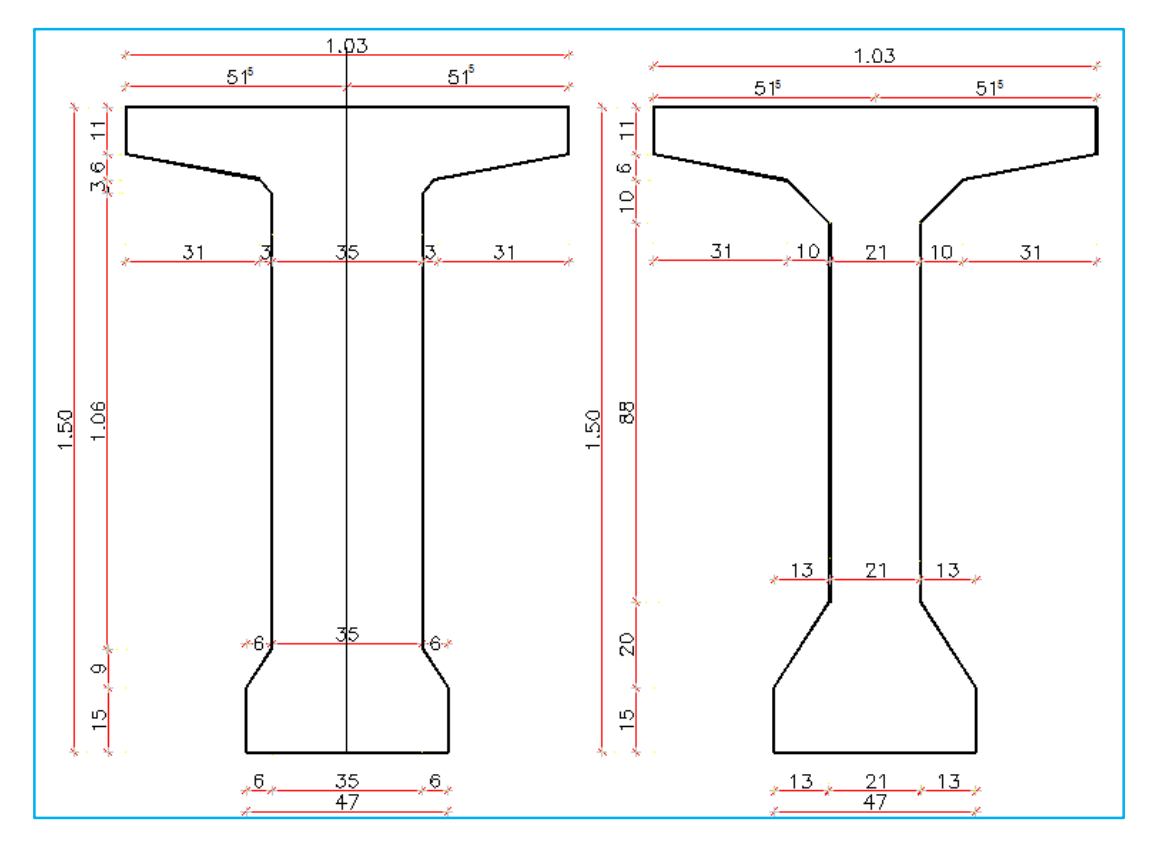

*Figure 4 Section Sans L'Hourdis*

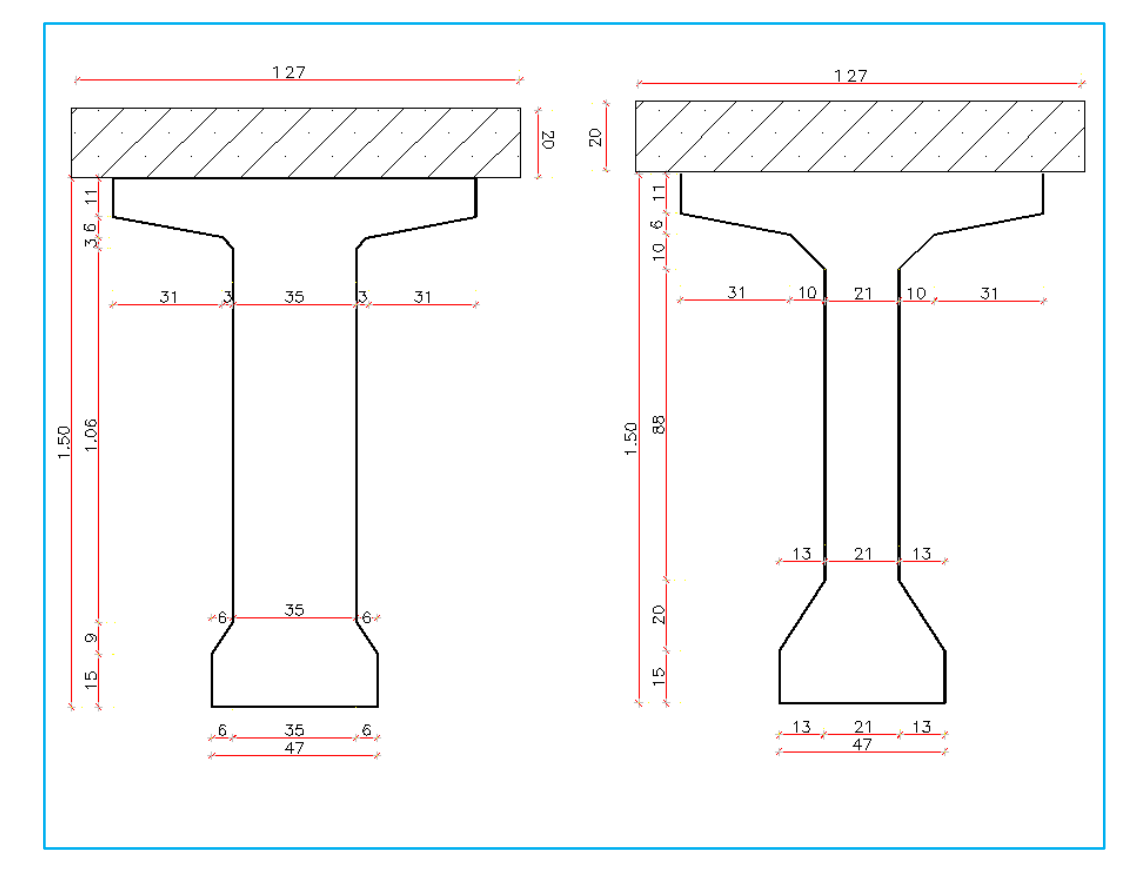

*Figure 5 Section avec L'Hourdis*

## *V.1- Introduction* **:**

Dans ce chapitre on va calculer les charges et les surcharges que le pont doit supporter car il a une fonction porteuse; Les actions appliquées a un ouvrage peuvent être permanentes ou variables.

#### *A) Les actions permanentes comprennent* **:**

- Le poids des éléments porteurs : (poutres, dalle).
- Le poids des éléments non porteurs : dont l'existence est imposée par la fonction de l'ouvrage : (trottoirs, corniche, garde-corps, glissières, revêtement).

## *B) Les actions variables, de leur cote, comprennent* **:**

- Les charges d'exploitation : elles sont définies souvent par un règlement dans le cas d'un pont routier (fascicule 61 titre II ); ces charges peuvent aussi être définies par la fonction de l'ouvrage, elles doivent alors comporter une marge, afin de permettre ultérieurement des modifications éventuelles des conditions d'exploitation; l'expérience montre en effet que, lorsqu'un ouvrage a été conçu de façon a satisfaire trop strictement aux conditions prévues, tout changement de celles-ci impose des renforcements très onéreux des structures porteuses.
- Les charges climatiques : essentiellement vent et températures.
- Les actions accidentelles : telles que le choc d'un bateau ou d'un véhicule sur une pile de pont ou l'effet d'un séisme; la prise en compte de l'action des séismes est définie par un règlement parasismique Algérien ((RPA 99)).

L'achèvement de ce travaille nous conduira à effectuer le calcul a la rupture selon l'ensemble des actions et la prise en compte de leurs différentes combinaisons pour la vérification de la stabilité des ouvrages

#### *V.2 Calcul des charges permanentes et complément* :

#### *2.1. Les charges permanentes* **:**

Ces charges sont appelées CP ; et concernent :

La poutre (*POIDS PROPRE DE LA POUTRE*)**:**

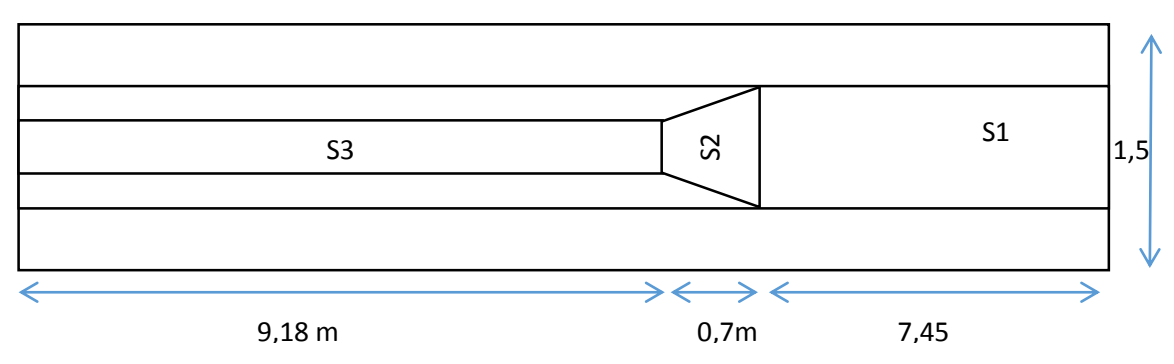

*Figure 1 Vue en plan de la poutre en béton précontraint*

- $\rho$  *béton* = 2.5 t/m<sup>3</sup>
- $L_{o\;\text{nontree}} = 33.40 \; m$
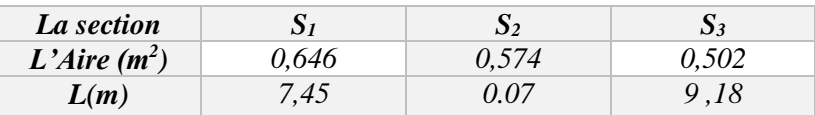

- *P i* poutre  $= \rho$  *béton*  $\times S_i \times L_i$ 

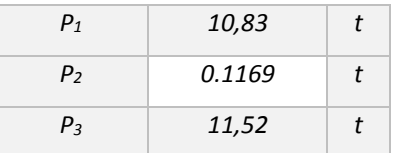

- *le poids de la poutre en métré linéaire :*

$$
P = \frac{P_{total}}{L_{o\;pouter}} = 1,334 \; t/ml
$$

## La dalle (*POIDS PROPRE DE LA DALLE*)**:**

$$
-\quad \rho \text{ b\'eton} = 2.5 \text{ t/m}^3
$$

- $L_{o\, dalle} = 33.40 \, m$
- $L_a$   $_{\text{dalle}} = 10,20 \text{ m}$
- $E_{ps} = 0.20 m$

$$
- S_{\text{dalle}} = 1.96 \, m^2
$$

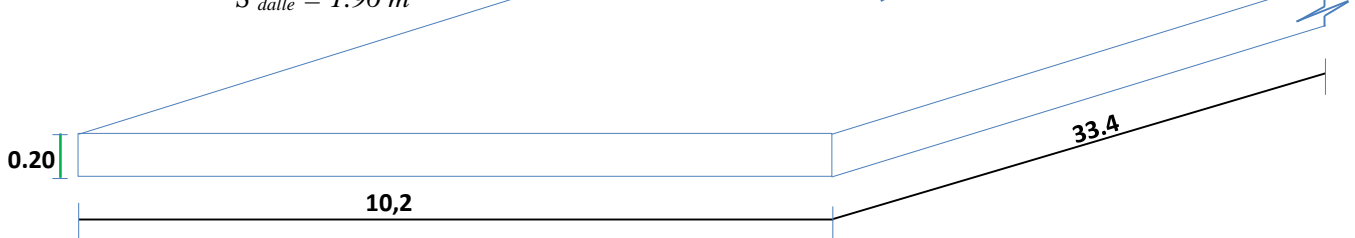

*Figure 2 dalle*

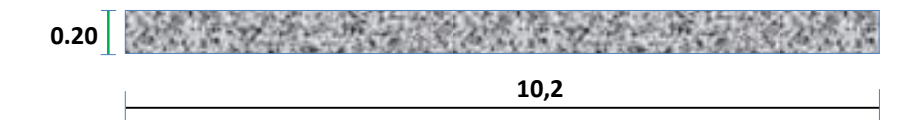

 *Figure.3* coupe transversale de la dalle

$$
P_{\text{ dalle}} = \rho_{\text{ béton}} \times S \times L
$$

- *le poids de la dalle en métré linéaire :*

*P*  $_{\text{dalle}} = 2.5 \times 10.2 \times 0.2 = 5.1 \text{ t/ml}$ 

#### *2.2 Les compléments des Charges permanentes :*

Ces charges sont appelées CCP; et concernent :

- Le revêtement.
- La chape d'étanchéité.
- Les trottoirs.
- Les corniches.
- Les glissières de sécurité.
- Les garde-corps
	- *Le poids de revêtement + La chape d'étanchéité :*
	- *ρ béton bitumineux = 2.2 t/m<sup>3</sup>*
	- $E_{ps} = 0.06m$
	- *L = 8 m*

*S revêt chape*  $= 0.06 \times 8 \times 2n2 = 1,056$  *t/ml* 

*Le poids de trottoir + la corniche* :

*P corniches = ρ béton × S corniche = 2.5×0.1050*  $P$  *corniches* =  $0.25$  *t/ml. P trottoir*  $= \rho$  *béton*  $\times$  *S trottoir*  $= 2.5 \times 0.38$ *P trottoir = 0.95 t/ml P* garde-corps métallique  $=$  0,1 **t/ml** *P garde-corps béton*  $= 0.37$  *t/ml* 

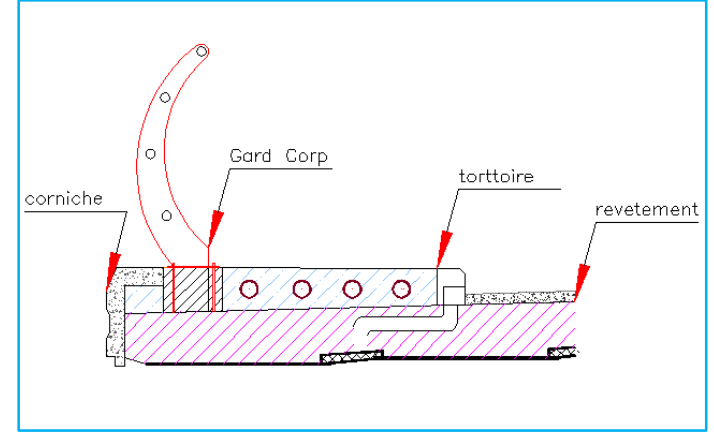

*Figure.4 Coupe transversale trottoir*

*Tableau 1 Le poids de trottoir + la corniche*

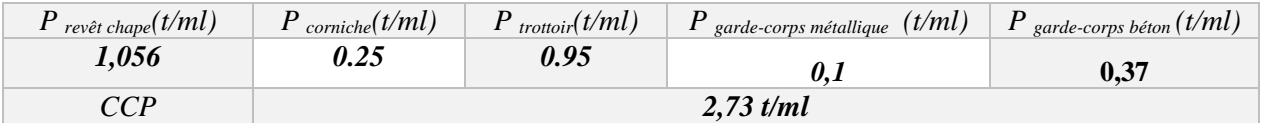

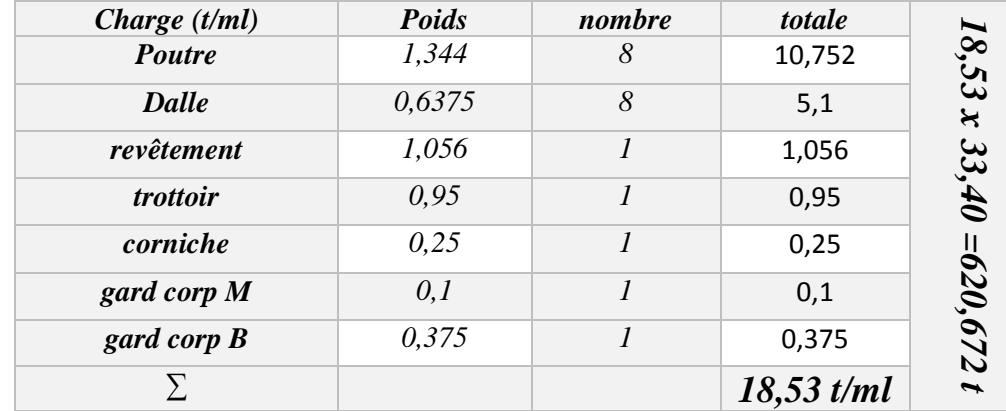

#### 1.4. la charge par poutre :

 *Tableau 2 Le poids propre*

### *V.3 Calcul des surcharges routières* :

Elles sont définies par le D.T.R (RCPR 2008) et Selon le fascicule 61 titre 2 de pont route, dans notre ouvrage on considère les systèmes de charge suivante :

- La surcharge de type A(L).
- Système B.
- La surcharge militaire Mc120.
- La surcharge exceptionnelle convois D240 t.
- La surcharge sur trottoirs.

Ces actions sont appliquées et disposées sur la chaussée de façon à obtenir l'effet le plus défavorable. Cependant la chaussée n'est pas totalement chargée; donc on définit la largeur chargeable qui se déduit de la largeur roulable.

• *La largeur roulable*  $(L_r)$ :

La largeur roulable est définie comme la largeur comprise entre dispositifs de retenue ou bordures.

## • *La largeur chargeable*  $(L_c)$ :

Se déduit de la largeur roulable, en enlevant une bande de 0,50m le long de chaque dispositif de retenue (glissière, barrière ou séparateur) lorsqu'il existe.

Pour chaque côté, un trottoir surmonté d'une barrière et un garde-corps et une corniche à l'extrémité. Donc :

$$
L_r = 8 \, m
$$
  

$$
L_c = 8 \, m
$$

• Le nombre de voie :

Les chaussées comportent un nombre de voie de circulation égal à la partie entière du quotient par 3 de leur largeur chargeable.

$$
N = \frac{L_c}{3} = \frac{8}{3} = 2,66m.
$$
  
N=2 voies.

• La largeur de la voie :

$$
L_{\text{vote}} = \frac{L_c}{N} = \frac{8}{2} = 4m.
$$
  

$$
L_{\text{wie}} = 4m.
$$

Classe de ponts routes :

On distingue trois classe de ponts, on fonction de leur largeur roulable les suivantes :

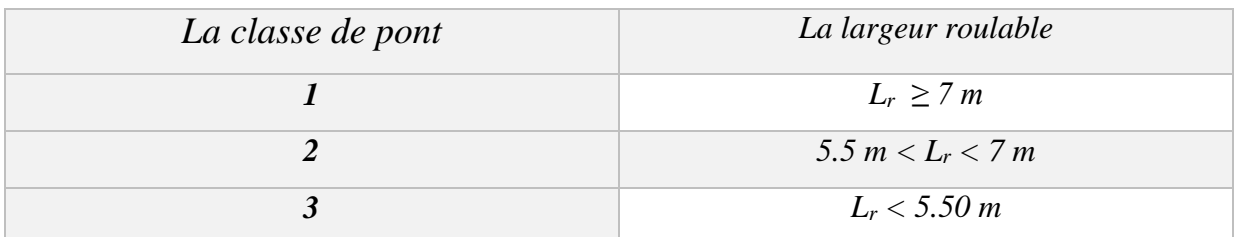

*Tableau 3 Classe de ponts routes*

On a  $L_r \ge 7$  m donc notre pont est classé dans la  $I^{ere}$  classe.

### $\triangleleft$  La surcharge de type A(L):

Le système A se compose d'une charge uniformément répartie dont l'intensité dépend de la longueur *La* chargée, il est défini par la formule suivante :

A = 
$$
a_1 \times a_2 \times A
$$
 (L).  
A (L) = 230 +  $\frac{36000}{L+12}$ .

Avec : L est la portée du pont.

$$
A(L) = 230 + \frac{36000}{33.40 + 12}.
$$

## *A(L) = 1.023 t/m<sup>2</sup>*

*a<sup>1</sup>* : coefficient de dégressivité transversale de la charge, est donné par le tableau suivant :

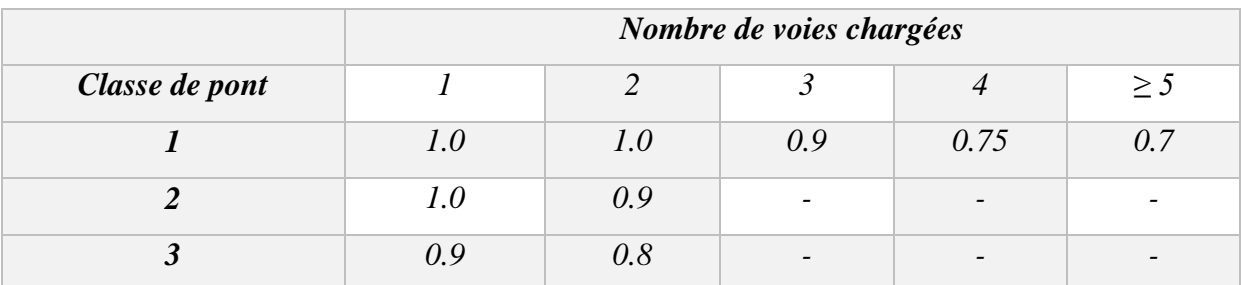

*Tableau .4 valeurs de Coefficient de dégressivité transversale de la charge*

### Dans notre projet on a :

### $V = 4$  m donc  $a_2 = V_0/V = 3,5/4 = 0,875$

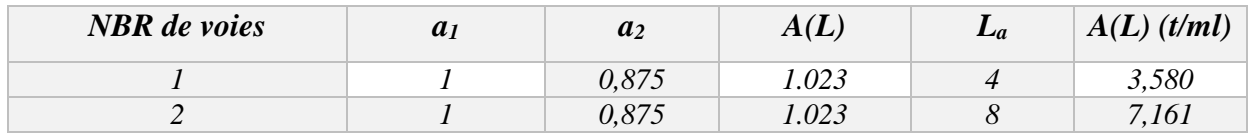

*Tableau 5 Charge A (L) par voie*

## Système B **:**

Le système de charges B comprend trois (3) types de systèmes distincts :

- $\checkmark$  Le système  $B_c$  *qui se compose de camions types (30 t).*
- $\checkmark$  Le système  $B_t$  *se compose de groupes de deux essieux «essieux tandems (32t)* ».
- *Le système B<sup>r</sup> se compose d'une roue isolée (10t).*
- o *Surcharge B<sup>c</sup>* :

Un camion type du système  $B_c$  comporte trois essieux, et répond aux caractéristiques suivantes :

- *Masse portée par chacun des essieux arrière 12 t.*
- *Masse portée par l'essieu avant .............. 6 t.*
- *Longueur d'encombrement .................. 10, 5 m.*
- *Largeur d'encombrement...................... 2,5 m.*
- *Distance de l'essieu avant au premier essieu arrière 4,5 m.*
- *Distance d'axe en axe des deux roues d'un essieu 2 m.*

On dispose sur la chaussée autant de files ou convois de camions que la chaussée le permet, et on place toujours ces files dans la situation la plus défavorable pour l'élément considéré.

 Disposition dans le sens transversal **:** nombre maximum de files que l'on peut disposer égal au nombre de voies de circulation, il ne faut pas en mettre plus, même si cela est géométriquement possible, les files peuvent être accolées ou non.

 Disposition dans le sens longitudinal **:** nombre de camions est limité à deux, la distance des deux camions d'une même file est déterminée pour produire l'effet le plus défavorable.

Le sens de circulation peut être dans un sens ou dans l'autre à condition que les deux camions circulent dans le même sens.

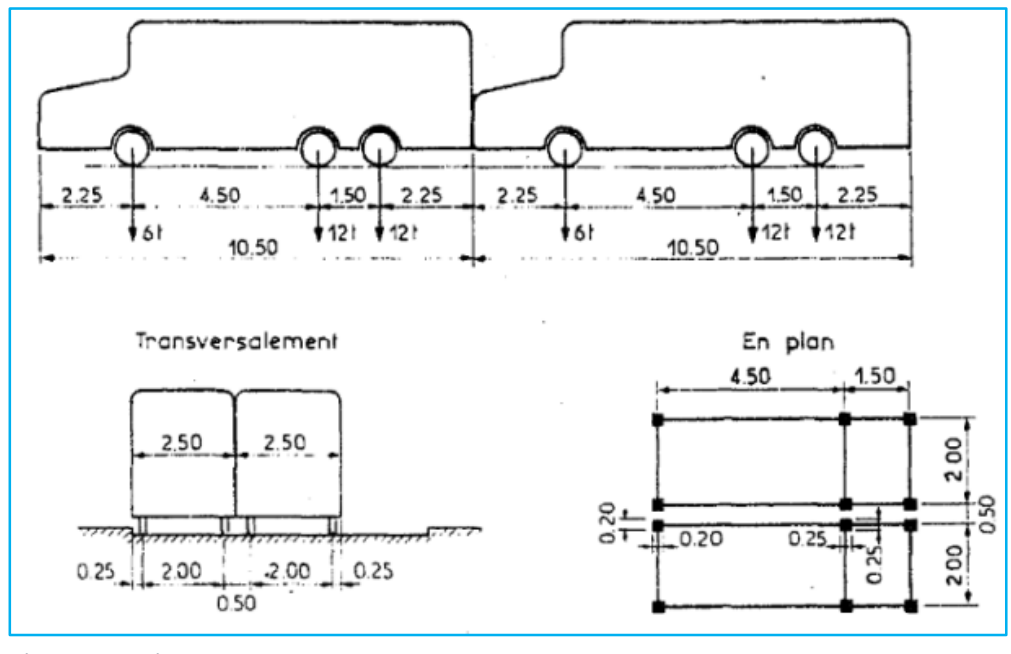

*Figure.5 convoi Bc*

En

fonction de la classe du pont et du nombre de files considérées, la valeur de charges du système *B<sup>c</sup>* prise en compte est multipliée par le coefficient *B<sup>c</sup>* qui est donné dans le tableau suivant :

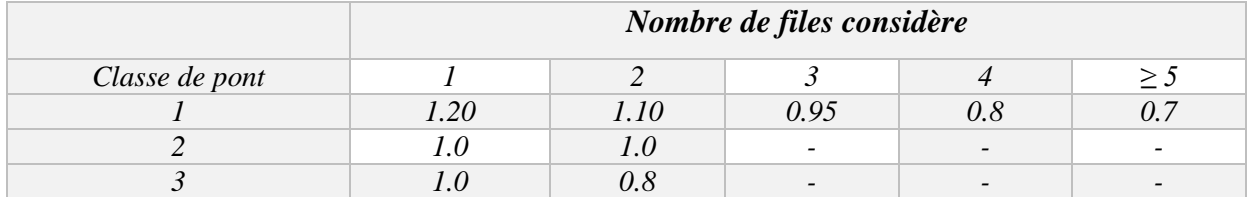

*Tableau.6 valeurs de coefficient Bc*

## $\checkmark$  Calcul des coefficients dynamiques :

Les surcharges du système Bc sont multipliées par des coefficients de majoration dynamique.

Ce coefficient est déterminé par la formule :

$$
\delta_{bc} = 1 + \alpha + \beta = 1 + \frac{0.4}{1 + 0.2 \times L} + \frac{0.6}{1 + 4 \times \frac{G}{S}}
$$

L : la longueur de l'élément,  $L = 33.40$  m.

G : la charge permanente.  $G = 620,672$  t

 $S:$  Surcharge  $B_c$  maximale multipliée au préalable par  $b_c$ .

 $Avec: S = S_1xb_c$ 

Surcharges max  $= 2x30x2 = 120$  t

On a un pont de  $1^{\text{ere}}$  classe et 2 files donc : Bc = 1.10

 $S = S_1 \times Bc = 120 \times 1.10 \rightarrow S = 132 t$ 

 $\delta_{bc} = 1 + \frac{0.4}{1 + 0.2 \times 33.40} + \frac{0.6}{1 + 4 \times 25}$  $1+4\times\frac{620,672}{122}$ 132  $= 1.082$ ;

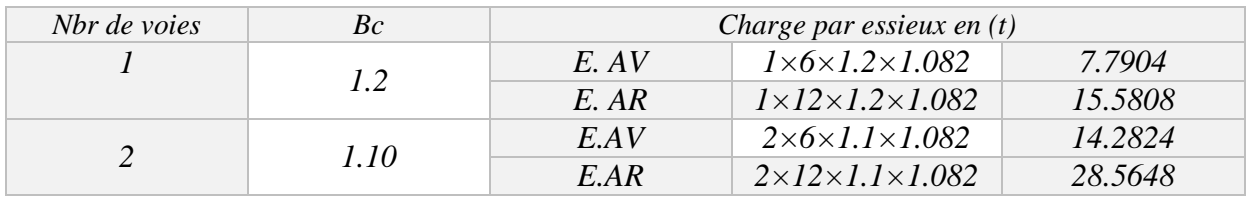

*Tableau 7 charges de Bc par essieux*

o *Surcharge Bt*: Il se compose de groupe de deux essieux tandems, deux tandems au plus sont disposés de pont sur la chaussée pour les ponts routes supportant au moins 2 voies

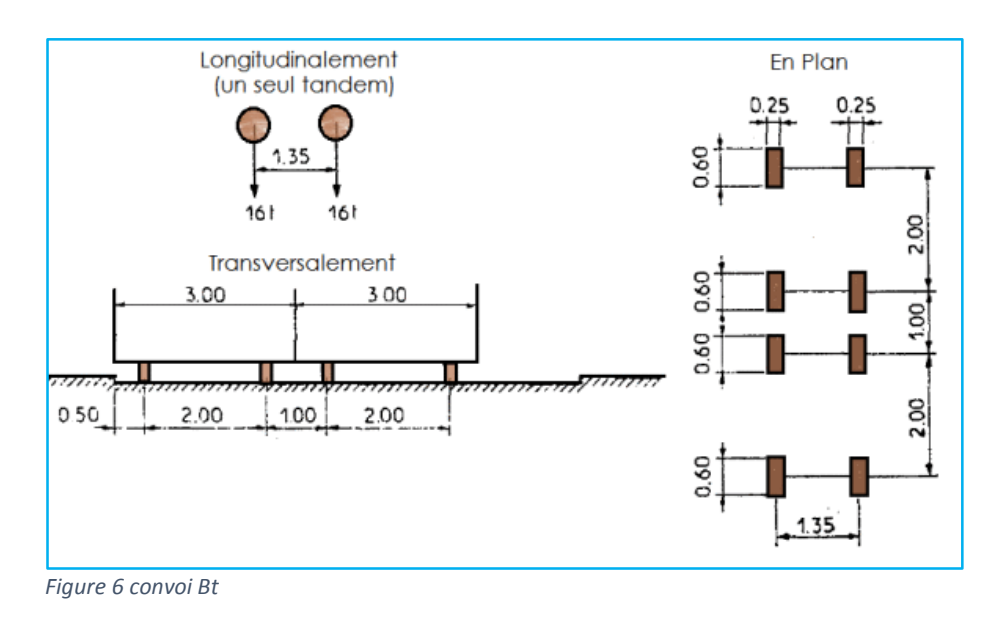

de circulation les valeurs des charges du système Bt sont multiplié par *δbt* et par le coef-

ficient Bt qui est fonction de la classe

:  $S = S_1xb_c$ 

Surcharges max  $= 2x32 = 64$  t

On a un pont de  $1^{\text{ere}}$  classe et 2 files donc : Bc = 1

 $S = S<sub>1</sub> \times Bc = 64 \times 1 \rightarrow S = 64 t$ 

 $\delta_{bc} = 1 + \frac{0.4}{1 + 0.2 \times 33.40} + \frac{0.6}{1 + 4 \times 62}$  $1+4\times \frac{620,672}{64}$ 64 = **1.064**

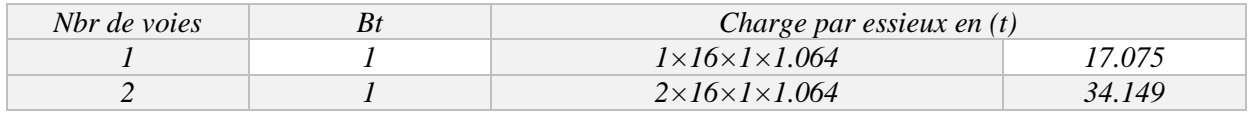

*Tableau 8 charges de Bt par essieux*

#### *Surcharges militaires Mc120* **:**

Les ponts doivent être calculés d'une manière à supporter les véhicules militaires du type M<sup>c</sup> 120 susceptibles d'être dans certains cas les plus défavorables que celles définis précédemment A et B. Les véhicules  $M<sub>c</sub>$  120 peuvent circuler en convois.

Dans le sens transversal : un seul convoi quel que soit la largeur de la chaussée. Dans le sens longitudinal : le nombre de convoi est limité.

Poids totale : 110t.

Longueur d'une chenille : 6,10m.

Largeur d'une chenille : 1,00m.

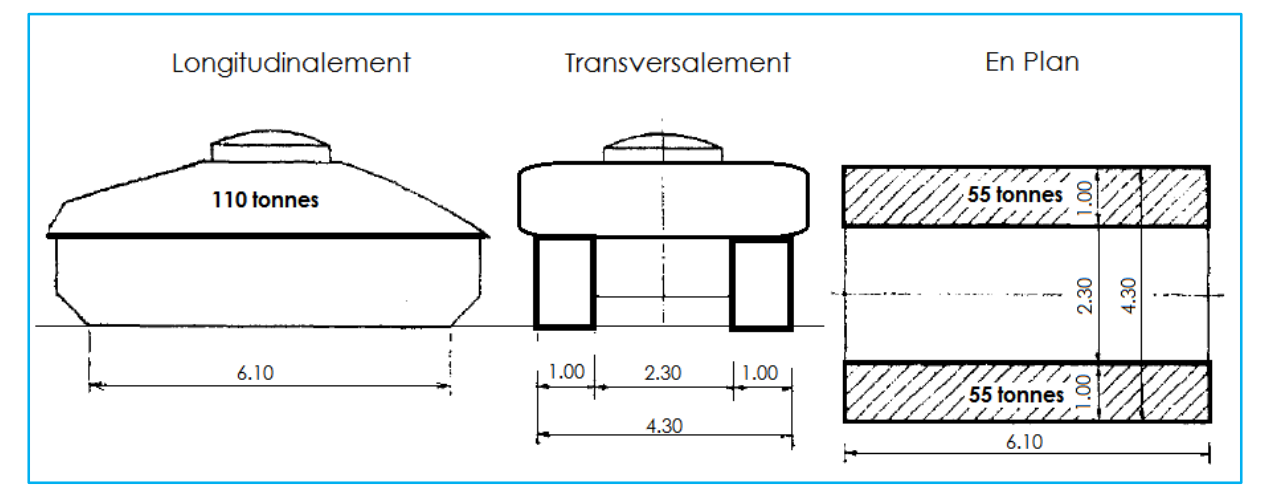

*Figure 7 convoi Mc 120*

$$
\delta_{Mc120} = 1 + \frac{0.4}{1 + 0.2 \times 33.40} + \frac{0.6}{1 + 4 \times \frac{620.672}{110}} = 1,078
$$

*P = 110 × 1.078 = 118.529t* 

$$
P_{McI20} = \frac{118.529}{6,1} = 19.431 \ t/ml
$$

*. La surcharge exceptionnelle convois D240 t :*

Le convoi type D240 comporte une remorque de trois éléments de quatre

lignes à deux

Essieux de 2400 kilo Newtons de poids total.

Ce poids est supposé reparti au niveau de la chaussée sur un rectangle uniformément charge de 3.20m de large et de 18,60m de long.

$$
P_{D240} = \frac{240}{18.6} = 12.90 t/ml =
$$

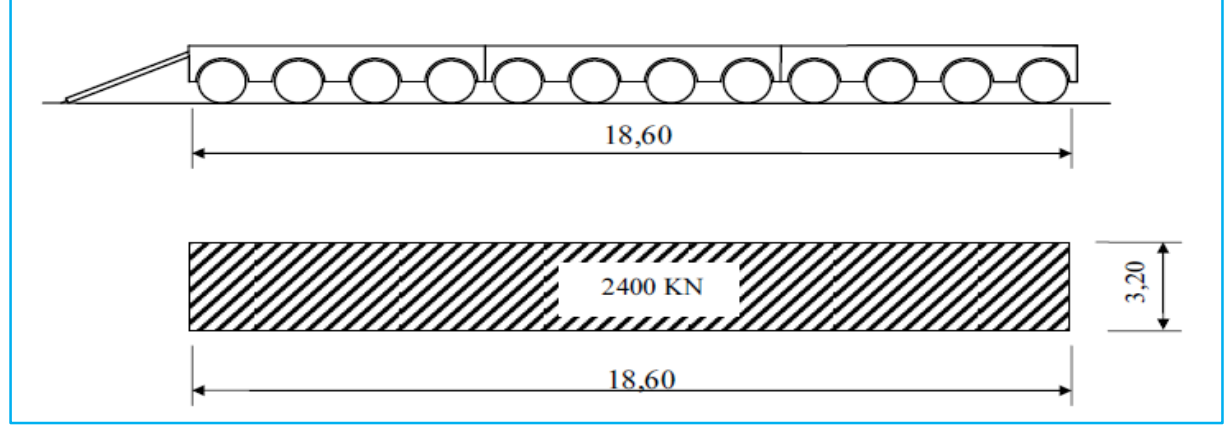

*Figure 8 convoi D240*

La surcharge sur trottoirs :

On applique sur le trottoir une charge uniforme de  $150 \text{ Kg/m}^2$ .

La Largeur du trottoir est de 1.5 m.

```
\checkmark Pour un trottoir chargé :
```
 $P_{tr} = 0.15 \times 1.5 = 0.225$  t/ml.

Effet dû au vent :

 Le vent souffle horizontalement et verticalement à l'axe longitudinal de la chaussée, il développe sur toute la surface frappé normalement une pression.

### Effet dû au Séisme :

Les charges sismiques sont classées parmi les actions accidentelles.

 Les effets de séisme sont très importants sur les appuis, et même pour le dimensionnement des appareils d'appuis et ferraillage des pilles.

Horizontalement:  $F_H = 0,10G$ .

Verticalement:  $F_V = 0.07G$ .

Dans notre cas :  $F_H = 0.1 \times 620,672 = 62,06$  t

 $F_V = 0.07 \times 620,672 = 43.45t$ 

 $\div$  force de freinage :

Les charges de chaussées des systèmes Al et Bc sont susceptibles de développer dans réactions de freinage, efforts qui s'exercent à la surface de la chaussée dans un sens ou l'autre

L'effet de freinage correspond au système  $A(L)$  est donné par :

 $F_H = F.A(L)$ 

Avec :

$$
F = \frac{AS}{20+0.0035S}
$$

 $S = L_C$ . L (La surface chargée par m<sup>2</sup>)

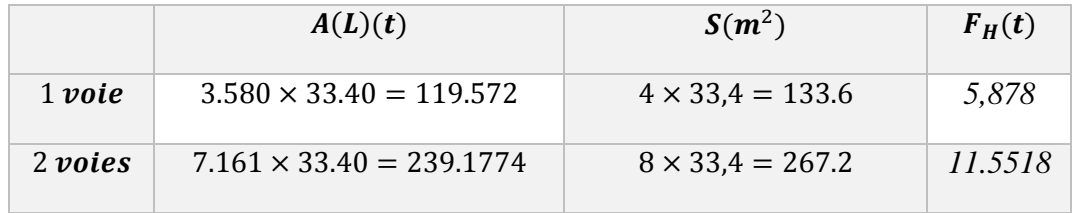

 *Tableau 9 force de freinages Bc*

Selon le fascicule 61 titre 2 concernant le système de Bc, l'effort de freinage est limité au poids d'un véhicule, donc  $F_H = 30 t$ .

## *V.4- Evaluation des efforts dans la poutre :*

- *Elément de réduction dus au poids :*
- Réaction : L'RDM donnée

$$
R_a = R_b = \frac{\mathbf{g} \cdot \mathbf{L}}{2}
$$

$$
\checkmark \quad \text{Moment}: M_x = \frac{g L}{2} x - \frac{g}{2} x^2
$$

# $\checkmark$  Effort tranchant :  $R_a = R_b - gx$

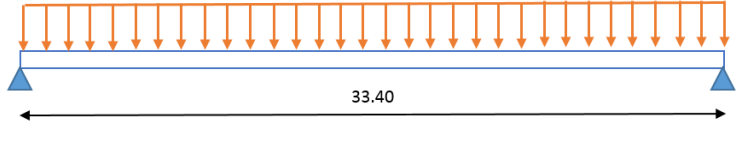

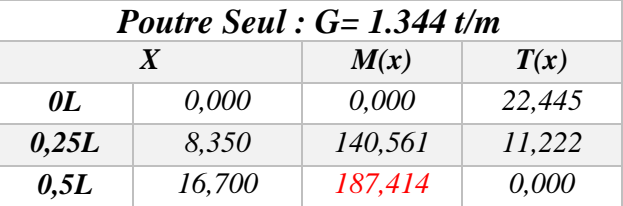

*Tableau 10 Elément de réduction dus au Poutre Seul*

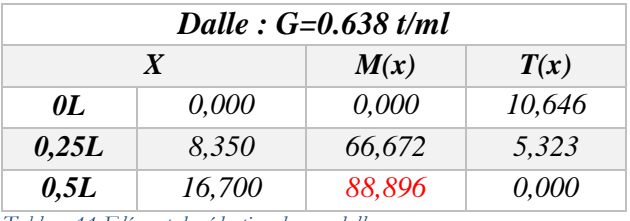

*Tableau 11 Elément de réduction dus au dalle*

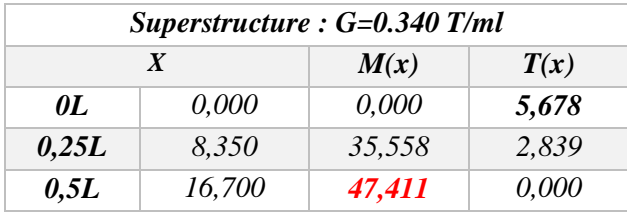

*Tableau 12 Elément de réduction dus au superstructure* 

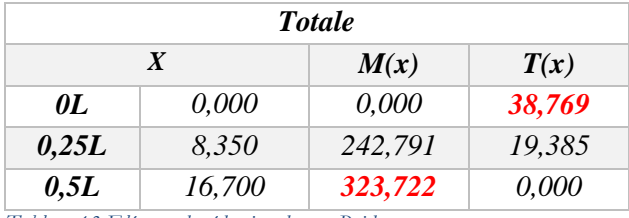

*Tableau 13 Elément de réduction dus au Poids*

## **V.5-** *Moments fléchissant dus aux sur charges :*

## o *Utilisation des lignes d'influences :*

La ligne d'influence des moments fléchissant en un point donné d'une poutre est une courbe qui représente la variation du moment fléchissant en ce point quand une force égale à l'unité ce déplacé sur la poutre.

Dans le cas de la force concentrée, le moment est calculé en multipliant cette force par l'ordonnée de la ligne d'influence, alors que pour la charge répartie uniformément, on multiplie par l'aire de la ligne d'influence se trouvant sous cette charge.

### o *Calcul des moments :*

Surcharge A(L) et Surcharge sur trottoir :

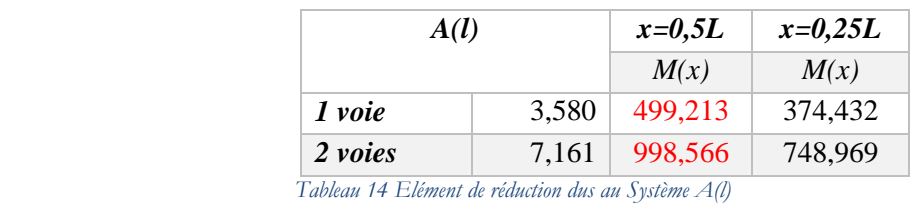

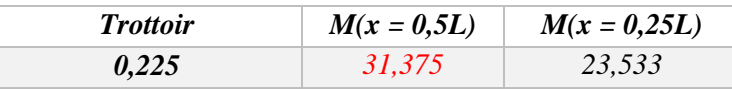

 *Tableau 15 Elément de réduction dus au trottoir*

*1 phase X =0,25L :*

## $\checkmark$  Système  $B_c$ :

Pour obtenir le moment maximal en une section donnée *c*, il faut à chaque fois placer une des forces sur cette section puis vérifier les inégalités suivantes :

$$
\begin{cases} W_{L1} > \frac{W \times a}{L} \\ W_{L2} < \frac{W \times a}{L} \end{cases}
$$

*W* : résultante des forces se trouvant sur la poutre.

*WL1* : résultante des forces appliquées à gauche de *c* y compris celle sur *c*.

*WL2* : résultante des forces appliquées à gauche de *c* en négligeant celle sur *c*.

a: distance de *c* à l'appui de gauche.

On obtient le tableau suivant :

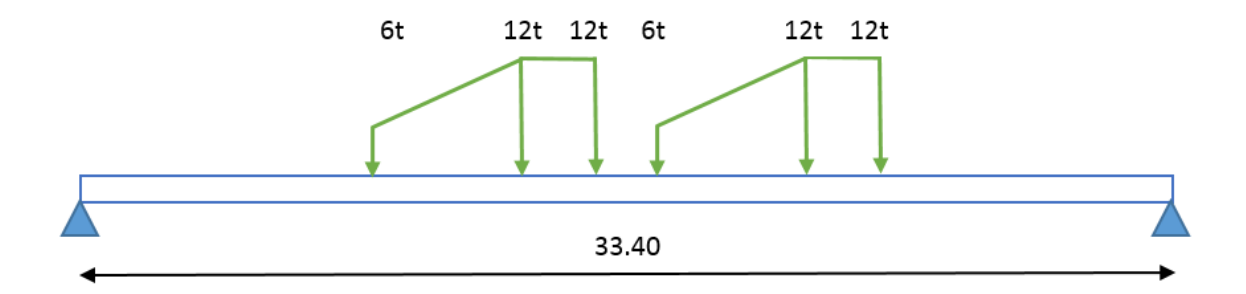

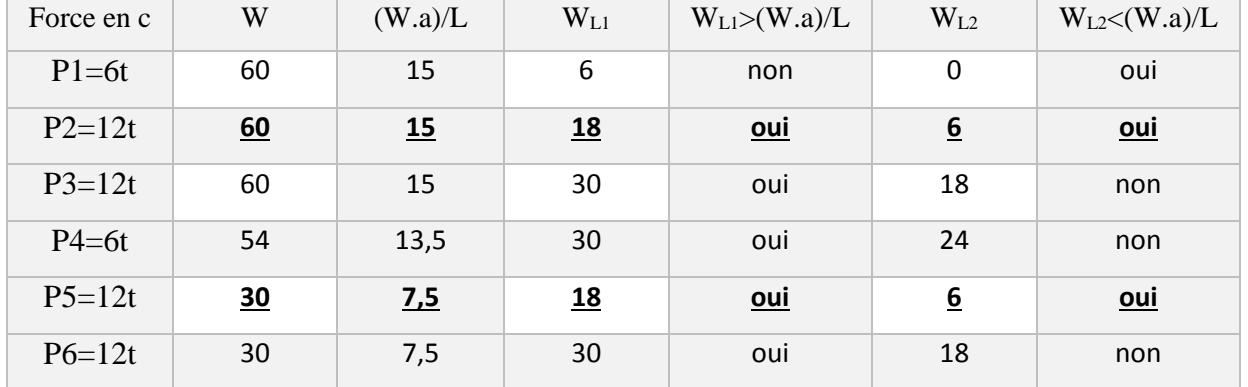

Selon le tableau, La position du système de charges qui provoquant le moment maximum dans la section C est obtenue lorsque la charge( $P_2 = 12t$ ) est appliquée en C.

### o cas P2 sur c

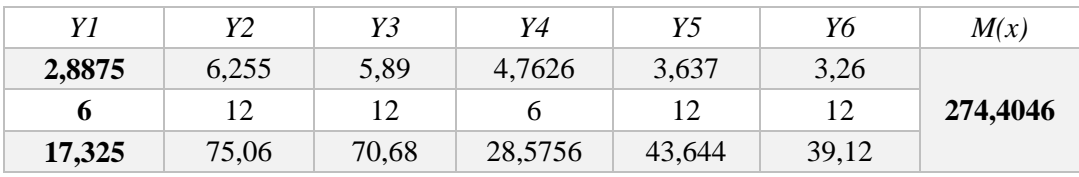

*Tableau.16 M et T de système Bc X=0,25L*

#### o Moments :

$$
M = \sum P_i \times y_i
$$

$$
M = 274,4046 \, t.m
$$

Donc on déduit que le 1<sup>er</sup> cas est le cas le plus défavorable.

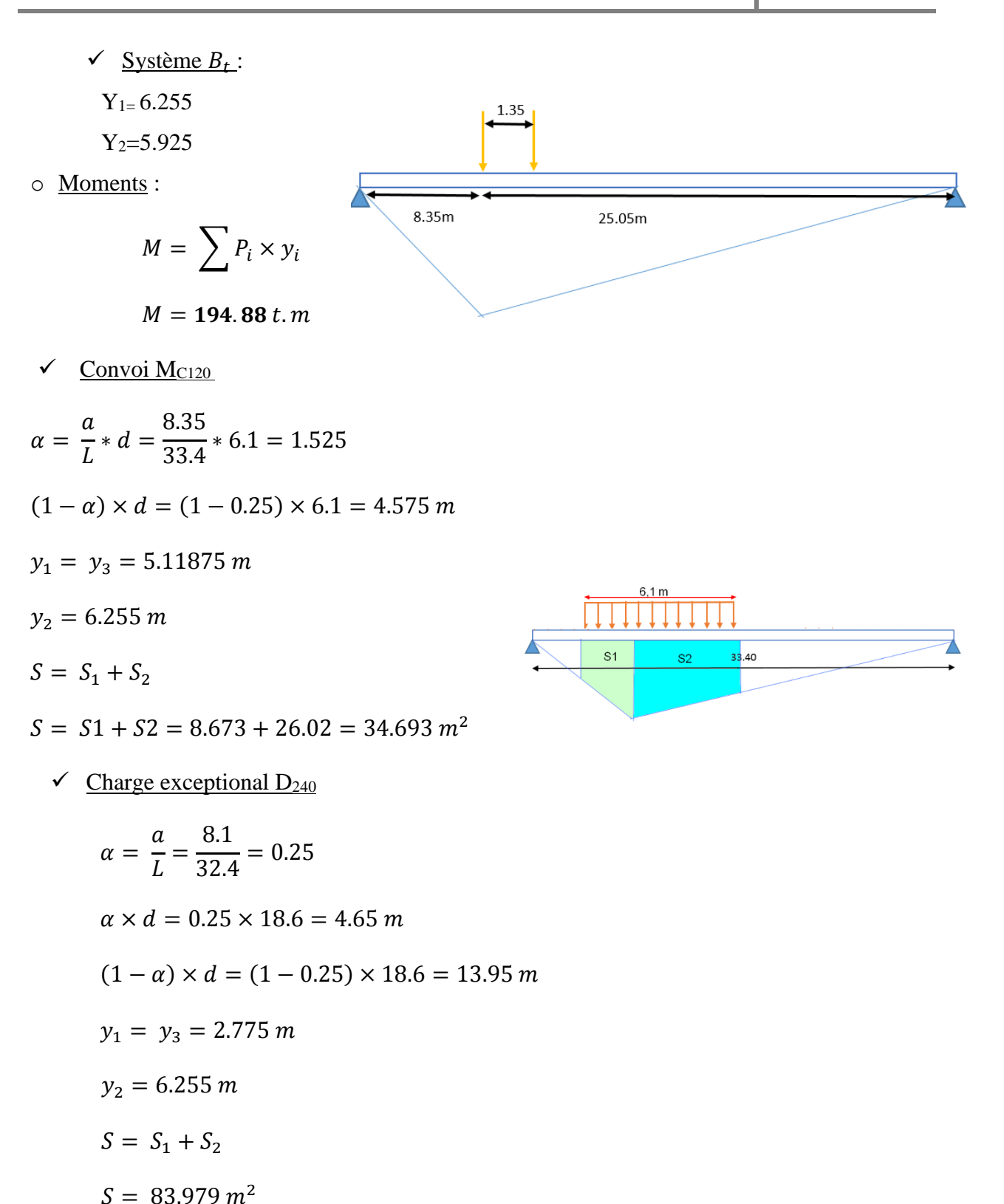

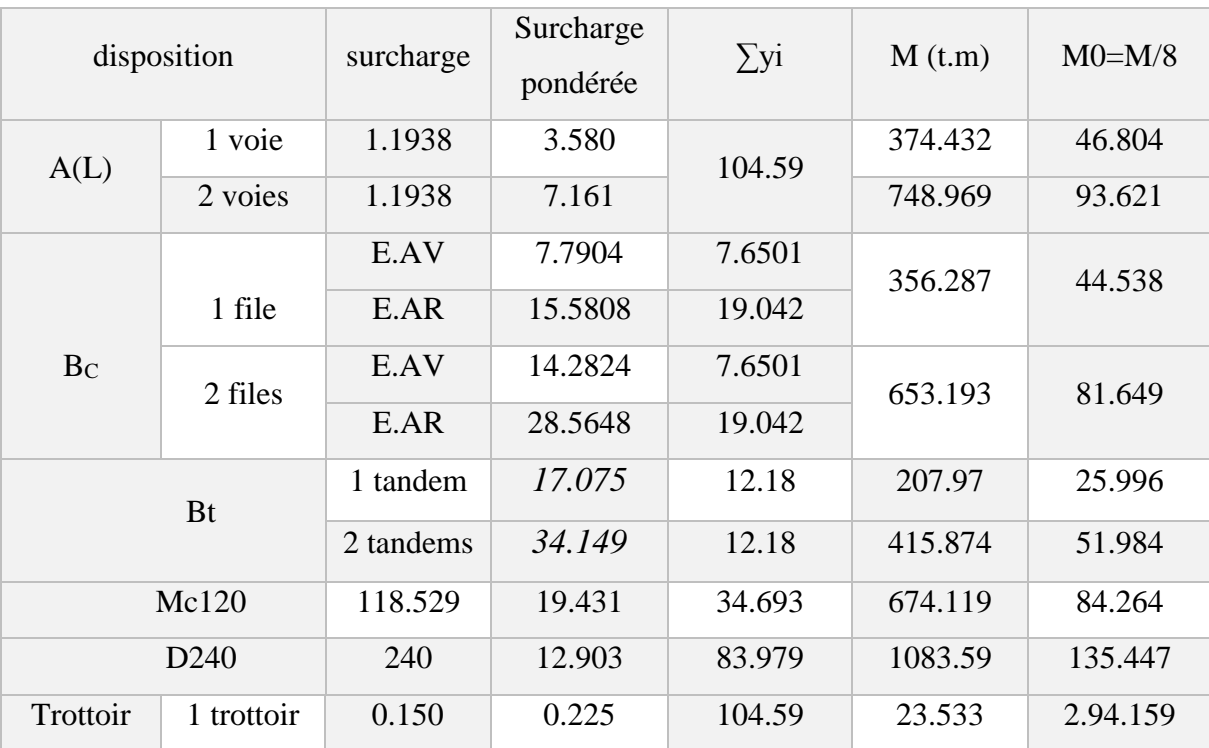

 $\checkmark$  Les résultats dans le Tableau récapitulatif des moments fléchissant à x=0.25L :

Tableau 17 des Moments fléchissant à la section X=0,25L

# $\checkmark$  2 phase X = 0,5L :

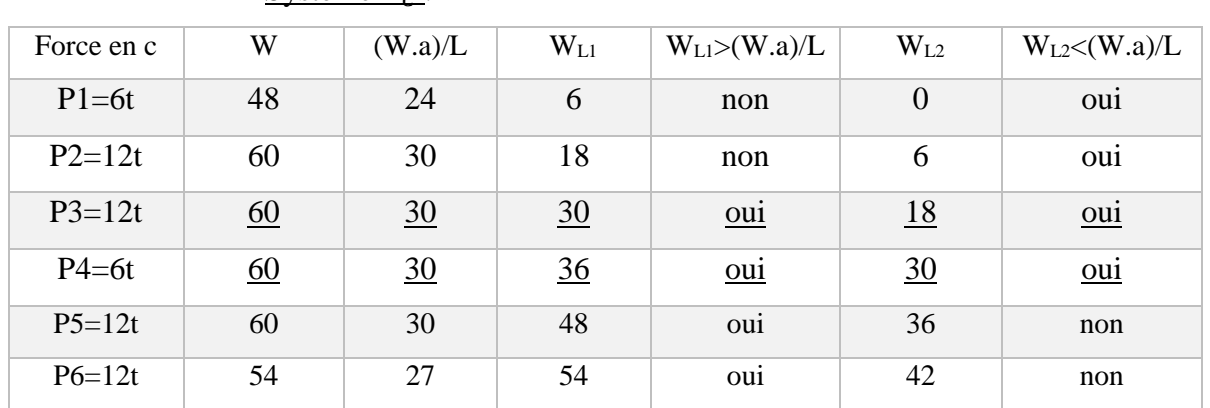

## $\checkmark$  Système  $B_c$ :

Selon le tableau, on distingue deux cas qui vérifient les inégalités précédentes :

 $\circ$   $1<sup>er</sup> cas : p3 sur c$ 

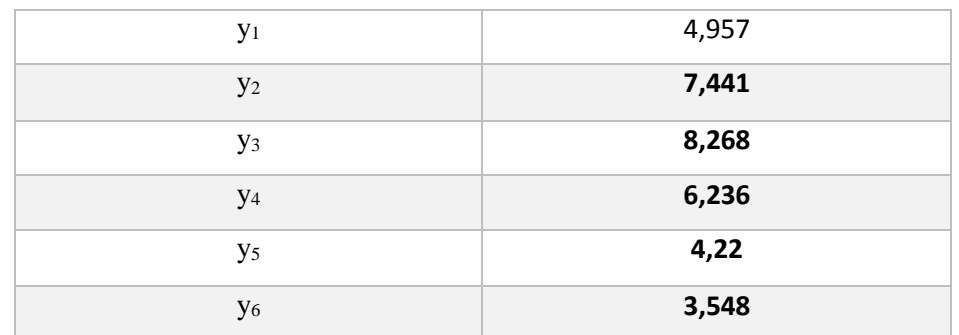

## $\checkmark$  2<sup>eme</sup> cas : p4 sur c

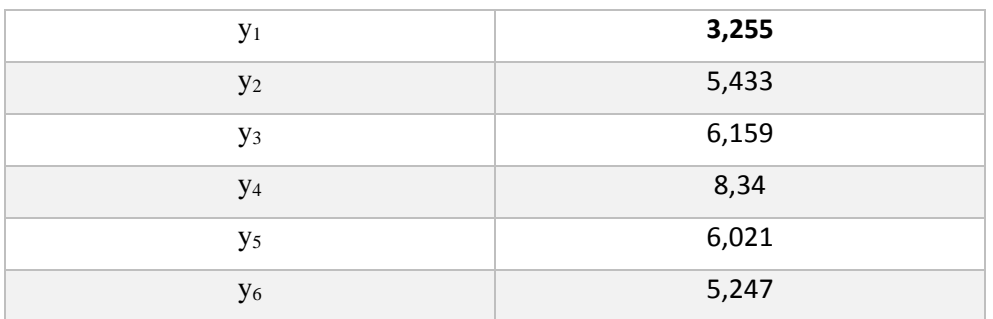

### o Moments

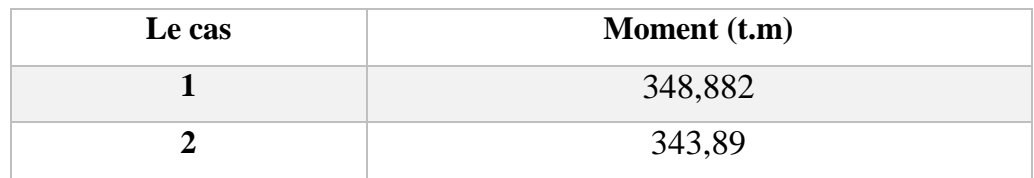

Tableau 18 M et T de système Bc X=0,5L

Système  $B_t$ :  $\checkmark$ 

```
Y_{1=}8.347Y_2 = 7.687Y<sub>2</sub>Y1\checkmark Convoi M<sub>C120</sub>
       y_1 = 8.1 m\alpha \times d = 3.05 m
       y_1 = y_3 = 6.575 m
       S = S_1 + S_2 = 44.76 m^2
```
1.35

 $\checkmark$  Charge exceptional D<sub>240</sub>

$$
y_1 = 8.1 m
$$
  
\n
$$
\alpha = \frac{a}{L} = \frac{16.2}{32.4} = 0.5
$$
  
\n
$$
\alpha \times d = 0.5 \times 18.6 = 9.3 m
$$
  
\n
$$
y_1 = y_2 = 3.45 m
$$

 $S = S_1 + S_2 = 107.415$  m

 $\checkmark$ Tableau récapitulatif des moments fléchissant à x=0.5L :

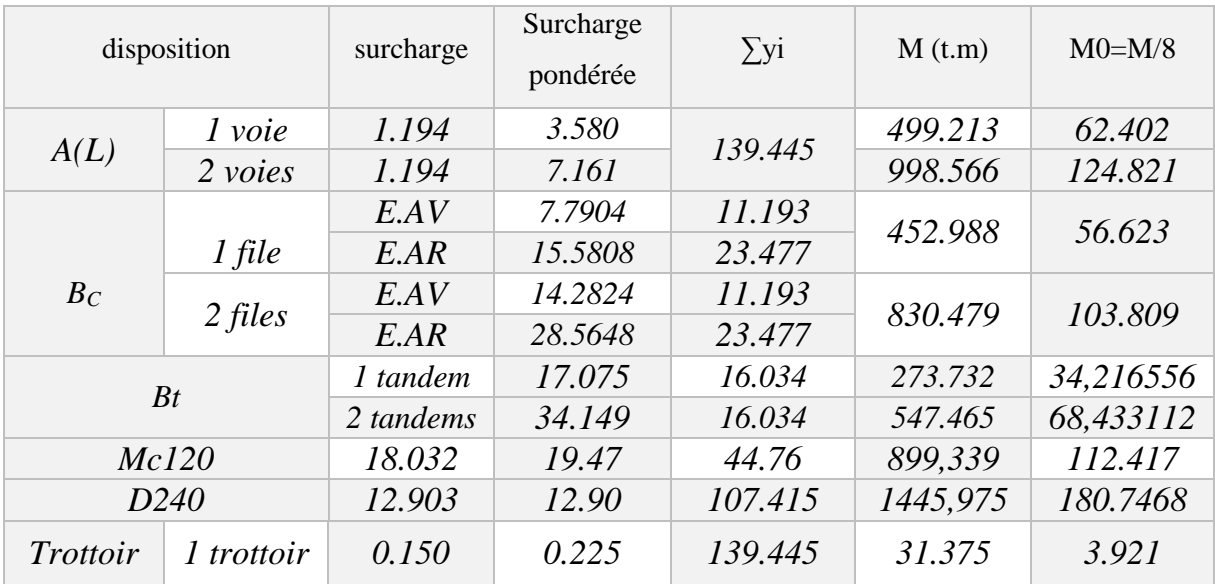

*Tableau 19 des Moments fléchissant à la section X=0,5L*

## *V.6- Calcul des efforts tranchants :*

- $\checkmark$  1 phase  $X = 0L$ :
	- $\checkmark$  Surcharge A(L) et Surcharge sur trottoir :

$$
y = \frac{b}{L} = \frac{L}{L} = 1
$$
  

$$
S = \frac{y \times L}{2} = \frac{33.4}{2} = 16.7 \text{ m}
$$

## $\checkmark$  Système  $B_c$ :

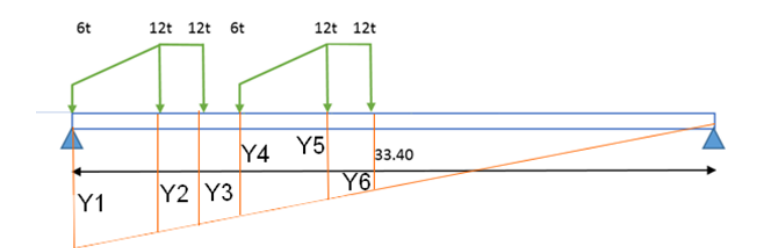

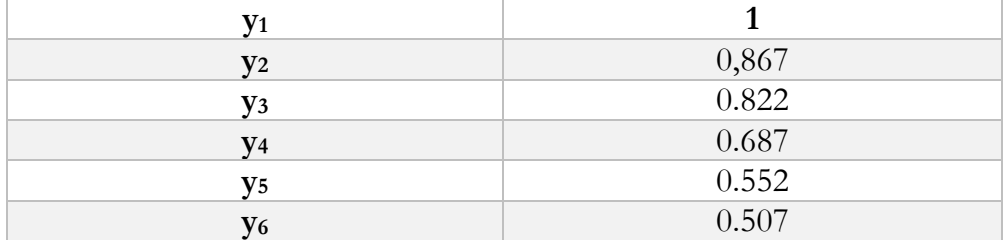

 $\checkmark$  Système  $B_t$ :

 $Y_{1=}1$ 

 $Y_2 = 0.9615$ 

 $\checkmark$  Convoi M<sub>C120</sub>  $y_1 = 1 m$  ,  $y_2 = 0.819 m$  $S = 5.548 m^2$ 

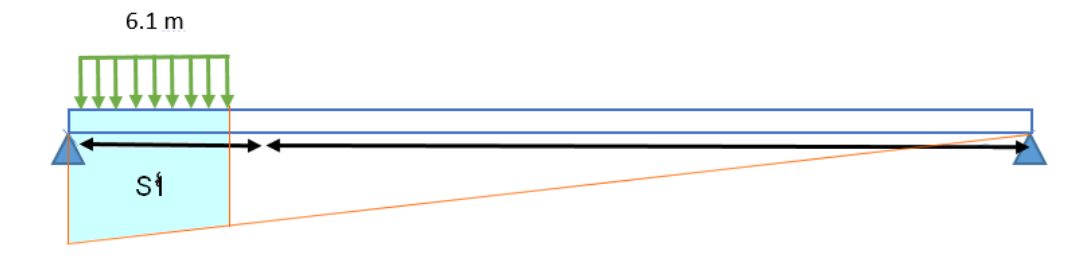

 $\checkmark$  Charge exceptional D<sub>240</sub>

 $y_2 = 0.444 m$  $S = 13.429 m$ 

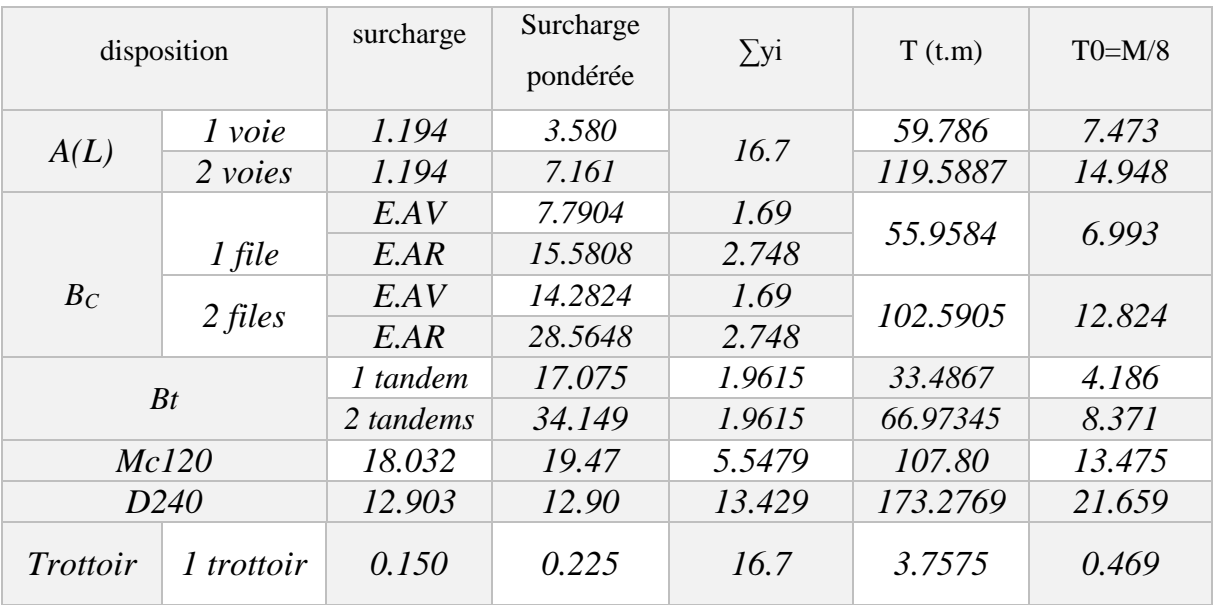

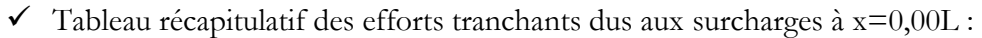

*Tableau 20 efforts tranchants à x=0,00L*

# *2 phase X =0,25L :*

 $\checkmark$  Surcharge A(L) et Surcharge sur trottoir :

$$
y_1 = \frac{a}{L} = \frac{8.1}{32.40} = 0.25
$$
  
\n
$$
y_2 = \frac{b}{L} = \frac{24.3}{32.40} = 0.75
$$
  
\n
$$
S = \frac{y_2 \times b}{2} = \frac{0.75 \times 24.3}{2}
$$
  
\n
$$
S = 9.1125 \, m
$$

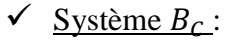

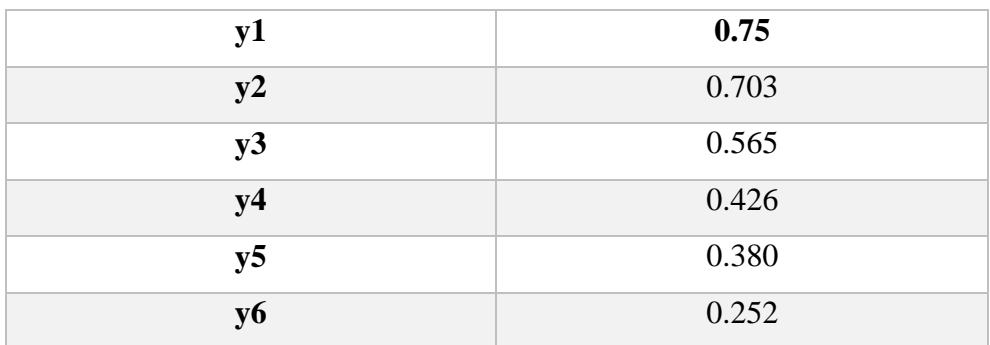

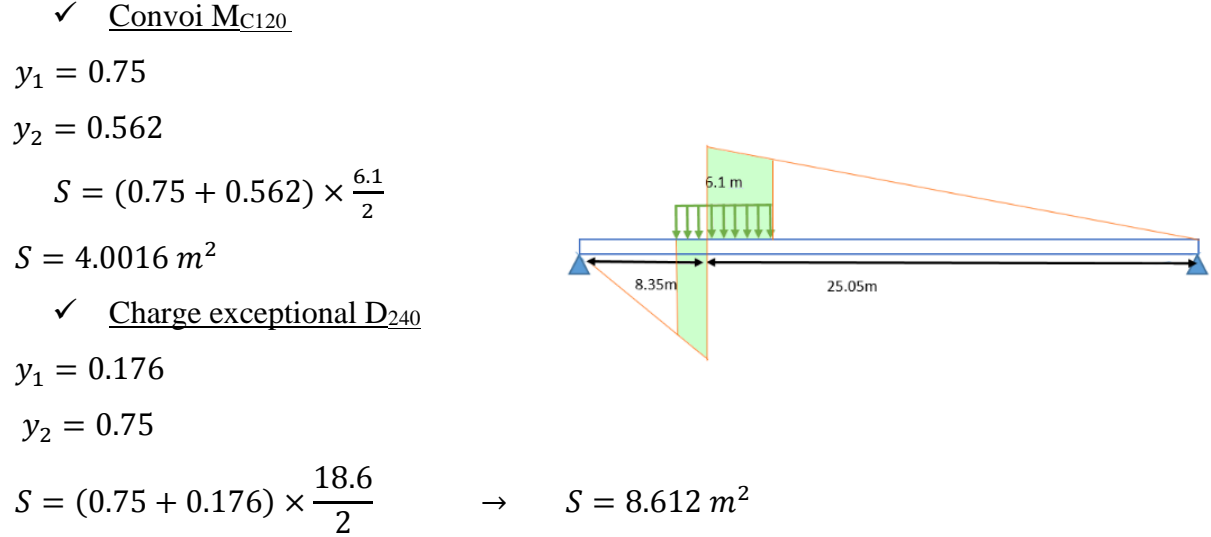

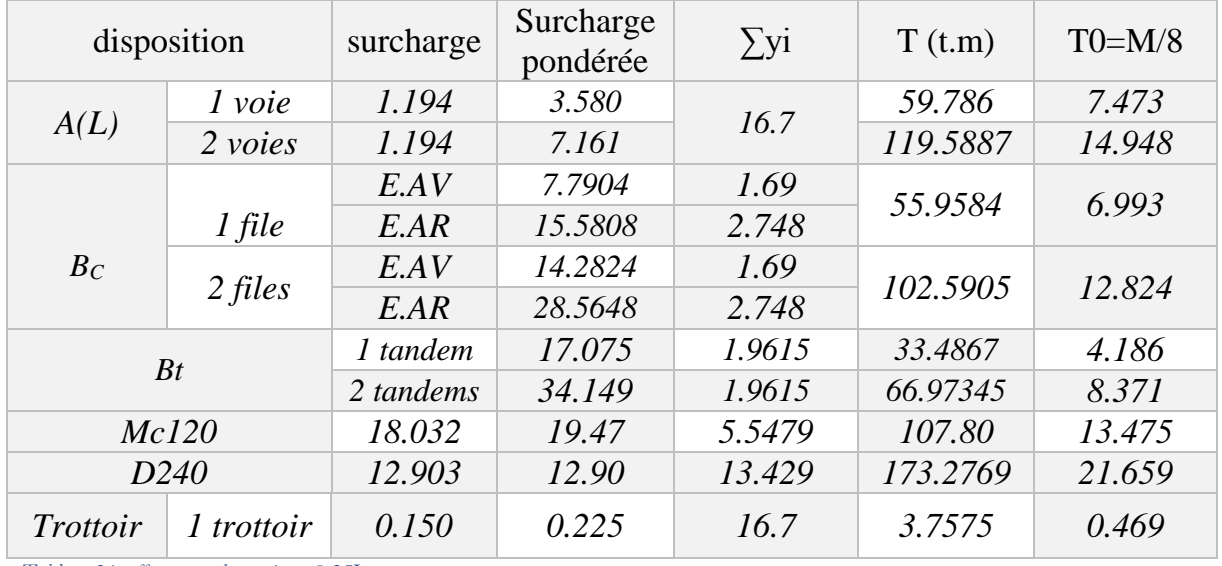

*Tableau 21 efforts tranchants à x=0,25L*

## *VI.1- Modélisation du tablier*

## *En utilisent le* logiciel [Robot Structural Analysis 2015](http://www.megaenglib.com/robot-structural-analysis-2015/)

Robot est un logiciel de calcul des structures d'ingénieur, particulièrement adapté aux ouvrages de génie civil. C'est un logiciel qui permet le calcul des efforts interne dans line structure, et qui utilise le principe des éléments finis.

Il offre de nombreuses possibilités d'analyse des efforts statiques et dynamiques avec des compléments de vérification des structures en béton armé, charpente métallique.

Le post processeur graphique disponible facilité considérablement l'interprétation et l'exploitation des résultats et la mise en forme des notes de calcul et des rapports explicatifs.

Le logiciel permet d'effectuer les étapes de modélisation (définition de la géométrie, conditions aux limites, chargement de la structure, etc.) de façon totalement graphique, numérique ou combinée, en utilisant les innombrables outils disponibles.

#### *VI.2 Modélisation de la poutre :*

Les poutres constituant le tablier sont modélisées de la manière suivante :

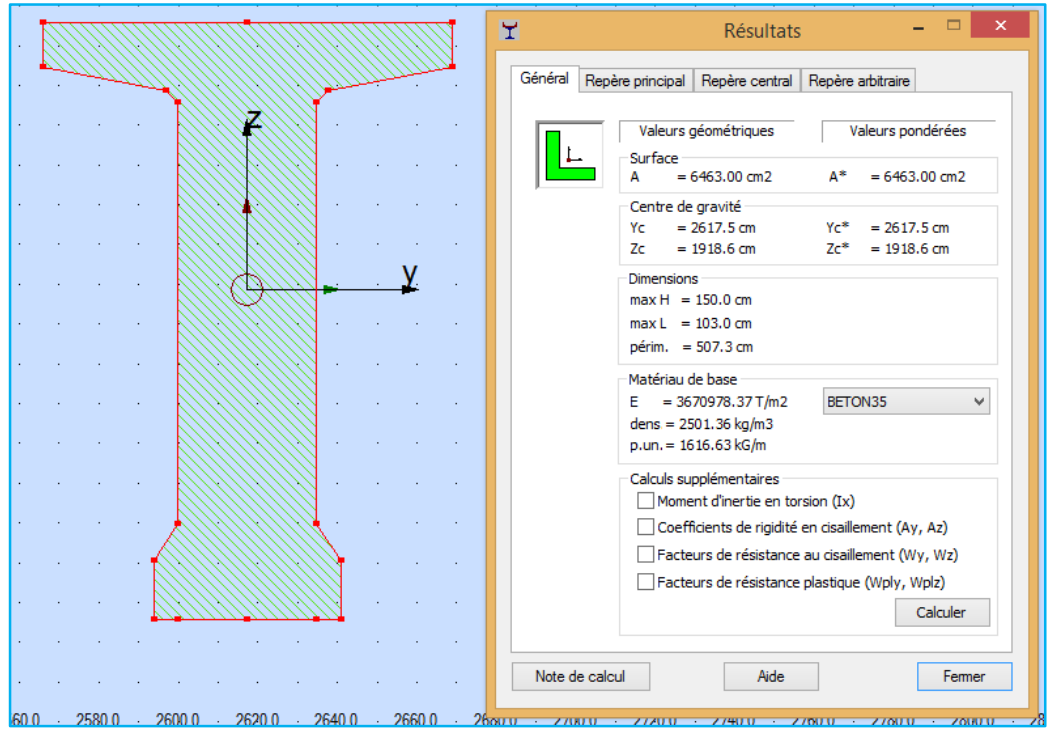

*Figure .1 Modélisation de la poutre*

### *VI.3 Modélisation du tablier* **:**

La dalle est modélisée en élément SHELLE à 4 noeuds.

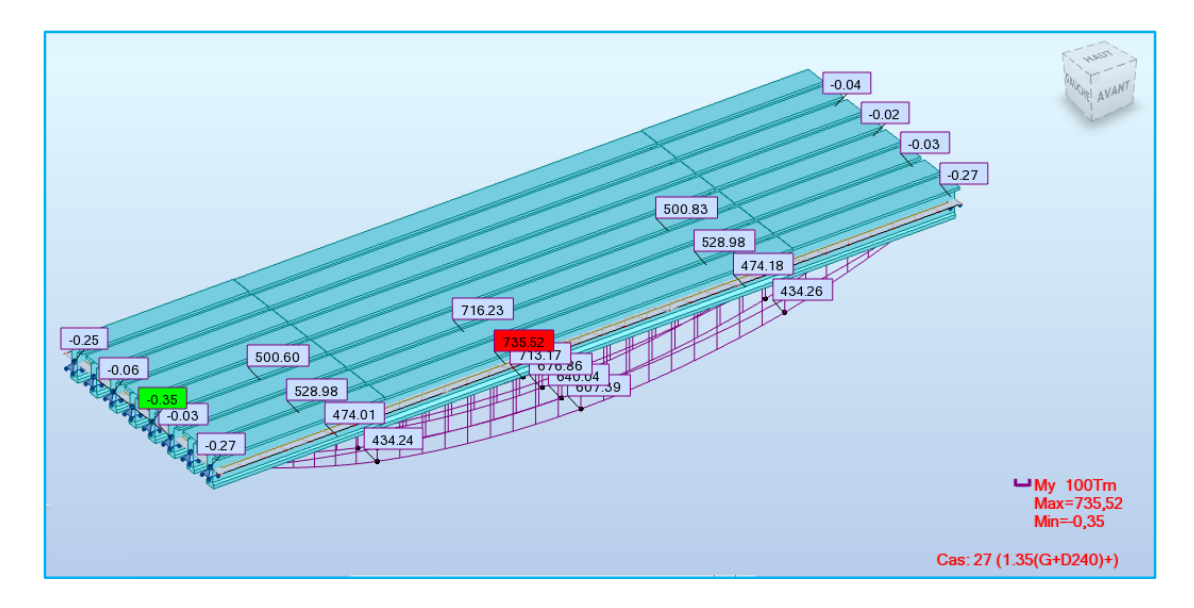

*Figure .2 Modélisation de la tablier*

## *VI.4 Eléments de réduction :*

Pour la détermination des efforts maximum on prend en considération les

combinaisons

de (**B.P.E.L**.) :

Pour l'Etat limite ultime (**E.L.U.):**

- **1,35G+1,6(Al+Str)**
- **1,35G+1,6(Bc+Str)**
- **1,35(G+Mc120)**
- **1,35(G+D240)**

Pour l'Etat limite de service (**E.L.S**.):

- $\blacksquare$  G+1,2(Al+Str)
- **G+1,2(Bc+Str)**
- **G+Mc120**
- **G+D240**

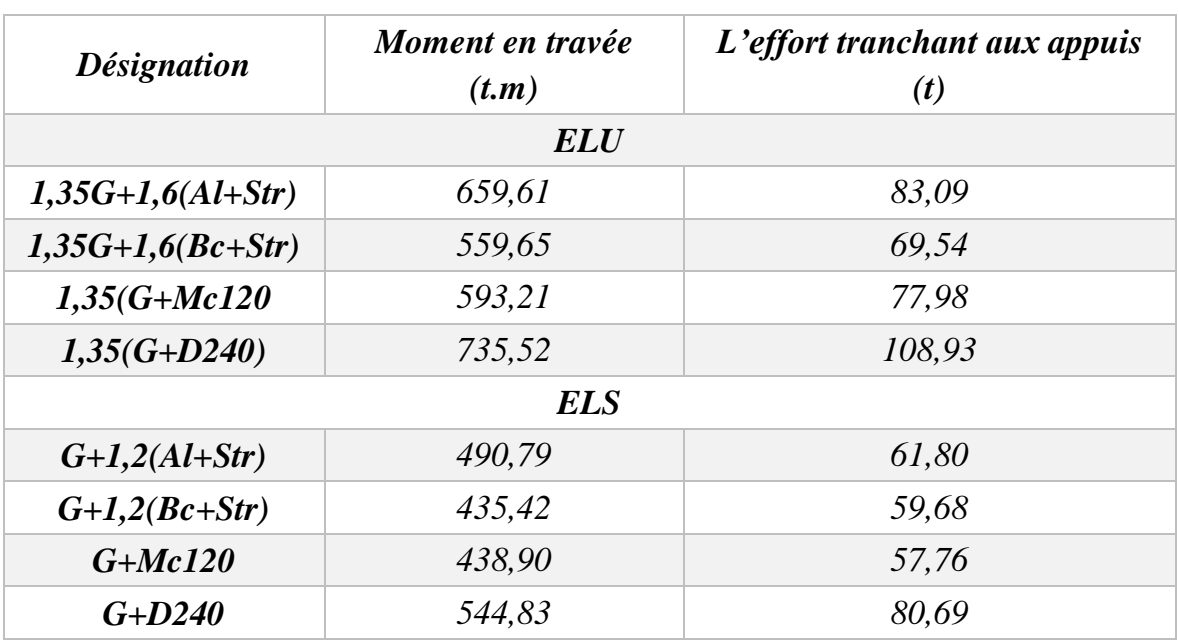

*Tableu .1 les moment et les effort tranchant ELU/ELS*

### **A). Moment fléchissant :**

### Donc la poutre la plus sollicitée est la poutre P5

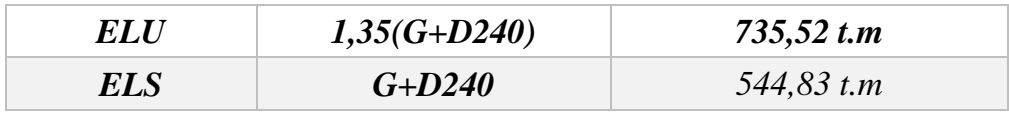

 *Tableu .2 les moments Max ELU/ELS*

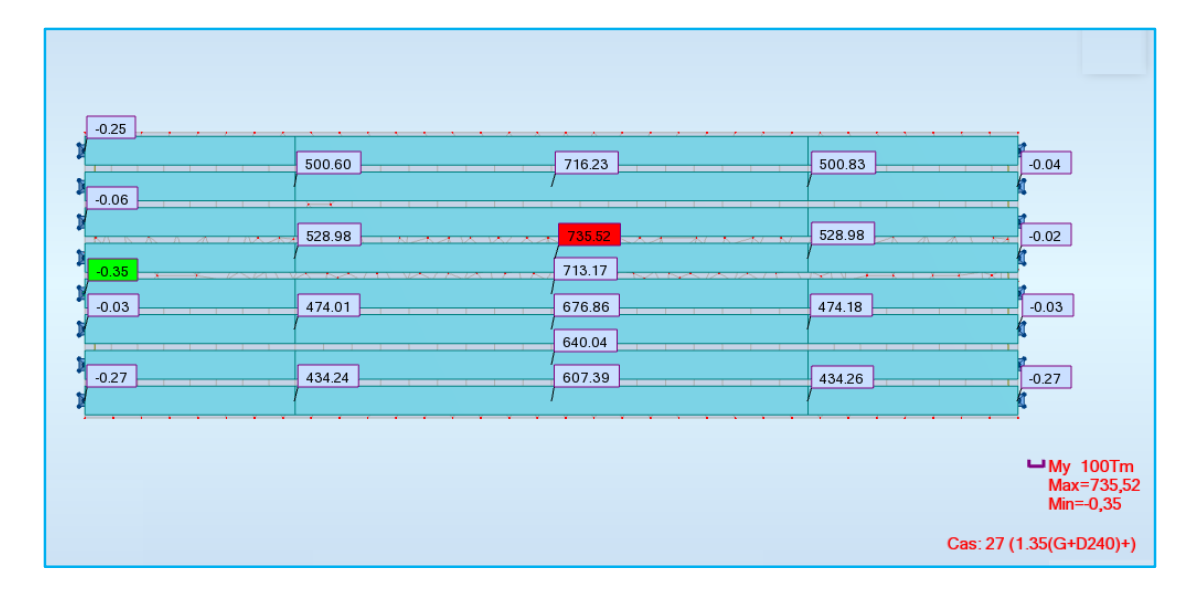

*Figure .3 les moments max 1,35 (G+D240)*

## *B). Effort tranchant :*

Apres avoir déterminé, l'effort tranchant maximum donné par les combinaisons suivante:

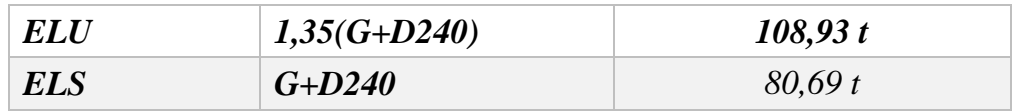

 *Tableu 3 les effort Max ELU/ELS*

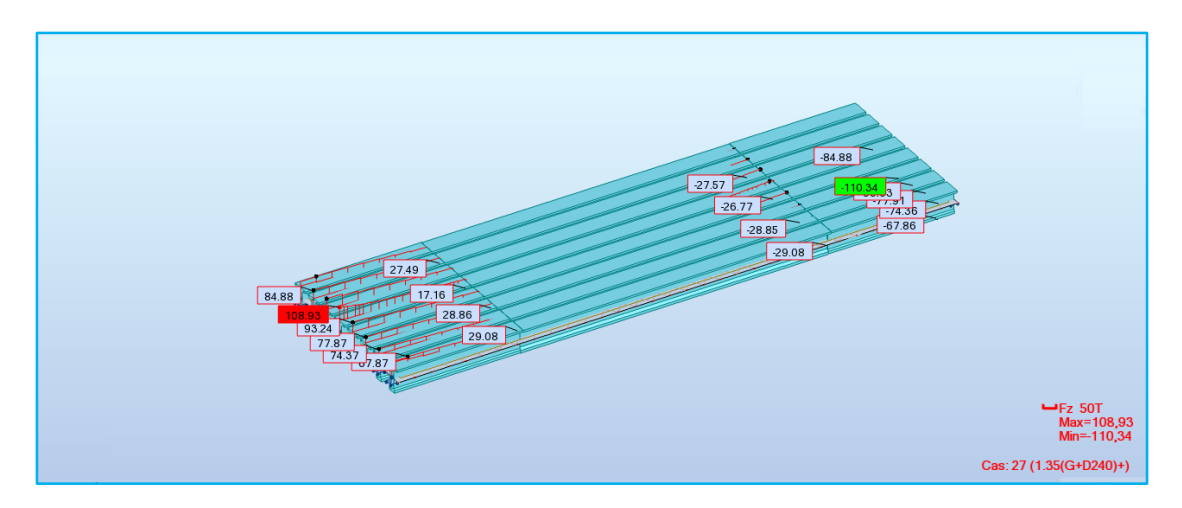

*Figure 4 l'effort tranchant max 1,35 (G+D240)*

### *VII.1 Introduction*

La précontrainte consiste à produire dans un matériau avant sa mise en service des contraintes contraires à celles produites par les charges extérieures. Cette définition s'applique en particulier au béton qui est un matériau qui résiste bien à la compression mais mal à la traction.

### *1.2 Procedes de la precontrainte*

- $\checkmark$  Le procédé utilisé pour la mise en tension des câbles est la « post-tension »
- Les câbles utilisés sont des **12T15 TBR** type **Freyssinet.**

### Calcul de la précontrainte

La détermination de la force de précontrainte exercée en permanence par un câble doit tenir compte de deux phases successives :

#### o Phase de mise en tension :

Le calcul de la contrainte de traction de l'acier du câble sur toute sa longueur permet de déterminer la valeur à obtenir pour les allongements à la mise en tension ; complété par la prise en compte des rentrées de clavettes aux ancrages et le raccourcissement instantané du béton, il fournit la valeur initiale de la force de précontrainte le long du câble.

o Variation dans le temps de la tension dans le câble :

Le calcul de la valeur finale de cette tension doit tenir compte des raccourcissements différés du béton dus au retrait et au fluage ainsi que de la relaxation d'acier. Cette valeur est à introduire dans le calcul de l'ouvrage.

Mise en œuvre des câbles et ancrages :

Les cloches d'ancrage et les trompettes avec le frettage sont fixés au coffrage au moyen de deux vis de la plaque d'about préfabriquée, l'utilisation des plaques d'ancrages préfabriquées a pour rôle d'assurer la diffusion de la précontrainte. Les pièces sont exécutées avec un béton de haute qualité. La zone d'ancrage des câbles de précontrainte doit être spécialement conçue pour que les forces de précontrainte soient transmises à l'ouvrage en toute sécurité, et pour que les mises en tension puissent se faire facilement.

Les fiches sur les ancrages et celles sur les dispositions constructives contiennent les informations et recommandations valables pour chaque type et notamment : la distance minimale admissible entre axes des ancrages et entre ces axes et le parement le plus proche, ainsi que les dégagements à prévoir derrière l'ancrage pour la mise en place du vérin de mise en tension.

Le tracé du câble doit répondre aux indications du calcul et aux exigences d'une bonne exécution. Il faut éviter des variations brusques de courbures. Pour le respect de ses limites, on procède à la fixation de la gaine car il est important de la maintenir sur des supports à intervalles suffisamment rapprochés pour que le tracé reste régulier malgré les sollicitations exercées sur la gaine par le bétonnage.

Programme de mise en tension des câbles :

Un câble de précontrainte est mis en tension en exerçant, à l'aide d'un vérin une force donnée, à chaque extrémité (deux ancrages actifs) ou à une seule extrémité seulement (un ancrage actif et un autre passif). Cette force est généralement choisie égale au maximum admissible en fonction des prescriptions du fournisseur et de la section d'acier.

L'ordre de mise en tension des câbles fait partie de l'étude. Il doit être mis au point après vérification des phases provisoires de construction. Une attention particulière sera portée aux résistances du béton nécessaires, en fonction des sections les plus sollicitées de l'ouvrage et des zones d'ancrage des câbles. Lors de la mise en tension à 100%, le béton sous les plaques d'ancrage doit avoir une résistance min de  $0.9f_{c28 \, min}$ .

Montage de la précontrainte :

En général, les câbles sont mis en place par tirage, Les différentes phases d'exécution sont les suivantes :

- $\checkmark$  Pose de gaines.
- $\checkmark$  Montage des ancrages.
- $\checkmark$  Mise en place des torons. (Par tirage, par enfilage).
- $\checkmark$  Pré blocage des ancrages fixés.
- Bétonnage.
- $\checkmark$  Mise en tension des câbles.
- $\checkmark$  Coupe des sur longueurs.
- $\checkmark$  Injection.
- $\checkmark$  Cachetage des ancrages.

Les torons sont tendus à l'aide d'un vérin hydraulique actionné par une pompe. Le vérin prend appui sur la plaque d'about et les torons seront tendus jusqu'à ce que la pression manométrique requise soit atteinte, pour contrôler la force de tensionproduite. On mesure l'allongement du câble, après mise en tension de la précontrainte, l'intérieur de la gaine doit être injecté au coulis de ciment

dans le but de réaliser aussi l'adhérence entre l'acier et le béton de même que la protection de l'acier contre la corrosion. L'injection est effectuée au moyen des coiffes d'injection fixées aux ancrages ou de raccords d'injection fixés aux gaines de raccordement après réalisation du cachetage définitif. Injection des câbles :

Pour assurer une meilleure adhérence (acier - béton) et par conséquent une bonne transmission de contraintes ; Ainsi une protection du câble de précontrainte, ce dernier est injecté par un coulis de ciment. Cette injection se fait à partir de tubes ou évents dont la position est choisie en fonction de la géométrie et de la longueur du câble. Dans le cas courant, il y a un évent à chaque ancrage et à chaque point haut du câble, ces derniers ayant aussi pour fonction de permettre l'évacuation de l'air repoussée par le coulis d'injection.

La recette d'un coulis de ciment : 25 kg de ciment + 6 kg de sable  $0/2$  mm (tamisé) + 12 litre d'eau+ Plastifiant (750g intra plat de Sika)

Les câbles sont lavés et soufflés à l'air comprimé pour :

- $\checkmark$  Lever la gaine, débarrasser éventuellement les fils de l'huile souvent employée pour diminuer les frottements.
- $\checkmark$  Mouiller la gaine et les fils pour éviter le bourrage du mortier d'injection et faciliter son écoulement à l'avancement.
- $\checkmark$  Vérifier qu'aucun obstacle ne rend difficile l'injection du coulis.

#### *VIII.2 Dimensionnement de la précontrainte*

#### *2.1 Calcul la précontrainte :*

o *Caractéristiques géométriques de la poutre*

L'étude de la précontrainte se fera pour la poutre la plus sollicitée  $(P_5)$ , qui correspond à la position « 0,5L» et dans la section médiane, alors, on prend en compte la section.

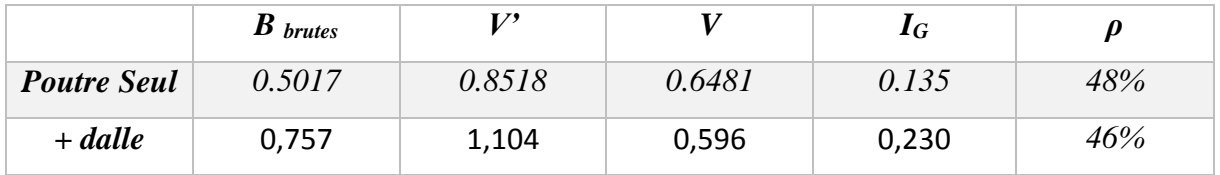

*Tableau .1 caractéristiques géométriques de la poutre*

#### L'enrobage :

$$
d \le \frac{h}{10}, d \le \frac{150}{10} = 14.5 \, \text{cm}
$$

On adopte :  $d = 10$  cm

#### o Les contraintes limites :

La contrainte de traction du béton est :

$$
\bullet \quad F_{c28}=35
$$

$$
\blacktriangleright \quad F_{t28} = 2.7
$$

 $\bullet \sigma_t = -f_{t28} = -(0.6 + 0.06 f_{c28}) = -2.7 MPa$  (Dans la section d'enrobage).

 $\sigma_t = -1.5f_{t28} = -4.05 MPa$  (Hors de la section d'enrobage).

Alors :  $P_{min} = max(P_1, P_2)$ 

#### **Avec :**

 $P_1$ : Précontrainte minimale en section sous critique.

 $P_2$ : Précontrainte minimale en section sur critique.

 $M_{max}$ : Moment maximale sous l'effet de G+D240 (en charge).

 $M_{max} = 5.448$  MN. m

 $M_{min}$ : Moment minimale sous l'effet de G (à vide).

$$
M_{min} = 3.109 \, MN.m
$$

 $\checkmark$  En section sous critique

$$
P_1 = \frac{\Delta M}{\rho h} + \frac{S}{h}(V\overline{\sigma}_{ti} + V\overline{\sigma}_{ts})
$$

$$
\Delta M = M_{max} - M_{min} = 2.339 \, MN.m
$$

La valeur minimale du précontraint est donnée par l'expression Pmin = Sup (PI ; PII)

$$
\begin{cases}\nP_{I} = \frac{\Delta M}{\rho h} + B \delta_{ti} \\
P_{II} = \frac{\delta_{ti_V}^{-1} + M_{max}}{c' - v' - a'_{I}} \\
\left\{\n\begin{array}{l}\nP_{I} = \frac{2.339}{0.46 \times 1.75} + 0.7565 \times (-2.7) \\
P_{II} = \frac{-2.7 \times \frac{0.23049}{1.104} \times 5.4483}{0.275 + 1.104 + 5.4483}\n\end{array}\n\right.\n\end{cases}\n\quad\n\begin{cases}\nP_{I} = 0.863 \, MN \\
P_{II} = 4.057 \, MN\n\end{cases}
$$

 $Pmin = Sup (PI ; PI) = 4,057$  Donc la section est sur critique

### *2.2 Calcul du nombre des câbles* :

*Caracteristiques géométriques et mécaniques du câble :*

Nous choisirons des câble **12T15** ayons les caractéristiques suivantes :

- Câble de type **FREYSSINET**
- Section nominale de l'acier :  $A_p=1668$ mm<sup>2</sup>
- $\checkmark$  Diamètre de la gaine D<sub>ext</sub>=80mm.
- $\checkmark$  Contrainte limite élastique garantie : F<sub>peg</sub>=1623MPa
- $\checkmark$  Contrainte de rupture garantie F<sub>Prg</sub> =1814MPa
- $\checkmark$  Coefficient de frottement angulaire f=0,2 rad<sup>-1</sup>
- $\checkmark$  Coefficient de frottement linéaire  $\varphi = 2.10^{-3} \text{m}^{-1}$ .
- $\checkmark$  Recul d'ancrage g=6mm
- $\checkmark$  Relaxation à1000 heures  $\rho = 2.5\%$  TBR
- $\checkmark$  Module d'élasticité de l'acier : E<sub>P</sub>=190000MPA

Fixions à priori l'intensité des pertes(AP) à 25% de la tension initiale P0. En tenant compte de ces pertes, la valeur de la précontrainte.

$$
P_0 = \frac{P_{min}}{0.98 - \left(\frac{0.25P_0}{P_0}\right)} = \frac{4.057}{0.68} = 5.9661
$$

 $n=\frac{P_0}{R}$  $\frac{0}{P}$  avec

P : précontrainte développé pour un câble

$$
P = \sigma_{P0} * Ap
$$

 $\sigma_{P0} = \min(0.8fprg; 0.9fpeg) = \min(1488; 1397,7)$ 

 $P=1400*1.668*10^{-3} = 2.32$  MN

$$
n = \frac{5.9661}{2.32} = 2.57
$$

On prend le nombre des câbles est égale à 3.

$$
P_0 = n * P = 3 * 2,32 = 6,96 MN
$$

### **Résumé :**

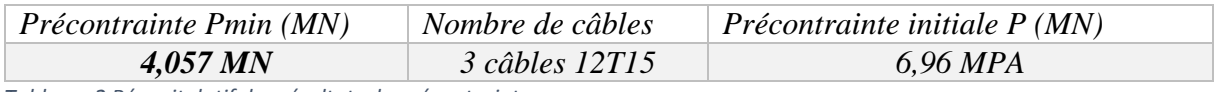

*Tableau .2 Récapitulatif des résultats de précontrainte*

## *2.3 Vérification A L'ELS :*

On calcule les contraintes caractéristiques :

 $P_1 = 1.02 P_0 - 0.8\Delta P_0 = 1.02 * 6.96 - (0.8 * 0.25 * 6.96) = 5.65$  MN

 $P_2 = 0.98 P_0 - 1.2 \Delta P_0 = 0.98 * 6.96 - (1.2 * 0.25 * 6.96) = 4.75$  MN

On prend les caractéristiques géométriques de la poutre seule

### **Vérification sous combinaison :**

- o Quasi-permanente : P+G
- o Fréquente : P+G+0.72Q
- $\circ$  Rare : P+G+1.2Q

### **Combinaison Quasi-permanente :**

Les deux équations suivantes doivent être vérifiées

$$
\begin{cases} \frac{P}{B} - \frac{P * e * V}{I} + \frac{M_{min} * V}{I} > \delta_{ts} = -4,05 \; MPa \\ \frac{P}{B} + \frac{P * e * V}{I} - \frac{M_{min} * V'}{I} < \delta_{ts} = 17,5 \; MPa \end{cases}
$$

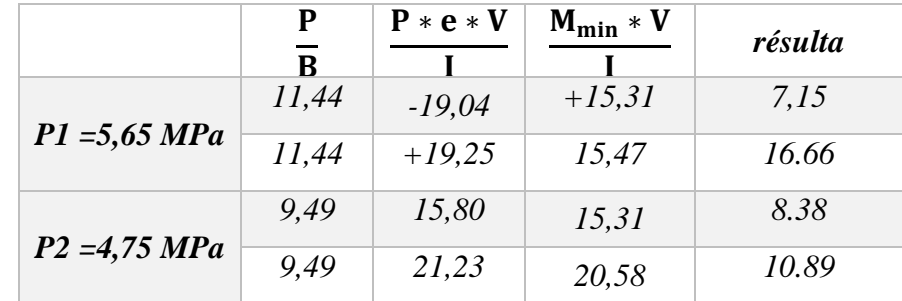

*Tableau .3 combinaison quasi permanent de P1 et P2*

$$
P1 = \begin{cases} 7.15 > \delta_{ts} = -4.05 \, MPa \, \dots \, \dots \, \dots \, \dots \, condition \, \text{veif} \, \text{tie} \\ 16.66 < \delta_{ts} = 17.5 \, MPa \, \dots \, \dots \, \dots \, condition \, \text{veif} \, \text{tie} \, \text{in} \end{cases}
$$

**CHP VII** 

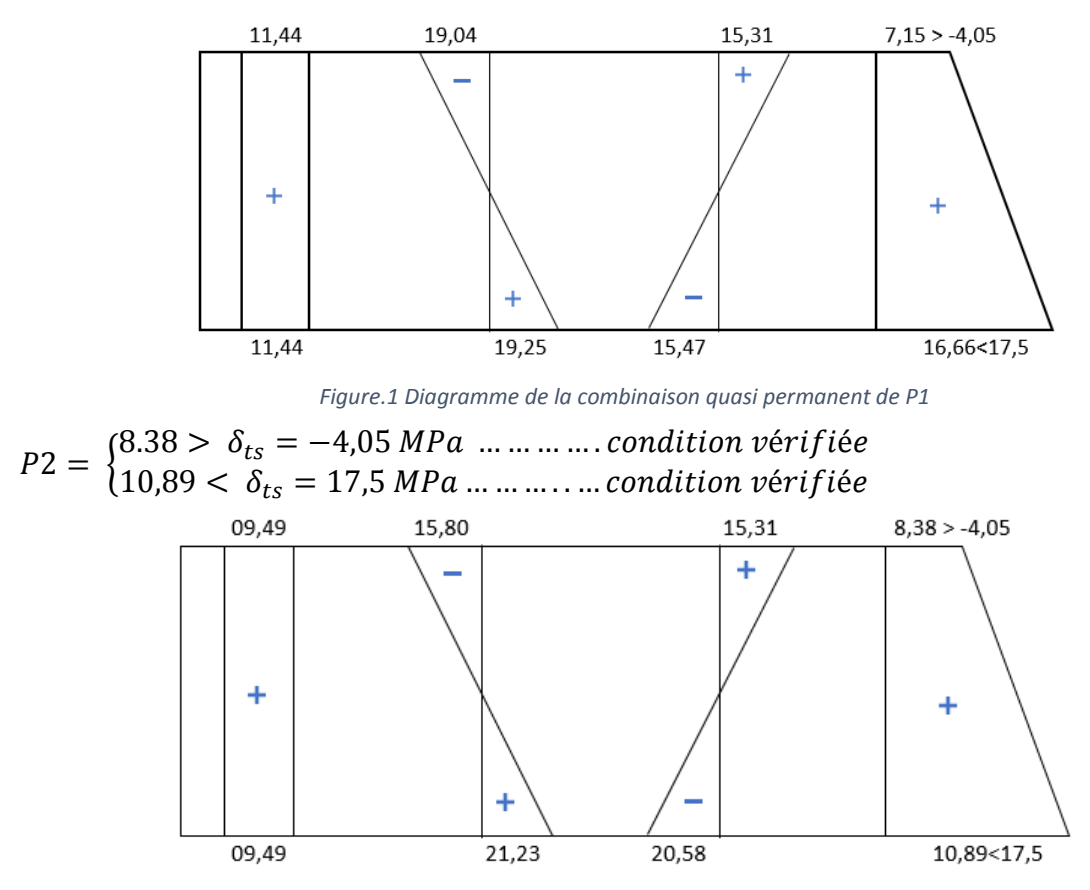

figure .2 Diagramme de la combinaison quasi permanent de P2

## ❖ Combinaison Fréquente :

Les deux équations suivantes doivent être vérifiées :

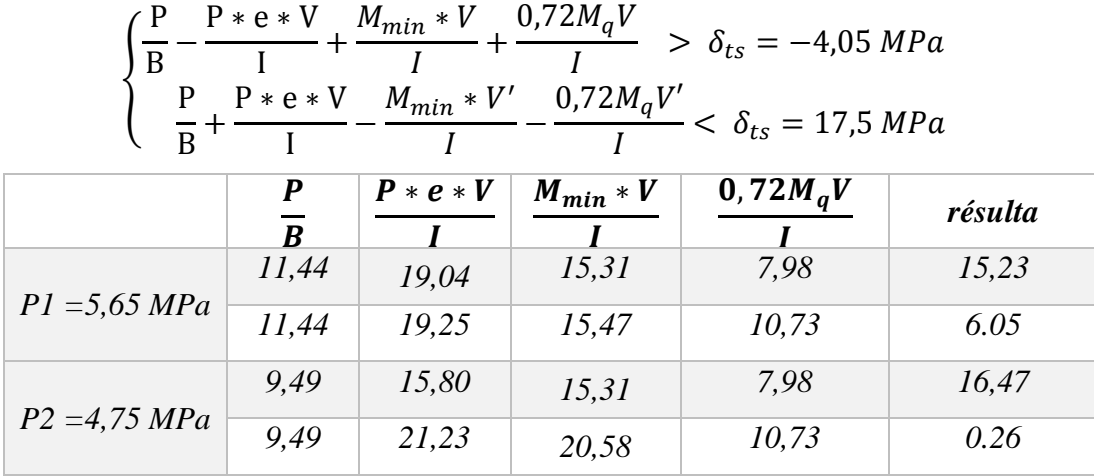

Tableau .4 Combinaison Fréquente permanent de P1 et P2

**CHP VII** 

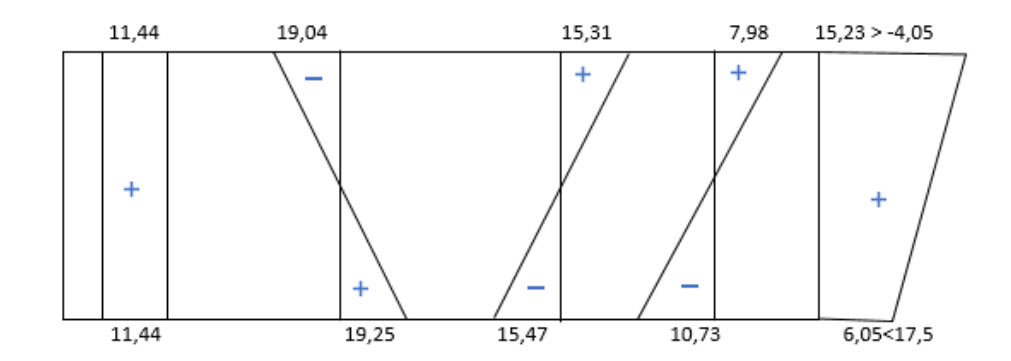

figure .3 Diagramme de la quasi fréquente permanent de P1

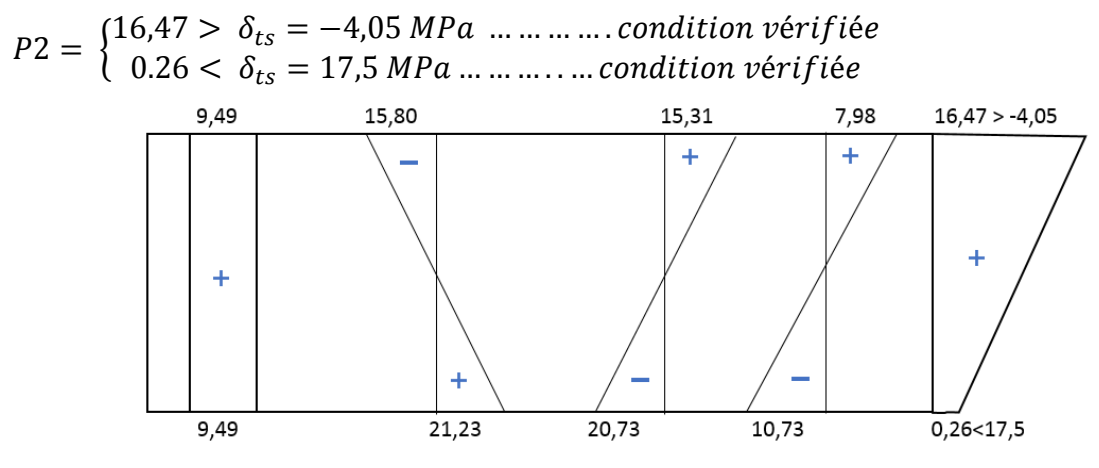

Figure .4 Diagramme du quasi fréquent permanent de P2

#### $\div$  Combinaison rare:

Les deux équations suivantes doivent être vérifiées :

$$
\begin{cases} \frac{P}{B} - \frac{P * e * V}{I} + \frac{M_{min} * V}{I} + \frac{1,2M_q V}{I} > \delta_{ts} = -4,05 \, MPa\\ \frac{P}{B} + \frac{P * e * V}{I} - \frac{M_{min} * V'}{I} - \frac{1,2M_q V'}{I} < \delta_{ts} = 17,5 \, MPa \end{cases}
$$

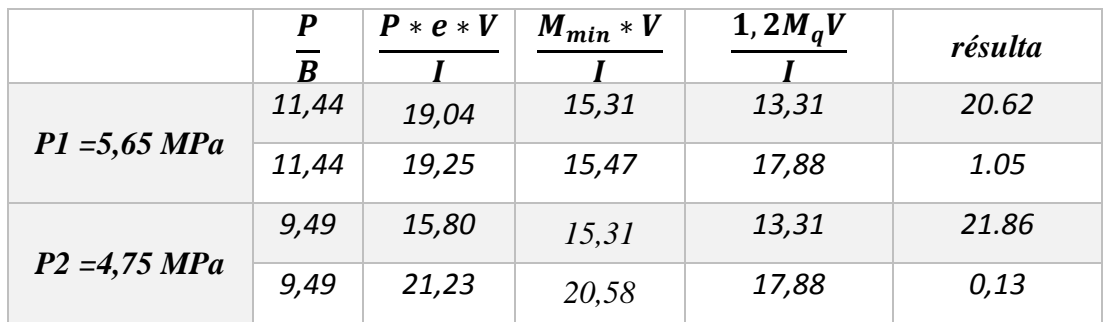

Tableau .5 Combinaison rare permanent de P1 et P2

 $P1 = \left\{ \begin{aligned} &21{,}01 > \delta_{ts} = -4{,}05\,MPa\, \dots \dots \dots \dots {condition\,} {\it verifyi\'ee} \\ &1{,}42 < \delta_{ts} = 17{,}5\,MPa\, \dots \dots \dots {condition\,} {\it verifyi\'ee} \end{aligned} \right.$ 

**CHP VII** 

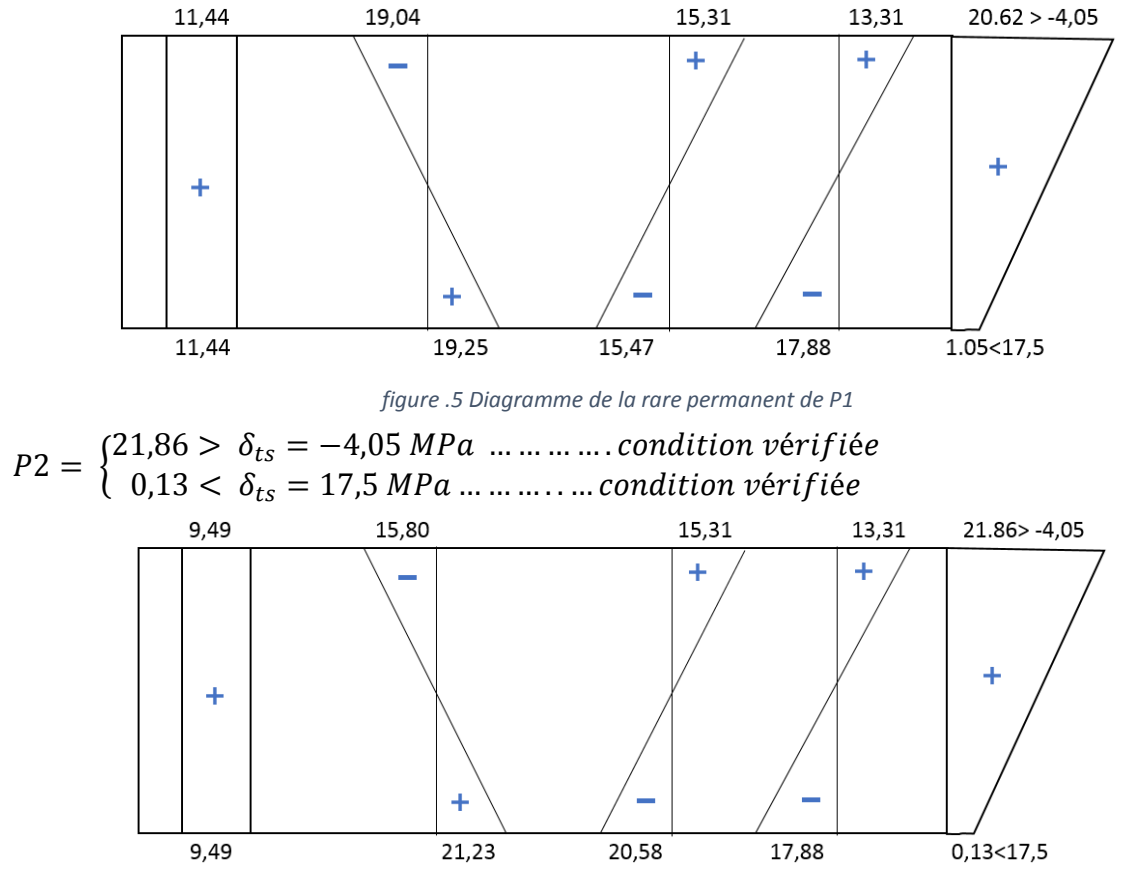

figure .6 Diagramme de la rare permanent de P2

#### **VIII.2.4 Vérification à l'ELU:**

La vérification à l'ELU se fait pour une section médiane (poutre  $+$  dalle), nous avons pris pour le calcul une section équivalente.

#### $\circ$  Moment Ultime :

#### $Mu = 7.35MN.m$

La Contrainte du béton :

$$
\sigma_{bcu} = \frac{0.85 * f c 28}{\theta * \gamma_b} = 19.83 \text{ MPa}
$$

 $\circ$  Calcul moment résistant :

$$
M_t = 0.8 \times b \times h \times \sigma_{bcu} \times (d - \frac{0.8*h}{2})
$$
  
\n
$$
M_t = 0.8 \times 1.27 \times 0.3 \times 19.83 \times (1.56 - \frac{0.8*0.5}{2}) = 8.867
$$
 MN.m  
\n**Mt = 8.867 > Mu = 7.35** MN.m

Donc : l'axe neutre est dans la table dons ce cas on considéré que : Mn=Mu La section de la poutre, une section rectangulaire (b x h )

o *Calcul du moment réduit* **:**

$$
\mu_u = \frac{Mu}{b * d^2 * \sigma_{bcu}} = \frac{7.35}{1.275 * 1.565^2 * 19.83}
$$
  
\n
$$
\mu_u = 0.119
$$
  
\n
$$
\alpha = 1.25 \left(1 - \sqrt{1 - 2\mu}\right) = 0.159
$$
  
\n
$$
\Delta \varepsilon_3 = \varepsilon \frac{1 - \alpha}{\alpha} \quad \text{avec} \quad \varepsilon b : \text{Raccourcissement du béton (3.5 %o)}
$$
  
\n
$$
\Delta \varepsilon_0 = 18.53 %_0 > 10 %_0
$$

Détermination de  $\sigma_1$  et  $|\varepsilon_1|$ :

$$
\sigma_1 = \frac{Pm}{Ap}
$$

Pm : Précontrainte moyenne.

Ap : Section totale des aciers actifs

$$
Pm = \frac{P1 + P2}{2} = 5.20 \text{ MN. m}
$$
  
\n
$$
\sigma_1 = \frac{5.20}{3 \times 1668 \times 10^{-6}} = 1039.186 \le \sigma_{po} = 1400 \text{ MPa} \Rightarrow \text{Domain} \text{ e} \text{dattice.}
$$
  
\n
$$
\varepsilon_1 = \frac{\sigma_1}{Ep} = \frac{1039.186}{190000} = 5.47 \text{ %}
$$

## Détermination de  $\sigma_2$  et  $\varepsilon_2$ :

 $\sigma_2 = \sigma_1 + \Delta \sigma_2 = \sigma_1 + 5\sigma_c$  $\sigma_c$ : la contrainte du béton au niveau du cable

$$
\sigma_c = \frac{Pm}{B} + \frac{Pm*e^2}{I} - \frac{Mg*e}{I}
$$
  

$$
\sigma_c = \frac{5.20}{0.75} + \frac{5.20 * 0.93^2}{0.23} - \frac{3.109 * 0.93}{0.23} = 13.06
$$

 $\sigma_2 = 1039.158 + (13.6 * 5) = 1104.56 < 1400$  *MPa* = > Domaine élastique

$$
\varepsilon_2 = \frac{\sigma_2}{Ep} = \frac{1104.56}{190000} = 5.81\,\%
$$

Détermination de  $\sigma_3$  et  $|\varepsilon_3|$ :  $\varepsilon_3 = \varepsilon_1 + \Delta \varepsilon_2 + \Delta \varepsilon_3 = \varepsilon_2 + \Delta \varepsilon_3$  $\varepsilon_3 = 5.81 + 10 = 15.81 \%$   $\approx 10 \%$   $\approx$  bomaine élastique Par approximation On a :  $\sigma_3 = 3005.80 \text{ MPa}$ 

*VIII .2.5 Vérification du ferraillage pour une section rectangulaire :*

 $A_s > \frac{F_b}{\sigma_s}$  $\sigma_3$  $F_b = 0.8$  x  $\alpha$  x  $b_0$  x  $\sigma_{bcu} = 5.152$  MN  $Ap = 3*1668*10^{-6} = 5.004 \times 10^{-3} m^2$ Donc  $A_s > \frac{F_b}{\sigma_s}$  $\frac{F_b}{\sigma_3}$  = 5.004 \* 10<sup>-3</sup> > 11.71 \* 10<sup>-3</sup> => condition vérifiée

### *VIII.2.6 DISPOSITION DES CABLES*

En utilisant le document **« FRESSINET INTERNATIONAL »**, le tracé s'effectue de la manière suivante :

 $-$  la précontrainte P(x) est admise constante sur le tronçon considéré P(x) = P0 = constante.  $-L'$ inclinaison  $\alpha(x)$  des câbles de précontraint par rapport à l'axe x (parallèle à l'axe Longitudinal) est faible.

Le tracé d'un câble de précontraint non rectiligne peut être assimilé à une parabole du deuxième degré dont l'équation et ses dérivées sont :

 $Y = a x + b x + c.$  $Y' = 2a x + b$ .  $Y'' = 2a$ .

o **Section d'about :**

$$
Y_g = 0,82 \text{ m}
$$
  
En fixé B = 0,60 m  

$$
Y_g = \frac{A_1 + 0,6 + A_1}{2} = 0,82 \text{ cm}
$$
  
A<sub>1</sub>=0,52 m  
A<sub>2</sub>=0,38 m

o **Section médiane :** En respectant la distance de f autour de chaque paquet de précontrainte et les parois de la poutre, on choisit la disposition suivante :

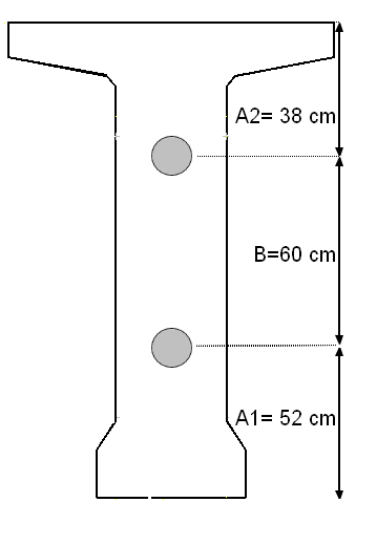

L'équation de la parabole s'écrit :

 $Y=ax^2$ tgα=2ax

**Câble n°1**

 $Y=ax^2+bx+c$ 

 $X = 0 \Rightarrow Y_1 = C_1 = 0.82 - 0.30 = 0.52$  m .....(1)  $X = 16,7 \Rightarrow Y_1 = 0,135 = A_1 (16,7)^2 + B_1 (16,7) + 0,52 \dots (2)$  $X = 16,7 \Rightarrow Y_1' = 2 A_1 (16,7) + B_1 = 0 \Rightarrow A_1 = -B_1 / 16,7 \times 2 \dots (3)$ 

En remplaçant A1 dans l'équation (2) on a : - 16,7 B1 / 2 + B1 (16,7) = -0,385 => B1 = -0,046

 $D'$ où : A<sub>1</sub> = 1.37 10<sup>-3</sup>

Donc :  $Y_1 = 1,37 \, 10^{-3} \, X^2 - 0,046 \, X + 0,52$ 

 $Y'=2,74 \ 10^{-3} \ X -0,046$ 

Les abscisses et les angles en tous points du câble sont regroupés dans le tableau suivant :

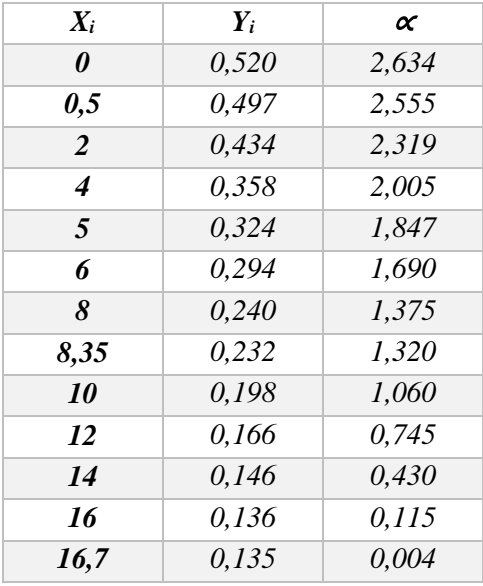

*Tableau .6 Tracé de câble N°1*

### **Câble n°2**

### $Y=ax^2+bx+c$

 $X = 0 \Rightarrow Y_2 = C_2 = 0.82 + 0.30 = 1.12$  m .....(1)
$X = 16,7 \Rightarrow Y_2 = 0,135 = A_2 (16,7)^2 + B_2 (16,7) + 1,12 \ldots (2)$ 

 $X = 16,7 \Rightarrow Y_2' = 2 A_2 (16,7) + B_2 = 0 \Rightarrow A_2 = -B_2 / 16,7 \times 2 \dots (3)$ 

En remplaçant A2 dans l'équation (2) on a :  $-16,7$  B<sub>2</sub> / 2 + B2 (16,7) = 0,135 = > B<sub>2</sub> =  $-0,118$ 

D'où :  $A_2 = 3,47 \; 10^{-3}$ 

Donc :  $Y_2 = 3,47 \ 10^{-3} \ X^2 - 0,118 \ X + 1,12$ 

Y'=6,94 
$$
10^{-3}
$$
 X -0,118

Les abscisses et les angles en tous points du câble sont regroupés dans le tableau suivant :

| Xi   | Yi    | α     |
|------|-------|-------|
| 0    | 1,120 | 6,673 |
| 0,5  | 1,062 | 6,477 |
| 2    | 0,900 | 5,886 |
| 4    | 0,708 | 5,096 |
| 5    | 0,622 | 4,700 |
| 6    | 0,543 | 4,304 |
| 8    | 0,406 | 3,511 |
| 8,35 | 0,385 | 3,372 |
| 10   | 0,297 | 2,716 |
| 12   | 0,216 | 1,920 |
| 14   | 0,163 | 1,124 |
| 16   | 0,137 | 0,327 |
| 16,7 | 0.135 | 0.048 |

*Tableau .7 Tracé de câble N°2*

#### **Câble n°3 :**

Pour la mise en place du vérin, le câble à l'extrados a une inclinaison de  $\alpha = 24^{\circ}$  (standard)

 $Y=ax^2+bx+c$ 

 $X = 0 \Rightarrow Y_3 = C_3 = 1,32 \text{ m} \dots (1)$ 

 $X = 10,7 \Rightarrow Y_3 = 0,23 = A_3 (10,7)^2 + B_3 (10,7) + 1,32 \ldots (2)$ 

 $X = 10,7 \Rightarrow Y_3' = 2 A_3 (10,7) + B_2 = 0 \Rightarrow A_3 = -B_2 / 10,7 \times 2 \dots (3)$ 

En remplaçant A2 dans l'équation (2) on a :  $-10.7 B_3 / 2 + B_3 (10.7) = 0.23 \Rightarrow B_3 = -0.206$ 

D'où : A<sub>3</sub> = 9,34  $10^{-3}$ 

Donc :  $Y_3 = 9,34 \cdot 10^{-3} \times 2 - 0,206 \times 1,32$ 

## $Y_3' = 18,68 \cdot 10^{-3} \text{ X} - 0,206$

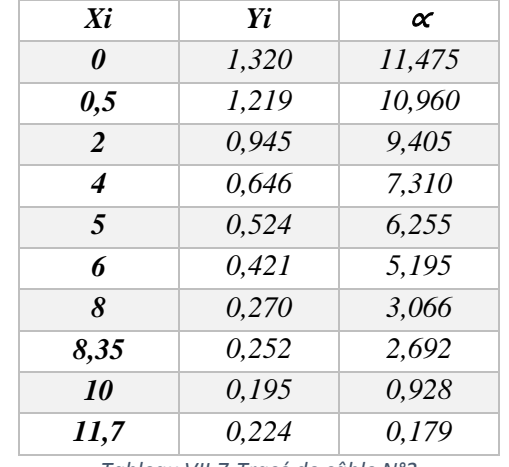

Les abscisses et les angles en tous points du câble sont regroupés dans le tableau suivant :

*Tableau VII.7 Tracé de câble N°2*

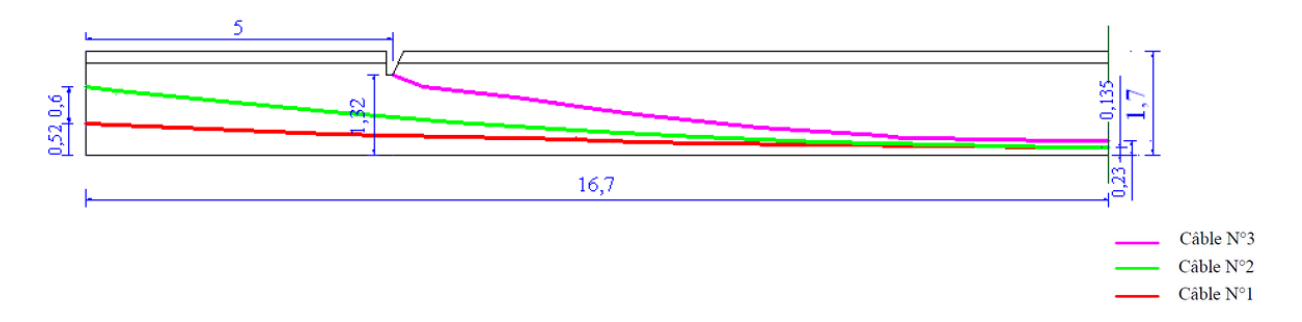

## *VIII.3 calcul des pertes de Précontraintes*

D'une façon générale, on appelle perte de précontrainte toute différence entre la force exercée par le vérin et la force dans l'armature à un moment donné. on doit alors tenir compte des pertes et des chutes de tension qui vont se produire entre l'instant de la mise en tension et la période de service de l'ouvrage , ce qui permet de connaitre la tension nécessaire à réaliser pendant la mise en tension. On distingue deux catégories de pertes de tension :

- pertes instantanées
- pertes différés

## *VIII.3.1 Pertes instantanées*

Se produisent au moment de la mise en tension, elles sont due au raccourcissement élastique du béton, frottement câble/béton et le glissement (recule d'ancrage).

#### *3.1.1 Pertes par frottements* **:**

Elles sont dues au frottement du câble de précontrainte avec la gaine lors de la mise en tension.

Sa formule est donnée par :

$$
\Delta \sigma f(x) = \sigma_{p0} \left( 1 - e^{-\left( fa + \varphi L \right)} \right)
$$

Avec :

L : est la distance de la section considérée à celle des sorties des organes de mise en tension

e : la base des logarithmes népériens

α : l'angle de relevage du câble en radians

 $\sigma_{p0}$ : contrainte de tension à l'origine  $\Rightarrow p0 = 1400$ 

f : coefficient de frottement fils sur gaine  $\Rightarrow$  f = 0,2/rad

 $\phi$ : coefficient de frottement en ligne droite  $\Rightarrow \phi = 0.002$ 

l : la longueur du câble calculée à l'aide du logiciel AUTOCAD

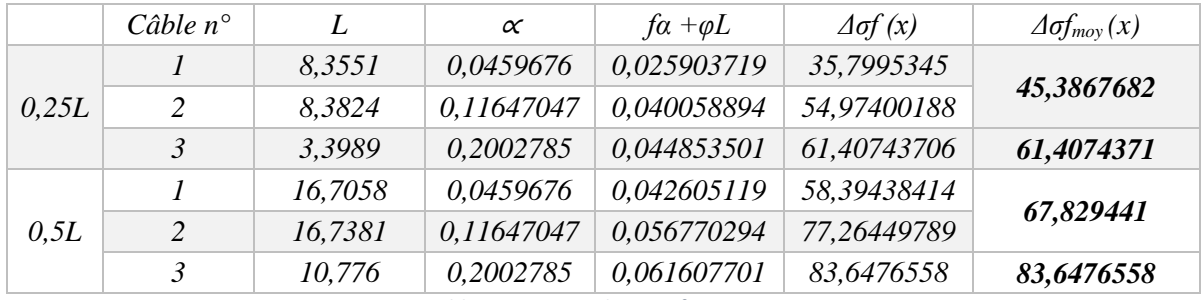

*Tableau .9 Pertes dues au frottement*

### *3.1.2 Pertes par recule d'ancrage*

Cette perte de tension résulte du glissement de l'armature par rapport à son ancrage, ou de la déformation de l'ancrage.

Si :  $d \leq L/2$  il faut tirer le câble par les deux extrémités.

 $Si: d > L/2$  il faut tirer le câble par une seule extrémité.

$$
d = \sqrt{\frac{g * Ep}{\delta_{p0}(f * \frac{\alpha}{L} + \varphi)}}
$$

g : intensité de recule d'encrage 6 mm

Ep : module d'élasticité de l'acier de précontrainte= 190000 MPa

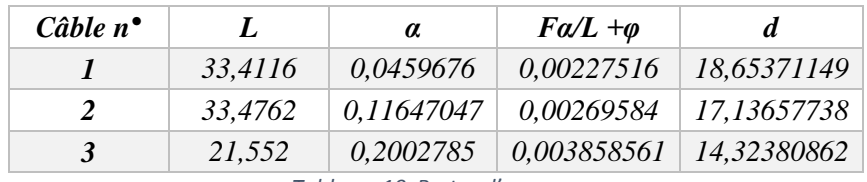

*Tableau .10 Pertes d'ancrage*

 $d< L/2 \implies$ on tire les câbles par les deux extrémités

Les pertes par recul d'ancrage sont données par la formule suivante :

$$
\Delta \sigma_{res} = 2 \delta_{p0} \left( f * \frac{\alpha}{L} + \varphi \right) d
$$

Pour le calcul des pertes aux différentes sections nous utilisons le théorème de «Thalès » appliqué au diagramme des tensions :

# $Δδ$  rec (0,25L)= $Δδ$  rec (0,00L) (1-0,25L/d)

 $Δδ$  rec  $(0,5L)=Δδ$  rec  $(0,00L)$   $(1-0,5L/d)$ 

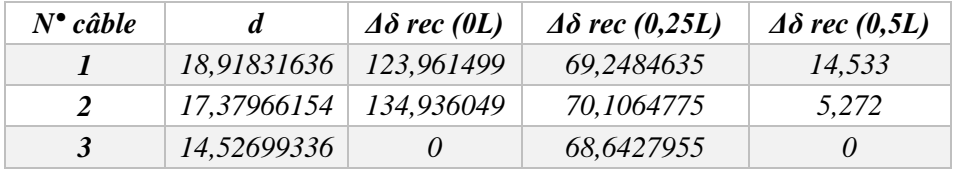

*Tableau 11 Pertes d'ancrage*

#### *3.1.3 Pertes par raccourcissement instantanée du béton :*

Ces pertes sont dues au non simultanéité de mise en tension des n câbles. La perte moyenne par câble est :

$$
\Delta \delta_{rac} = \frac{N-1}{2N} * \frac{\sigma_b}{E_i} Ep
$$

δb: Contrainte parabole du béton

Ep : module d'élasticité de l'acier de précontrainte =  $1.9 \times 10^5 \text{ MPa}$ Ei : Module de déformation longitudinale instantanée du béton =  $11000^3\sqrt{f_{c28}} = 3.59 \times 10^4$  MPa

*pertes par raccourcissement instantané du béton pour les câbles d'about*

$$
\delta_b = \frac{P}{B} + \frac{P * e^2}{I} + \frac{M_G * e}{I}
$$

Avec :  $P=N^*Ap$  ( $\Delta\delta_{po}$  - $\Delta\delta_{fr}$ )

La section considérée est la section de la poutre seule.

*À 7 jours :* σ7 =23,24 MPa  $Ei = 3.14 10^4 MPa$ Ea = 190000 MPa D'où :  $\Delta \sigma$  = 3,02 σ'<sub>bj</sub> *À 28 jours* : σ28 = 35 MPa  $Ei = 3.6 10^6 MPa$ D'où :  $\Delta \sigma$  = 2,63 σ'<sub>b</sub>

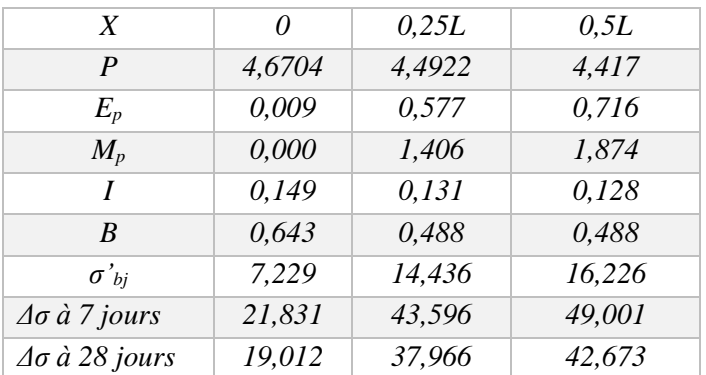

*Tableau .12 pertes par raccourcissement instantanée câble d'about*

#### *Pertes dues à la mise en tension du 3ème câble à l'extrados*

La section à considérer dans ce cas est la section de la poutre + hourdis. Le raccourcissement du béton provoque simultanément des pertes dans la 1ère et la 2ème série de câbles. La contrainte σ'bij est donnée par:

$$
\delta'_{bj} = \frac{P_1}{B_p} + \frac{P_2 e_1^2}{I_p} + \frac{M_p e_1}{I_p} + \frac{P_2}{B_t} + \frac{P_2 e_2^2}{I_t} + \frac{M_p}{I_t}
$$

P1 = 2 x 1668 (1400 –  $\Delta \sigma_{\text{fr}}$  -  $\Delta \sigma_{\text{rec}}$  –  $\Delta \sigma_{\text{rac}}$ )

 $P2 = 1 \times 1668 (1400 - \Delta \sigma_{fr})$ 

Bp : Section de la poutre seule

 $B_t$ : Section de la poutre + hourdis

Ip : Inertie de la poutre seule

It : Inertie de la poutre + l'hourdis

M<sup>D</sup> : moment de l'hourdis

M<sup>p</sup> : moment de la poutre seule

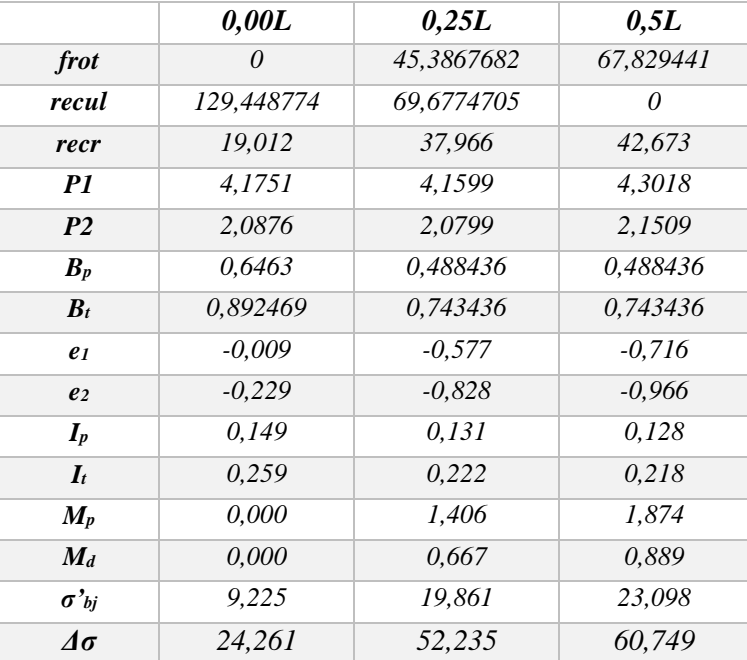

*Tableau .13 pertes par raccourcissement instantanée câble à l'extrados* 

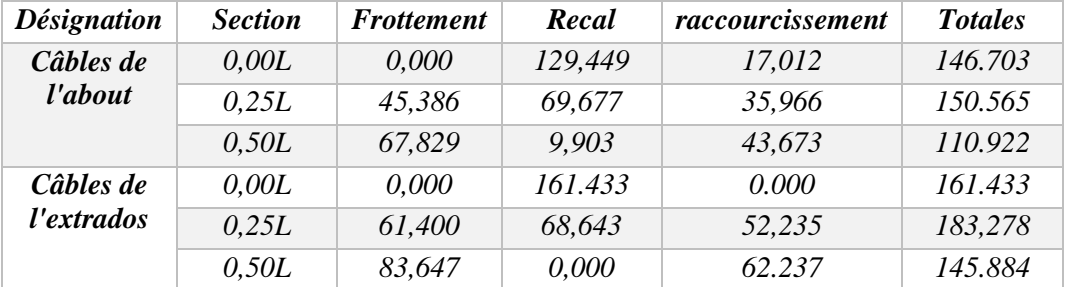

#### **récapitulatif des pertes instantanées (MPa) :**

*Tableau 14 récapitulatif des pertes instantanées*

#### *VIII.3.2 PERTES DIFFEREES*

Elles résultant des déformations ou des contraintes appliquées aux matériaux constitutifs, elles se produisent pendant un certain temps de la vie de l'ouvrage.

Elles résultant des déformations ou des contraintes appliquées aux matériaux constitutifs, elles se produisent pendant un certain temps de la vie de l'ouvrage.

## *3.2.1 Pertes dues au retrait du béton*

La perte finale due au retrait du béton est donnée par :  $\Delta \sigma$  ret =  $\epsilon$ **r** (1 - **r**(j)) EP

 $\varepsilon_r$  = 0,0003 étant le retrait total du béton

j : l'âge du béton au moment de sa mise en précontrainte

r(t) : fonction traduisant l'évolution du retrait en fonction du temps

 $r(t) = t / t + 9$  r(m). Avec r (m) = Bn / p

Bn : la section nette

p : le périmètre de la section

### *Pour les deux câbles à l'about*

 $B_n = 6374$  cm<sup>2</sup>  $P = 507,2 \text{ m}$  $r (m) = 12.67 m$  $A$  7 Jours : r(7)=0,057 =>  $\Delta \sigma$  ret = **53,571 MPa** A 28 jours : r(28)=0,197 => **Δσ** ret **= 45,771 MPa**

#### **Pour le câble à l'extrados**

 $B_n = 4884$  cm<sup>2</sup>  $P = 623, 6$  cm  $r (m) = 7.83 m$  $A$  7 Jours : r(7)=0,09  $\Rightarrow \Delta \sigma$  ret **= 51,87 MPa** A 28 jours : r(28)=0,28 => **Δσ** ret **= 41,04 MPa**

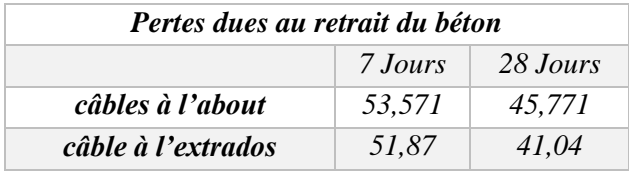

*Tableau 15 Pertes dues au retrait du béton*

#### *3.2.2 Pertes par relaxation des aciers :*

La relaxation de l'acier est un relâchement de tension à longueur constante. Elle dépend de la nature de l'acier, de son traitement et l'on distingue des aciers :

A la relaxation normale « RN »

Très basse relaxation « TBR »

Compte tenue de faible différence des couts existant entre ces aciers, l'économie réalisée sur les aciers par une perte par relaxation plus faible fait choisir

en général « TBR » Un acier est caractérisé par sa relaxation à 1000 heures exprimée en pourcentage  $\rho 1000 = 2.5\%$ 

$$
\Delta \sigma_{rel} \left( x \right) = \frac{6}{100} * \rho_{1000} * (u - u_0) \sigma_{Pi} \left( x \right)
$$

**avec :**

**σ**pi : La tension initial de l'acier c.-à-d. après perte instantané

 $\sigma_{Pi} = \sigma_{P0}$ - $\Delta \sigma_i$  avec  $u = \frac{\sigma_{Pi}}{f_{nn}}$ fprg

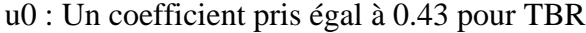

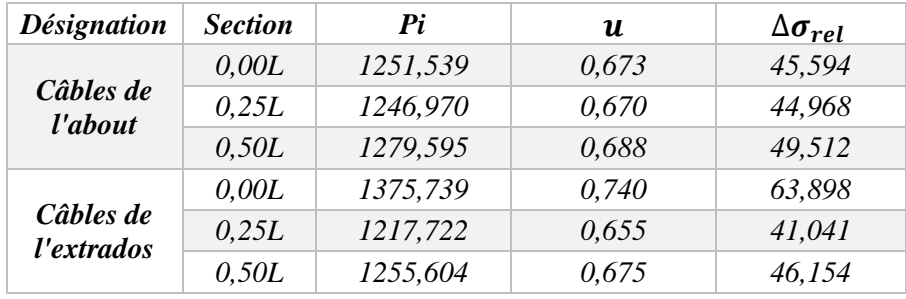

*Tableau 16 Perte due à la relaxation des aciers*

#### *3.2.3 Pertes dues au fluage :*

Les pertes dues au fluage sont données par la formule suivante :

 $\Delta \sigma_{\rm fl}$  = (  $\sigma_{\rm b}$  +  $\sigma_{\rm m}$  ) E<sub>p</sub> / E<sub>IJ</sub>

σ<sup>b</sup> : la contrainte finale du béton

σ<sup>m</sup> : la contrainte maximale supportée par le béton dans la section considérée au niveau du centre de gravité des armatures de précontrainte.

## **Pertes de câbles à l'about**

Sachant que les câbles sont tirés à 7 jours :  $\sigma_b + \sigma_m = \sigma'_{bj} x K_{fl}$ Kfl : coefficient de fluage  $K_{\text{fl}} = (E_i - E_v) / E_v = 3 (E_i - E_v) / E_v = 2 (BAEL 91)$ Après 7 jours on a une dissipation de 15 % du fluage du béton donc :  $K_{fl} = 1.7$ 

|                    | 0.00L | 0.25L  | 0,50L  |
|--------------------|-------|--------|--------|
| câbles à l'about   | 58.91 | 121.14 | 147.13 |
| câble à l'extrados |       | 106.80 | 124.94 |

*Tableau 17 Pertes dues au fluage*

Les pertes différées :

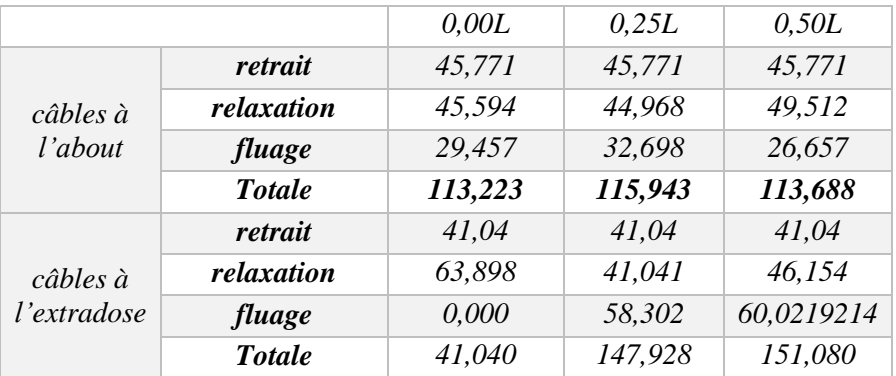

*Tableau 18 Les pertes différées*

## *VIII.3.3 Calcul du pourcentage des pertes totales (instantanées + différées)*

% pertes =  $\Delta \sigma$  totale / 3 x 1400 (MPa)

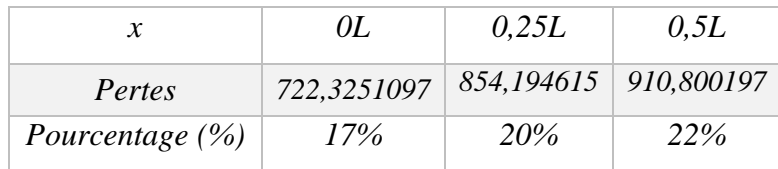

**on 0,** *Tableau 19 pourcentage des pertes totales*

*L'estimation des pertes à 25% est vérifié après le calcul, donc le nombre de câbles est bel et bien vérifié et égale à 3 câbles de 12T15.*

## *VIII.4 Vérification de la flexion à mi- travée :*

La vérification est effectuée à mi- travée, point critique en flexion. On vérifiera que les contraintes restent dans le domaine des contraintes admissibles suivant deux phases :

### *1 ere Phase* **:**

A la mise en tension, en considérant la poutre seule avec une précontrainte à 50%.

Le B.P.E.L donne :

 $P_m = P_0 - \sigma_{P_i}$ ; dans cette phase, on considère que les pertes instantanées.

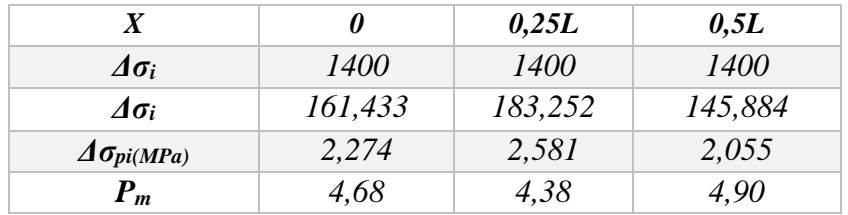

**0,** *Tableau 20 Calcul de la force de la précontrainte moyenne*

#### *2 eme Phase :*

Cette étape commence dès que la dalle est coulée jusqu'à la mise en service de la structure, dans cette phase, on considère les pertes instantanées et différée

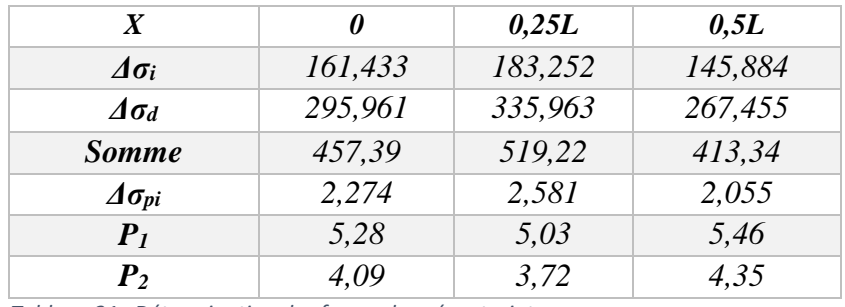

 *Tableau 21 Détermination des forces de précontrainte*

La vérification des contraintes est satisfaisante cependant nous récapitulons le cas de la

section médiane  $x=L/2 = 16.70$  est la plus défavorable

#### **Vérification sous combinaison :**

- o Quasi-permanente : P+G
- o Fréquente : P+G+0.72Q
- o Rare : P+G+1.2Q

## **Combinaison Quasi-permanente :**

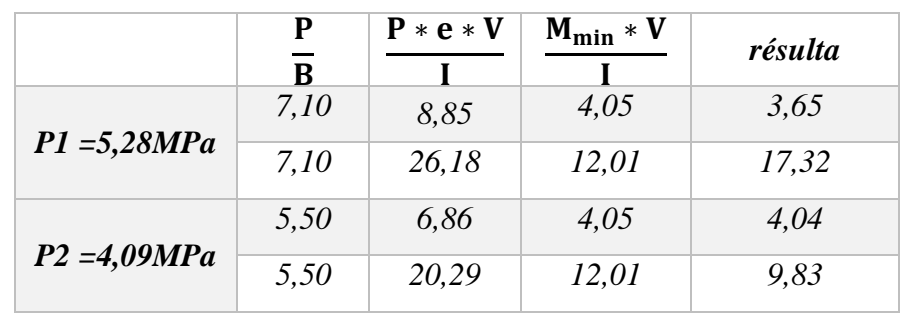

Les deux équations suivantes doivent être vérifiées

 *Tableau VII.21 combinaison quasi permanent de P1 et P2*

1 = { 3,65 > = −4,05 … … … … . éé 17,32 < = 17,5 … … … . . … éé 2 = { 4,04 > = −4,05 … … … … . éé 9,83 < = 17,5 … … … . . … éé

## **Combinaison Fréquente :**

Les deux équations suivantes doivent être vérifiées :

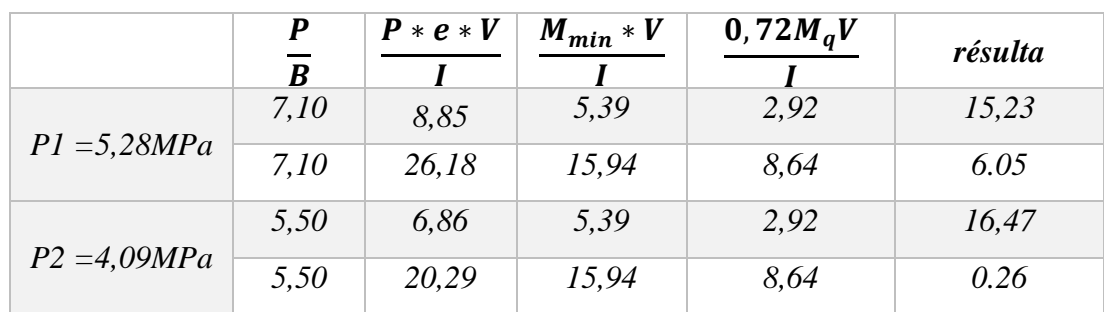

 *Tableau VII.22 Combinaison Fréquente permanent de P1 et P2*

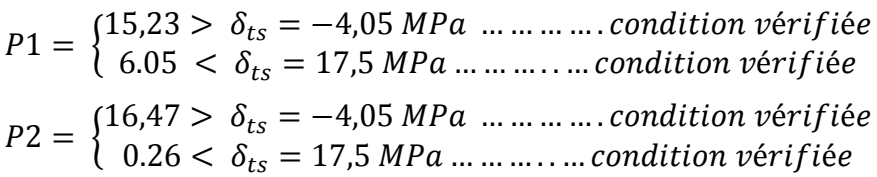

#### **Combinaison rare :**

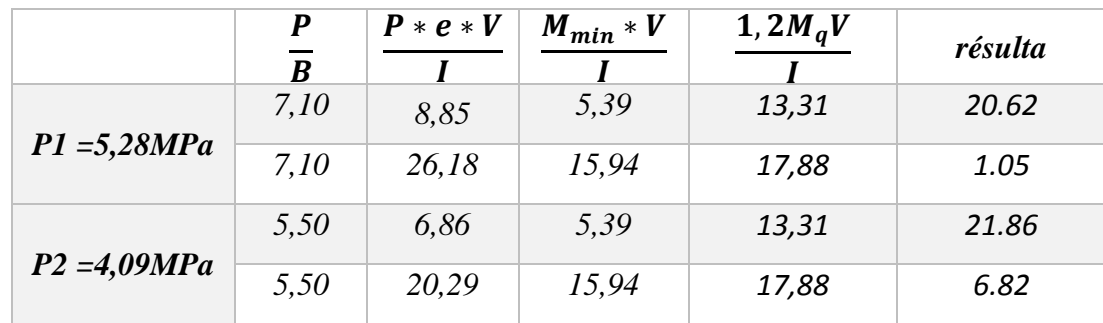

Les deux équations suivantes doivent être vérifiées :

 *Tableau VII.23 Combinaison rare permanent de P1 et P2*

$$
P1 = \begin{cases} 20,62 > \delta_{ts} = -4,05 MPa \dots m \dots m. condition \, \text{v\'erifi\'ee} \\ 1,05 < \delta_{ts} = 17,5 MPa \dots m \dots m. condition \, \text{v\'erifi\'ee} \end{cases}
$$

$$
P2 = \begin{cases} 22,31 > \delta_{ts} = -4,05 MPa \dots m \dots m. condition \, \text{v\'erifi\'ee} \\ 6,82 < \delta_{ts} = 17,5 MPa \dots m \dots m. condition \, \text{v\'erifi\'ee} \end{cases}
$$

## *VIII.5 Ferraillage de la poutre :*

Nous choisissons des armatures (H.A) constituées de nuance feE500

## *VIII.5.1 Armature de peau :*

## *5.1.1 Sens longitudinal :*

Leur but est de répartir les effets de retrait et la variation de la température disposée dans la zone périphérique de la poutre, un minimum de 3 cm<sup>2</sup>/m.

On prend  $3T12 = 3.39$  cm<sup>2</sup>/m.

## *5.1.2 Sens transversal* **:**

On dispose 2cm2/m comme ferraillage.

On propose : cadre de **4T14 = 6.16 cm<sup>2</sup>** avec espacement de 15 cm.

## *VIII.5.2. Armatures longitudinales dans les zones tendues :*

Dans notre cas nous n'avons pas de traction, donc pas d'armature passive mais nous disposerons quand même une section minimale de **0.5%** de la section du béton.

$$
Soit A_{st} = \frac{Bt}{1000} + \frac{N_{bt} * f_{tj}}{f_e * \sigma_{bt}}
$$

Avec :

Bt : surface du béton tendu (cm ).

Nbt : Effort normal dans la partie du béton tendu = surface de la partie du diagramme des contraintes dans la zone du béton tendu.

ftj : contraintes de traction du béton calculée à partir de fcj.

σbt : contrainte de traction réelle dans le béton

hbt : correspond au lieu où la contrainte est nulle.

 $\sigma_{\rm s} = 8.91 MPa$  $\sigma_i = -4.58 MPa$ −4,58  $\mathcal{Y}$ = 8,91  $h - y$  $Y = 0.509$  m  $B_t$  = 4.58  $*$  0.509  $*$  0.5 = 1.165 m<sup>2</sup>  $N_{bt} =$  $\sigma_{bt} * Bt$ 2 = 4,58 ∗ 1,165 2  $= 2,667$  $A_{st} =$ 1,165  $\frac{1}{1000} +$  $\frac{2,665 * 2,7}{500 * 4,58} = 43,01 \text{ cm}^2$ On prend :  $9H25 = 44 \text{ cm}^2$ 

## *VIII.5.3. Vérification de l'effort tranchant :*

### *VIII.5.3.1 Vérification de la contrainte de cisaillement* **:**

### *5.3.1.1 Contrainte de cisaillement :*

Pour une section homogène, le cisaillement en un point de cote « y » est donné par la formule :

$$
\tau = \frac{Vr}{bn - Z}
$$

#### **Avec :**

**Vr :** L'effort tranchant réduit ;

**I<sup>0</sup> :** Le moment d'inertie total de la section / à son CDG ;

**S(y) :** Le moment statique / à l'axe de la poutre, situé au-dessus de l'ordonnée « y ».

**b(y) :** La largeur de la section à l'ordonnée « y ».

**bn=**b0-1/2\*0.08= 0.47 -0.5 \*0.08= 0.43m  $z= I/S = 0.259/(0.6034 * 0.398) = 1.26m$ 

## *L'effort tranchant réduit* **:**

 $V_r = V - P \sin$ 

On travaille sur la poutre la plus défavorable.

## *L'inclinaison « α » du câble moyen n°2 :*

 $Y=a, x^2$ 

On prend :  $x=16.7m$ Y : l'ordonné du câble moyen en about  $a= \frac{y}{x^2} = 0.8/16.7^2 = 2.86.10^{-3}$ donc :  $\alpha = y' = 2$ . a.  $x = 2 * 2.75 * 10.3 * 16.7 = 6.673^{\circ}$  $V = V_{max}$  en ELS = 0.807  $P(x=0) = 0.5$  (1.02 Po – 0.8 pi)  $\Delta P_i = \frac{\Delta \sigma i}{\sigma n}$  $\frac{\Delta \sigma i}{\sigma p 0} * Po = \frac{146}{1400}$  $\frac{140}{1400}$  \* 6,96 = 0,729  $P = 0.5 (1.02 (6.96) - 0.8 (0.729)) = 3.258$  MN  $Vr = 0.807 - 3.258 \sin (6.673^{\circ}) = 0.38 \text{ MN}$  $\tau(y) = \tau(0) = \frac{Vr}{0.43}$  $\frac{v_1}{0.43-1.20} = 0.70 \text{ MPa}$  $\tau_1 = \begin{cases} 0.4 * ftj * (ftj + \frac{2}{3}) \end{cases}$ 3  $\sigma x)$ 

$$
\tau 2 = \sqrt{0.4 * (\frac{ftj}{fcj}) * (0.6fcj - \sigma x)}
$$

 $\sigma x =$  contraitne normal longtudinale

$$
\sigma x(y) = \frac{P}{B} + (P * ep + M)\frac{V}{I}
$$

Au niveau du centre de gravité : G :  $\sigma x(0) = \frac{P}{R}$ B

B : la Section brute d'about ( poutre + dalle )

P : la précontrainte en service (on considère les pertes instantanées et différées dans cette phase

### *Calcul du cisaillement à l'ELS :*

La détermination de l'état de contrainte est faite au niveau du centre de gravité de la section homogène d'about (poutre + dalle).

### *Contrainte normale longitudinale :*

$$
\sigma x(y) = \frac{P}{B} + \frac{(P * ep + M)V}{I}
$$

La contrainte de compression au centre de gravité du béton vaut :  $\sigma x(y) = \sigma g = \frac{p}{R}$ B

 $P = 0,98Po - 1,2 \, \Delta P$  $\Delta P_i = \frac{\Delta \sigma i}{\sigma n}$  $\frac{\Delta \sigma i}{\sigma p 0} * Po = \frac{413}{1400}$  $\frac{415}{1400}$  \* 6,96 = 2,05 P= 4,36 MPa  $\sigma x(y) = \frac{4,36}{2,304}$  $\frac{4,36}{0,8917} = 4,889 \text{ MPa}$ 

*Méthode pratique de justification :*

La vérification de la contrainte de cisaillement s'écrit :

$$
\tau \leq Min\left(\tau 1 \,;\, \tau 2\,\right)
$$

$$
\tau 1 = \sqrt{0.4 \times 2.7 \times (2.7 + \frac{2}{3} \cdot 4.889)} = 2.54 \text{ MPa}
$$

$$
\tau 2 = \sqrt{0.4 * \left(\frac{2.7}{35}\right) * (0.6 * 35 - 4.889)} = 0.712
$$

Donc  $\tau(0) = 0.70$  MPa < 0.712 Mpa  $\rightarrow$  condition vérifiée

#### *Vérification de la contrainte de la compression :*

La condition qui doit vérifier est :  $\sigma x < 0.4$  f<sub>cj</sub>.  $\sigma x = 4,889$  MPa < 0.4 \* 35 = 14 MPa condition vérifiée *Calcul à l'ELU :*

il faut que  $\tau \leq \frac{Fcj}{4\pi\epsilon}$ 4∗ Vu = 1.089 MN.  $P = 4,36$  MN.  $V_{\text{ru}} = V_{\text{u}} - P \sin (6.673) = 0.582$  MN  $\tau =$ 0,582  $\frac{1}{0,43 * 1,26} = 1,128$  $\tau = 1,128 \leq$ 35  $\frac{1}{4 * 1,15}$  = 5,83 Mpa condition vérifiée

**L'inclinaison des bielles :**

$$
\tan 2\beta u = 2 \frac{\tau u}{\sigma x} = 2 * \frac{1,128}{4,889} = 0,46
$$

$$
\beta u = 12,35^{\circ} < 30^{\circ}
$$

#### *Détermination des armatures verticales :*

Les règles B.P.E.L précisent qu'est bornée inférieurement à 30°.

$$
\frac{As}{bn*St} \times \frac{fe}{\gamma s} \geq (\tau u - \frac{ftj}{3})\tan \beta u
$$
  

$$
\frac{As}{0.43*St} \times \frac{500}{1.15} \geq \left(1.128 - \frac{2.7}{3}\right)0.22
$$
  

$$
\frac{As}{st} \geq 4.95
$$
 cm/ml

On adopte le ferraillage minimum T14=  $6,16$  cm<sup>2</sup>

### *L'espacement maximum des cadres :*

 $S_t \leq$  Min (0.8h; 3b<sub>0</sub>; 1) =  $S_t \leq$  min (1.2; 1.41; 1) = 1 m.

#### *VII.6 Déformation* :

- Les charges et les surcharges ainsi que les efforts de précontrainte provoquent des déformations de la poutre qui sont :

- Les flèches maximales à mi travée
- Les rotations à l'appui.

## *6 .1 Flèches et contre flèches*

#### *a) Flèche dus aux poids propre :*

Les flèches sont comptées positivement vers le bas et négativement vers le haut (contre flèche).

Le poids propre est supposé comme étant une charge uniformément répartie à raison de « q/ml ».la flèche est donnée par la formule suivante :

$$
f_G = \frac{5 \times q_G \times L^4}{384 \times E_v \times I_c}
$$
  
=  $\frac{5 \times M_G \times L^2}{48 \times E_v \times I_c}$ ;  $E_v$ : module de deformation longitudinal difference.  
 $E_v = 3700 \sqrt[3]{f_{c28}} = 12102.95 MPa$ .  
 $I_G$ : moment d'inertie de la section médiane nette( pourre + hourdis).  
 $I_G = 0,2589 m^4$   
 $M_G = 274,72 t.m$   
 $f_G = \frac{5 \times 274,72 \times (33.40)^2 \times 10^8}{48 \times 12102.95 \times 25898151,79} = 10,18 cm$ 

#### *b) Flèche due aux surcharges :*

Le cas le plus défavorable est obtenu par le convoi D240 Le moment du au D240 à L/2 est

$$
M_{A(l)} = 180,74 \text{ t.m}
$$
  

$$
f_S = \frac{5 \times 180,74 \times (33.40)^2 \times 10^8}{48 \times 12102.95 \times 25898151,79} = 6,70 \text{ cm}
$$

## *c) Contre flèche :*

Pour une poutre de portée (L), soumise à un moment dont le diagramme est symétrique par rapport à l'axe de la poutre, la flèche à mi- portée est donnée par:

$$
F_P = \int\limits_0^L \frac{M x}{EI} d
$$

Avec: M<sup>X</sup> dx: le moment statique par rapport à l'appui de gauche de l'aire limitée par le diagramme des moments de précontrainte dans chaque section et l'axe horizontal de référence sur la demi-largeur.

²Pour une poutre précontrainte, le diagramme des moments est de la forme suivante:

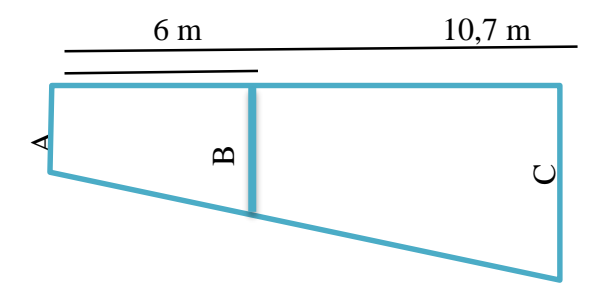

Dans la section considérée on a :

 $M_i = N_i \times e_i$  avec  $N_i = P_i \sum \cos \alpha_i$ 

Pour le calcul de (N) dans chaque section, on prendra comme contrainte la moyenne entre la tension initiale et la tension finale en service.

Donc: 
$$
P = \sigma_{pm} \times A_P = \frac{\sigma_{P_i} + \sigma_{P_s}}{2} \times A_P
$$
 avec  $\begin{cases} \sigma_{P_i}: contract the initial e \\ \sigma_{P_s}: contract the en service (final) \end{cases}$ 

Dans un trapèze (h, b, B), la distance (x) de son centre de gravité à la plus petite base est:

$$
X_i = \frac{h(2B + b)}{3(B + b)}
$$

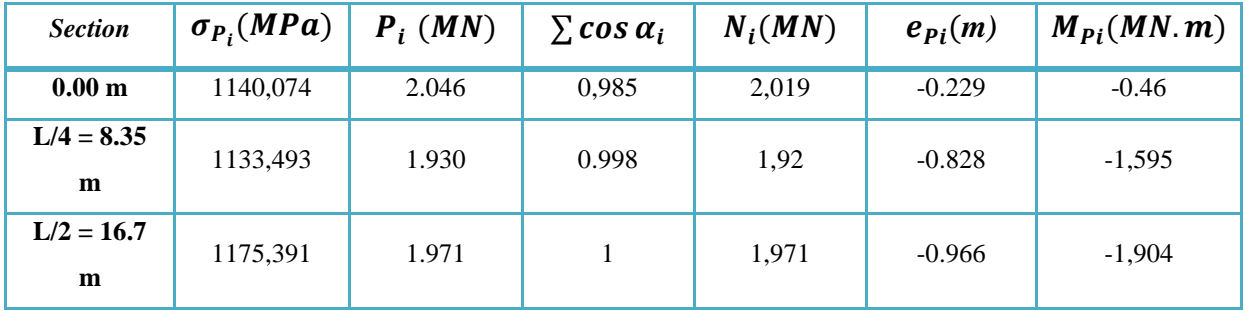

*Tableau 22 valeurs des moment aux déférents section* **.**

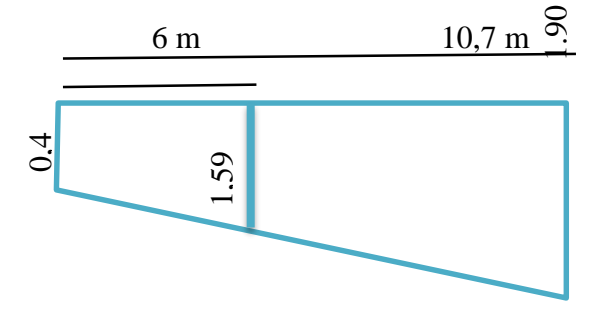

Trapèze 1:

$$
X_1 = \frac{h(2B + b)}{3(B + b)} = \frac{6(2 \times 1,595 + 0,46)}{3(1,595 + 0,46)} = 3,55m
$$
  

$$
F_P = \int_0^6 \frac{M x}{EI} dx = \frac{1}{EI} \int_0^6 Mx \ dx = \frac{X_1 A_1}{EI} = 3.677 \times \frac{(1,595 + 0,46) \times 6}{2EI} = 21,84 \frac{1}{EI}
$$

Trapèze 2 :

$$
X_2 = \frac{h(2B + b)}{3(B + b)} = \frac{10.7 \times (2 \times 1,904 + 1,595)}{3(1,904 + 1,595)} + 6 = 11,51 \, m
$$
\n
$$
F_P = \int_6^{16.7} \frac{M \, x}{EI} \, dx = \frac{1}{EI} \int_0^6 Mx \, dx = \frac{X_1 A_1}{EI} = 11.51 \times \frac{(1,904 + 1,595) \times 10.7}{2EI} = 215,15 \frac{1}{EI}
$$
\n
$$
F_P = \frac{(21,84 + 215,15)}{121,0295 \times 0,2589} = -7,62 \, \text{cm}.
$$

Le Signe (-) montre que la flèche est dirigé vers le haut.

*Flèche totale : En service*

- à vide :  $F = F_G + F_P = 10,18 - 7,62 = 2.62$  cm.

 $-$  2,62 $cm \leq 11.13$   $cm \dots \dots \dots \dots \dots \dots$ 

- en charge :  $F = F_G + F_P + F_S \leq \frac{L}{30}$  $rac{L}{300}$   $\Rightarrow$ 

$$
9.32cm \leq 11.13 cm
$$
 ... ... ... ... ... C. V

#### *6.2 Calcule des Rotation :*

#### *a) Sous le poids propre :*

La rotation  $(\beta)$  à l'appui est donnée par l'expression suivante :

$$
\beta_G = \frac{q_G \times L^3}{24 \times E_v I_G} = \frac{M_G \times L}{3 \times E_v I_G} = \frac{274 \times (33.40) 10^6}{3 \times 12102.95 \times 25898151.79} = 8,077 \times 10^{-3} \text{ rd}
$$

*b) Sous les surcharges :*

$$
\beta_S = \frac{M_s \times L}{3 \times E_v I_G} = \frac{180,74 \times (33.40)10^6}{3 \times 12102.95 \times 25898151,79} = 6,42 \times 10^{-3} \text{ rad.}
$$

*c) Sous la précontrainte :*

$$
\beta_P = \int \frac{M x}{EI} dx = -\sum \frac{A_i}{EI}
$$

 $A_i:$  arie de trapéze sur toute la longeur dee la poutre.

$$
\beta_P = \frac{(1,595 + 0,46) \times \frac{6}{3} + (1,904 + 1,595) \times \frac{10.7}{2}}{3 \times 121,02 \times 0,2589815179}
$$

$$
\beta_P = -18.25 \times 10^{-3} \text{ rad}
$$

*6.3) Rotation résultante* :

- à vide :  $\beta = \beta_G + \beta_P \Rightarrow \beta = 8.077 \times 10^{-3} 18.25 \times 10^{-3} = -10.173 \times 10^{-3}$  rd
- en charge :  $\beta = \beta_G + \beta_P + \beta_S \Rightarrow \beta = 8.077 \times 10^{-3} 18.25 \times 10^{-3} + 6.42 \times 10^{-3}$

$$
= -3.75 \times 10^{-3} \, rd
$$

*6.4) Calcule des déplacements d'appuis :*

#### *a) Déplacement du a la rotation :*

- à vide :

$$
\Delta_{\beta} = \frac{\beta \times h}{2} = \frac{-10,173 \times 10^{-3} \times 150}{2} = -0.76 \text{cm}.
$$

- En charge :

$$
\Delta_{\beta} = \frac{\beta \times h}{2} = \frac{3,75 \times 10^{-3} \times 170}{2} = -0.32 \text{cm}.
$$

## *b) Déplacement du au retrait :*

La valeur moyenne du retrait étant :  $\varepsilon_r = 3.10^{-4}$ 

$$
\Rightarrow \Delta_{\mathbf{r}} = \frac{\varepsilon_{\mathbf{r}} \cdot \mathbf{L}}{2} = \frac{3.10^{-4} \times 3340}{2} = 0.5 \,\text{cm}
$$

*c) Déplacement du au fluage :*

$$
\Delta \mathrm{flu} = \frac{\epsilon_{\mathrm{flu}}}{2} \cdot \frac{L}{2}
$$

$$
\epsilon_{\mathrm{flu}} = \frac{2 \text{ } \sigma_{\mathrm{b}}}{E i}
$$

Avec :

σb : contraint finale dans le béton au niveau du fibre inferieure sur appui.

E<sup>i</sup> : module d'élasticité longitudinale du béton.

$$
\sigma_b=6.261\; MPA
$$

$$
\mathcal{E}_{\text{flu}} = \frac{2 \times 6.261}{35981,73} = 3.48 \times 10^{-4}
$$

$$
\Rightarrow \frac{\Delta \text{flu}}{2} = \frac{3,48 \times 10^{-4} \times 3340}{2} = 0,5812 \text{cm}
$$

*d) Déplacement du a la variation de la température :*

A partir de la température ambiante, nous envisageons une variation pour :

longue durée ε=3×10<sup>-4</sup> => Δ<sub>t</sub>=3×10<sup>-4</sup> ×  $\frac{33,40}{2}$ 2  $= 0,501 \, cm$ 

*Déplacement total*

$$
\Delta_{\text{max}}^{+} = \Delta \beta + \Delta \mathbf{r} + \Delta \mathbf{f} \mathbf{l} \mathbf{u} + \Delta \mathbf{t} = -0.043 + 0.501 + 1.002 + 0.501 \quad \Delta_{\text{max}}^{+} = 2.046 \text{cm}
$$
\n
$$
\Delta_{\text{max}}^{-} = \Delta \omega + \Delta \mathbf{r} + \Delta \mathbf{f} \mathbf{l} \mathbf{u} - \Delta \mathbf{t} = -0.043 + 0.5010 + 1.002 - 0.501
$$
\n
$$
\Delta_{\text{max}}^{-} = 1.545 \text{ cm}
$$

1 m

## *VIII.1- Introduction :*

L'hourdis est une dalle en béton armé, qui sert de couverture pour le pont. Cette couche est destinée à recevoir la couche de roulement (revêtement, chape d'étanchéité), les surcharges et transmettre ces derniers aux poutres.

L'hourdis a un rôle d'entretoisement, il assure la récupération transversale des efforts. En suppose que le pont est rigidement entretoisé ça veut dire que dans une section transversale, les poutres restant dans un même plan et les moments correspondants seront données par l'effort local (flexion locale).

## *VIII.2- Etude de la flexion longitudinale* **:**

Pour la flexion longitudinale le problème de ferraillage ne se pose pas, son calcul revient à étudier une section rectangulaire en flexion simple, donc on aura : Les moments fléchissant max et min sont obtenus par la combinaison : **1.35 G+D240**

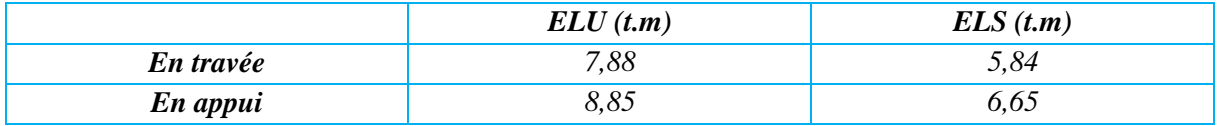

*Tableau .1 Les moments fléchissant max et min sont obtenus par la combinaison : 1.35 G+D240*

## *2. 1. Détermination des ferraillages :*

Béton dosé a 350kg/m3  $Fc28 = 35MPa$ Fissuration préjudiciable. Acier a haute adhérence. On détermine le ferraillage par un mètre linaire, pour cela on prend la largeur  $b = 1m$ 

*En travée :* 

 $Mu = 7.88$  MN.m.

La Contrainte du béton :

$$
f_{bcu} = \frac{0.85 * f c 28}{\theta * \gamma_b} = 19.83 \text{ MPa}
$$
  
\n
$$
d = 0.9 * h = 0.18
$$
  
\n
$$
\mu_u = \frac{Mu}{b * h^2 * f_{bcu}}
$$
  
\n
$$
\mu_u = \frac{7.88}{1 * 0.18^2 * 19.83} = 0.123
$$
  
\n
$$
\alpha = 1.25 (1 - \sqrt{1 - 2\mu}) = 0.16
$$
  
\n
$$
f_{\text{figure 1} {[gru}e \text{ la dalle en través (flexion longitudinale)]}}
$$
  
\n
$$
\mu_u = \frac{7.88}{1 * 0.18^2 * 19.83} = 0.123
$$

$$
Z = d (1 - 0.4\alpha) = 0.17
$$

 $A_{st}=\frac{Mu}{7*\sigma}$  $rac{Mu}{Z*\sigma_s} = \frac{7,88}{0,17*4}$  $\frac{7,88}{0,17*4,36} = 10,80$  cm<sup>2</sup>

*On prend les aciers 8 HA 14 avec AS = 12 ,32 cm<sup>2</sup>*

*En Appui :* 

 $Mu = 8,85$  MN.m

La Contrainte du béton :

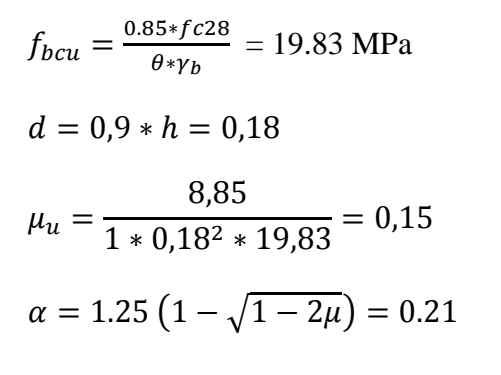

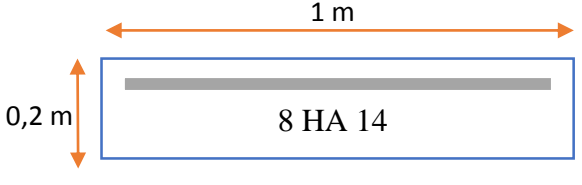

*Figure 2 ferraillage la dalle en appui (flexion longitudinale)*

$$
Z = d (1 - 0.4\alpha) = 0.16
$$

$$
A_{st} = \frac{M u}{Z * \sigma_s} = \frac{8.85}{0.16 * 4.36} = 12.27 cm^2
$$

*On prend les aciers 8 HA 14 avec AS = 12 ,32 cm<sup>2</sup>*

## *VIII.3- Etude de la flexion transversale :*

On aura a ferrailler l'hourdis en flexion simple. Mais pour cela il faut d'abord calculer les moments maximums.

Les moments fléchissant max et min sont obtenus par les combinaisons: **1.35 G+D240**

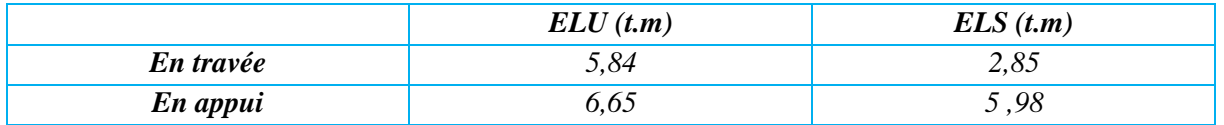

*Tableau 2 Les moments fléchissant max et min sont obtenus par la combinaison : 1.35 G+D240 (transversale)* 

*En travée :* 

 $Mu = 2.85$  MN.m

La Contrainte du béton :

$$
f_{bcu} = \frac{0.85 * f c 28}{\theta * \gamma_b} = 19.83 \text{ MPa}
$$

$$
d = 0.9 * h = 0.18
$$
  
\n
$$
\mu_u = \frac{2.85}{1 * 0.18^2 * 19.83} = 0.07
$$
  
\n
$$
\alpha = 1.25 \left( 1 - \sqrt{1 - 2\mu} \right) = 0.09
$$
  
\n
$$
Z = d \left( 1 - 0.4\alpha \right) = 0.17
$$
  
\n
$$
A_{st} = \frac{M u}{Z * \sigma_s} = \frac{2.85}{0.17 * 4.36} = 5.11 \text{ cm}^2
$$

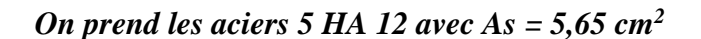

*En Appui :* 

Mu = *5 ,98* MN.m

La Contrainte du béton :

$$
f_{bcu} = \frac{0.85 * f c 28}{\theta * \gamma_b} = 19.83 \text{ MPa}
$$
  

$$
d = 0.9 * h = 0.18
$$
  

$$
\mu_u = \frac{5.98}{1 * 0.18^2 * 19.83} = 0.10
$$
  

$$
\alpha = 1.25 \left(1 - \sqrt{1 - 2\mu}\right) = 0.14
$$
  

$$
Z = d \left(1 - 0.4\alpha\right) = 0.17
$$
  

$$
A_{st} = \frac{M u}{Z * \sigma_s} = \frac{5.98}{0.16 * 4.36} = 7.90 \text{ cm}^2
$$

*On prend les aciers 7 HA12 avec As = 7,92 cm<sup>2</sup>*

*Condition de non fragilité :*

$$
\frac{Ast}{b*d} \ge \frac{0.23 * ft28}{fe}
$$

 $Ast \geq \frac{0.23 * ft28}{60}$  $\frac{3*ft28}{fe}$   $b * d = \frac{0.23*2.7}{500}$  $\frac{23*27}{500}$  1 \* 0,18 \* 10<sup>4</sup> = 2,24 cm<sup>4</sup>/ml

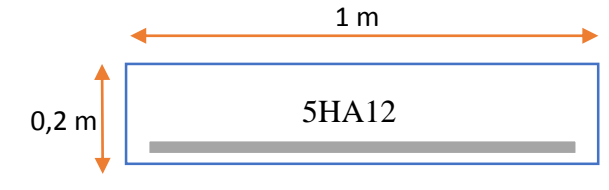

*Figure 3 ferraillage la dalle en travée (flexion transversale)*

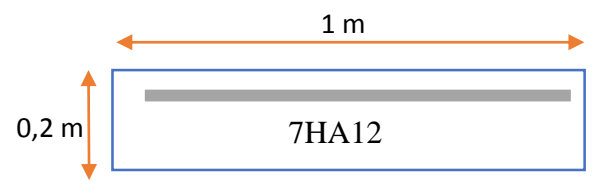

*Figure 4 ferraillage la dalle en appui (flexion transversale)*

## *VIII.4.Résistance aux efforts tranchants : 4.1.Justification de béton* **:**

On adopte des armatures droites avec  $\alpha = 90^\circ$ 

## *Transversalement :*

 $Tu = 37,8 t$ 

$$
\tau_u = \frac{T u}{b * d}
$$

$$
\tau_u = \frac{378 * 10^{-3}}{1 * 0.18}
$$

 $\tau_u = 2.1 MPa$ 

$$
\tau_{adm} = \min\left(0.15 \frac{f_{c28}}{\gamma b} \cdot 4 \, MPa\right) = 3.5 \, MPa
$$
\n
$$
\tau_u < \tau_{adm} \quad \Rightarrow \quad 2.1 < 3.5 \, MPa
$$

Donc la section qu'on a adopté est bonne et puisque u est trop faible donc ya pas une armature transversal.

## **Longitudinalement :**

 $Tu = 300.73$  KN.

$$
\tau_u = \frac{T u}{b * d}
$$

$$
\tau_u = \frac{300 * 10^{-3}}{1 * 0.18}
$$

$$
\tau_u = 1.66 MPa
$$

 $\tau_{adm} = min \ (0.15)$  $f_{c28}$  $\frac{226}{\gamma b}$ ; 4 MPa  $=$  3.5 MPa

 $\tau_u < \tau_{adm}$  => 1.66 < 3.5 MPa .... Condition vérifié

## *VII.5. Condition de non poinçonnement :*

Une force est localisée lorsque les dimensions de son impact sont petites par rapport aux dimensions de la dalle ; sous l'action des forces localisées telle que le « Br. » ; il y a lieu de vérifier la résistance de la dalle au poinçonnement :

## *Condition à vérifier* **:**

Qu  $\leq$  0.045. Uc .h . f<sub>cj</sub>

Avec :

**Qu** : Charge de calcul à l'état limite ultime.

**Uc** : Périmètre du contour au niveau du feuillet moyen.

**h :** Epaisseur totale de la dalle.

**fcj :** Résistance caractéristique du béton à 28 jour.

hr : Hauteur du revêtement

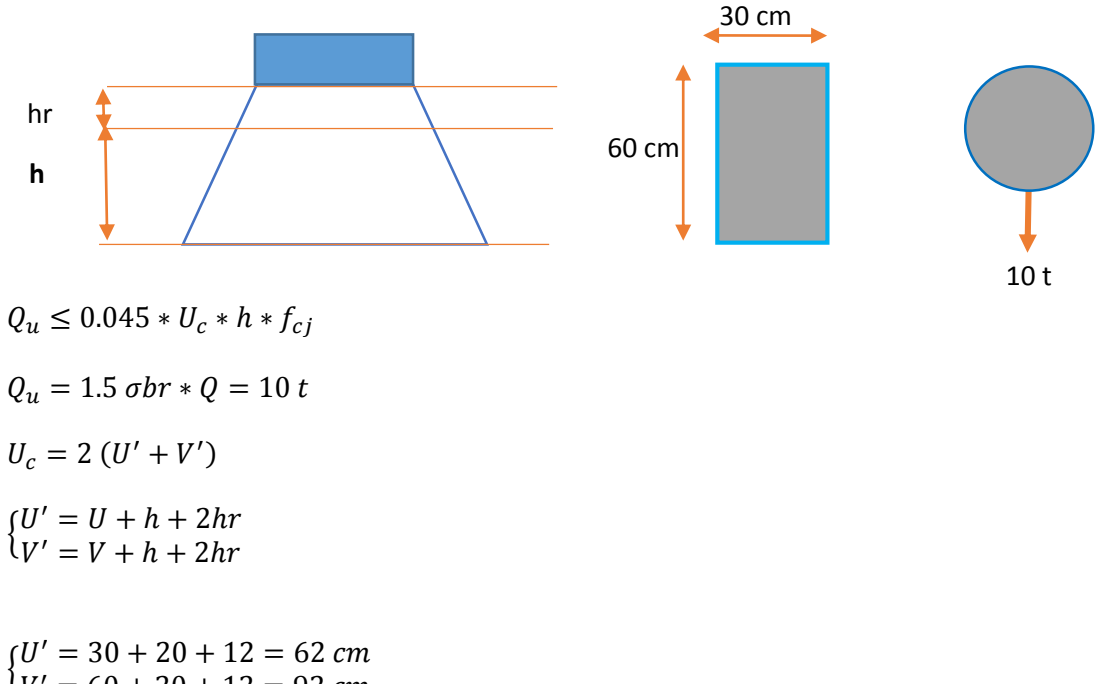

$$
V' = 60 + 20 + 12 = 92 \, \text{cm}
$$

 $U_c = 2 (62 + 92) = 308$  cm

$$
Q_u = 10t < 0.045 \times 3.08 \times 0.2 \times \frac{3500}{1.5} = 64.68 \, t
$$

Donc la condition de non poinçonnement est vérifié, il n'ya pas de risque de poinçonnement..

## *VIII.6. Etude de la prédalle :*

## *IX.6 1 Introduction :*

C'est une dalle préfabriquée servant de coffrage perdu pour la dalle (l'hourdis).

## *IX.6 .2 Dimensionnement* **:**

On prend une section de :  $(a * b) = (0.35 * 1)$ . On adopte comme épaisseur de la prédaile  $e_p = 0.05$  m. La longueur de la prédalle on propose : 1 m. On utilise pour le ferraillage des ronds lisses FeE215 ( su= 187 MPa).

## *Descentes des charges :*

Poids dalle  $GI = 0.20 * 1 * 2.5 = 0.5$  t.ml Poids prédalle G2 = 0.05 \* 1 \* 2.5 = 0.125 t.ml  $G = 0.625$  t.ml

## *Charge d'exploitation :*

D'après le règlement B.A.E.L : Q = 1 KN/ml

## *Détermination des moments* **:**

On suppose que la dalle est une poutre de 1 m de largeur appuyée sur les deux côtés :

$$
Mg = \frac{0.625 * 0.35^2}{8} = 0.0096 t.m
$$
  

$$
Mq = \frac{0.1 * 0.35^2}{8} = 0.0015 t.m
$$

## *IX.6 .3 Détermination des ferraillages :*

$$
Mu = 1,35Mg + 1,5 Mq = \implies Mu = 0,015 t.m
$$
  
\n
$$
Ms = 1Mg + Mq = \implies Mu = 0,011 t.m
$$
  
\n
$$
f_{bcu} = \frac{0.85 * f c 28}{\theta * \gamma_b} = 19.83 \text{ MPa}
$$
  
\n
$$
d = 0,9 * 0,05 = 0,045
$$
  
\n
$$
\mu_u = \frac{0,015}{1 * 0,045^2 * 1983} = 0,0037
$$
  
\n
$$
\alpha = 1.25 \left(1 - \sqrt{1 - 2\mu}\right) = 0.0046
$$
  
\n
$$
Z = d \left(1 - 0,4\alpha\right) = 0,17
$$
  
\n
$$
A_{st} = \frac{Mu}{Z * \sigma_s} = \frac{0,015}{0,18 * 1,87} = 4,46 \text{ cm}^2
$$

*On prend les aciers 4HA12 avec As = 4,52 cm<sup>2</sup>*

## IX *.1. Introduction :*

Ces appareils, placés entre une structure et ses supports, sont destinés à transmettre les charges normales à leur plan. Ils permettent en même temps d'absorber respectivement par rotation et distorsion les déformations et translations de la structure, lorsqu'elles sont limitées. Ils sont chargés de :

Transmettre les efforts verticaux dus au poids du tablier et aux charges d'exploitation ;

Transmettre en tout ou en partie, les efforts horizontaux dus aux effets de modifications de longueur du tablier (effets thermiques, retrait, fluage) ou aux effets introduits par les charges d'exploitation (freinage, force centrifuge) ;

Permettre les rotations du tablier sous charges d'exploitation ou à la suite de déformations différées de la structure ;

Pour chaque pile on mettra deux lignes de quatre appareils d'appui en élastomère fretté CIPEC. Chaque appareil se trouvant sous le talon d'une poutre (figure 61).

Pour les culées, on dispose une ligne de quatre appareils d'appui.

La distance donc entre les appareils d'appui est : $d = 1,275$  m.

## *IX. 2. Principe de dimensionnement:*

Le dimensionnement des appareils d'appui est essentiellement basé sur la limitation des contraintes de cisaillement qui se développent dans l'élastomère au niveau des plans de frettage et qui sont dues aux efforts appliqués ou aux déformations imposées à l'appareil. L'appareil d'appui est soumise à la compression, la distorsion et à la rotation.

La définition géométrique de l'appareil d'appui du type B est représentée ci-dessous :

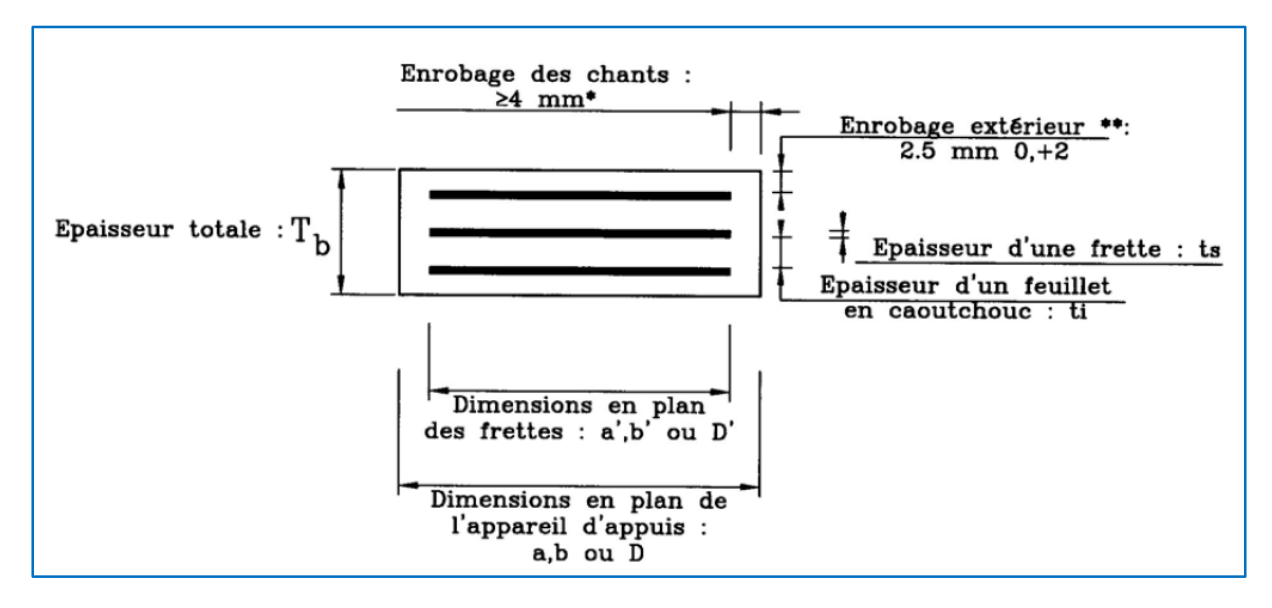

*Figure 1 constitution type d'un appareil d'appui de type B selon la norme NF EN 1337-3*

## *2.1 Réactions d'appuis* :

Les efforts normaux sollicitant les appareils d'appui sont déduits des réactions d'appuis dues aux différents cas de charges

 ${N_{min} = 22,440~t}$  $N_{max} = 108.93 t$ 

#### *2.2 Détermination des dimensions :*

En se référant à la norme NF EN 1337, nous calculerons les appareils d'appui dans l'état limite ultime en effectuant les vérifications suivantes :

- La distorsion totale maximale.
- Résistance au cisaillement.
- Stabilité à la rotation, au flambement et au glissement.

2.2I.5.1. Aire de l'appareil d'appui :

D'après les recommandations de SETRA, la contrainte moyenne de compression est comprise entre 20 et 25 MPa.

$$
\sigma = \frac{N_{max}}{a \times b}
$$

Nmax : la réaction maximale qui s'exerce sur l'appui à l'ELU.

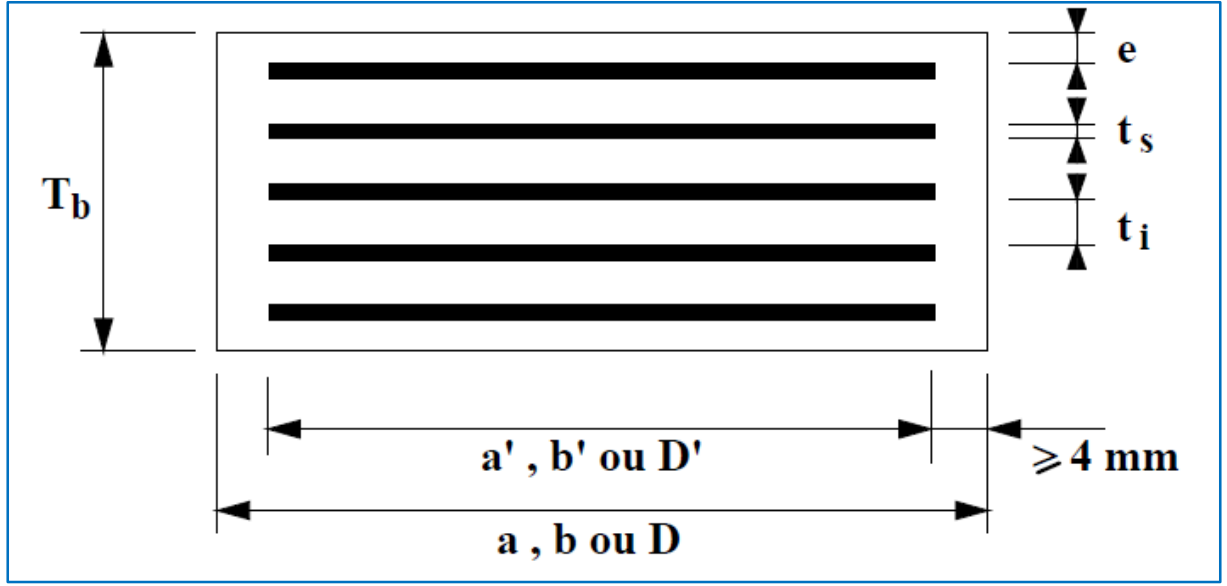

*Figure 2 définition géométrique d'un appareil d'appui*

Pour les appareils d'appui, leurs surfaces doivent vérifier la relation suivante:

$$
a \times b \ge \frac{N_{max}}{\sigma}
$$

$$
A' = a \times b \ge \frac{108,93}{20} = 544,65 \, \text{cm}^2
$$

Hauteur nette d'élastomère :

La condition habituellement prépondérante est celle de εq liée au déplacement horizontal maximal. Celui-ci est dû, essentiellement, au déplacement imposé par la température un forme sur la structure plus éventuellement le déplacement dû à la force de freinage.

$$
\varepsilon_q = \frac{V_x}{T_q} \le 1 \; avec \; V_x = V_1 + V_2
$$

 $V_1$  = déplacement horizontal maximal dû à la température et au retrait.

 $V_2$  = déplacement horizontal maximal dû au freinage.

$$
V_x = V_1 + \frac{H_x \times T_q}{2 \times G \times a \times b}
$$

G désigne le module conventionnel de l'élastomère avec  $G = 0.9$  MPa. Hx : Effort de freinage, il est calculé par la formule :

 $H_x = 0.3/8 = 0.0375MN/appui$ 

1ere combinaison :  $V_x = V_1 + V_2$ 

$$
V_x = 0.0205 + \frac{0.0375 \times T_q}{2 \times 0.9 \times 0.054}
$$
  

$$
V_x = 0.0205 + 0.38 T_q
$$

$$
\frac{V_x}{T_q} \le 1 \text{ Donc } T_q = 33,06 \text{ mm}
$$

 $2^{\text{eme}}$  combinaison :  $V_x = V_1 \implies V_2 = 0$ 

Donc  $\Rightarrow$   $T_q = 20$  mm

Pour information, la combinaison n° 1 nous donne :  $T_q \ge 0.033$  m

#### *On adopte 3 feuillets intermédiaires de 10 mm et 2 enrobages de 5 mm*

#### *Alors : T = 40 mm*

Dimensions en plan :

On peut donc choisir un appareil parmi la gamme des produits disponibles, en respectant la surface minimale, mais en conservant une pression moyenne minimale de 3 MPa sous charge permanente minimale.

On détermine donc une surface maximale :  $A' \leq \frac{N_{min}}{2}$ 3

$$
A' \le \frac{22,44}{3} = 741 \, \text{cm}^2
$$

Les dimensions sont donc :

200 x 300 A' = 0,0551 m<sup>2</sup> *200 x 350 A' = 0,0646 m 2*  $250 \times 250$  A' = 0,576 m<sup>2</sup>

*Nota* : la surface A' est calculée en prenant en compte un enrobage total de 2 x 5 = 10 mm.

On choisit habituellement un appareil d'appui rectangulaire dont le côté a, parallèle à l'axe longitudinal de l'ouvrage, est plus petit de manière à admettre le maximum de rotation (a < b). Ceci conduit à choisir un appareil d'appui de 200x 350. Soit les valeurs a' = 340 mm b' = 390 mm et A' = 1326 cm².

*2.3. Dimensionnement des frettes :*

La condition à vérifier pour les frettes est :

$$
ts = \frac{2.6 \times Nmax \times ti}{Ar \times fy} = 0.001 \text{ m } \text{avec } fy = 235 \text{MPA}
$$

Pour un appareil d'appui de 200x 350 **on prendra des frettes de 2 mm d'épaisseur (Selon SETRA)** 

Nouveau calcul du déplacement total pour la 3<sup>eme</sup> combinaison (avec A' réelle) :

 $V_x = 0,0205 +$  $0,0375 \times 0,040$  $\frac{2 \times 0.9 \times 0.2 \times 0.35}{2 \times 0.9 \times 0.2 \times 0.35} = 0.012 \text{ m} = 12 \text{ mm}$ 

On retiendra donc  $v_x = \max(12; 20; 33) = 33$  mm

$$
Ar = 0,0646 \times \left(1 - \frac{0,033}{0,39}\right)
$$

*Ar = 0,0591 > A = 0,05446 …….. Condition vérifiée => L'appareil d'appui convient.* 

#### *2.4 Stabilité au flambement :*

Ayant déterminé les dimensions en plan et la hauteur d'élastomère, il est important de vérifier la stabilité de l'appareil d'appui au flambement. Le coefficient de forme pour le feuillet vaut :

$$
S = S_1 = \frac{a' \times b'}{2 \times t \times (a' + b')}
$$

$$
S = S_1 = \frac{0.19 \times 0.34}{2 \times 0.01 \times (0.19 + 0.34)} = 6.09
$$

Et :

$$
\sigma_m = \frac{1,08}{0,0646} = 16,72 MPa
$$

 $Te = 4 \times 0.01 = 0.04$  m

Et on a :

$$
\sigma_{lim} = \frac{2a'GS}{3T_e}
$$
  

$$
\sigma_{lim} = \frac{2 \times 0.19 \times 0.9 \times 6.09}{3 \times 0.04} = 17,35 \, MPA
$$

#### $\sigma_{lim} > \sigma_m$  pas risque de flambement

#### *2.5 Respect de la limite de déformation :*

On contrôle alors que l'on respecte la limite de déformation totale d'élastomère par la relation :  $\epsilon_{cd} + \epsilon_{qd} + \epsilon_{ad} < 7$ Avec  $\blacksquare$ 

$$
\varepsilon_{cd} = \frac{1,5 \times N_{max}}{G \times A_s \times S} = \frac{1,5 \times 1,08}{0,9 \times 0,0646 \times 6,09} = 4,57
$$

$$
\varepsilon_{qd} = \frac{V_x}{T_q} = \frac{0,033}{0,04} = 0,82
$$

$$
\varepsilon_q = \frac{a^2 \times \alpha_t \times t}{2 \times (n \times t^3 + 2 \times e^3)} \varepsilon_q = \frac{0.19^2 \times 0.0037 \times 0.01}{2 \times (8 \times 0.01^3 + 2 \times 0.005^3)} = 0.07
$$

#### 5,46 < 7 *La condition est vérifiée.*

#### *2.6 Stabilité en rotation :*

On s'assure que la stabilité en rotation est vérifiée pour l'appareil d'appui par la formule :

$$
Vz = \frac{Nmax \times Te}{A'} \left( \frac{1}{5 \times G \times S^2} + \frac{1}{Eb} \right) \ge \frac{a' \times a + b' \times a_b}{Kr}
$$

Avec :

- $\alpha$ a et  $\alpha$ b : rotations d'axes perpendiculaires aux côtés a et b de l'appareil d'appui ;
- Kr : coefficient égal à 3 ;
- n : nombre d'appareils.
- $E<sub>b</sub> = 2000 MPa$

 $\blacksquare$ 

On a alors : 
$$
\frac{a' \times \alpha_a + b' \times \alpha_b}{Kr} = \frac{0.19 \times 0.0037 + 0.34 \times 0}{3} = 0.023 \text{ cm}
$$

Et 
$$
\frac{Nmax \times Te}{A'} \left( \frac{1}{5 \times G \times S^2} + \frac{1}{Eb} \right) = \frac{1,08 \times 0,04}{0,0646} \left( \frac{1}{5 \times 0,9 \times 6,09} + \frac{1}{2000} \right) = 0,025 \text{ cm} > 0,023 \text{ cm}
$$

#### *Donc condition vérifiée*

#### *2.7 Vérification de la condition de non-glissement* **:**

La vérification du non-glissement est assurée, en l'absence de dispositif anti cheminement, si

μe Coefficient de frottement entre l'appareil d'appui et la structure. Le coefficient μ<sup>e</sup> est imposé par la norme dans la plupart des cas :

$$
\mu e = 0.1 + \frac{1.5 \times Kf}{\sigma m} = 0.40 \text{ arc } Kf = 0.6 \text{ pour le béton}
$$
  

$$
Fxy = \frac{Vx \times G \times a' \times b'}{Te} + Hx
$$
  

$$
Fxy = \frac{0.033 \times 0.9 \times 0.19 \times 0.34}{0.04} + 0.0375 = 0.085 \text{ MN}
$$

 $\mu e \times Fz = 0.43 > Fxy = 0.085$  *Condition Vérifiée* 

## *IX.3. Les appuis :*

#### *3.1 Fonction des d'appuis* :

- 1- Ils matérialisent l'emplacement des appareils d'appui
- 2- Ils permettent de réaliser assez facilement une surface plane et bien réglée.
- 3- Ils assurent la mise hors d'eau des appareils d'appui, principalement.

4- Ils permettent de réserver une hauteur libre de valeur donnée entre l'appui et l'intrados du tablier.

#### *3.2 Dimensionnement des dés appuis :*

 D'après le document SETRA le dimensionnement des dès d'appuis présente par rapport à l'appareil d'appui un débordement d'au moins 5 cm.

Dimensionnement des dés d'appuis :

$$
A = a + 15 = 35 \, \text{cm}
$$
\n
$$
B = b + 15 = 50 \, \text{cm}
$$
\n
$$
B_0 = a \times b = 1750 \, \text{cm}
$$
\n
$$
A = 1750 \, \text{cm}
$$
\n
$$
B_0 = 2(35 + 50) = 170 \, \text{cm}
$$
\n
$$
A = \frac{2B_0}{P_0} = \frac{2 \times 1750}{170} = 20.58 \, \text{cm}
$$
\n
$$
B = 20 \, \text{cm}
$$

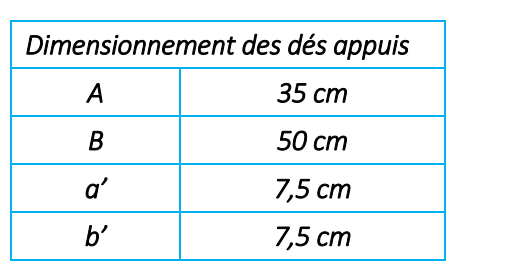

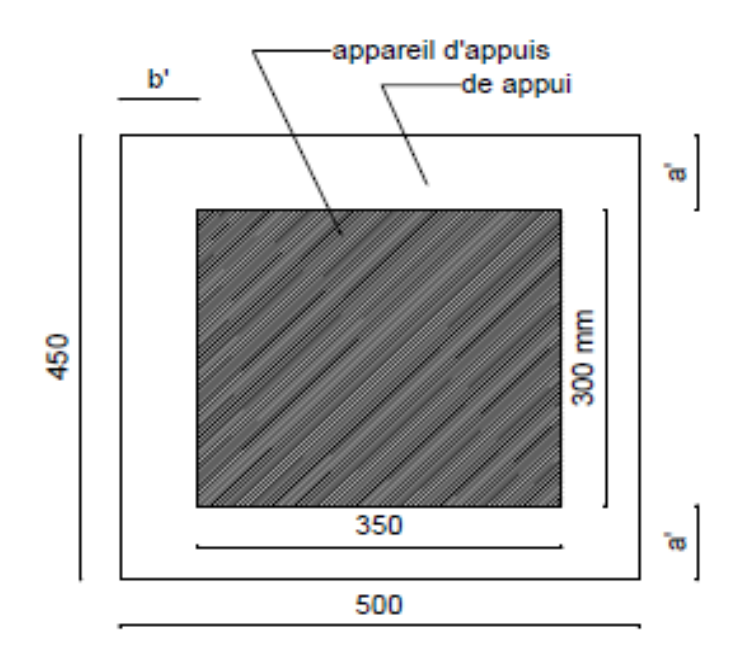

### *4.3 Ferraillage de dé appui :*

Elle doit reprendre l'effet  $N_{max}$ ;  $N_{min}$  donnée par *[Robot Structural Analysis 2015](http://www.megaenglib.com/robot-structural-analysis-2015/)* 

- $N_{max} = 108.93 t$
- $N_{min} = -93,03 t$

Avec :  $\overline{\sigma}_{su}$  = 348 MPa ;  $\overline{\sigma}_{s}$  = 240 MPa

$$
A_s = max \begin{cases} \frac{0.25N_u}{\overline{\sigma}_{su}}}{0.25N_s} = max \begin{cases} \frac{0.25 \times 108.93}{384} \\ \frac{0.25N_s}{\sigma_s} \end{cases} \times 10^4 = max \begin{cases} 7,09cm^2 \\ 2,23cm^2 \end{cases} = 7,09cm^2
$$

Soit 6 HA 14  $(A_s = 9.24 \text{ cm}^2)$  dans les deux sens pour limiter la propagation de la fissure.

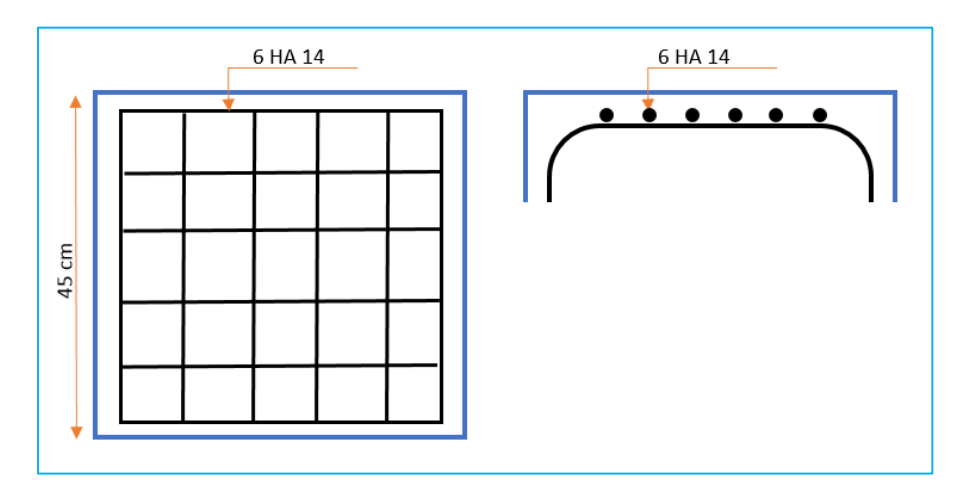

## **IX.4 Joins de chaussée :**

Les charges d'exploitations engendrent des déplacements ou des déformations pour éviter les efforts parasites susceptibles d'être engendrés par un gène à des variations. Il convient donc de résoudre le tablier librement dilatable en aménageant du jeu à chaque coupure, entre deux parties ainsi qu'à une ou deux extrémités.

Au droit de chacune de ces coupures, on dispose un joint de chaussée dont le rôle est de permettre aux véhicules de les franchir dans les meilleures conditions de confort et de sécurité et ils se calculent selon deux conditions :

- $\circ$  le déplacement dû aux vibrations linéaires (retrait, fluage température et freinage), doit être inférieur à W ;
- o le déplacement dû aux variations linéaires et au séisme, doit être inférieur à 1.3W.

### *Différents type de joint de chaussée :*

- $\checkmark$  Les joints l'ourds > a 3000 véhiculés.
- $\checkmark$  Les joints semi l'ourd (1000 et 3000 véhiculés par jour).
- $\checkmark$  Les joints légers < 1000 véhiculés par jour.

#### *Calcul des joints :*

Le calcul du joint se base principalement sur les deux combinaisons suivantes :

- 1- Le déplacement dû aux variations linéaires (fluage, retrait, température) plus le déplacement du au freinage  $(\Delta_{toutale} + \varepsilon_f) < T$
- 2- Le déplacement dû aux variations linaires plus le déplacement dû au séisme**.**

 $(\Delta_{toutale} + \varepsilon_s) < 1.3$  T

**T** : le déplacement caractérise le type de joint de chaussée choisi, qui est les joints **ALGAFLEX.**

Déplacement dû aux variations linéaires Le déplacement dû aux variations linéaires est donné par :  $\Delta_{total} = \Delta_f + \Delta_r + \Delta_T = 1,459$  cm

## *Déplacement dû au freinage*

Le déplacement dû au freinage calculer par la formule suivante : Avec :

- Le module d'élasticité transversal  $G = 80 \frac{t}{m^2}$  pour des variations lentes.

- Le module d'élasticité transversal  $G = 160 \frac{t}{m^2}$  pour des variations instantanées

 $\varepsilon_f = \frac{T \times H_f}{G \times S}$  $\frac{T \times H_f}{G \times S} = \frac{0.04 \times 0.0375}{1.6 \times 0.35 \times 0.2}$  $\frac{16,04 \times 0,0373}{1,6 \times 0,35 \times 0,20} = 1,34 \text{ cm} = 13,4 \text{ mm}$ 

*Déplacement dû au séisme :*

$$
\varepsilon_{s} = \frac{T \times H_{s}}{G \times S} = \frac{4 \times 3,878}{160 \times 0,35 \times 0,2} = 1,38 \text{ cm} = 13,8 \text{ mm}
$$

*Combinaison :*

 $\Delta_{toutale}+\varepsilon_{s}=1,\!459+1$  ,<br>34= 2,8 cm

 $\Delta_{toutale} + \varepsilon_f = 1,459 + 1,38 = 2,84 \text{ cm}$ 

D'après le bulletin technique d'ALGA, on opte au joint T80.

## *XI.1.ETUDE DE LA PILE*

## *1.1. Introduction :*

Le choix du type de pile dépend essentiellement des caractéristiques géométriques et mécaniques de celle-ci, du site d'implantation de l'ouvrage et des différents types de sollicitations agissants sur la pile.

Notre ouvrage franchit un Oued, alors nous avons opté à la solution d'une pile portique pour les raisons suivantes :

Elle permet de gagner du poids et de poser les poutres sur le chevêtre qui transmit les efforts au sol par les fûts et puis la semelle et d'éviter l'implantation d'un obstacle fasse à la coure d'eau par la forme hydrodynamique des fûts.

## *1.2 Prédimensionnement de la pile :*

## **Chevêtre :**

La largeur : 1.8m La hauteur : 1.5m La longueur : 10,2 m

## **Le fut :**

Le diamètre : 1 ,5 m La hauteur : 9 m

## **Le voile :**

La longueur : 9,5m La hauteur : 8,7m La largeur: 1,5m

## **La semelle :**

La largeur : 6.00m La hauteur : 1.5m La longueur : 9.5m

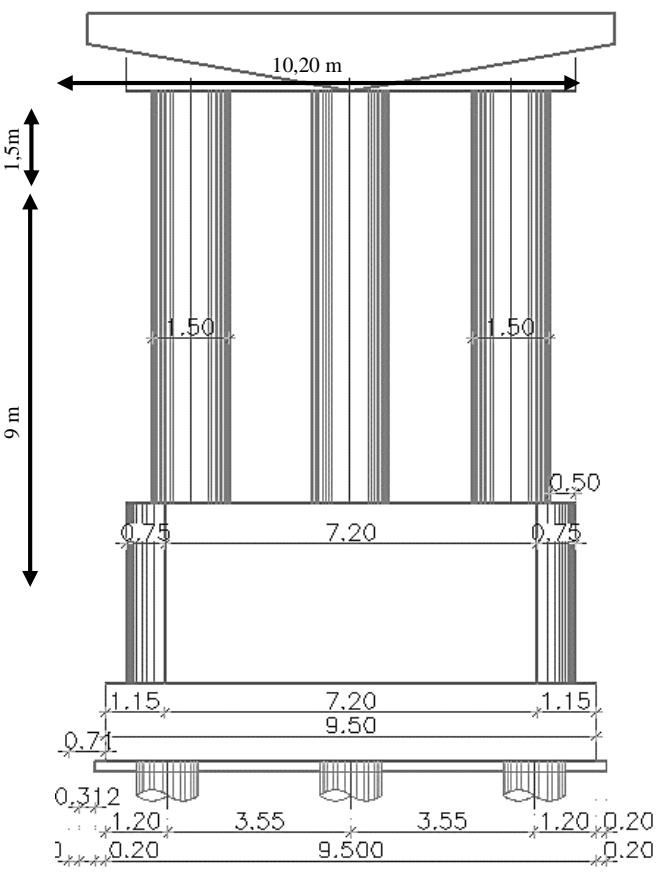

*Figure 1 Coupe longitudinale de pile*
*1.3 Répartition des charges et surcharges sur la pile :*

*a. Evaluation des réactions dues au poids propre du tablier :*

Le poids propre du tablier = **026,7 t.**

La charge reprise par chaque pile :  $RCP = G = 620,7$  t.

*b. Evaluation des réactions dues aux surcharges :*

*Deux travées chargées :*

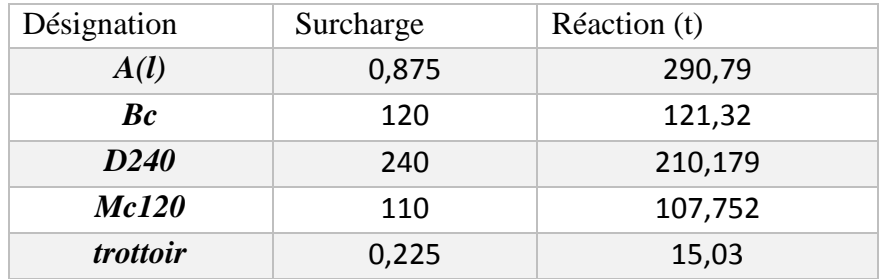

 *Tableau 1 Réactions dues aux surcharges*

$$
ELS: \begin{cases} R_1 = R_{cp} + 1.2(R_{A(l)} + R_{st}) = 987,656 \ t \\ R_2 = R_{cp} + R_{D240} + 1.2R_{st} = 848,887 \ t \end{cases}
$$

$$
ELU: \begin{cases} R_1 = 1,35R_{cp} + 1,6(R_{A(l)} + R_{st}) = 1326,26t \\ R_2 = 1,35(R_{cp} + R_{D240}) = 1121,68 \ t \end{cases}
$$

La réaction la plus défavorable est celle du convoi **DA(l)** à l'**ELU**: **R1= 1326,26 t.**

# *1.4 Etude et ferraillage de la pile : 1.4.1 Chevêtre :*

L'étude du chevêtre est faite sur deux étapes, Une étude à la flexion et une étude à la torsion.

- *a) Etude et ferraillage du chevêtre à la flexion:*
- *Evaluation des efforts :*

L' étude du chevêtre à la flexion simple est faite à l'aide du logiciel **Robot 2015**, le chevêtre est modélisé telle que une poutre simplement appuyée sur les fûts.

- Section transversale du chevêtre : (**1,8**m x **1,5** m).
- Réaction due au poids propre du tablier : **77.5 t.**

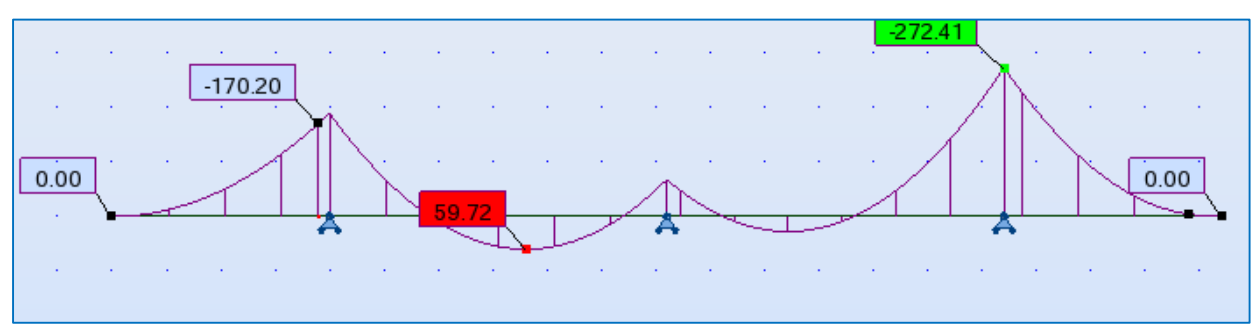

*Figure 2 Diagramme du moment fléchissant*

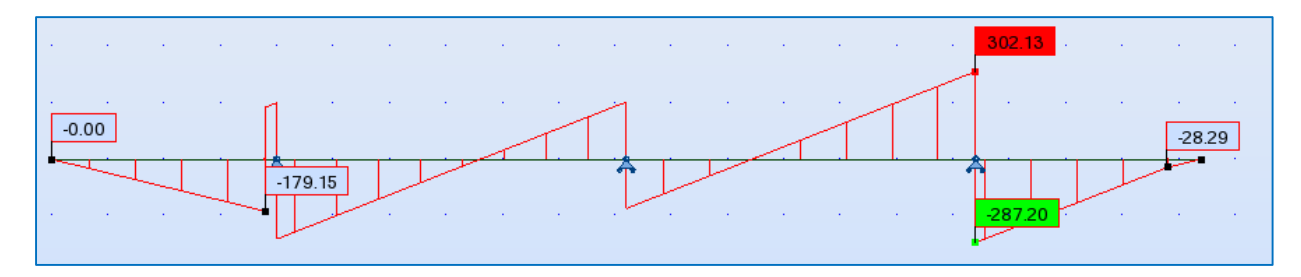

*Figure 3 Diagramme du les efforts tranchants*

# *Résultats :*

$$
ELU 1,35G + 1,6(A(l) + Sr) : \begin{cases} Mmax = 59,72 \ t.m \\ Mmin = -272,41 \ t.m \\ Tmax = 302,13 \ t \end{cases}
$$
  
(  $Mmax = 44,60 \ t.m$ 

$$
ELS G + 1,2(A(l) + Sr) : \begin{cases} Nmax - 44,00 \text{ } l.m. \\ Mmin = -202,62 \text{ } t.m. \\ Tmax = 224,79 \text{ } t \end{cases}
$$

# *Ferraillage :*

# *Armatures longitudinales :*

Le ferraillage se fait à l'ELU selon les règles BAEL91 à l'aide du logiciel *Robot Expert 2011*, les résultats obtenus sont (voir l'annexe):

Section d'armatures supérieures (sur appui):  $\text{As} = 68.5 \text{ cm}^2 \text{ soit}$ : **9 HA32** ( $\text{As} = 72.38 \text{ cm}^2$ ). Section d'armatures inférieures (mi travée):  $As = 31,0 \text{ cm}^2 \text{ soit}$ : **7 HA25** (As = 34,36 cm<sup>2</sup>).

*Armatures transversales :*

$$
\tau_u = \frac{Vu}{bd} = \frac{3.02}{1.8 \times 1.5} = 1.18 \, MPa
$$

$$
\tau'_{s} = \inf [4MPa; 0.1fc28] = 3MPa
$$

Pour fissuration préjudiciable ou très préjudiciable.

$$
\tau_u<\tau'_s\ldots\ldots\ldots C.V
$$

Les armatures droites sont suffisantes, on disposera donc les cadres droits espacés de **St**  inférieur à **20 cm** d'après ≪ **S.E.T.R.A** ≫ :

 <sup>&</sup>lt; ( − , 328 ) 0.9 <sup>=</sup> <sup>1</sup>

 $At \geq 4.67$   $cm^2$  Soit 5 cadres HA12 At = 5, 65 cm<sup>2</sup>

 *Vérification à ELS :* On fait la vérification à L'E.L.S : Mser = 44,60 t .m

En fissuration préjudiciable :  $\sigma_s = \min(\frac{2}{3})$  $\frac{2}{3}f_e$ , 110 $\sqrt{n} \times f_{tj}$ )=215,55

 $\sigma_b = 0.6 f_{c28} = 18 MPa$ 

 $\sigma_{bc} = 4.3 < 18 MPa ... ... CV$ 

 $\sigma_{\rm s} = 215,15 \, MPa < 215,55 \, MPa \, ... \, ... \, CV$ 

*Vérification des contraintes à mi travée:*

 $\sigma_{bc} = 9.18 < 18 MPa ... ... CV$  $\sigma_S = 247,79$   $MPa < 215,55$   $MPa$  ... ... . CNV Pour AS = 80,4cm<sup>2</sup> soit **10 HA32** 

 $\sigma_{bc} = 8.2 < 18 MPa ... ... CV$ 

 $\sigma_{\rm s} = 184.7$  MPa  $\lt$  215.55 MPa ... ... CV

# *b) Etude du chevêtre à la torsion :*

La torsion dans le chevêtre est due à l'excentricité des appareils d'appui par rapport à son plan de symétrie, cette torsion ne peut avoir lieu que lorsqu'**une seule travée est chargée**. Les essais ont montré que les poutres à section pleine se comportent comme des poutres tubulaires, c'est à dire que la partie centrale ne participe pas à la résistance à la torsion. Les règles de « B.A.E.L » adoptent une épaisseur fictive de la paroi =  $\varnothing$ /6 = 0,25 m telle que :  $\varnothing$  = 1.50 m, e = 55 cm

Le cas le plus défavorable pour la justification du chevêtre à la torsion, se présente en exploitation lors du passage de la surcharge A(L),

*Calcul du moment de torsion :*

 $\checkmark$  moment de torsion du au surcharge  $A(L)$ :  $Mul = 1.35 [(RG + RA(L)) x e - RG x e]$ Mu1 = 1.35 x RA(L) x e = 1.35 x 36,35 x 0.55  $Mu1 = 26,99$  t.m

 **moment de torsion du au poids propre G :** Pour les surcharges permanentes, on doit considérer les cas de l'ouvrage en construction c -à -d une seule travée repose sur le chevêtre.  $RG = 77,58/2 = 38.79$  t/appui Donc  $M = 1.35$  x RG x e = 1.35 x 38.79 x 0.55 = 28.80 t.m On prend M/2 donc  $28.80 / 2 = 14.4$  t.m (S.E.T.R.A) Donc  $Mu2 = 14.4$  t.m

# **moment de torsion du au force de freinage :**

On considère un moment de torsion Mu3 du au l'effort de freinage. Ft = (30/2) x 1.5 = 22.5 t Mu3=1.35 x Ft x h/2 = 1.35 x 22.5 x 1.5/2 = 22.78 t.m Mtu max $=$  (Mu1, Mu2, Mu3) Mtu max=  $(26,99, 14.4, 22.78)$ , Donc : Mtu max=19.42 t.m

# *c) Ferraillage de chevêtre à la torsion :*

# *Contraintes tangentielles :*

On considère une section de forme rectangulaire ayant pour hauteur celle de chevêtre et de la largeur lt limitée au diamètre du fut. Hauteur de chevêtre :

Lt = b si  $b < x + h$ . Lt =  $x + h$  si  $b > x + h$ .  $x + h = 1,5 + 1,5 = 3m > b = 2 m.$ bn =  $\varnothing$ / 6 = 1,2/6 = 0,25 m.  $\Omega = (2 - 2 \times 0.25) \times (1.5 - 2 \times 0.25) = 1.5$  m

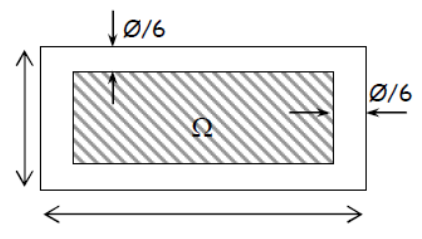

*Figure 4 Section de torsion.*

La contrainte tangentielle :  $\tau = \frac{M_{tuMax}}{20 \text{ kg}}$  $\frac{tu \, Max}{2\Omega bn} = 0.35 \, MPa.$ on doit vérifier :  $t<sub>u</sub> + t<sub>bt</sub> \le t = 3 MPa$  $t$ u = 1.119 +0.35 = 1.469 MPa < 3 MPa **vérifiée t**u : contrainte de cisaillement due à l'effort tranchant. **t**bt : Contrainte de cisaillement due à la torsion.

*t* : Contrainte de cisaillement limite.

# *a) Armatures longitudinales :*

$$
As \ge \frac{M_{tu \, Max} \, U}{\frac{2 \Omega f_e}{\gamma_S}} = \frac{26,99 \times 6,4 \times 10^{-2}}{2 \times 1,5 \times 348} \ge \mathbf{16,54 \, cm^2}
$$

Avec U : périmètre extérieur = 6,4 m. Donc : on prend  $6HA20$  pour  $AS = 18,85$  cm<sup>2</sup>

#### *b) Armatures transversales :*

$$
As = \frac{M_{tu}Max}{2\Omega f_e/\gamma_s} = 2{,}58 \, \text{cm}^2 = \text{avec } \text{St} = 15 \, \text{cm}
$$

 $At = At1 + At2$  (d'après SETRA) D'où : At = At1 + At2 = 7.23 + 2,58 = 9.81 8 cadre HA12 et 8 étriers HA8, avec un espacement de 15 cm

**c***) Pourcentage minimum des armatures transversales : A*<sub>S</sub> ≥0.4b0 / fe At≥ 3 cm<sup>2</sup> vérifiée

# *1.4.2 Etude de Fut : a) Vérification de flambement du fût :*

 $Lc = 0.7 \times 9.1 = 6.37$  m.

 $l = lc / i$ . telle que :  $i = D / 4 = 0.3$ 

l = 6 ,37 / 0.3 = 21,23 < 35. Donc : *pas de risque de flambement*

*b) Evaluation des efforts :*

o *Conditions normales :*

 *1-Charges verticales* **:**

$$
P_{futs} = 3 \frac{\pi D^2}{4} \times 9 \times 2.5 = 119,22 t
$$

Tablier + chevêtre + 3 fûts =  $808,77$  t. Surcharge d'exploitation :  $A(1) + ST = 305,82$  t.  $Q_V = 803,43 + 305,82 = 1114,59$  t. Soit par fût **: QV = 375,53 t.**

# *2- Charges horizontales :*

*Freinage :*

Freinage dû à Bc : HA =  $((30/2)x1.2)/3 = 6$  t/fut

*Vent :* 

Le vent agit sur la face latérale du pont avec un transité de vent 0,20 t/m2  $H_{\text{Vert}} = \text{Fut} + \text{chevêtre} : H_V = 0,20 (3x 1.5 x 9 + 1.80 x 1.5)/3 = 2,88 t$ 

*Variation linéaire :*

Seul l'effort dû à la température agit dans un seul sens. Pour le retrait et le fluage, ils s'agissent dans deux sens, donnants un effort nul.

H =  $\frac{\varepsilon \times a \times b}{T}$  = (8 x 0.324 x 25 x 40)/5 = 518 kg/appui, il y a 16 (8 x 2) appuis

Donc H = 518 x 16 = 8295 kg = 8,26 t, Soit par fut **H/3 = 2,77 t/fut**

Moments à la base du fût :

- Freinage :  $M_{BC} = 6$  x (9 + 1,5) = 47,25 t.m.

- Le vent :  $M_V = 2,88x (9 + 1,5) = 24,04$  t.m.
- Variation linéaire : 2,77 x  $(9 + 1, 5) = 29,08$  t.m.

M=122,33 t.m

# o *Conditions sismiques :*

L'intensité du séisme est :

 $= 0.1$  G = 0,1x 375,53 = 37,15 t.

 $= 0.07$  G  $= 0.07$  x 375,53  $= 26.01$  t.

 $M_{SH} = 0.1$  (620,7 x 11,7 + 68,85 x 9,75 + 119,22 x 4,5)/3 = 282,33 t.m..

Donc :  $M_{MAX} = 282,33 + 122,33$  t/m = 404,66 t.m. NMAX = 375,53 –26 = **349,5 t.**

# *c) Ferraillage:*

Le fût est soumis à un moment fléchissant et à un effort normal, donc il faut le ferrailler à la flexion composée, sous les efforts engendrés par la condition sismique. AS = 129 cm<sup>2</sup> . Soit : **27 HA25** pour **AS = 252,54 cm<sup>2</sup> .** (Voir l'annexe) Pour l'armature transversale, On prend des cerces de **HA10** espacés de **20cm** en zones courantes et de **15 cm** en zones de jonction.

# *Condition de non fragilité :*

 $4A_s / \pi D^2 \geq 0.23f_{tj} / f_{\epsilon}$ . (A<sub>s</sub>: section des armateurs tendus) AS = 121.75 cm<sup>2</sup> ≥ 3,05 **cm<sup>2</sup> ……… Vérifie.**

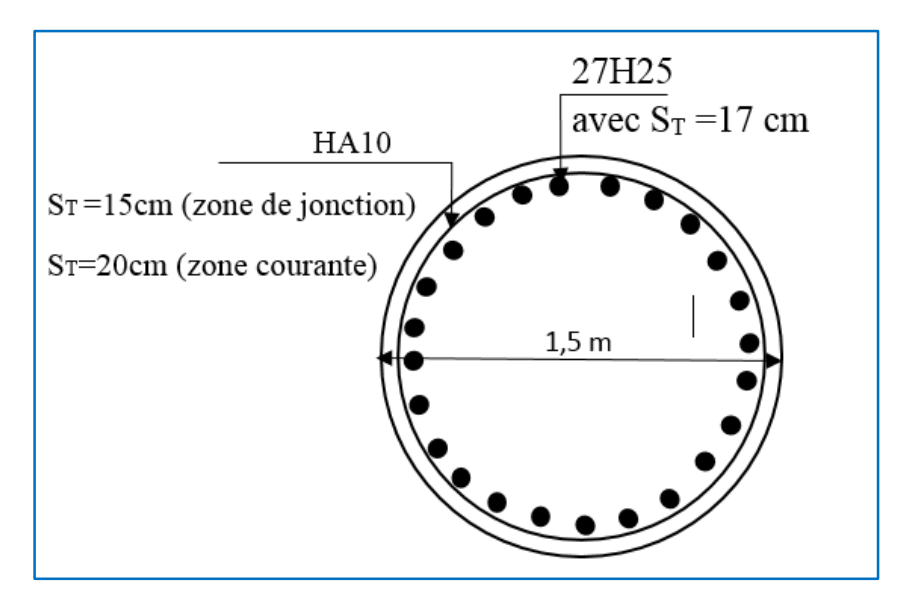

*Figure 5 Ferraillage du fût*

# *1.4.3 Etude de Voile :*

La Voile sera considérée comme une console encastrée dans la semelle de fondation.

# a) *Évaluation des charges et surcharges*

**1.** *Charges verticales* G=620,672 t Surcharge d'exploitation **:** BC =121,32 t A(L)=290,79 t Mc120 =107,752 t Surcharge du trottoir : Pt= 15,03 t **2.** *Charges horizontales*

Freinage dû au system  $A(L)$ :  $H = 6,86$  t Freinage dû au system BC : H 12t BC = 6 t Variation linaire : 6 ,65 t

# **a) Évaluation des surcharges sismiques**

 $Hs = 0.33t$ 

 $Vs = 0,07Ru$  Pile = 43,45 t

#### *Charges et surcharges*

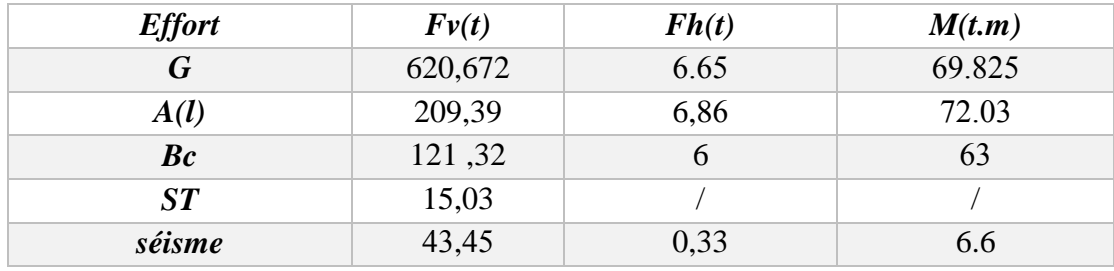

*Tableau 2 charges et surcharges engendrées à la tête de la pile*

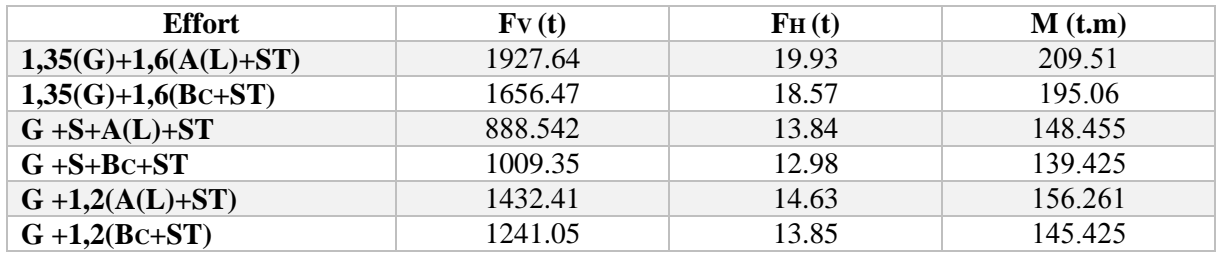

*Tableau 3: combinaisons des cas de charges à la tête de la pile*

#### *Ferraillage à la flexion composée :* o *Sollicitation de calcul :*

$$
ELU: \begin{cases} Mu = 209.51 t \\ Nu = 1927.64 t \end{cases}
$$

$$
e1 = \frac{M}{N} = 0,108
$$

 $l_f = 0.7$  x  $l_0 = 0.7$  x  $9.5$  m = 6,65 m

$$
\lambda = \frac{lf}{h} = \frac{6.65}{1.5} = 4.43 < \max\left(15\,,\frac{20 \times e1}{h}\right) = > 4.43 < 15
$$

# *Donc :*

On va calculer avec la méthode forfaitaire qui consiste à tenir compte des effets du second ordre en introduisant l'excentricité totale :  $e = e_1 + e_4 + e_2$ 

# *Calcul de l'excentricité :*

$$
e1 = \frac{M}{N} = 0,108
$$

*Calcul de e<sup>a</sup> :* 

 $e_a = \max (2 \, cm)$ L  $\left(\frac{1}{500}\right)$  = max(2*cm*; 3,8*cm*) => 3,8*cm*  $e_a = 0.0038$  m et  $L = 950$  cm ∝=  $MG$  $\frac{1}{MG + Mg} = 0.325$  $e_2 = 3 \times$  $Lf^2$  $\frac{1}{10^4 \times h} \times (2 + \alpha \times \varphi) = 3 \times$  $6,65^2$  $\frac{10^{4} \times 1.5}{10^{4} \times 1.5}$  × (2 + 0,325 × 2) = 0,0234 m Ou :

- Lf : longueur de flambement.

- *h* : Hauteur totale de la section dans la direction de flambement.

 $-\alpha$ : Moment de premier ordre dû aux charges permanentes et quasi permanente divisé par le moment total du 1er ordre (avant application des coefficients de pondération) .

 $-\varphi =2$ , rapport de la déformation finale due au fluage, sur la déformation instantanée sous la charge considérée.

$$
e=e_1\!+\!e_2+e_a=0,\!135
$$

 $Mu = N \times e$ Donc  $ELU: \begin{cases} Mu = 260,23 \ t \\ Nu = 1927,64 \end{cases}$  $Nu = 1927,64$  t

 *Ferraillage du voile à l'état limite ultime :*  $As = 0,00 \text{cm}^2$  (section entièrement comprimée).

*Condition de non fragilité* **:** selon le règlement BAEL 91on a **:**

$$
As \ge 0.23 \, bd \frac{f_{tj}}{f_e}
$$

d=0,9h=0,9x1,5 =1,35 et b=8,7 m

Donc **As = 162,08 cm<sup>2</sup> .** On prend **: 21HA32** pour **As = 168,80 cm<sup>2</sup> .**

# *Ferraillage transversal:*

La section d'armature transversale à mettre en place est au moins égale à 0,05% de la section verticale du béton. AsH=0,  $05\% \times h_p \times E$  $AsH=0.05\% \times 950 \times 150$ 

 $AsH = 71.35 cm<sup>2</sup>$ Soiy 2 x 12HA20 = 75,4  $\text{cm}^2$ Avec  $St = 30$  cm

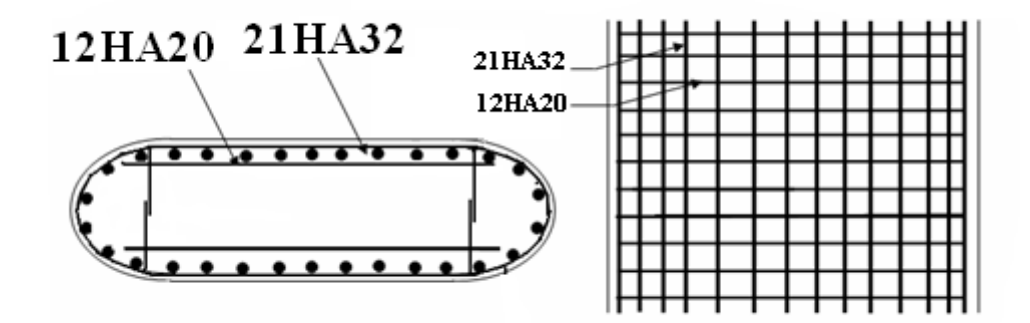

*Figure 6 Ferraillage de voile*

#### *1.44semelle sous pile*

On a une semelle rectangulaire sous voile, sollicitée par un effort normal N et un moment M, tous les deux centrés.

#### *Étude de la semelle (suivant la largeur) :*

Longueur :  $L = 9.5$  m Largeur :  $B = 6.00$  m  $Épaisseur : E = 1.5 m$ Charges verticales : Chevêtre Gchevêtre= 68,85 t Tablier Gtablier =  $620,672$  t Voile  $G<sub>voile</sub> = 293.625 t$ Fut  $G_{\text{fut}} = 119.28t$ Total  $G_{total} = 1102.427t$ Poids de la semelle = 213,75 t Poids des terres  $= 153,25$  t Poids de l'eau sur la semelle :  $47,42x$  4 x  $1 = 189,68$  t

# *Calcul des sollicitations dans la semelle*

Due au freinage  $M = 15x9, 5 = 126, 726$  t.m Le vent  $M = 119,828$  t.m

 *Conditions normales*  $N = 1659.107t$  $M = 126,72$  t .m *Condition sismique* G (1  $\pm$  0,07) avec G = 1469.427t  $N_{\text{max}} = 1572.286t$  $N_{min} = 1366.567t$ 

Séisme :  $M = 1415.057t$ .m

# *Effort revenant à chaque pieu :*

Les pieux présentent une symétrie par rapport (XOY), chaque fut ramène un moment est un effort normal

L'effort normal qui revient à chaque pieu est donné par la formule suivante :

$$
Ni = \frac{N}{n} \pm \frac{MxY}{\sum Y^2} \pm \frac{MyX}{\sum X^2}
$$

Avec les hypothèses suivantes :

- Déformation pieu-semelle proportionnelle à la charge.
- Semelle infiniment rigide.
- Pieux identiques.

# *Condition normale :*

$$
N1 = \frac{1659,107}{6} + \frac{126,72 \times 1,8}{6 \times 1,8^2} = 288.251 t
$$

$$
N2 = \frac{1659,107}{6} - \frac{126.72 \times 1,8}{6 \times 1,8^2} = 264.784 t
$$

*Condition sismique :*

$$
N1 = \frac{1572.286}{6} + \frac{1415.057 \times 1.8}{6 \times 1.8^{2}} = 393.071 t
$$
  

$$
N2 = \frac{1572.286}{6} - \frac{1415.057 \times 1.8}{6 \times 1.8^{2}} = 131.023 t
$$

 *Ferraillage de la semelle (méthode des bielles) : a. Armatures transversales inférieures :*

La Condition de la méthode est: $\left\{h\geq \frac{L}{2}\right\}$ ∝≥ 45°  $\frac{L}{2} - \frac{b}{4}$ 4 tan ∝= ℎ L  $\frac{L}{2} - \frac{b}{4}$ 4  $= 1.45 \Rightarrow \infty = 45 < 45^{\circ} \dots . \text{CV}$ 

 $b = 1,5$  et c= 3,6 ; h'= 1,45

$$
\frac{L}{2} - \frac{b}{4} = 1,45m \ge 1,425 m \dots L.
$$

# *Condition normale :*

$$
\sigma a = \frac{2}{3}\sigma e = 26700t/m^2
$$

$$
A = \frac{N1}{\sigma} \times \frac{\frac{L}{2} - \frac{b}{4}}{h} = \frac{288.251}{26700} \frac{1,425}{1,45} = 106,09cm^2
$$

Ainf =106.09  $\text{cm}^2$ 

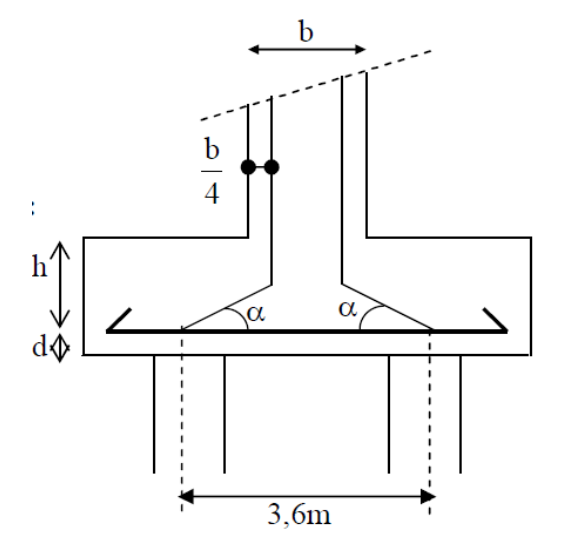

*Figure 7 dimension de la semelle.*

#### *Condition sismique :*

 $\sigma a = \sigma e = 40000t/m^2$  $A = \frac{N1}{N}$  $\frac{\ }{\sigma}$   $\times$ L  $\frac{L}{2} - \frac{b}{4}$ 4  $\frac{-\frac{3}{4}}{h} = \frac{393.071}{40000}$  $\frac{1,425}{1,45}$  = 96.57 cm<sup>2</sup>

La condition normale est la plus défavorable  $A_s$ = 106.09 cm<sup>2</sup>

On prend:  $14H A 32 A$ <sub>inf</sub> = 112,59 cm<sup>2</sup>

40000

**n** : Nombre de barre = 14barres.

 $d$  : Enrobage = 10cm.

**Φ** : Diamètre de pieu = 1,2 m

L'espacement est de  $St = \frac{\phi + H - d}{T}$  $\frac{+H-d}{n-1} = \frac{(1,2+1.4)}{13}$  $\frac{(1.4)(1.4)}{13}$  = 20 cm on prend St= 20 cm

Les armatures transversales placées dans les bandes axées sur les pieux, ayant pour largeur (L) telle que :  $L = h + \Phi_{pieu} = 1,4 + 1,2 = 2,6$  m. Entre les différents bandes, on placera des armatures de répartitions tel que :  $A_1 = \frac{1}{3}$  $\frac{1}{3}A = \frac{106.09}{3}$  $\frac{6.09}{3}$  = 35.36 cm<sup>2</sup> soit **8HA25** = 39.27 cm<sup>2</sup>.

#### *b-Armatures longitudinales inférieures dans la semelle :*

Elles jouent un rôle de répartition dans la transmission des efforts entre les fûts et les pieux de fondation.

$$
A_{li} = \frac{1}{3}A = \frac{106.09}{3} = 35.36 \text{ cm}^2 \text{ soit } 8H A 25 = 39.27 \text{ cm}^2.
$$

#### *C-Armatures de construction :*

*1. Armatures transversales supérieures:*

$$
A_{ts} = \frac{1}{10}A = \frac{106,09}{10} = 10,61cm^2 soit \text{ 10H A12} = 11,30 cm^2
$$

$$
St = \frac{\phi + H - d}{n - 1} = \frac{(1,2 + 1.4)}{9} = 28,88 = 30 cm
$$

*2. Armatures longitudinales supérieures :*

 $A_{li} = \frac{1}{3}$  $\frac{1}{3}A = \frac{106.09}{3}$  $\frac{6.09}{3}$  = 35.36 cm<sup>2</sup> soit **8HA25** = 39.27 cm<sup>2</sup>.

$$
St = \frac{\emptyset + H - d}{n - 1} = \frac{(1, 2 + 1.4)}{7} = 37,14 \text{ cm} = 40 \text{ cm}
$$

#### *3. Armatures latérales :*

$$
A_l = \frac{1}{10}A = \frac{106,09}{10} = 10,61 \, \text{cm}^2 \, \text{soit} \, 10 \, \text{HA12} = 11,30 \, \text{cm}^2
$$

A la base des cadres verticaux, on placera les armatures transversales sous forme de chaises en **HA14** espacées de **1m**

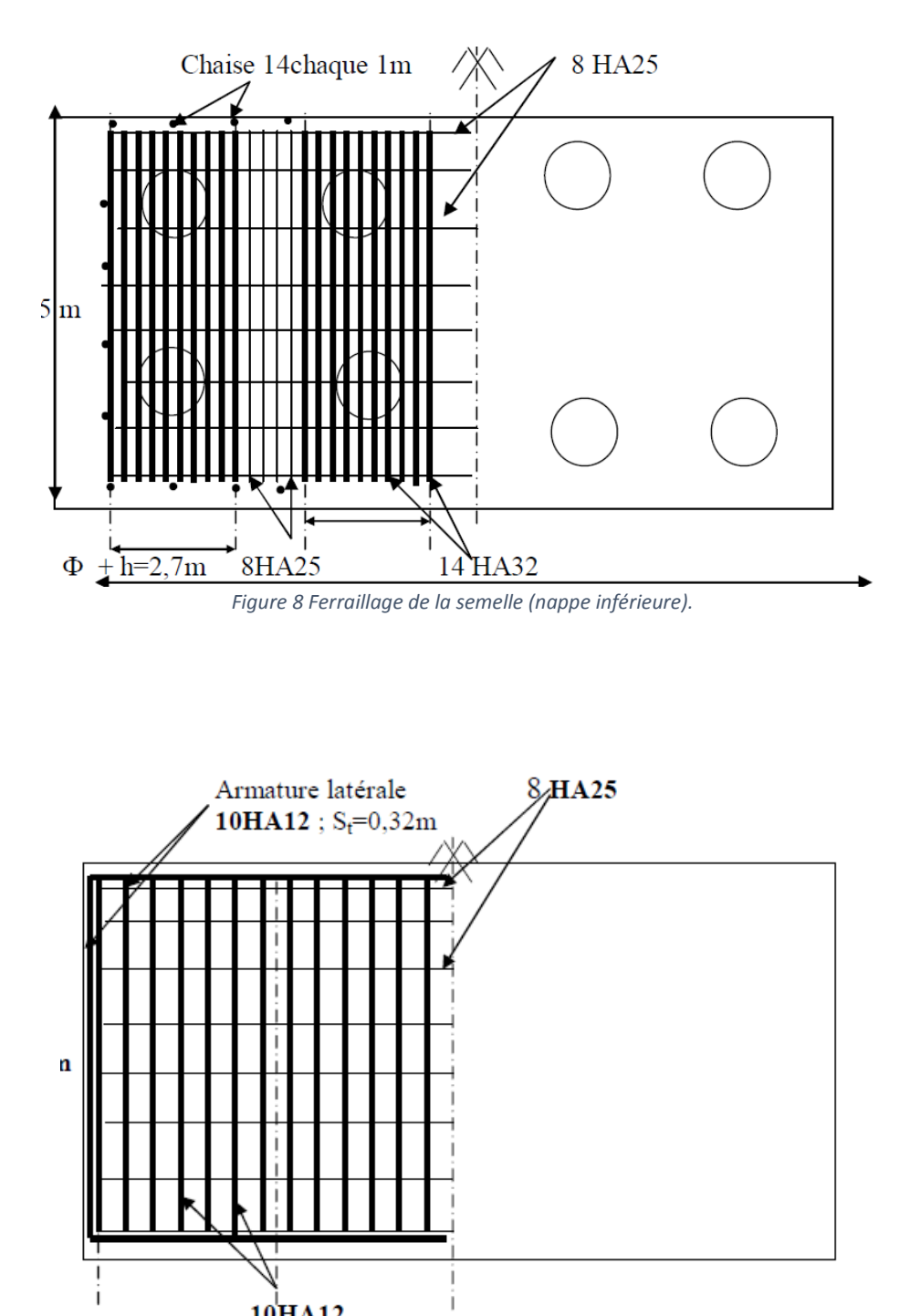

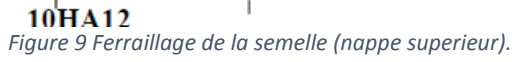

# *1.4. 5 Les pieux :*

# *Action sur les pieux :*

Le comportement d'un élément flexible dans le sol peut s'exprimer mathématiquement à l'aide de l'équation différentielle du 4éme ordre :

$$
EI\frac{d^4y}{dx^4} + C_Ub_y = 0
$$

**b** : Diamètre du pieu. C<sub>U</sub>: Module de réaction du sol.

y : Déplacement en tête du pieu.

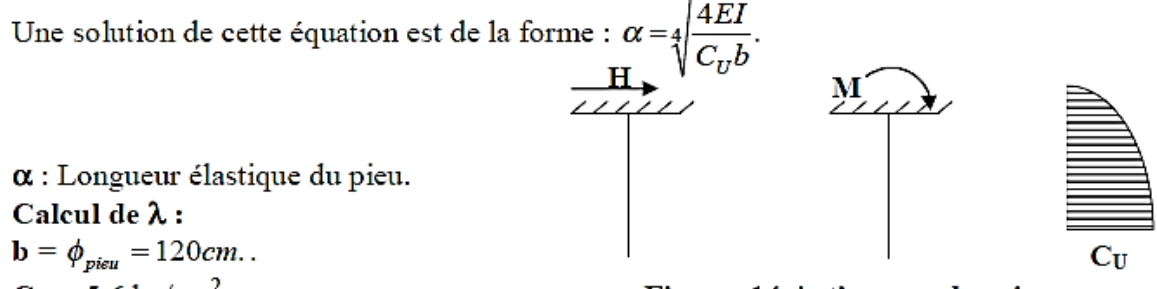

 $C_U = 5.6 \text{ kg/cm}^2$ . Figure .14. Actions sur les pieux E : module d'élasticité du béton = 21000 $\sqrt{270}$  = 3.45×10<sup>5</sup> kg / cm<sup>2</sup>.

**I** : moment d'inertie du pieu =  $\frac{\pi D^4}{64} = \frac{\pi (120)^4}{64} = 10,17x10^6 cm^4$ .

$$
\lambda = \sqrt[4]{\frac{bC_U}{4EI}} = 0.263m^{-1}.
$$
  
D'où :  $\lambda L = 0.277 \times 20 = 5.27$  avec L = 20 m

# *Effort tranchant en tête du pieu :*

*Condition normale* **:** Freinage  $= 12,47$  t. Variation linaire : 6,65 t  $H = 12,47+6,65=19,5$  **t.**  $D'$ où :  $P = H/6$  $P=3,25$  t/pieu **Condition sismique :** Séisme = 19.15 t**.** Variation linaire : 6,65 t  $H = 50.1$  **t.**  $D'$ où :  $P = H/6 = 8.35$  **t/pieu.** 

# *Calcul des pieux par la formule de WARNER :*

La méthode de WARNER permet de donner des moments fléchissant auquel, le pieu est soumis en différents points, à l'aide de la formule suivante :

 $EI\theta_0 = \chi_{\theta M} \times \frac{\overline{M}}{\lambda} + \frac{\overline{P}}{\lambda^2} \chi_{\theta P}$ 

Notre pieu est encastré à la semelle en tête donc la seule déformation qui peut se produire, est le déplacement avec rotation nulle.

$$
M(z)\,{=}\,\chi_{\theta M}\times\overline{M}\,+\,\frac{\overline{P}}{\lambda}\,\chi_{\theta P}
$$

*M* : Moment en tête du pieu

 ∶ Coefficient d'amortissement 1 α

 $\chi_{\theta M}$ ,  $\chi_{\theta P}$ : Donnés par les abaques de WARNER en fonction de  $\lambda L$ .

$$
M(z) = EI\theta_0 = \chi_{\theta M} \times \frac{\overline{M}}{\lambda} + \frac{\overline{P}}{\lambda^2} \chi_{\theta P} = 0 \longrightarrow \overline{M} = -\frac{\chi_{\theta P}}{\chi_{\theta M}} \times \frac{\overline{P}}{\lambda}.
$$

 $\lambda L = 6 \ \chi_{\theta P} = 1.65 \ \chi_{\theta M} = 1.45$ 

 $\lambda L = 4 \chi_{\theta P} = 1,26 \chi_{\theta M} = 1,54$ 

 $\lambda L = 5,54 \ \gamma_{\theta P} = 1,38 \quad \gamma_{\theta M} = 1,609$ 

**Condition normale :**  $P = 3,25$  *t* /  $pieu \Rightarrow M = -10,06.m$ .

**Condition sismique :**  $P = 8.35$  *t* / *pieu*  $\Rightarrow$   $M = -25,85$  *t.m.* 

**Valeurs des coefficients**  $\chi_{\theta M}$ ,  $\chi_{\theta P}$  en fonction de Z : (Abaques de WARNER).

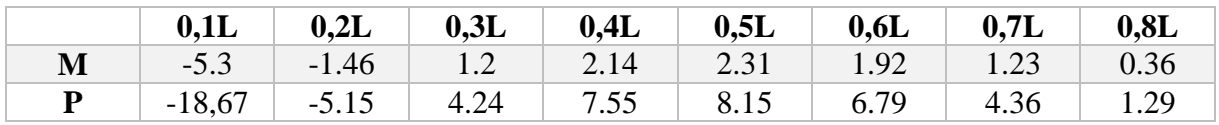

*Détermination des moments tout le long du pieu : M*(z) =  $\chi_{\theta M}M + \frac{P}{\lambda}$  $\frac{r}{\lambda}$   $\chi_{\theta P}$ 

**EXECUTE:** Condition normale  $M(z) = -10,06 \chi_{\theta M} + \frac{3,66}{0.27}$  $\frac{3,80}{0,277}$   $\chi_{\theta P}$ 

$$
\triangleright \quad \textbf{Condition~sismique} \;\; M(\mathbf{z}) = -25.85 \chi_{\theta M} + \frac{11.45}{0.277} \; \chi_{\theta P}
$$

D'après les résultats donnés par les deux diagrammes des moments, on constate que les sollicitations des conditions sismiques sont les plus défavorables : **Mmax = - 23,83 t.m.**

*Ferraillage des pieux :*

Le ferraillage est fait à l'aide des abaques de Walther (voir annexe). Le pieu est considéré comme une pièce soumise à la flexion composée :

**Nmin = 152,625 t. Mmax = 25,55 t.m.**

$$
\begin{cases} \frac{Mr}{\pi R^2 D \beta_w} = 0,006\\ \frac{Nr}{\pi R^2 \beta_w} = 0,036 \end{cases} = = > w = 0,18
$$

 $W=\frac{Fa\ \sigma f}{\sigma R^2 R}$  $\frac{4\pi a \sigma_f}{\pi R^2 \beta_w}$  =0,24=> Fa = 132,76 cm<sup>2</sup> On prend 17HA32 pour As = 136,72 cm<sup>2</sup>

# $St =$  $\frac{2\pi R}{17}$  = 22,17 cm<sup>2</sup>

#### *Armatures transversales :*

On prendra des cercles fermé avec de **HA14** et un espacement de **20 cm** dans la zone courante et **15 cm** dans la zone de jonction.

# *Vérification des contraintes :*

 $\sigma_{bc} = 12{,}24 < 18 MPa \dots 0$  $\sigma_S = 185,64$   $MPa < 215,55$   $MPa$  ... ... CV

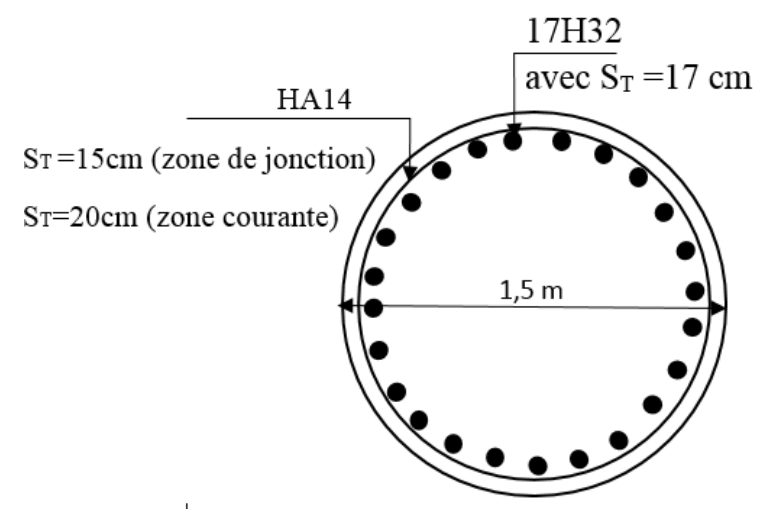

*Figure 10 Ferraillage des pieux*

# *XI .2. ETUDE DE CULEE*

# *2.1. Introduction :*

La culée est l'un des éléments fondamentaux dans l'ensemble de la structure du pont, elle sert comme appui extrême du tablier du pont mais son rôle principal est d'assurer le raccordement de l'ouvrage au terrain de façon à avoir une continuité entre la chaussée de la route et celle portée par le pont.

Il existe deux types de culées :

- Culée à mur de front (Remblaie).
- > Culée enterrée.

Le choix de la culée peut se faire progressivement, il résulte une analyse englobant :

- La nature et le mode de construction du tablier.
- Les contraintes naturelles du site.
- Les contraintes fonctionnelles de l'ouvrage.

# *2.2.Pré dimensionnement du cule :*

D'après les données relatives à la portée (les côtes du terrain naturel), on trouve que la hauteur de notre culée est **Hculée** = 14,60 m

# **a) Mur garde grève :**

 $H = 1,90m, E = 0,30m$ **b) Dalle de transition :**  $L= 5,00m$ ,  $E = 0,30m$ **c) Semelle :** L=  $15,72m$ , E =1,60 m, Largeur = 6 m **d) Mur en retour :**  $L= 8.6$  m,  $E= 0.60$ m **e) Mur frontal** : L=14,672m, E=1,2m H=  $6.5$  m **f) corbeau :** L=13,672m, E=0.55m, H1 = 1,90 m, H2 = 0,55 m

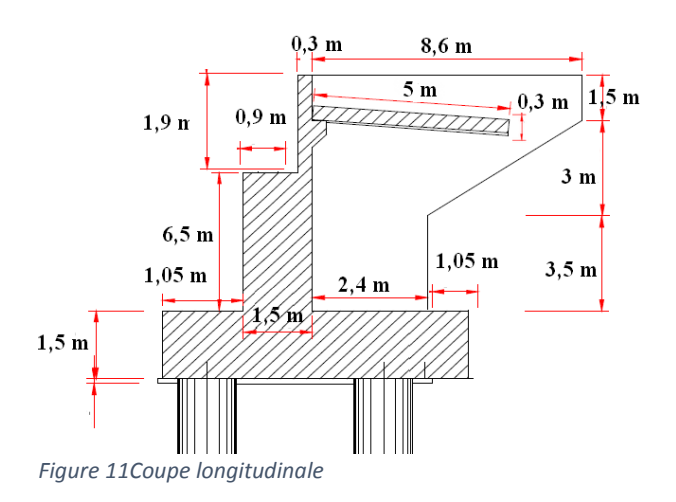

# *2.2. Evaluation des efforts sollicitant la culée :*

# *2.2.1 Détermination du coefficient de poussée ah :*

$$
\lambda_{ah} = \frac{\cos^2(\varphi + \alpha - \theta)}{\left[1 + \sqrt{\frac{\sin(\varphi + \delta)\cdot\sin(\varphi - \beta - \theta)}{\cos(\delta - \alpha + \theta)\cdot\cos(\alpha + \beta)}}\right]^2 \cdot \cos^2\alpha} .K. \frac{\cos(\delta - \alpha)}{\cos(\delta - \alpha + \theta)}
$$

*avec* :

 $\theta = 35^\circ$ : Angle de frottement interne  $\delta = 0$ : Angle de frottement remblai – culée  $\alpha = 0$ : Fruit de mur de soutènement  $\beta = 0$ : Angle de talus

$$
K=\sqrt{\varepsilon_H+(1\pm\varepsilon_V)}
$$

Avec :

# $\epsilon_H = 0.2$  Cœfficient sismique horizontale

 $\epsilon$ <sub>V</sub> = 0,1 Cœfficient sismique verticale

$$
\theta = Arctg \frac{\varepsilon_H}{(1 \pm \varepsilon_v)}
$$

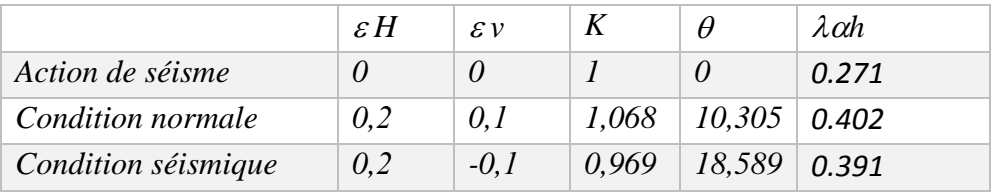

 *Tableau 4 Coefficient de poussées*

# *2.2.2 Calcul des sollicitations :*

Le tableau suivant donne l'ensemble des moments et efforts agissants sur la culée pour les trois cas existants :

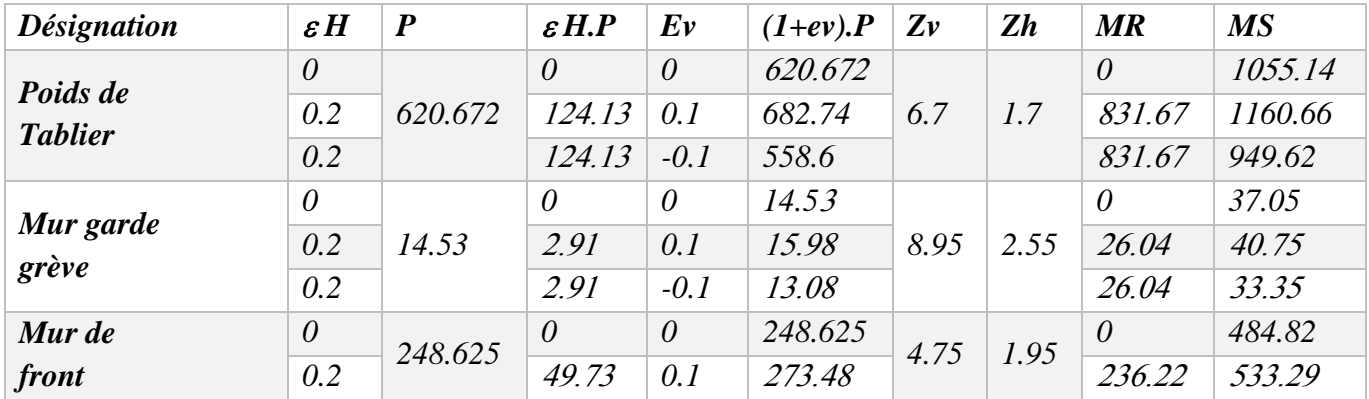

# ÉTUDE DE L'INFRASTRUCTURE  $\vert$  CHP X

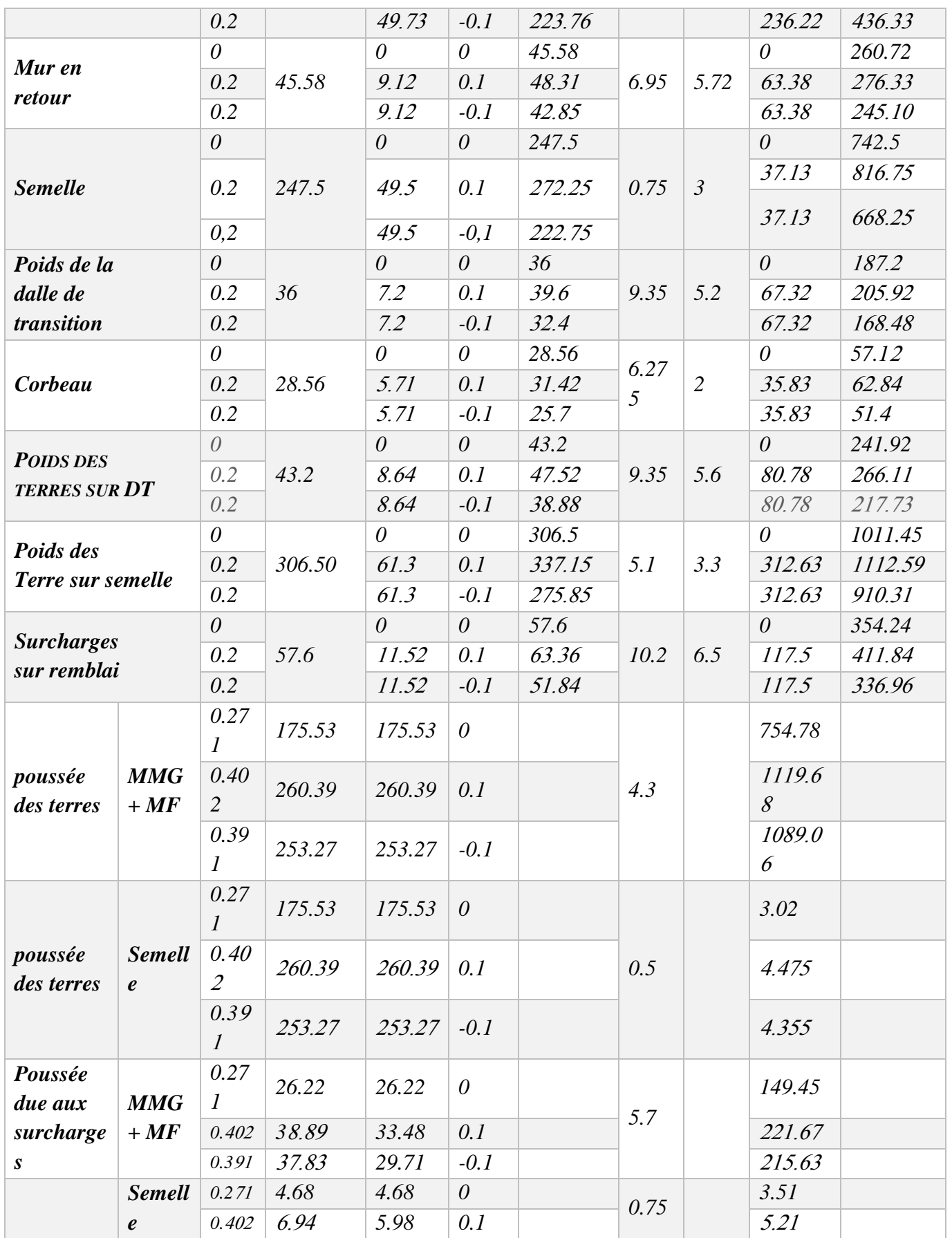

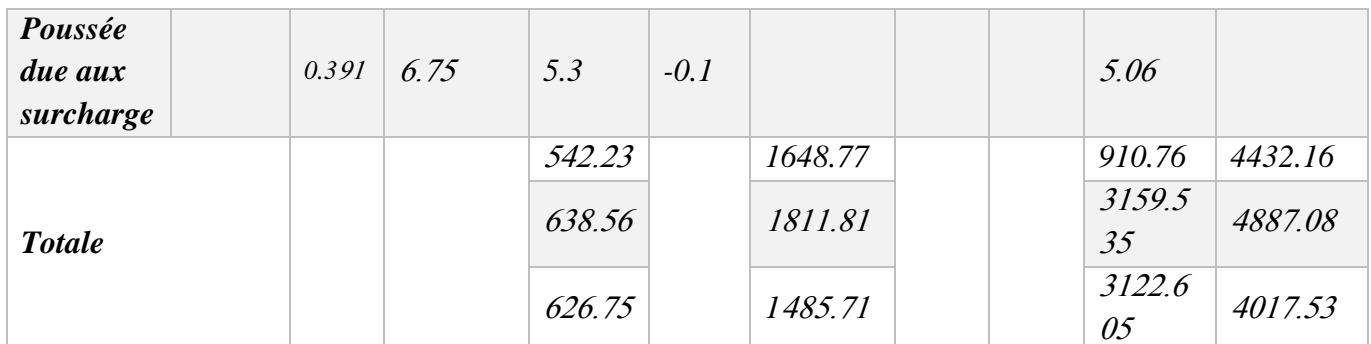

*Tableau 5 charge permanente / poussée de terre / surcharge sur remblai / Coefficient de poussées*

# *2.2.3 Vérification de la culée :*

# *a) Vérification au glissement :*

**C.N :** en condition normal le coefficient de sécurité au glissement (C.S.G) égale à 1,5 donc on doit vérifier que : 1,5  $\mu \frac{\Sigma(1+\varepsilon v)P}{\Sigma c h P}$  $\frac{(1+e\nu)^2}{\sum \varepsilon h P} > 1.5$ 

· **C.S :** en condition sismique le C.S.G égale à 1.

Donc on vérifie que: 1

Les résultats sont regroupés sur le tableau ci-dessous :  $\mu \frac{\Sigma(1+\varepsilon v)P}{\Sigma c h R}$  $\frac{(1+\epsilon \nu)^r}{\sum \epsilon h \cdot P} > 1$ 

Les résultats sont regroupés sur le tableau ci-dessous :

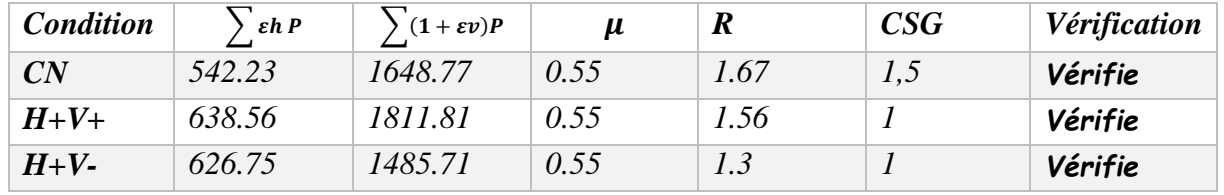

*Tableau 6 Valeurs de vérification au glissement*

# **b) Vérification au renversement :**

**C.N :** en condition normal le coefficient de sécurité au renversement (C.S.R) égale à 1,5.

donc on doit vérifier que : 
$$
\frac{\sum Ms}{\sum Mr} > 1.5
$$

**C.S :** en condition sismique le C.S.R vaut1.

Donc on vérifie que :  $\frac{\sum Ms}{\sum Mx}$  $\frac{\sum MS}{\sum Mr} > 1.5$ 

Les résultats sont regroupés sur le tableau ci-dessous :

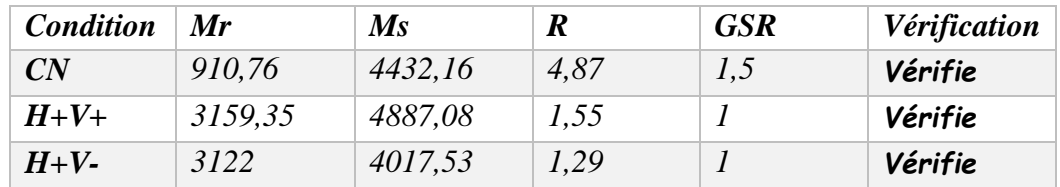

*Tableau 7 Valeurs de vérification au renversement*

# *2. 3. Etude et ferraillage de la culée :*

# *2.3.1 Mur garde grève :*

# *a) Evaluation des efforts sur le mur garde grève* **:**

Le mur garde grève est soumis essentiellement à l'action de :

# *Forces verticales :*

- Du poids propre.
- De la réaction d'une charge directement appliquée sur le mur.

- De la réaction de la dalle de transition.

# *Forces horizontales :*

- Poussée des terres.

- Poussée d'une charge locale située en arrière du mur garde-grève.

- Forces de freinage d'un essieu lourd du camion Bc

# *Poussée des terres :*

Elle est donnée par la formule suivante:  $Pt = \frac{1}{3}$  $\frac{1}{2}K_a \times \gamma \times h^2$ 

Le moment dû à l'effort de poussée est donné par la formule :  $Mt = \frac{1}{3}$  $\frac{1}{3}P_t \times h = \frac{1}{6}$  $\frac{1}{6}K_a \times \gamma \times h^3$ 

Avec Ka: Coefficient de poussée des terres.

$$
Ka = \tan\left(\frac{\pi}{4} - \frac{\theta}{2}\right) = 0.271
$$

 $\gamma = 1.8$  t/m3 : Poids volumique des terres.

h= 1.80 m : Hauteur du mur garde grève

 $\phi = 30^{\circ}$ : Angle de frottement interne du sol.

D'où  $Mt = 0, 56 t. m/ml$ 

# *Poussée d'une charge locale située en arrière du mur garde grève :*

D'après les documents ''SETRA'', seule la sollicitation engendrée par les camions type BC (poussée des charges locales) étant la plus défavorable, l'effort nominal étant produit par les deux roues arrières de 6t chacune des deux camions accédés, placés d'une manière tel que les rectangles d'impact soient en contact avec la face arrière du mur garde grève. Les charges réelles (02 roues de 6t distantes de 0.5 m) sont remplacées par une roue équivalente uniforme de 12t répartie sur un rectangle de (0.25m x 0.75m). Il sera admis que la pression sur le rectangle d'impact ainsi défini se répartira à 45° latéralement et en arrière du mur.

Le moment d'encastrement à la base du mur garde grève aura pour expression la formule suivante :

$$
Mp = \frac{12K}{0.75 + 2h} \int_0^h \frac{h - x}{0.25 + x} dx \quad \text{avec } K = Ka \times bc \times \delta \times \gamma
$$

Coefficient de pondération. $\gamma=1,6$  à ELU et 1,2 à ELS.. *Bc = 1.1 : coefficient de pondération du système Bc.*

*d = 1 : coefficient de majoration dynamique pour une charge sur remblai.*

 $Ka = 0.271$ .  $h = 1,8m$ .  $KELS = 0,48.$  $KELU = 0,64.$ 

$$
Mp = \frac{12K}{0.75 + 2h} [-x + 2.1 \ln(0.25x)]_0^h
$$

ELU :  $Mp = 3,279$  t.m/ml

ELS :  $Mp = 0,456$  t.m/ml

#### *Moment du à la Force de freinage* **:**

On concéder un essieu lourde on contacte de mur garde grève et on néglige l'effet de l'essieu situé à 1,5m en arrière .Donc le moment due au force de freinage est donnée par la formule suivante : $Lf = 0.25 + 2h = 4.05$  m

$$
Mf = \frac{6h}{0.25 + 2h}\gamma \times 2.8
$$

$$
Mf = \begin{cases} 4{,}504 \; t{.} \; m \; ELU \\ 3{,}378 \; t{.} \; m \; ELS \end{cases}
$$

Donc

 $M$  ult = 1, 35  $MP +1$ , 6( $M t + M f$ ) = 13,21 t.m/ml  $M \text{ ser} = MP + 1$ , 2 ( $Mt + Mf$ ) = 7,56 t .m

# *b) Ferraillage :*

# *1) Verticalement :*

Le ferraillage se fait en flexion simple par une bande de 1m linéaire:

```
Moment maximal: MELU = 13,21t.m
```

$$
M_{ELU} = 13,21 t.m
$$
  
Enrobage = 3 cm  
Dimension ( 0,3 × 1) m  
 béton = 30 MPa  
 Acier = fe400  

$$
\mu_u = \frac{13,21}{1 * 0,27^2 * 17} = 0,106
$$

$$
\alpha = 1.25 (1 - \sqrt{1 - 2\mu}) = 0.14
$$

$$
Z = d (1 - 0,4\alpha) = 0,255
$$

$$
A_{st} = \frac{M u}{Z * \sigma_s} = \frac{13,21}{0,255 * 348} = 14,88 cm2
$$

On prend les aciers 8 HA16 avec As = 16,08  $cm<sup>2</sup>$ 

Pour l'armateur de construction on prend (pas d'acier comprimé).

$$
A's = \frac{As}{3} = 5,36 \, \text{cm}^2 \quad == > 5 \, \text{HA} \, 12
$$
\n
$$
= 5,68 \, \text{cm}^2
$$

*Vérification :*

On fait la vérification à L'E.L.S : Mser = 7,56 t .m

 $\sigma_{bc} = 12,908 \, MPa < 18 \, MPa \, ... \, ... \, CV$  $\sigma_{bc} = 209, MPa < 348 MPa ... ... CV$ 

# *2) Horizontalement :*

D'après les documents (SETRA), on disposera HA10 tous les 15 cm, les deux forces pour le croquis de ferraillage.

# *Condition de non fragilité :*

$$
As \ge 0.23 \, bd \frac{f_{tj}}{f_e} \, avec \, As = 3.72
$$
\n
$$
3.72 < 16,08 \, \text{cm}^2 \, \text{donc} \, \dots \dots \dots \dots \, \text{C.V}
$$

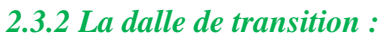

La dalle de transition est une dalle en béton armé, placée sous la chaussée aux extrémités du pont, son rôle est d'éviter le dénivellement qui pourrait se produire lors des tassements éventuels des remblais derrière la culée. Elle repose sur le corbeau et sur le remblai.

# **a)Evaluation des efforts** :

- Poids de la dalle de transition : g1 = 2,5 x 0,3 x 1 = 0.75 t/m2.
- Poids du remblai :  $g2 = 1,8 \times 0,5 \times 1 = 1 \text{ t/m2}$ .
- Poids propre du revêtement :  $g3 = 0.176$  t/m2.

- Surcharges :  $Q = 1 x 1,2 = 1,2 \text{ t/m2}$ 

On utilise la combinaison d'action à L'E.LU sachant que *P* = 1, 35G + 1, 6 Q D'où

$$
Mu = \frac{PL^2}{8} = \frac{4.39 \times 5^2}{8} = 13.72 t \cdot m/ml
$$

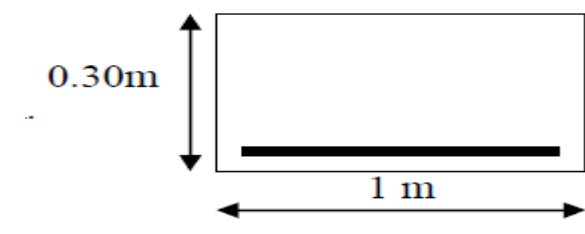

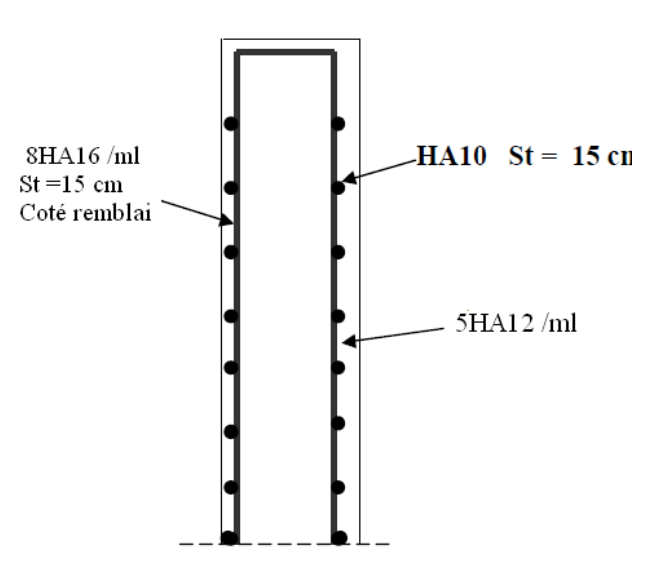

*Figure 12 schéma ferraillage de Mur garde grève*

*ELU :M= 13,69 t.m , T = 10,95 t*

*ELS :M=10,2 t.m , T=8,16 t*

#### *b) Ferraillage :*

Le ferraillage se fait en flexion simple à l'aide de logiciel Robot Expert 2011

 $M_{ELU} = 13,96 t.m$  $Enrobage = 3 cm$ Dimension  $($  0,3  $\times$  1  $)$  m  $b$ éton = 30 MPa  $A \text{c} \text{i} \text{e} \text{r} = \text{f} \text{e} 400$  $\mathbf{I}$  $\mathbf{I}$  $\mathbf{I}$  $As = 15,5cm<sup>2</sup>$ 

Soit : **8HA16** pour  $As = 16,08$  cm<sup>2</sup>/ml

Pour l'armateur de construction on prend.

$$
A's = \frac{As}{3} = 5,36 \, \text{cm}^2 \quad \text{m}^2 \quad \text{m}^2 = 7 \, \text{H} \, \text{A} \, \text{10} = 5,5 \, \text{cm}^2/\text{m}
$$

#### **Vérification :**

On fait la vérification à L'E.L.S : Mser = 7,56 t .m

En fissuration préjudiciable : :  $\sigma_s = \min(\frac{2}{3})$  $\frac{2}{3}f_e$ , 110 $\sqrt{n} \times f_{tj}$ )=215,55

$$
\sigma_b=0.6\,f_{c28}=18\,MPa
$$

$$
\sigma_{bc} = 6,8MPa < 18 MPa \dots CV
$$
\n  
\n $\sigma_s = 199,6 \, MPa < 215,55 MPa \dots CV$ 

# **Condition de non fragilité :**

 $As \geq 0.23$  bd  $\frac{f_{tj}}{f}$ f<sub>e</sub> avec  $As = 3.72 \, \text{cm}^2$ 

3.72 < 15,2 cm <sup>2</sup> donc ………… C.V

# **Vérification de l'effort tranchant :**

$$
Tu = 37,8 t
$$
  
\n
$$
\tau_u = \frac{Tu}{b*d}
$$
  
\n
$$
\tau_u = \frac{10,95 * 10^{-3}}{1 * 0.27}
$$
  
\n
$$
\tau_u = 0,4 MPa
$$

 $\tau'_{s} = \inf [4MPa; 0.1fc28] = 3MPa$  $\tau_u < \tau_s'$  $\Rightarrow$  0,4 < 3 MPa ... ... ... Condition Vérifée  $At$  $rac{1}{\tau_u St} \leq$  $\tau_u$  b  $\frac{u}{0.8fe} =$  $0.4 \times 1$  $\frac{1}{0.8 \times 400} = 0.12m$  $St \leq min(0.9d; 40cm) = 24.3 cm so it$   $St = 20 cm$  $At \geq 20x0,12 = 2,4 \, cm^2$ 

Pourcentage minimal :

$$
\frac{At}{St} \le \frac{0.4 \, b}{fe} = \frac{0.4 \times 100}{400} = 0.1 \, cm \, avec \, St = 20 \, cm \, et \, At > 4.2 \, cm^2
$$

Soit 2 cadres de HA12/ml pour As = 4,52 cm2.

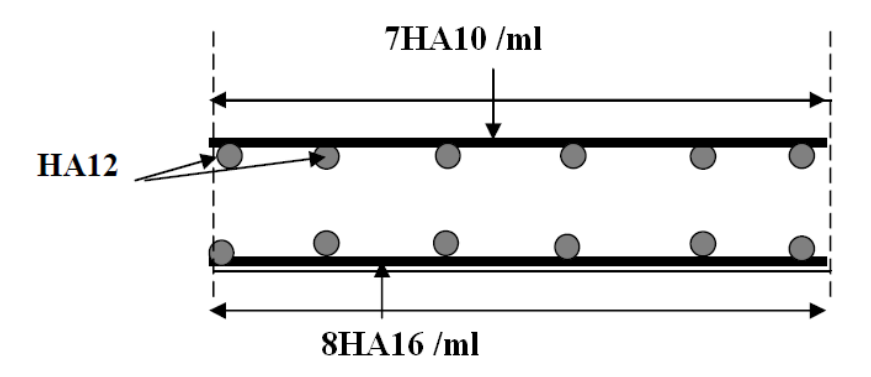

*Figure 13 Ferraillage de la dalle de transition*

# *2.3.3 Corbeau :*

#### *a) Evaluation des charges et surcharges :*

- Réaction due à la dalle de transition :  $R_1 = qL / 2 = 0.3$  x 5 x 2,5 / 2 = 1,87 t/ml.
- Réaction des poids des terres :  $R_2 = qL / 2 = 0.5 \times 5 \times 1.8 / 2 = 2.25 \text{ t/ml}.$
- Réaction due au revêtement :  $R_3 = qL / 2 = 0.08 \times 5 \times 2.2 / 2 = 0.44$  t/ml.
- Réaction due au poids propre du corbeau :  $R_4 = qL / 2 = 1.9x 2.5 / 2 = 2.37$  t/ml.
- Réaction due aux surcharges sur remblai :  $R_5 = qL / 2 = 5 \times 1,2 / 2 = 3 \text{ t/m}$ .

Réactions :  $R_{ELU} = 1,35(R_1 + R_2 + R_3 + R_4) + 1,6 R_5 = 14.15$  t/ml.

 $R_{ELS} = (R_1 + R_2 + R_3 + R_4) + 1,2 R5 = 11.43t/ml.$ 

Moments :  $M_{ELU} = [1,35(R_1 + R_2 + R_3 + R_4) + 1,6 R_5]$  x  $0,25 = 3.53$  t/ml.

$$
M_{\rm ELS} = [(R_1 + R_2 + R_3 + R_4) + 1, 2 R_5] \times 0, 25 = 2.85 \text{ t/ml}.
$$

# *b) Ferraillage :*

Le ferraillage se fait en flexion simple à l'aide de logiciel *Robot Expert 2011*

$$
M_{ELU} = 3,53 t.m
$$
  
Enrobage = 3 cm  
Dimension ( 1,9 × 1) m  
béton = 30 MPa  
Acier = fe400  

Soit :  $2HAS$  pour  $As = 1,57$  cm<sup>2</sup>/ml

**Condition de non fragilité :**

 $As \geq 0.23$  bd  $\frac{f_{tj}}{f}$ f<sub>e</sub> avec  $As = 21,4$   $cm<sup>2</sup>$ 

1,57 < 21,4 cm <sup>2</sup> donc ………… C.N.V

Donc  $As = 21,04$  cm<sup>2</sup>. On prend : 9 HA20 pour  $As = 22,27$  cm<sup>2</sup>.

Pour l'armateur de construction on prend.

$$
A's = \frac{As}{3} = 9,42 \, cm^2 \ \text{m}^2 \ \text{m}^2 = 7 \, HA \, 14 = 10,78 \, cm^2/ml
$$

D'après les documents (**SETRA**), le ferraillage du corbeau d'appui est réalisé aussi par des goujons de **HA25** tous les **1 m**.

# *2.3.4. Mur frontal :*

# a) **Evaluation des charges et surcharges :**

Le mur frontal est encastré sur la semelle, il travaille à la flexion composée car il est sollicité par :

**Forces verticales :**

- Réaction du tablier du à la charge permanente.

- Réaction de la surcharge A(l)
- Poids propre du corbeau et de mur garde grève.

- Leur poids propre.

# **Forces horizontales :**

- Poussée des terres.

- Force sismique dont la valeur est égale à 0,1 du poids propre de tablier.

- Forces de freinage d'un essieu lourd du camion Bc.

Le tableau suivant donne ensemble des moments et efforts agissants sur le mur frontal pour le cas normal et le cas sismique le plus défavorable :

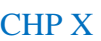

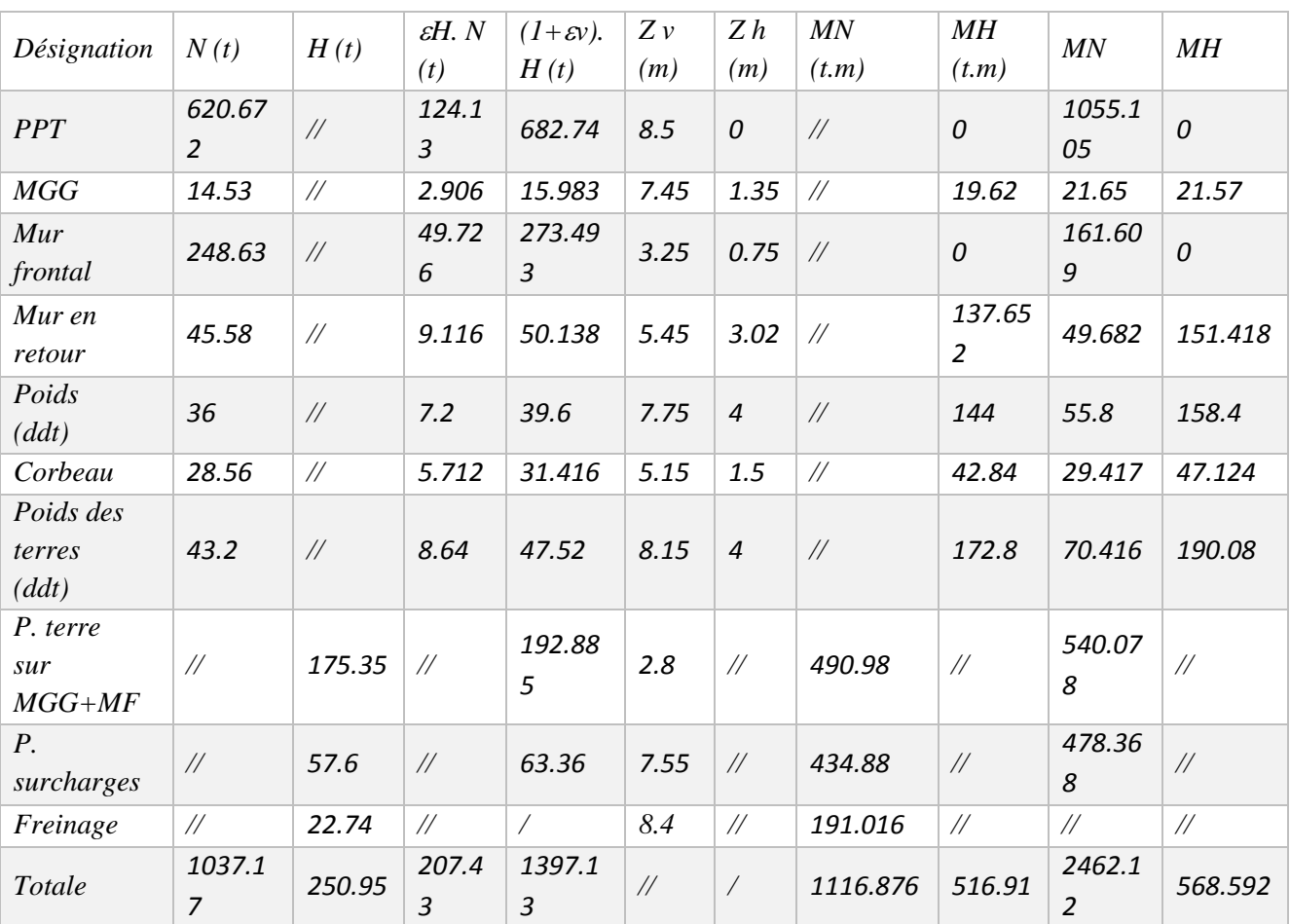

*Tableau 8 Ensemble des moments et efforts agissants sur le mur frontale*

# **Effort à la base de la voile :**

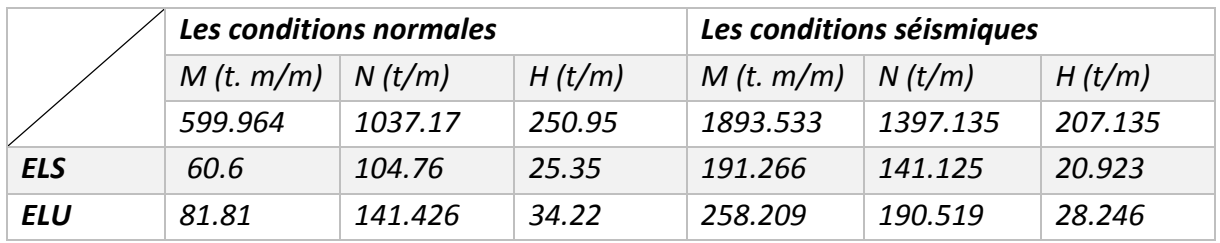

*b) Ferraillage :*

# *Verticalement :*

 $Mu = 81,81 + (141,42 \times 0.75) = 187,879 \text{ t.m}$ 

 $M_{ELU} = 3,53$  t.m  $Enrobage = 3 cm$ Dimension ( $1,5 \times 1$ ) m  $b$ éton = 30 MPa  $Acier = fe400$  $\overline{ }$  $\overline{1}$  $\mathbf{I}$  $\mathbf{I}$ 

La section et soumise a la flexion composé

$$
A = (0.337h - 0.81c') \times b \times h \times f_{bu} \text{ avec } c' = 3 \text{ cm}
$$
  
\n
$$
A = (0.337 \times 1.2 - 0.81 \times 0.03) \times 1 \times 1.5 \times 17 = 1227.06 \text{ t.m}
$$
  
\n
$$
B = Nu \times (d - c') - Mu = 15.77 \text{ t}
$$
  
\n
$$
C = (0.5h - c') \times b \times h \times f_{bu} = 1836?7 \text{tm/ml}
$$
  
\n
$$
B \le A \text{ Section particle}
$$
  
\n
$$
\mu = \frac{M_u}{bd^2 f_{bu}} = \frac{1.87979}{1 \times 1.47^2 \times 17} = 0.0511
$$
  
\n
$$
\propto = 0.0655
$$
  
\n
$$
Z = 1.47 \times (1 - 0.4\alpha) = 1.431
$$
  
\n
$$
A = \frac{M_u}{Z \times \frac{Fe}{\sigma_s}} - \frac{Nu}{\frac{Fe}{\sigma_s}} = \frac{1.88}{1.43 \times 348} - \frac{1.414}{348} < 0
$$

A's =0 pas d'armature comprimé …..Condition non vérifié.

$$
As = \frac{f_{c28}}{Fe} \times B \times 0.23 = 15.31 \, \text{cm}^2
$$

soit 5HA20 avec 15.71  $cm<sup>2</sup>$ 

# **Vérification à L'ELS :**

As'=0 et As =15.71 cm<sup>2</sup>  $M_{\text{ser}}$ =60.6 t.m  $\sigma_{bc} = 1.867 \, MPa < 18 \, MPa \, ... \, ... \, CV$  $\sigma_{bc} = 28.005 MPa < 215.55 MPa ... ... CV$ 

Armature de Construction :

$$
A's = \frac{As}{3} = 5{,}23 \, \text{cm}^2 \quad \text{soit} \, 5HA \, 12 = 5.56 \, \text{cm}^2/\text{ml}
$$

Vérification de l'effort tranchant :

$$
\tau_u = \frac{Vu}{bd} = \frac{0.34}{1.35} = 0.25 \, MPa
$$
\n
$$
\tau_s' = \inf [4MPa; 0.1fc28] = 3MPa
$$

Pour fissuration préjudiciable ou très préjudiciable.

$$
\tau_u < \tau'_s \dots \dots \dots \dots \dots C.V
$$
\n
$$
\frac{At}{St} < \frac{Vu}{0.8fe} = \frac{0.25}{0.8 \times 400} = 0.078 \, \text{cm}
$$

 $St$  ≤ min [0.9b; 40 cm] = 40 cm soit St = 30 cm

$$
At \ge 30 \times 0,078 = 2.34 \, cm^2
$$

Pourcentage minimal :

$$
\frac{At}{St} < \frac{0.4b}{fe} = 0.4 \times \frac{100}{400} = 0.1 \, \text{cm} \, \text{avec} \, \text{St} = 30 \, \text{cm} \, \text{et} \, \text{At} > 2.34 \, \text{cm}^2
$$

Soit cadre HA12 pour  $\text{As} = 3.39 \text{ cm}^2$ 

# *Horizontalement :*

Le ferraillage se fait en flexion simple à l'ELU On remarque que la condition la plus défavorable est la condition sismique.

 $M<sub>ELU</sub> = 258,209+190,519x0,75 = 401,098$  t.m

$$
M_{ELU} = 401,098 t.m
$$
  
Enrobage = 3 cm  
Dimension ( 1,5 × 1) m  
béton = 30 MPa  
Acier = fe400

La section et soumise a la flexion composé

$$
A = (0.337 \times 1.5 - 0.81 \times 0.03) \times 1 \times 1.2 \times 17 = 1280.18 \, t \cdot m/ml
$$
  
\n
$$
B = Nu \times (d - c') - Mu = 10,423t
$$
  
\n
$$
C = (0.5h - c') \times b \times h \times f_{bu} = 2394,36 \, tm/ml
$$
  
\n
$$
B \le A \text{ Section particle}
$$

$$
\mu = \frac{M_u}{bd^2 f_{bu}} = \frac{4.01}{1 \times 1.46^2 \times 22,17} = 0.0848
$$
  
\n
$$
\alpha = 0.111
$$
  
\n
$$
Z = 1.405
$$
  
\n
$$
A = \frac{M_u}{2.582} = 0.0848
$$

$$
A = \frac{M_u}{Z \times \frac{Fe}{\sigma_s}} - \frac{Nu}{\frac{Fe}{\sigma_s}} = \frac{2.382}{1.405 \times 400} - \frac{1.903}{400} < 0
$$

A's =0 pas d'armature comprimé …..Condition non vérifié.

$$
As = \frac{f_{c28}}{Fe} \times B \times 0.23 = 15.31 \, \text{cm}^2 \quad \text{soit } 5H A 20 \, \text{avec } 15.71 \, \text{cm}^2
$$

# **Vérification à L'ELS :**

As'=0 et As =15.71 cm<sup>2</sup>  $M_{\text{ser}}$ =60.6 t.m

 $\sigma_{bc} = 2.051 \, MPa < 16,66 \, MPa \, ... \, ... \, CV$  $\sigma_{bc} = 30{,}051$  MPa  $< 215.55$  MPa ... ... CV D'où :soit As=5HA20=15.71cm<sup>2</sup> avec e= $b/5$  ;e=20cm  $A / 3 = 5.23$  cm<sup>2</sup> soit 5HA12=5.65cm2/ml  $A / 4 = 3.927$ cm<sup>2</sup> soit 5HA10=3.93cm2/ml As = 15,71 cm2/ml. Soit : **5HA20/ml** 

Armature de Construction :

$$
A's = \frac{As}{3} = 5,23 \, \text{cm}^2 \quad \text{soit} \, \, 5HA \, 12 = 5.56 \, \text{cm}^2/\text{ml}
$$

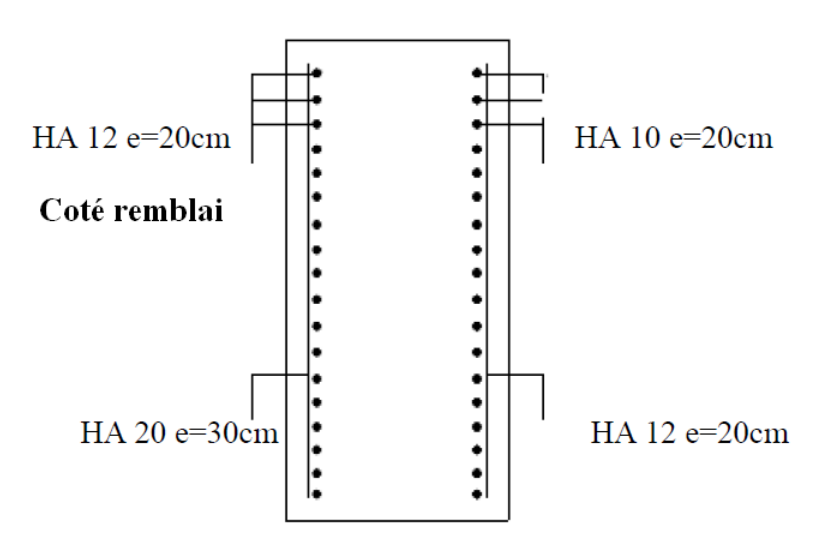

*Figure 14 Ferraillage du mur de front.*

#### *2.3.5. Mur en retour :*

# *Evaluation des efforts :*

Le mur en retour a pour rôle d'assurer le soutènement des terres du remblai d'accès au pont, il est soumis aux charges suivantes:

- Poids propre du mur y compris la superstructure.
- Les poussées horizontales réparties.
- Les charges concentrées qui sont appliquées à 1 m de l'extrémité théorique du mur.
	- *Efforts horizontaux* **:**
- Poussée des surcharges sur remblai : **Psr** = 1,2 x 8.4x 0,271 x 1 = **2.73 t /ml.**
- Poussée de la surcharge concentrée (**2t**) : **Psc** = 2 x 1,2 = **2,4 t.**
	- *Les moments :*
- Poussée des terres : **Mt =** 17,21 x 1/3(8,4) **= 48.19 t.m /ml.**
- Poussée des surcharges sur remblai : **Msr** = 2,73x2,18**= 7,644 t.m /ml.**
- Poussée de la surcharge concentrée : **Msc** = 2,4 x 8,4 **= 20,16 t.m.**

# *Les combinaisons* **:**

ELU : **MELU** = 1.35 Mt +1.6 (Msr +Msc) =109,54 **t.m /ml.**

ELS : **MELS** = Mt +1.2 (Msr +Msc) = **81,55 t.m /ml.**

# *Efforts verticaux :*

- Poids propre du mur : **PG** = 1 x 00,6 x 8,4 x 2,5 = **12,6 t /ml.**
- Poussée de la surcharge concentrée (**4t**) : **Psc** = 4 x 1,2 = **4,8 t.**
- Poids propre de la superstructure: **Psu** = **0,3 t/ml.**

# *Les moments* **:**

- Poids propre du mur : **MG =** 12,6 x (2,09) **= 26,33 t.m /ml.**
- Poids propre de la superstructure: **Msu** = 0,3x 0,6 **= 0,15 t.m/ml.**
- Poussée de la surcharge concentrée : **Msc** = 4,8 x 8,4**= 38,88 t.m.**

# *Les combinaisons :*

ELU : **MELU** = 1.35 (MG **+** Msu ) +1.6 Msc = **97,96 t.m /ml.**

ELS : **MELS** = (MG **+** Msu )+1.2 Msc = **73,136 t.m /ml.**

# *Ferraillage horizontal:*

Le ferraillage se fait en flexion simple à l'aide de logiciel *Robot Expert 2011*

MELU = **109,54 t.m /ml**. MELS =**81,58 t.m /ml** .

$$
M_{ELU} = \frac{109,54}{8,4} = 13,04 \t\t\t t.m
$$
  
Enrobage = 3 cm  
Dimension ( 0,3 × 1) m  
béton = 30 MPa  
Acier = fe400  

$$
A
$$

 $As = 14,4$  cm<sup>2</sup>/ml. Soit : **8 HA16/ml** pour  $As = 16,08$  cm<sup>2</sup>/ml.  $A's = As / 3 = 5,36 cm/2/ml$ . Soit: 5 **HA12/ml** pour  $A's = 5,65 cm<sup>2</sup>/ml$ .

# *Vérification :*

.

En fissuration préjudiciable : :  $\sigma_s = \min(\frac{2}{3})$  $\frac{2}{3}f_e$ , 110 $\sqrt{n \times f_{tj}}$ )=215,55

 $\sigma_b = 0.6 f_{c28} = 18 MPa$ 

 $\sigma_{bc} = 8.95 \, MPa < 18 \, MPa \, ... \, ... \, CV$ 

 $\sigma_s = 198,62$  MPa < 215,55 MPa ... ... CV

*Ferraillage vertical:*

 $\text{As} = 16,08 / 4 = 4.02 \text{ cm}^2/\text{ml}$ . Soit: **6 HA10/ml** pour As = 4,71 cm<sup>2</sup>/ml.

# *Ferraillage de suspension :* MELU = 97,96 t.m /ml. MELS =73,136 t.m/ml

Mu=  $97,96/4 = 24,49$  t.m

Le ferraillage se fait en flexion simple à l'aide de logiciel *Robot Expert 2011*

 $M_{EIII} = 24,49$  t.m  $Enrobage = 3 cm$ Dimension  $(0,3 \times 1)$  m  $b$ éton = 30 MPa  $Acier = fe400$  $\overline{ }$  $\overline{1}$  $\mathbf{I}$  $\mathbf{I}$  $As = 24,49 \, cm^2/ml$ 

As = 24,49 cm2/ml. Soit : **13 HA16/ml** pour As = 26,14 cm2/ml. A's = As / 3 = 8.71 cm2/ml. Soit : **8HA12** pour A's = 9.05 cm2/ml.

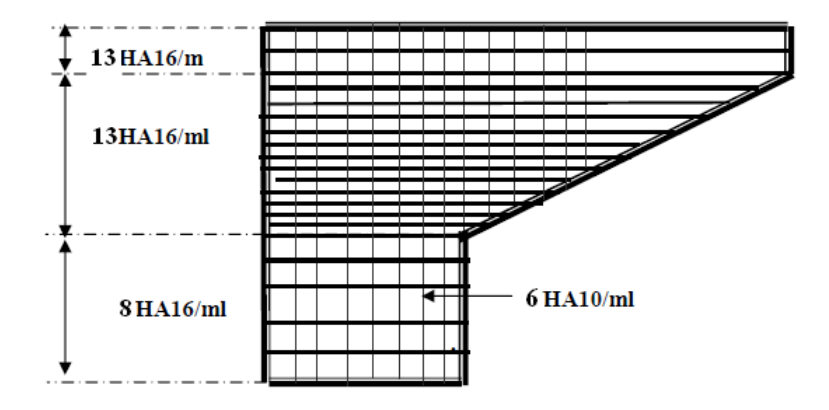

*Figure 15 Ferraillage du mur en retour*

# *2.3.6 La semelle :*

# *Evaluation des efforts agissants sur la semelle :*

Le tableau suivant donne l'ensemble des moments et efforts agissants sur la semelle pour les différents cas :

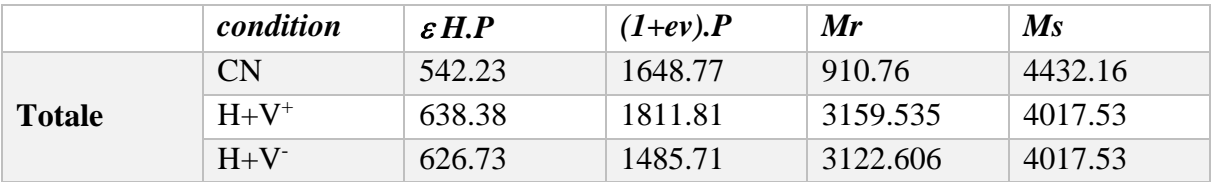

*Tableau 9 les efforts agissant sur la semelle*

# *Conditions normales :*

 $N_{max} = 1648.77$  t.  $M_{MAX} = 4432.16 - 910.76 = 3521.4$  t.m.

# *Conditions sismiques :*

 $N_{max} = 1764.18$  t.  $M_{MAX} = 1727.545$  t.m.

# *Effort revenant à chaque pieu :*

Les pieux présentent une symétrie par rapport (XOY), chaque fut ramène un moment est un effort normal

L'effort normal qui revient à chaque pieu est donné par la formule suivante :

$$
Ni = \frac{N}{n} \pm \frac{MXY}{\sum Y^2} \pm \frac{MY}{\sum X^2}
$$

Avec les hypothèses suivantes :

- Déformation pieu-semelle proportionnelle à la charge.
- Semelle infiniment rigide.
- Pieux identiques.

# *Condition normale :*

$$
N1 = \frac{1648.7}{6} + \frac{3521.4 \times 1.8}{6 \times 1.8^2} = 455.936
$$

$$
N2 = \frac{1648.7}{6} - \frac{3521.4 \times 1.8}{6 \times 1.8^2} = -55.26
$$

*Condition sismique :*

$$
N1 = \frac{1764,18}{6} + \frac{1727,545 \times 1,8}{6 \times 1,8^2} = 453,98
$$

$$
N1 = \frac{1764,18}{6} - \frac{1727,545 \times 1,8}{6 \times 1,8^2} = 134,07
$$

 *Ferraillage de la semelle (méthode des bielles) : a. Armatures transversales inférieures :*

La Condition de la méthode est: { ∝≥ 45°  $h \geq \frac{L}{2}$  $\frac{L}{2} - \frac{b}{4}$ 4 tan ∝=  $\boldsymbol{h}$ L  $\frac{L}{2} - \frac{b}{4}$ 4  $= 1,017 \Rightarrow \infty = 45 < 45^{\circ} \dots \dots CV$  $b = 1,5$  et c= 3,6 ; h'= 1,45 L 2 −  $\boldsymbol{b}$ 4  $= 1,45 m \ge 1,425 m ...$  ... ...  $C.v$ 

*Condition normale :*

$$
\sigma a = \frac{2}{3}\sigma e = 26700t/m^2
$$
  

$$
A = \frac{N1}{\sigma} \times \frac{\frac{L}{2} - \frac{b}{4}}{h} = \frac{455,98}{40000} \frac{1,425}{1,45} = 167,81 \text{ cm}^2
$$

Ainf =167.81  $\text{cm}^2$ 

#### *Condition sismique :*

$$
\sigma a = \sigma e = 40000t/m^2
$$
  

$$
A = \frac{N1}{\sigma} \times \frac{\frac{L}{2} - \frac{b}{4}}{h} = \frac{453,98}{40000} \frac{1,425}{1,45} = 111,54 \text{ cm}^2
$$

La condition normale est la plus défavorable  $\text{As} = 167,81 \text{ cm}^2$ 

On prend: **21HA32**  $A_{inf} = 168,89$  cm<sup>2</sup>

**n** : Nombre de barre = 21 barres.

 $d$  : Enrobage = 10cm.

**Φ** : Diamètre de pieu = 1,2 m

L'espacement est de  $St = \frac{\phi + H - d}{T}$  $\frac{+H-d}{n-1} = \frac{(1,2+1.45)}{20}$  $\frac{(20-12.43)}{20}$  = 13.25 *cm* on prend St= 20 cm2

Les armatures transversales placées dans les bandes axées sur les pieux, ayant pour largeur (L) telle que :  $L = h + \Phi$  pieu = 1,5 + 1,2 = 2,7 m.

Entre les différents bandes, on placera des armatures de répartitions tel que :

 $A_1 = \frac{1}{3}$  $\frac{1}{3}A = \frac{167,81}{3}$  $\frac{7.81}{3}$  = 55,94 cm<sup>2</sup> soit 12HA25 = 58,94 cm<sup>2</sup>.

# *Armatures longitudinales inférieures dans la semelle :*

Elles jouent un rôle de répartition dans la transmission des efforts entre les fûts et les pieux de fondation.

$$
A_{li} = \frac{1}{3}A = \frac{167,81}{3} = 55,94 \text{ cm}^2 \text{ soit } 12H A 25 = 58,94 \text{ cm}^2.
$$

*Armatures de construction :*

*4. Armatures transversales supérieures:*

$$
A_{ts} = \frac{1}{10}A = \frac{167,81}{10} = 16,78 \, \text{cm}^2 \text{soit } 15H A 12 = 16,96 \, \text{cm}^2
$$
\n
$$
St = \frac{\phi + H - d}{n - 1} = \frac{(1,2 + 1.45)}{14} = 18,92 = 20 \, \text{cm}
$$

#### *5. Armatures longitudinales supérieures :*

$$
A_{li} = \frac{1}{3}A = \frac{167,81}{3} = 55,94 \text{ cm}^2 \text{ soit } 12H A 25 = 58,94 \text{ cm}^2
$$

$$
St = \frac{\emptyset + H - d}{n - 1} = \frac{(1, 2 + 1.45)}{11} = 24,09 \, \text{cm} = 25 \, \text{cm}
$$

*Armatures latérales :*

$$
A_l = \frac{1}{10}A = \frac{167,81}{10} = 16,78 \, \text{cm}^2 \text{soit } 15h12 = 16,96 \, \text{cm}^2
$$

A la base des cadres verticaux, on placera les armatures transversales sous forme de chaises en 15**HA12** espacées de **1m**

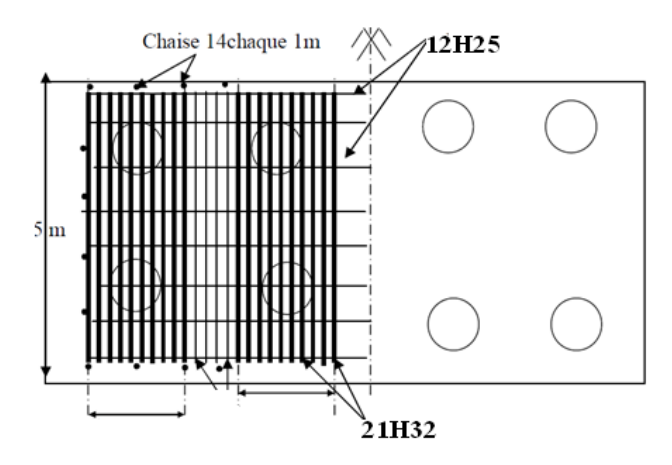

*Figure 16 Ferraillage de la semelle (nappe inférieure)*

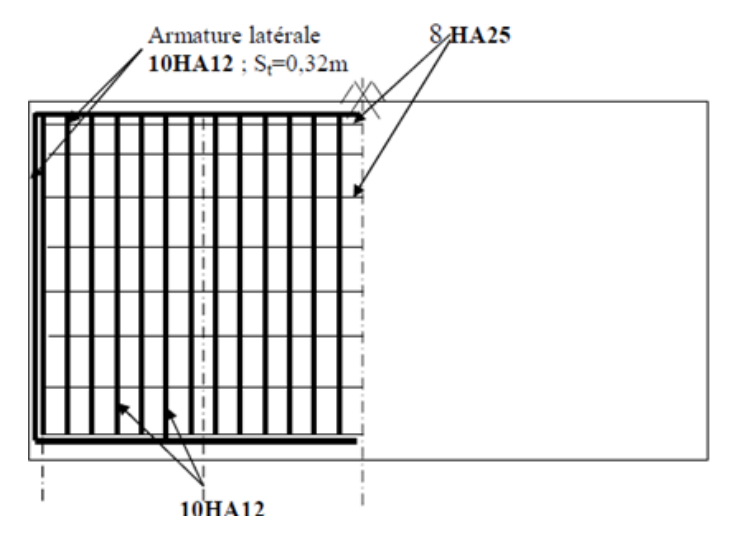

*Figure 17 Ferraillage de la semelle (nappe inférieur)*

# *2.3.7 Les pieux :*

Les fondations sur pieux sont utilisées quand le sol de surface n'a pas une bonne portance, ce qu'il faille descendre à une grande profondeur jusqu'au bon sol (substratum). La disposition des pieux dépend des impératifs suivants : Une disposition symétrique pour éviter les tassements différentiels, centré sous les efforts pour assurer une diffusion directe des charges.

**N.B:** On ne tiendra pas compte du flambement pour le calcul des pieux car la butée des terres est toujours suffisamment pour s'y opposé.

# *a) Action sur les pieux :*

Le comportement d'un élément flexible dans le sol peut s'exprimer mathématiquement à l'aide de l'équation différentielle du 4éme ordre :

$$
EI\frac{d^4y}{dx^4} + C_Ub_y = 0
$$

**b** : Diamètre du pieu.

 $C_U$ : Module de réaction du sol.

y : Déplacement en tête du pieu.

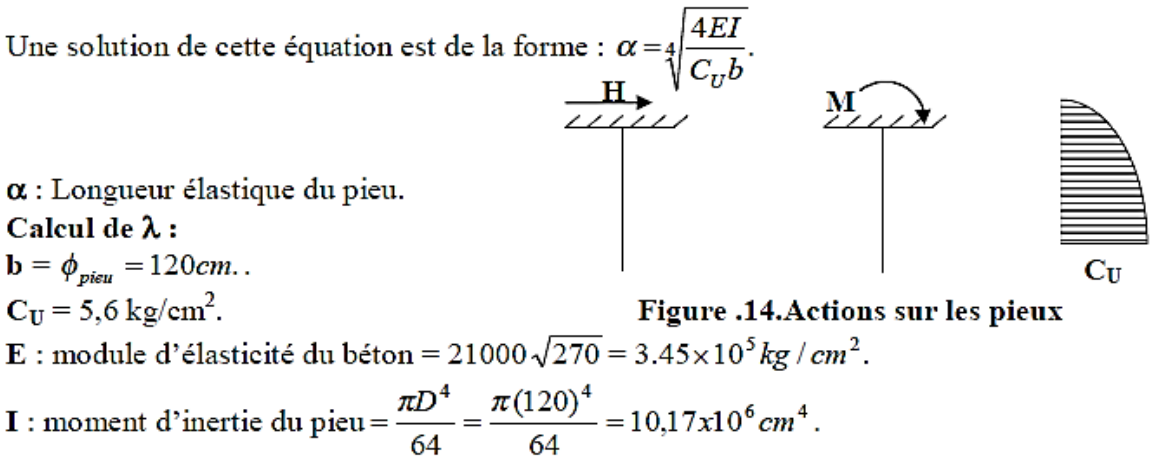

$$
\lambda = \sqrt[4]{\frac{bC_U}{4EI}} = 0.263m^{-1}.
$$
  
D'où :  $\lambda L = 0.263 \times 20 = 5.27$  avec L = 20 m

# *b) Effort tranchant en tête du pieu :*

# *Condition normale :*

Freinage  $= 22.47$  t. Poussée des terres et surcharges Hp = 212,47 t  $H = 22,47 + 212,47 = 234,94$  **t.**  $D'$ où :  $P = H/6$ P=39,156 t/pieu *Condition sismique :* Séisme = 124.5 t**.** Poussée des terres et surcharges Hp = 315,17 t **H** = 439,3 **t.** D'où : P =H/6 = **73.22 t/pieu.**

# *c) Calcul des pieux par la formule de WARNER :*

La méthode de WARNER permet de donner des moments fléchissant auquel, le pieu est soumis en différents points, à l'aide de la formule suivante :

$$
EI\theta_{0} = \chi_{\theta M} \times \frac{\overline{M}}{\lambda} + \frac{\overline{P}}{\lambda^{2}} \chi_{\theta P}
$$

Notre pieu est encastré à la semelle en tête donc la seule déformation qui peut se produire, est le déplacement avec rotation nulle.

$$
M(z)\,{=}\,\chi_{\theta M}\times\overline{M}\,+\,\frac{\overline{P}}{\lambda}\,\chi_{\theta P}
$$

*M* : Moment en tête du pieu

 ∶ Coefficient d'amortissement 1 α

 $\chi_{\rho\mu}$ ,  $\chi_{\rho\rho}$ : Donnés par les abaques de WARNER en fonction de  $\lambda$ L.

$$
M(z) = EI\theta_0 = \chi_{\text{env}} \times \frac{\overline{M}}{\lambda} + \frac{\overline{P}}{\lambda^2} \chi_{\text{op}} = 0 \longrightarrow \overline{M} = -\frac{\chi_{\text{op}}}{\chi_{\text{em}}} \times \frac{\overline{P}}{\lambda}.
$$

 $\lambda L = 6 \chi_{\theta P} = 1.45 \chi_{\theta M} = 1.65$ 

 $\lambda L = 4 \chi_{\theta P} = 1.45 \chi_{\theta M} = 1.54$ 

 $\lambda L = 5,726 \chi_{\theta P} = 1,415 \chi_{\theta M} = 1,629$ 

*Condition normale :*  $P = 39,156$  *t* /  $pieu \Rightarrow M = -129.32$ *t.m. Condition sismique*  $: P = 73.22 t / pieu \Rightarrow M = -241,82 t.m.$ *Valeurs des coefficients*  $\chi_{\theta M}$ *,*  $\chi_{\theta P}$  *en fonction de Z : (Abaques de WARNER).* 

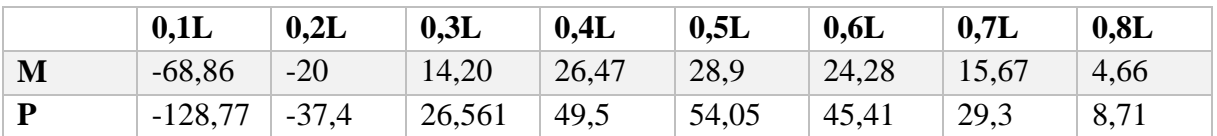

*d) Détermination des moments tout le long du pieu :*

$$
M(z) = \chi_{\theta M} M + \frac{P}{\lambda} \chi_{\theta P}
$$

*►* Condition normale  $M(z) = -129,32 \chi_{\theta M} + \frac{39,156}{9,263}$  $\frac{15,150}{0,263}$   $\chi_{\theta P}$ *►* Condition sismique  $M(z) = -241.82 \chi_{\theta M} + \frac{73.22}{0.263}$  $\frac{1}{0,263}$   $\chi_{\theta P}$ 

D'après les résultats donnés par les deux diagrammes des moments, on constate que les sollicitations des conditions sismiques sont les plus défavorables : **Mmax = - 241,82 t.m.** *e) Ferraillage des pieux :*

Le ferraillage est fait à l'aide des abaques de Walther (voir annexe). Le pieu est considéré comme une pièce soumise à la flexion composée :
## **Nmin = 134.07 t. Mmax = 241,82 t.m.**

$$
\begin{cases} \frac{Mr}{\pi R^2 \beta_w} = 0.059\\ \frac{Nr}{\pi R^2 \beta_w} = 0.039 \end{cases} = = > w = 0.18
$$

$$
w = \frac{Fa \sigma f}{\pi R^2 \beta_w} = 0,18 \Rightarrow Fa = 132,76 \text{ cm}^2 \text{ On prend } 28 \text{ HA} 25 \text{ pour } AS = 137,43 \text{ cm}^2
$$

$$
St = \frac{2\pi R}{28} = 13,46 \, \text{cm}^2
$$

## *Armatures transversales :*

On prendra des cercles fermé avec de **HA12** et un espacement de **20 cm** dans la zone courante et **15 cm** dans la zone de jonction.

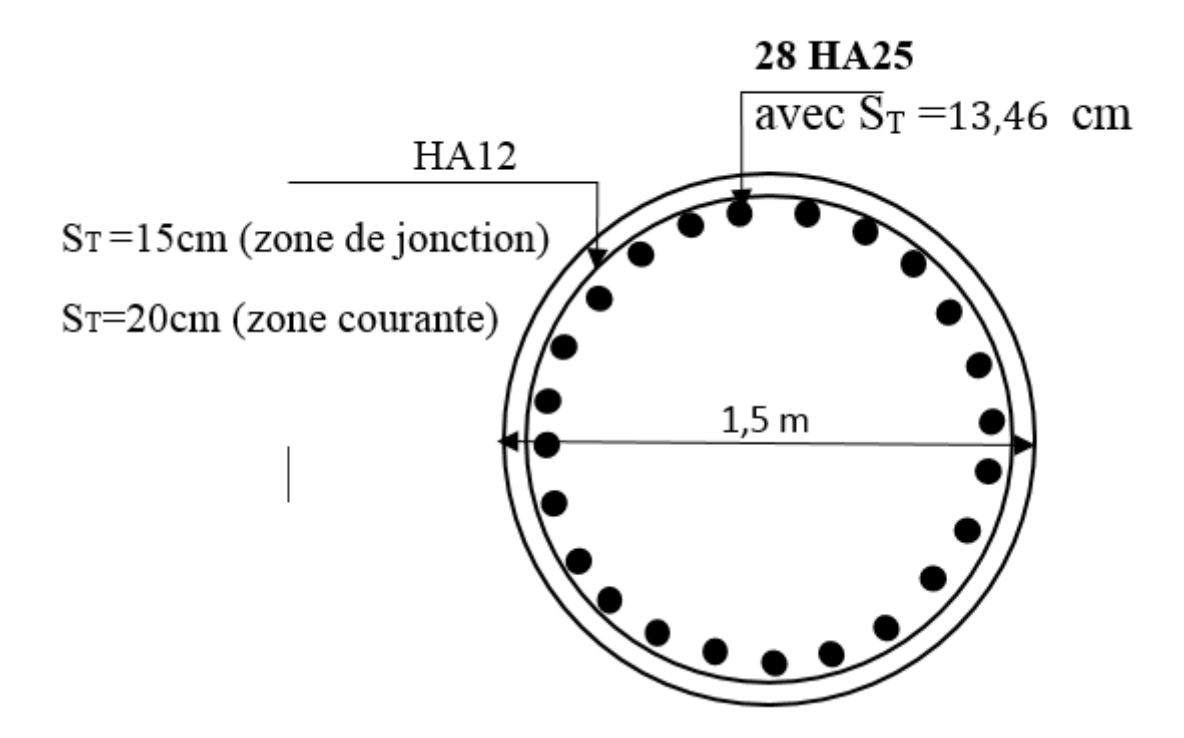

*Figure 18 ferraillage des pieux*

## *Conclusion :*

Notre projet a été pour but concevoir et étudier d'un viaduc à poutres multiples de la voie expresse (2x2) reliant Ain El Hammam – Draa El Mizan Wilaya de Tizi-Ouzou

Pour cela, on a ppté à la stratégie suivante :

Premièrement, il fallait proposer des variantes et pour notre cas, on a proposé trois qui sont : pont mixte, pont en voussoir préfabriqué et pont à poutre en béton précontrainte par posttension.

Après le passage pré dimensionnement des trois variantes et en basant sur des critères d'économie, d'entretien, d'esthétique et d'exécution la variant choisie était celle du pont à poutre en béton précontrainte par post-tension.

Deuxièmement, on a entamé l'étude détaillée de la variante choisie.

Notre étude peut être décomposée en deux parties :

La premier s'agit de déterminer le nombre et la section des câbles de précontrainte qui assurent la résistance des sections des poutres choisies puis on vérifie les contrainte de compression et de traction de au sein des sections à différentes positions.

La deuxième étape présente l'étude des fondations de l'ouvrage où on pré dimensionne et on calcule les piles (fondations superficielles) et aussi les piles sous chaque fondation (fondations profonde).

On peut dire ici que la partie la plus délicate était celle qui concerne l'étude de la précontrainte et sa vérification correspondante.

A la fin de ce travail, on a pu acquis une bonne formation dans le domaine des ouvrages d'art et plus précisément les ponts à poutres mais elle reste toujours imparfait et qui devra être compléter dans la vie professionnelle.

## **ANNEXE (CHAPITRE VI)**

Autodesk Robot Structural Analysis Professional 2016

Propriétés du projet: **viaduc à poutres multiples de la voie expresse (2x2) reliant Ain El Hammam – Draa El Mizan**

Caractéristiques de l'analyse de l'exemple:

Type de structure: Coque

Coordonnées du centre géométrique de la structure:

X = 16.700 *(m)*

 $Y = 5.100 (m)$ <br> $Z = 0.000 (m)$ 

 $0.000 (m)$ 

Coordonnées du centre de gravité de la structure:

X = 16.700 *(m)* Y = 5.091 *(m)* Z = 0.000 *(m)* Moments d'inertie centraux de la structure: Ix = 4719252.601 *(kg\*m2)* Iy = 54519124.862 *(kg\*m2)* Iz = 59312850.012 *(kg\*m2)* Masse = 549270.770 *(kg)*

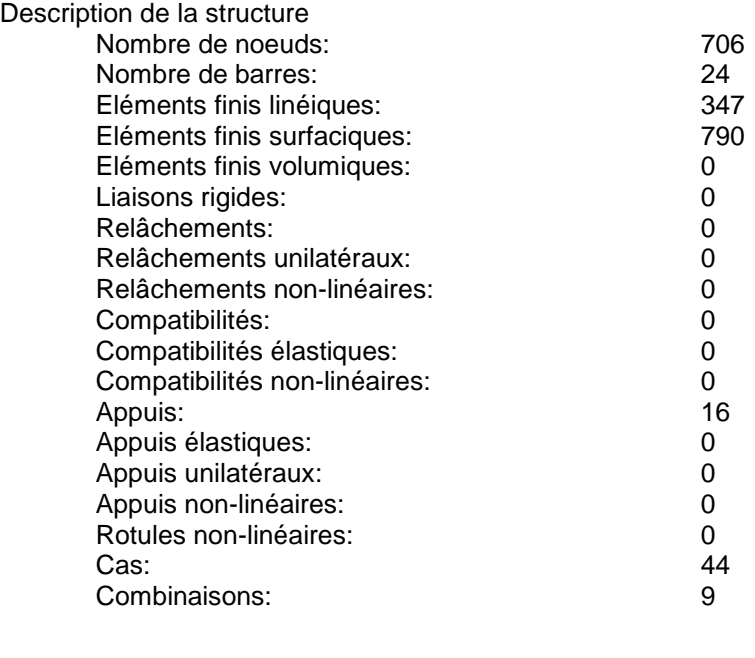

Resumé de l'analyse

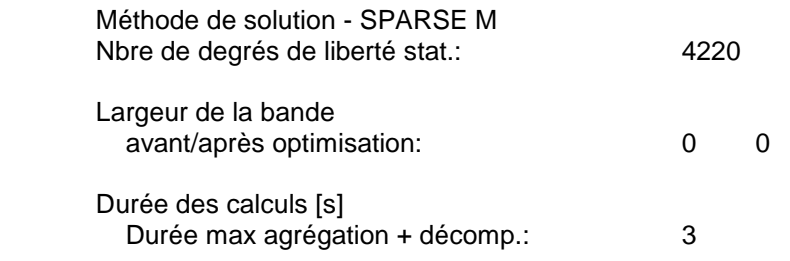

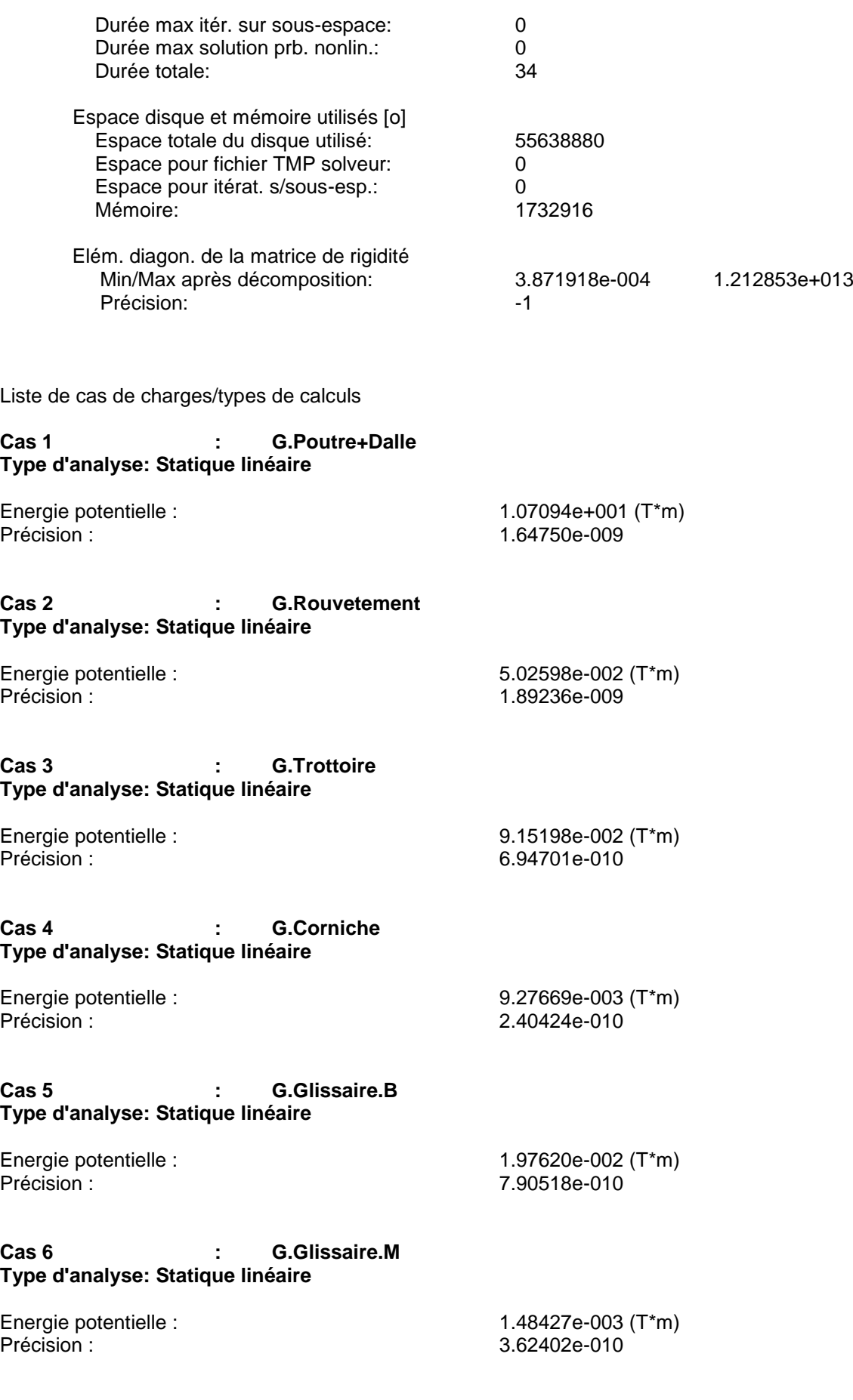

#### **Cas 7 : Q.AL Type d'analyse: Statique linéaire**

Energie potentielle : 2.28482e+000 (T\*m) Précision : 2.78967e-009

#### **Cas 8 : Q.Troittoire Type d'analyse: Statique linéaire**

Energie potentielle :<br>
Précision :<br>  $\begin{array}{ccc} 4.77846 & \text{e-003 (T*m)} \\ 4.86621 & \text{e-010} \end{array}$ 

Précision : 4.86621e-010

#### **Cas 9 : Bc2vc Type d'analyse: Analyse de cas de charges roulantes**

**Définition du convoi:** Nom: Bc2vc<br>Unités: m m T

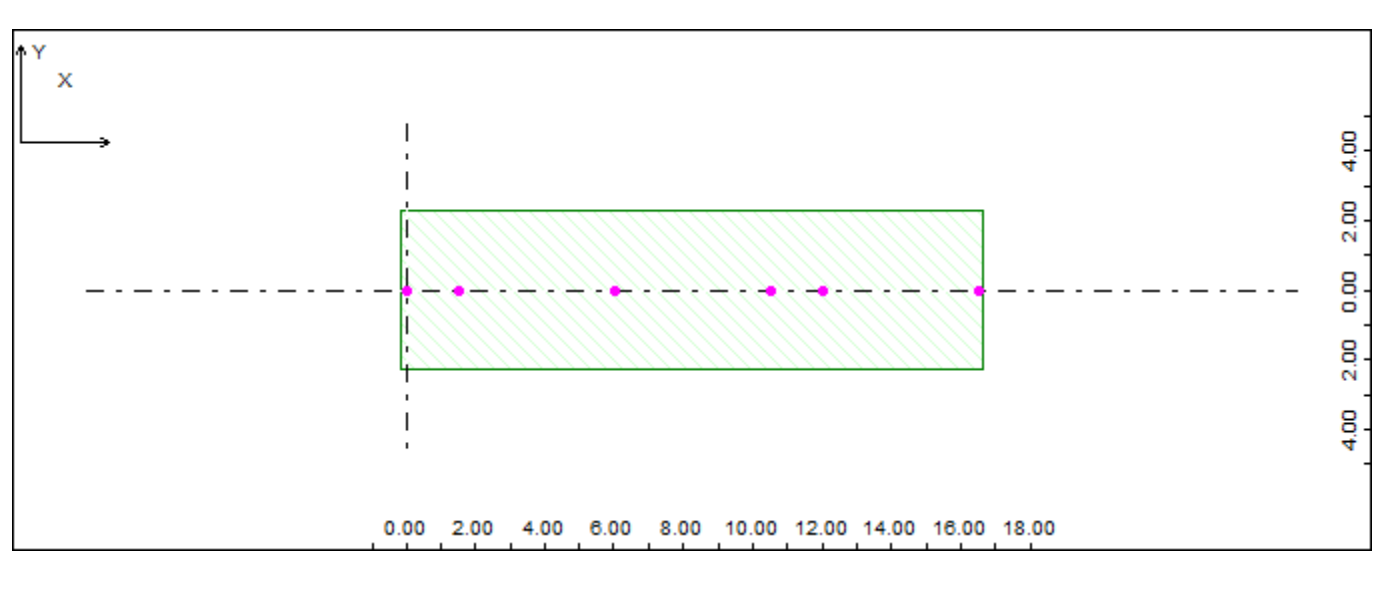

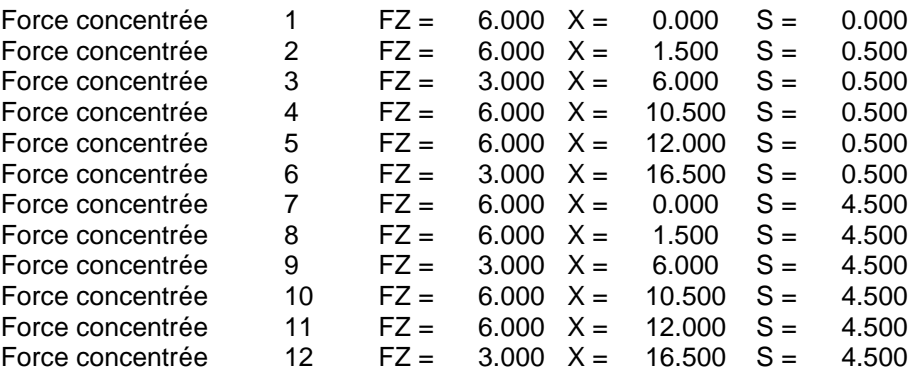

## **Début et fin de la route - conditions aux limites:**

## **Plan de l'application:**

Automatique

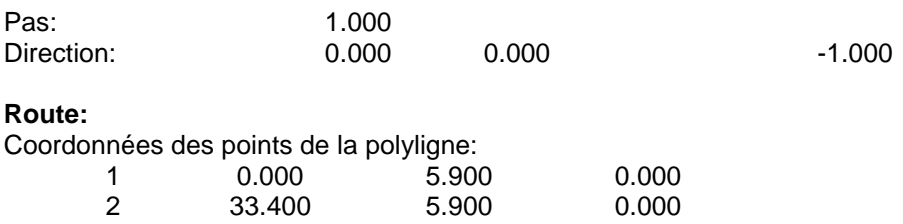

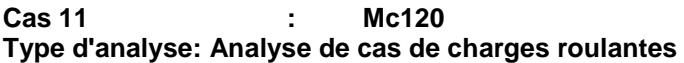

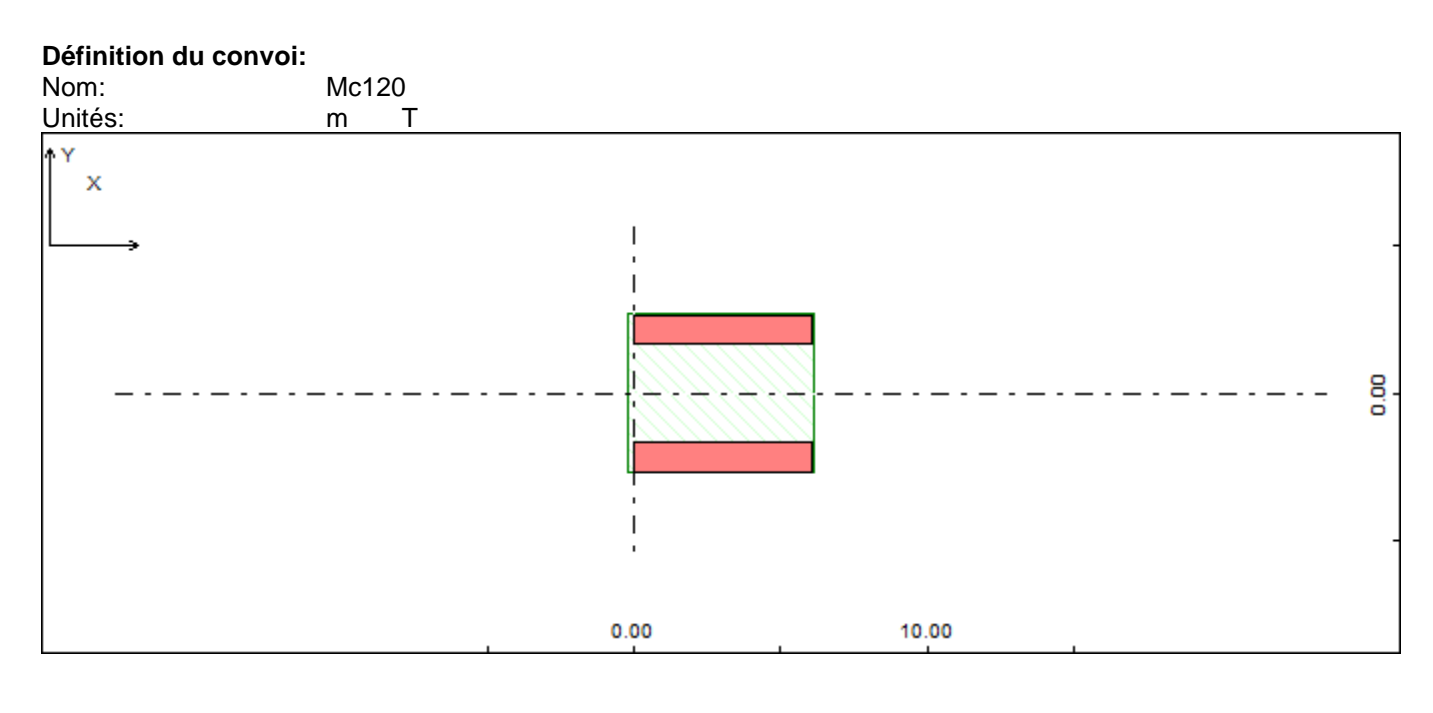

Charge surfacique  $1$  FZ =  $9.020$  X =  $0.000$  S =  $4.300$  DX = 6.100  $DY = 1.000$ 

## **Début et fin de la route - conditions aux limites:**

#### **Plan de l'application:** Automatique

Pas: 1.000

# **Route:**

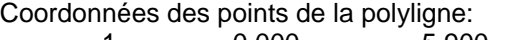

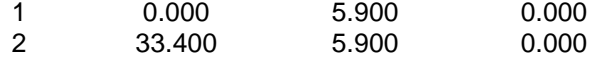

Paramètres de la route: Bord

1 Gamma = 0.00 HL = 0.00 HR = 0.00 LL = 0.000 LR = 0.00  $VL = 1.00$   $VR = 1.00$ 

**Cas 21 : D240 Type d'analyse: Analyse de cas de charges roulantes** 

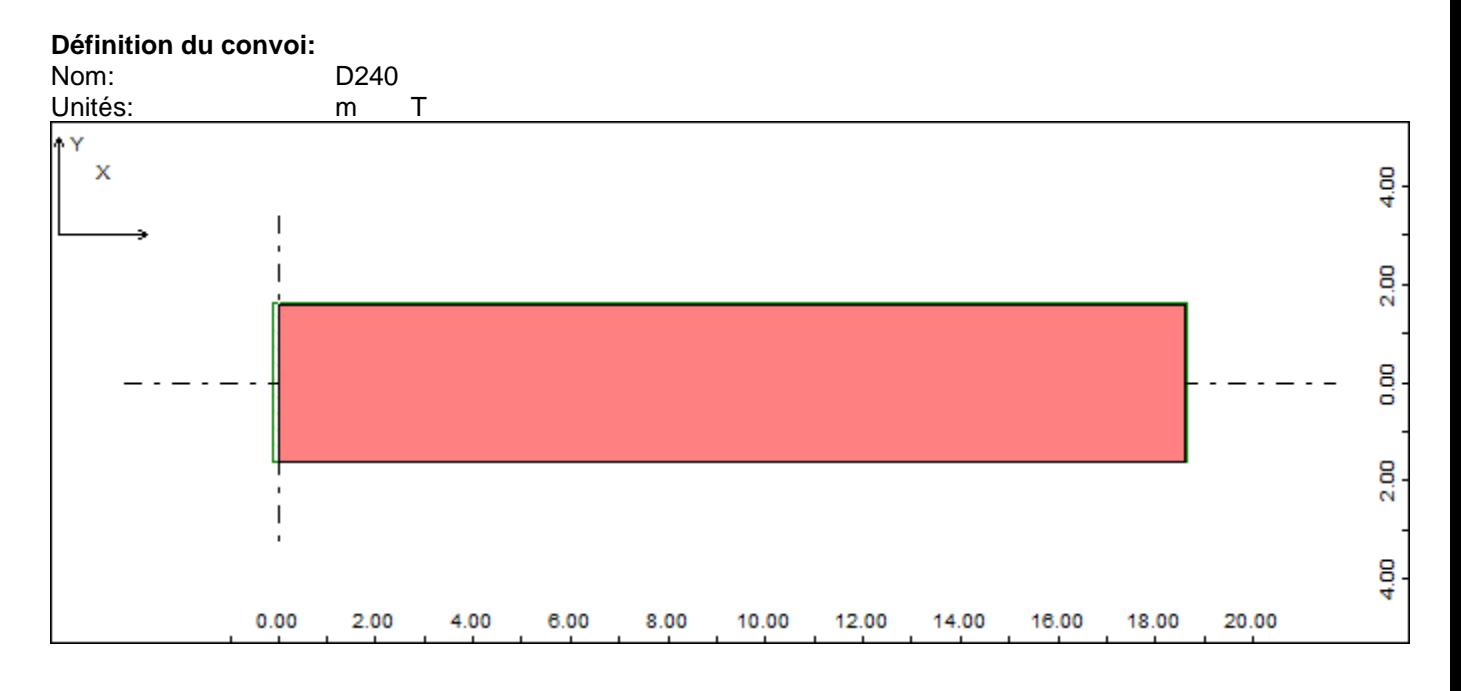

Charge surfacique  $1$   $FZ = 4.300$   $X = 0.000$   $S = 0.000$   $DX =$  $18.600$  DY =  $3.200$ 

#### **Début et fin de la route - conditions aux limites:**

**Plan de l'application:** Automatique

Pas: 1.000

**Route:** Polyligne n°: 31 Coordonnées des points de la polyligne:<br>33.400 5.900  $33.400$  5.900 0.000

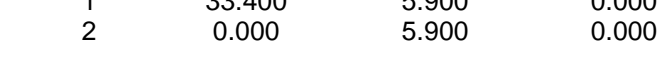

Paramètres de la route:

Bord

1 Gamma =  $0.00$  HL =  $0.00$  HR =  $0.00$  LL =  $0.000$  LR =  $0.00$  $VL = 1.00$   $VR = 1.00$ 

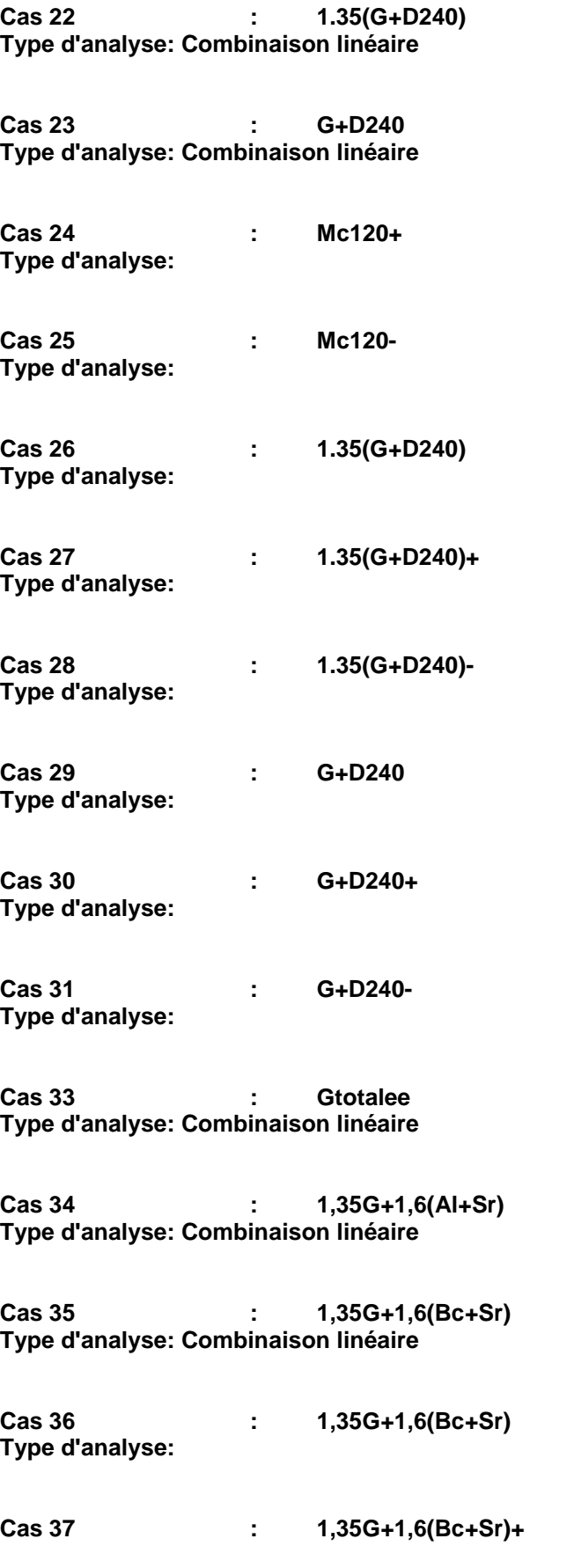

## ANNEXE

## **Type d'analyse:**

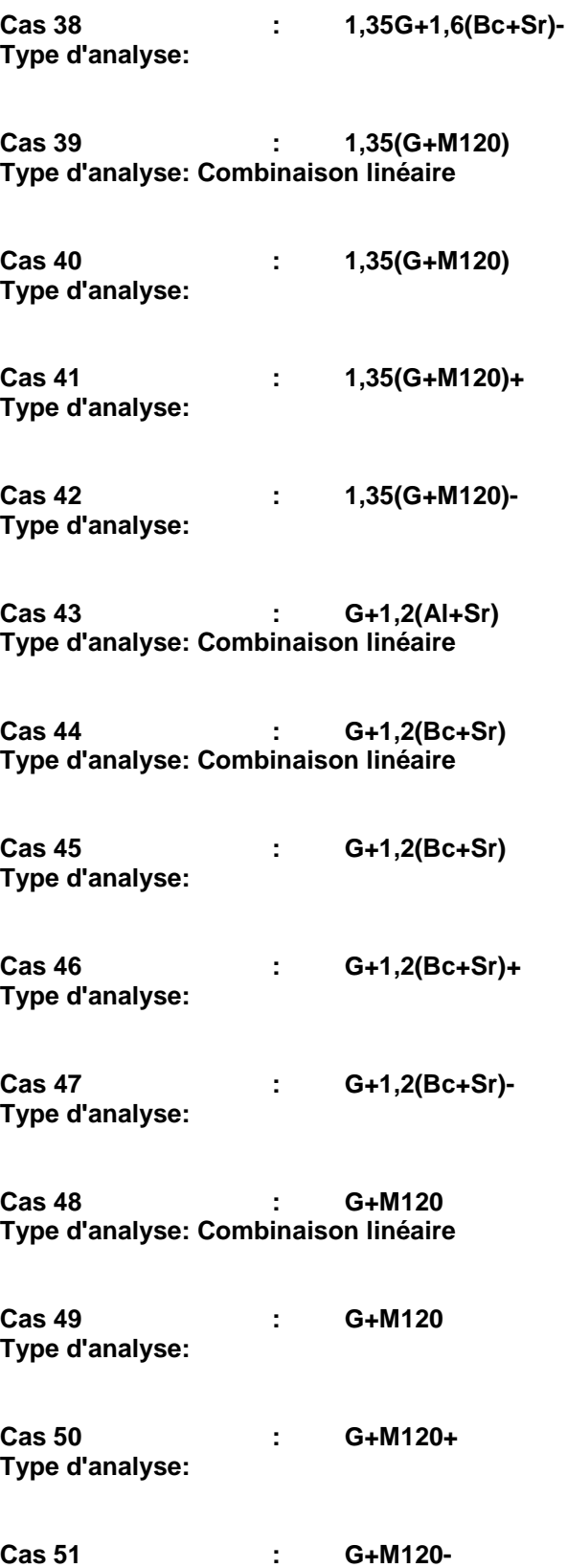

**Type d'analyse:** 

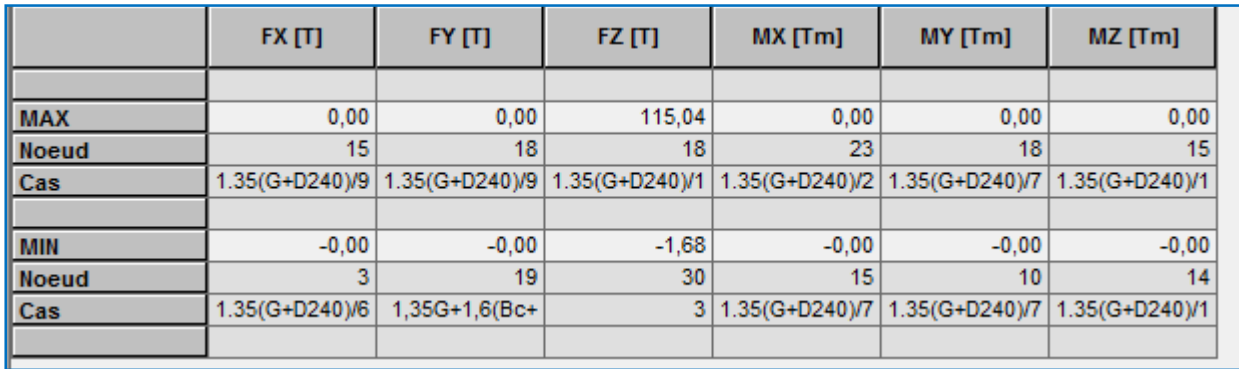

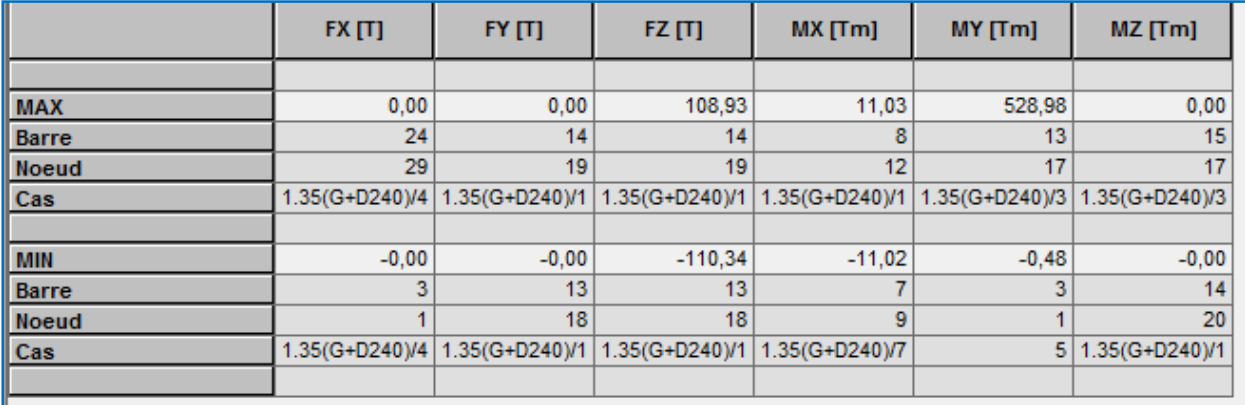

# **ANNEXE (CHAPITRE X)**

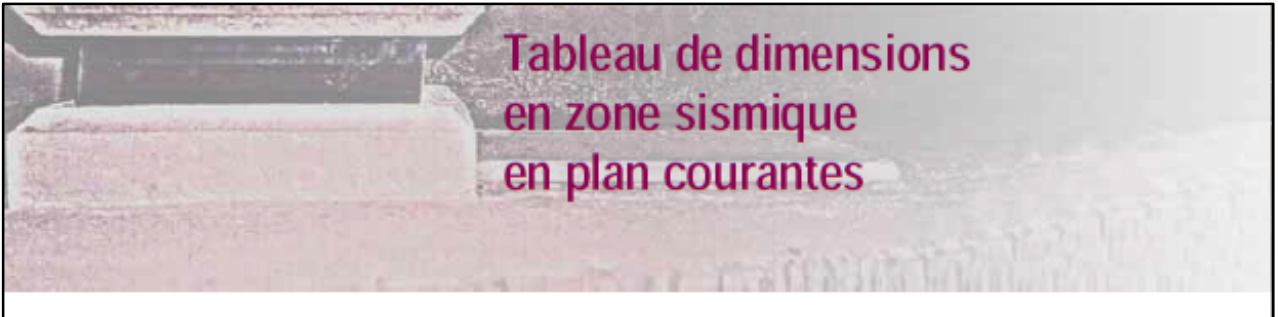

## Appareil d'appui de type B avec e = demi-feuillet

Enrobage par 2 demi feuillets,  $T_q < a'/3$  et  $T_{b \max} < 300$  mm

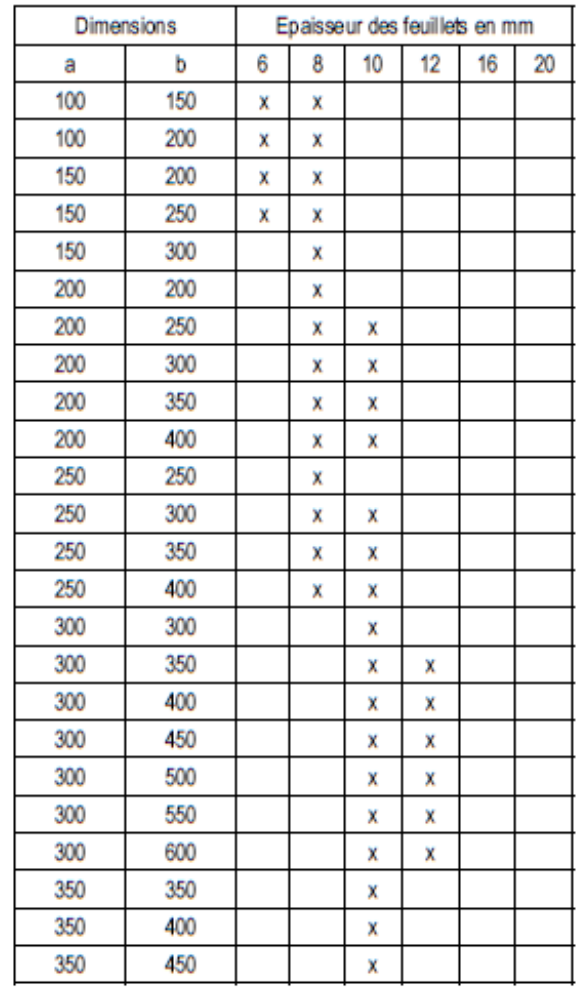

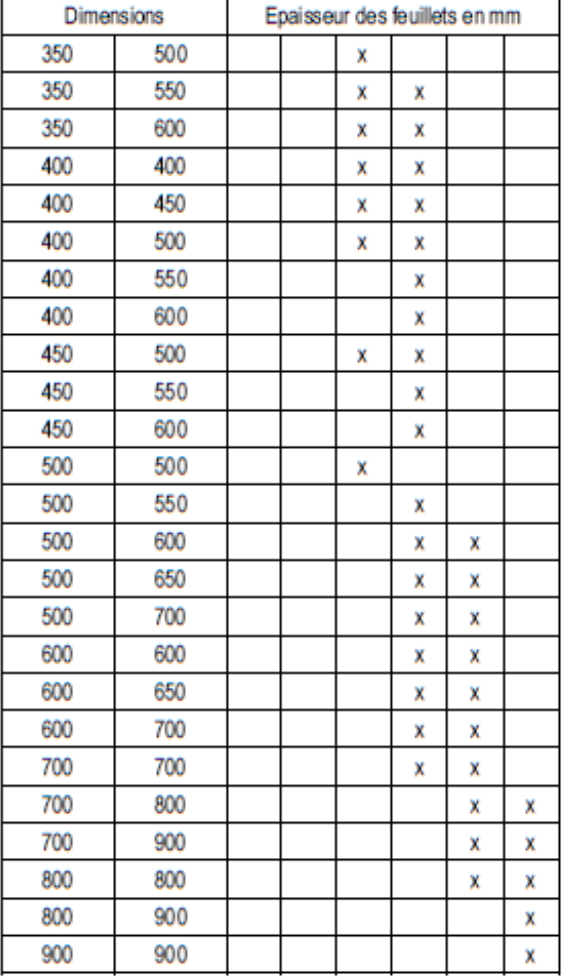

## **ANNEXE (CHAPITRE XI)**

## **Expertise de Section en Flexion Simple (Chevêtre)**

#### **1. Hypothèses:**

#### **Béton: fc28 = 30,0 (MPa) Acier: fe = 400,0 (MPa)**

- Fissuration préjudiciable
- Prise en compte des armatures comprimées
- Pas de prise en compte des dispositions sismiques
- Calcul suivant BAEL 91 mod. 99

## **2. Section:**

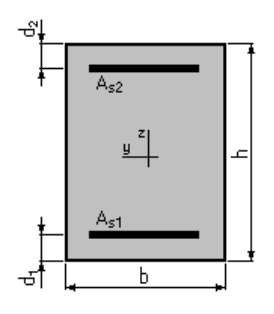

 $b = 180,0$  (cm)  $h = 150,0$  (cm)  $d_1 = 5.0$  (cm)  $d_2 = 5.0$  (cm)

#### **3. Armatures:**

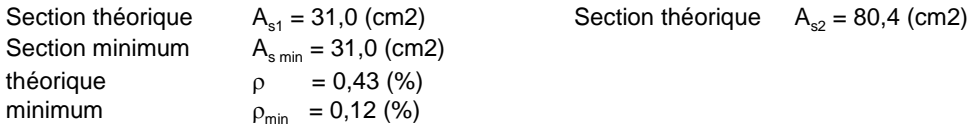

## **4. Moments appliqués:**

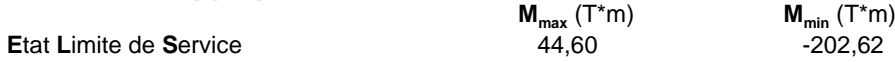

## **5. Résultats:**

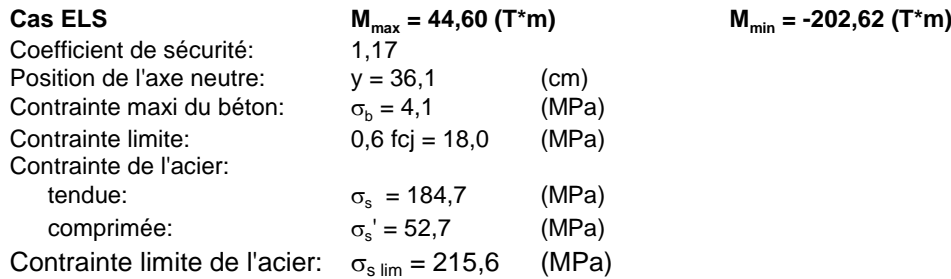

## **Calcul de Section en Flexion Déviée Composée (Fut)**

## **1. Hypothèses:**

## **Béton: fc28 = 30,0 (MPa) Acier: fe = 400,0 (MPa)**

- Fissuration préjudiciable
- Pas de prise en compte des dispositions sismiques
- Calcul suivant BAEL 91 mod. 99

## **2. Section:**

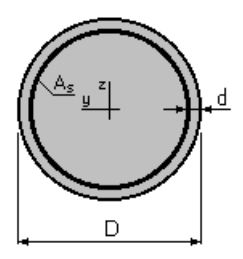

 $D = 150,0$  (cm)<br>  $d = 5,0$  (cm)  $d = 5,0$ 

## **3. Efforts appliqués:**

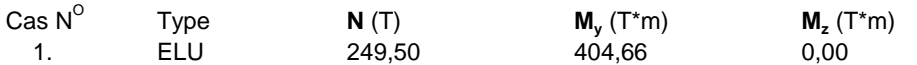

## **4. Résultats:**

#### **Sections d'Acier:**

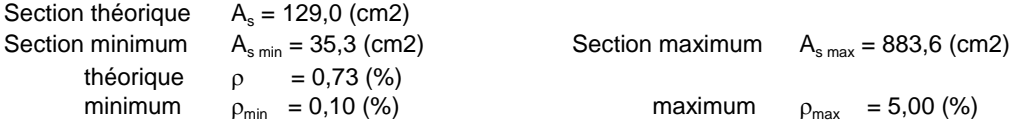

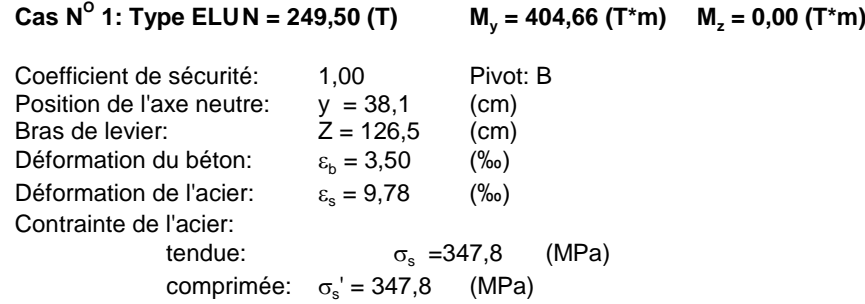

## **Calcul de Section en Flexion Simple (La dalle de transition)**

## **1. Hypothèses:**

#### **Béton: fc28 = 30,0 (MPa) Acier: fe = 400,0 (MPa)**

- \* Fissuration non préjudiciable
	- Prise en compte des armatures comprimées
- \* Pas de prise en compte des dispositions sismiques
- Calcul suivant BAEL 91 mod. 99

## **2. Section:**

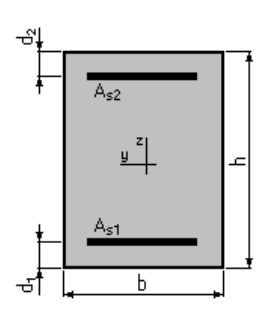

 $b = 100,0$  (cm)  $h = 30,0$  (cm)  $d_1 = 3.0$  (cm)  $d_2 = 3.0$  (cm)

## **3. Moments appliqués:**

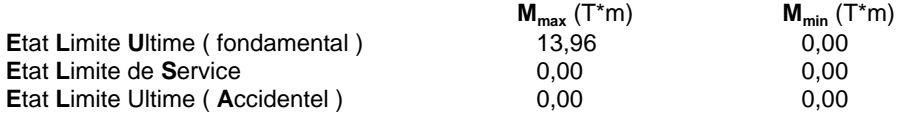

## **4. Résultats:**

#### **Sections d'Acier:**

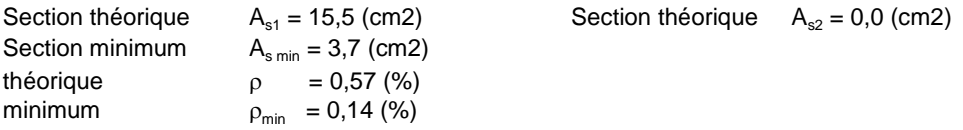

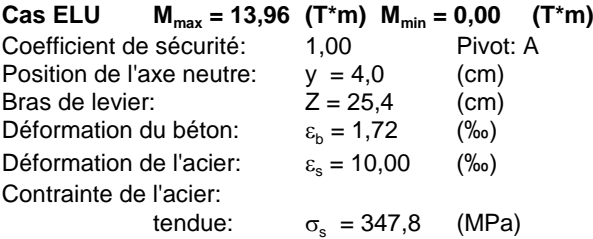

# **Calcul de Section en Flexion Simple (Corbeau)**

## **1. Hypothčses:**

## **Béton: fc28 = 30,0 (MPa) Acier: fe = 400,0 (MPa)**

- \* Fissuration non préjudiciable
- \* Prise en compte des armatures comprimées
- \* Pas de prise en compte des dispositions sismiques
- \* Calcul suivant BAEL 91 mod. 99

## **2. Section:**

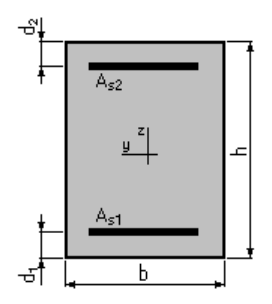

 $b = 190,0$  (cm)  $h = 100,0$  (cm)  $d_1 = 3.0$  (cm)  $d_2 = 3.0$  (cm)

## **3. Moments appliqués:**

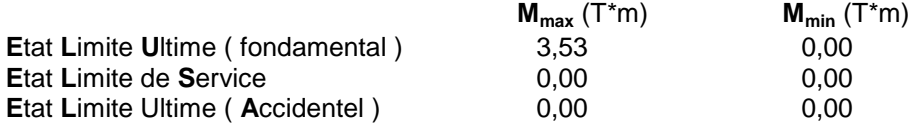

## **4. Résultats:**

## **Sections d'Acier:**

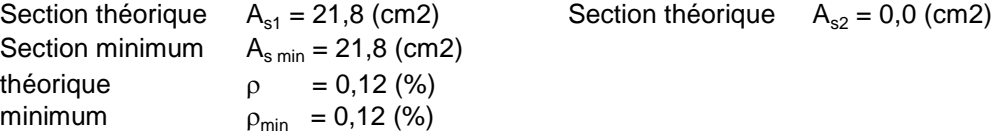

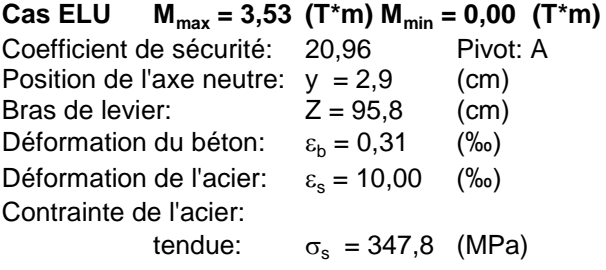

# **Calcul de Section en Flexion Simple (Mur en retour)**

## **1. Hypothčses:**

## **Béton: fc28 = 30,0 (MPa) Acier: fe = 400,0 (MPa)**

- \* Fissuration non préjudiciable
- \* Prise en compte des armatures comprimées
- \* Pas de prise en compte des dispositions sismiques
- \* Calcul suivant BAEL 91 mod. 99

## **2. Section:**

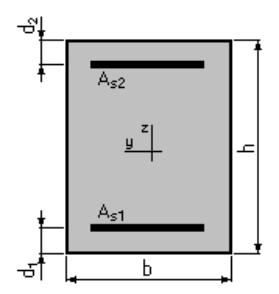

 $b = 100,0$  (cm)  $h = 30,0$  (cm)  $d_1 = 3.0$  (cm)  $d_2 = 3.0$  (cm)

## **3. Moments appliqués:**

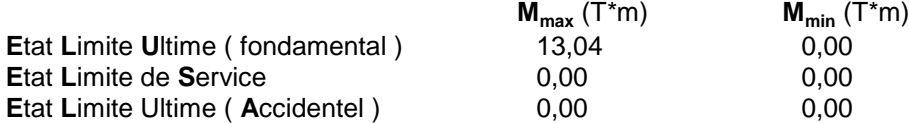

## **4. Résultats:**

## **Sections d'Acier:**

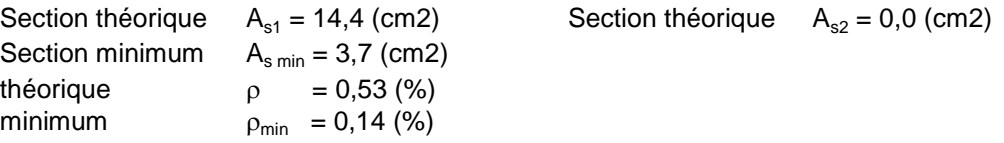

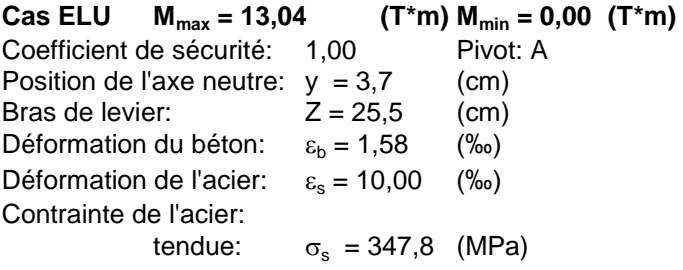

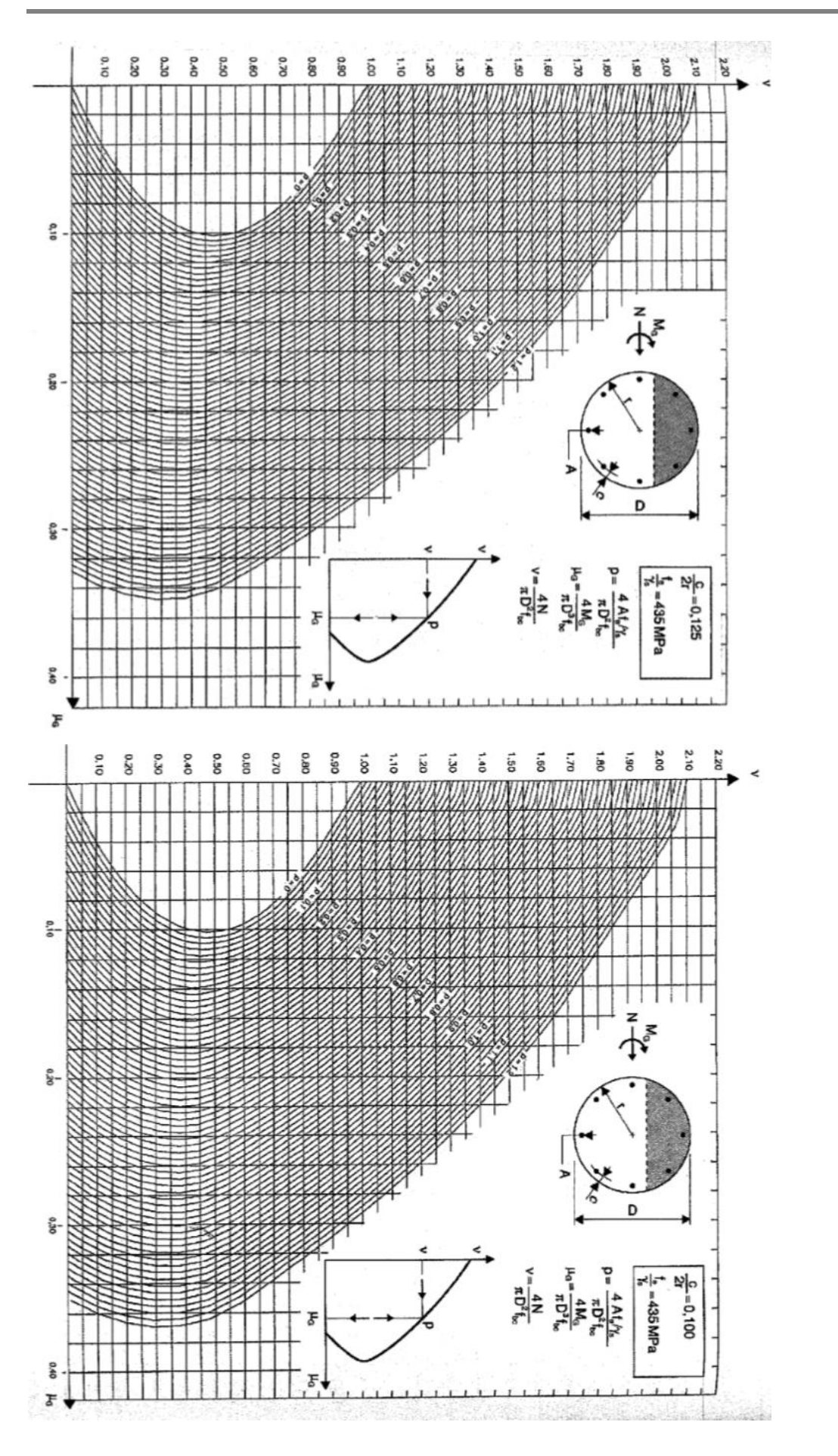

les abaques de WARNER

# calcule pont sur oued géotechnique 20km :

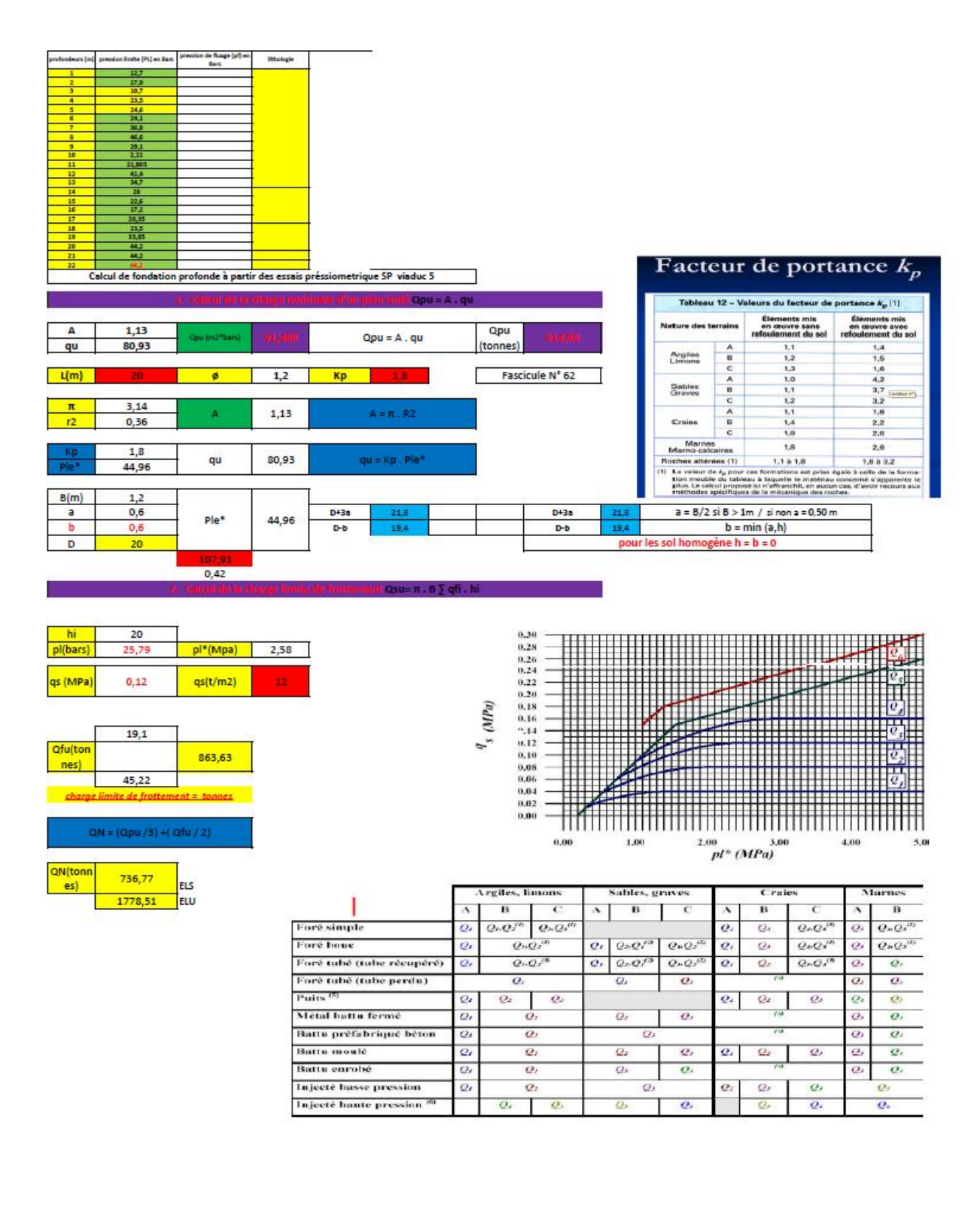

## **Bibliographie :**

- **Les ouvrages : J.A. Calgaro, M. Virlogeux.**
- Cours pratique du béton précontraint
- **Le béton précontraint aux états limites: Henry THONIER**
- Cahier des prescriptions communes (Fascicule 61 titre II).
- Catalogue Freyssinet.
- Appuis des tabliers PP73 SETRA.
- $\overline{BAEL}$  91
- CIPAC.
- **Thèses ENTP.**

## Cours :

- Cours d'Ouvrage d'Art (Ecole Nationale D'ingénieurs de Tunis).
- Cours de béton armé .
- Cours de mécanique des sols.
- Le béton précontraint Univ bechar Mr. Abdelaziz Yazid

## Logiciel :

- Robot Structural Analysis 2015
- Robot Expert 2011
- Autocad 2004.
- **Microsoft Word ; Excel.**